# UNIVERSIDADE ESTADUAL DE MARINGÁ CENTRO DE TECNOLOGIA DEPARTAMENTO DE ENGENHARIA CIVIL PROGRAMA DE PÓS-GRADUAÇÃO EM ENGENHARIA CIVIL

### **EDUARDO VICENTE WOLF TRENTINI**

# **OTIMIZAÇÃO DE SEÇÕES DE VIADUTOS E PONTES DE MÚLTIPLAS LONGARINAS PRÉ-MOLDADAS E PROTENDIDAS**

MARINGÁ 2016

### EDUARDO VICENTE WOLF TRENTINI

#### OTIMIZAÇÃO DE SEÇÕES DE VIADUTOS E PONTES **DE** MÚLTIPLAS LONGARINAS PRÉ-MOLDADAS E PROTENDIDAS.

Dissertação apresentada à Universidade Estadual de Maringá, como parte das exigências do Programa de Pós-Graduação em Engenharia Civil, na área de concentração Engenharia de Estruturas, para obtenção do título de Mestre.

Aprovada em 16 de fevereiro de 2016

Prof. Dr. Rafael Alves de Souza

Universidade Estadual de Maringá

Membro

Prof. Dr. João Dirceu Nogueira Carvalho

Uningá-Membro

Prof. Dr. Romel Dias Vander

Universidade Estadual de Maringá

Membro

Prof. Dr. Carlos Humberto Martins

Universidade Estadual de Maringá

Orientador

# Dados Internacionais de Catalogação-na-Publicação (CIP)<br>(Biblioteca Central - UEM, Maringá – PR., Brasil)

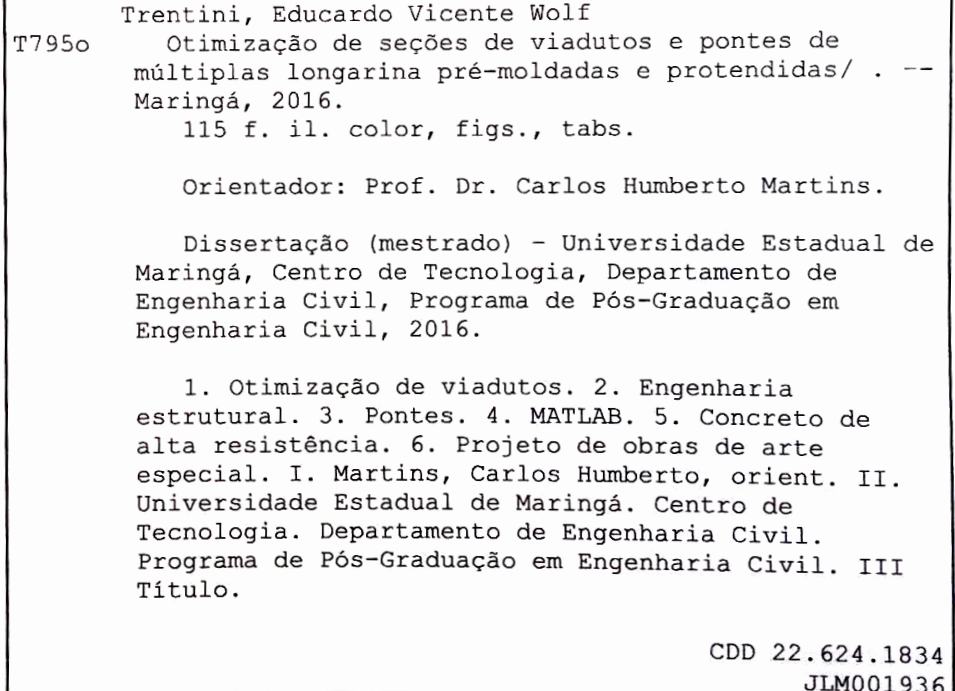

# **DEDICATÓRIA**

Ao meu avô Genério Trentini,

*in memoriam.* 

### **AGRADECIMENTOS**

Agradeço primeiramente à minha família e em especial ao meu pai Valter que sempre incentivou minha curiosidade e interesse pela ciência, a minha avó Onilde que me deu apoio durante toda a caminhada acadêmica. Também não posso deixar de destacar minhas irmãs Caroline, Adriana e Alanna às quais tenho muito apreço e meu tio engenheiro Carlos Trentini, que me introduziu na engenharia.

A todos os professores que auxiliaram em minha formação.

Aos funcionários do Departamento de Engenharia Civil da UEM pela disposição e dedicação.

À coordenação de Aperfeiçoamento de Pessoal de Nível Superior (CAPES), pela concessão da bolsa de estudos.

Aos colegas de sala e amigos da pós-graduação, pelas experiências compartilhadas nestes últimos anos.

Por fim, um agradecimento especial ao Prof. Dr. Carlos Humberto Martins, pela sua sabedoria, disponibilidade e orientação, tanto em minha vida pessoal quanto na acadêmica.

#### **RESUMO**

Este trabalho apresenta uma abordagem sobre a otimização de pontes em concreto compostas por múltiplas longarinas pré-moldadas e pós-tensionadas, seu objetivo consiste em minimizar o custo de construção do tabuleiro deste tipo de ponte levando em consideração o custo dos materiais, da fabricação e da montagem. Dessa forma, foram selecionadas como variáveis independentes da função o número de longarinas, a altura da seção da longarina, a altura da laje, o comprimento do enrijecimento do apoio da longarina e a resistência do concreto – incluindo o concreto de alta resistência. Vale lembrar que estas variáveis independentes possuem um conjunto finito de combinações e obedecem às limitações geométricas. A fim de encontrar a opção ótima, foi elaborado um algoritmo em *MATLAB®* responsável por realizar o dimensionamento de cada solução em particular. Após cada solução ter sido dimensionada, o algoritmo calcula o custo com base em preços pré-determinados para todas as combinações possíveis das variáveis independentes selecionadas. Destaca-se que todo esse processo pode gerar em torno de 65 mil combinações e leva aproximadamente 15 minutos para ser concluído, dependendo da largura do viaduto. Os resultados dos dimensionamentos calculados pelo *software* desenvolvido são comparados com resultados obtidos em um dimensionamento tradicional, apresentando resultados que podem ser considerados semelhantes. Para comprovar a sua eficácia foi realizada a otimização de um tabuleiro hipotético com vão de 35 m e largura de 16,2 m, que obteve um custo 16,42% mais barato que a opção original. Também foi realizado um estudo comparando a influência de cada variável no custo ótimo da estrutura. Por fim, o *software* desenvolvido está disponível para download no site *http://www.pcv.uem.br/programas*, podendo ser utilizado por outros engenheiros.

**Palavras-chave**: Viadutos; Pontes; Otimização; MATLAB; CAR.

### **ABSTRACT**

This paper presents an approach to the optimization of bridges in concrete composed of multiple precast and post-tensioned I-girders. Its goal is to minimize the cost of building the deck of this type of bridge taking into account the cost of materials, manufacturing and assembly. Thus, there were selected as independent variables of the function the number of stringers, the height of the girder section, the height of the slab, the rigidity's length of the stringer's support and strength of the concrete - including high-performance concrete. It is worth remembering that these independent variables have a finite set of combinations and obey some geometric limitations. In order to find the optimum solution, it was developed an algorithm in MATLAB responsible for performing the dimensioning of each particular solution. After each solution had been dimensioned, the algorithm calculates cost based on predetermined rates, performing the scaling operation for all possible combinations of the independent variables selected. It is noteworthy that this process can generate around 65,000 combinations and takes approximately 15 minutes to be completed, depending on the span of the viaduct. The results calculated by the software were compared to results obtained in a traditional design, presenting an outcome that can be considered similar. In order to prove the software effectiveness in reducing expenses, it was conducted the optimization of a hypothetical deck with range from 35 m spam of 16.2 m, which obtained a 16.42% cheaper cost than the original option. It was also done a study comparing the influence of each variable in the structure optimum cost. Finally, the developed software is available for download at *http://www.pcv.uem.br/programas* and may be used by other engineers.

**Key words:** Viaducts; Bridges; Optimization; MATLAB; HPC.

### **LISTA DE FIGURAS**

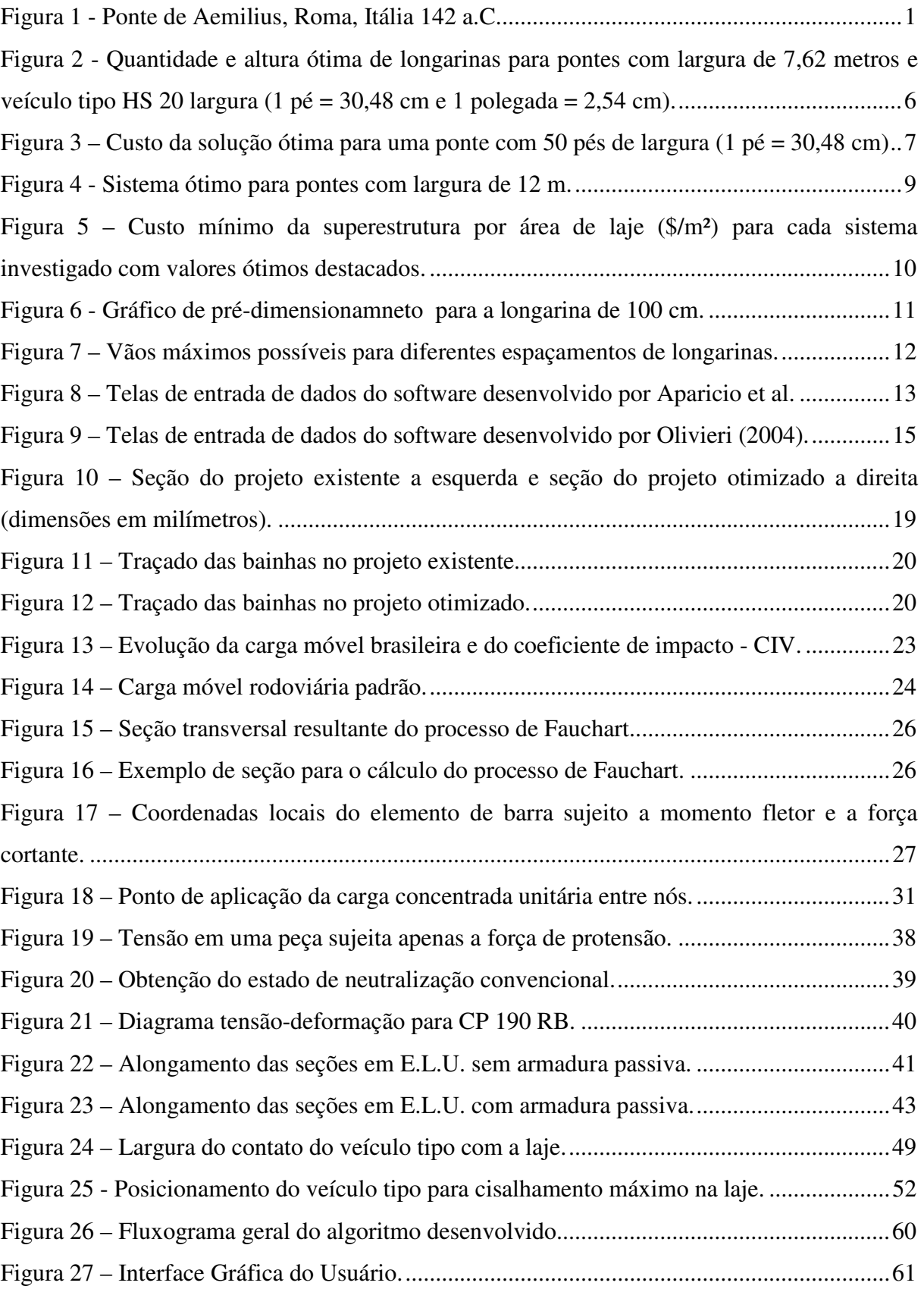

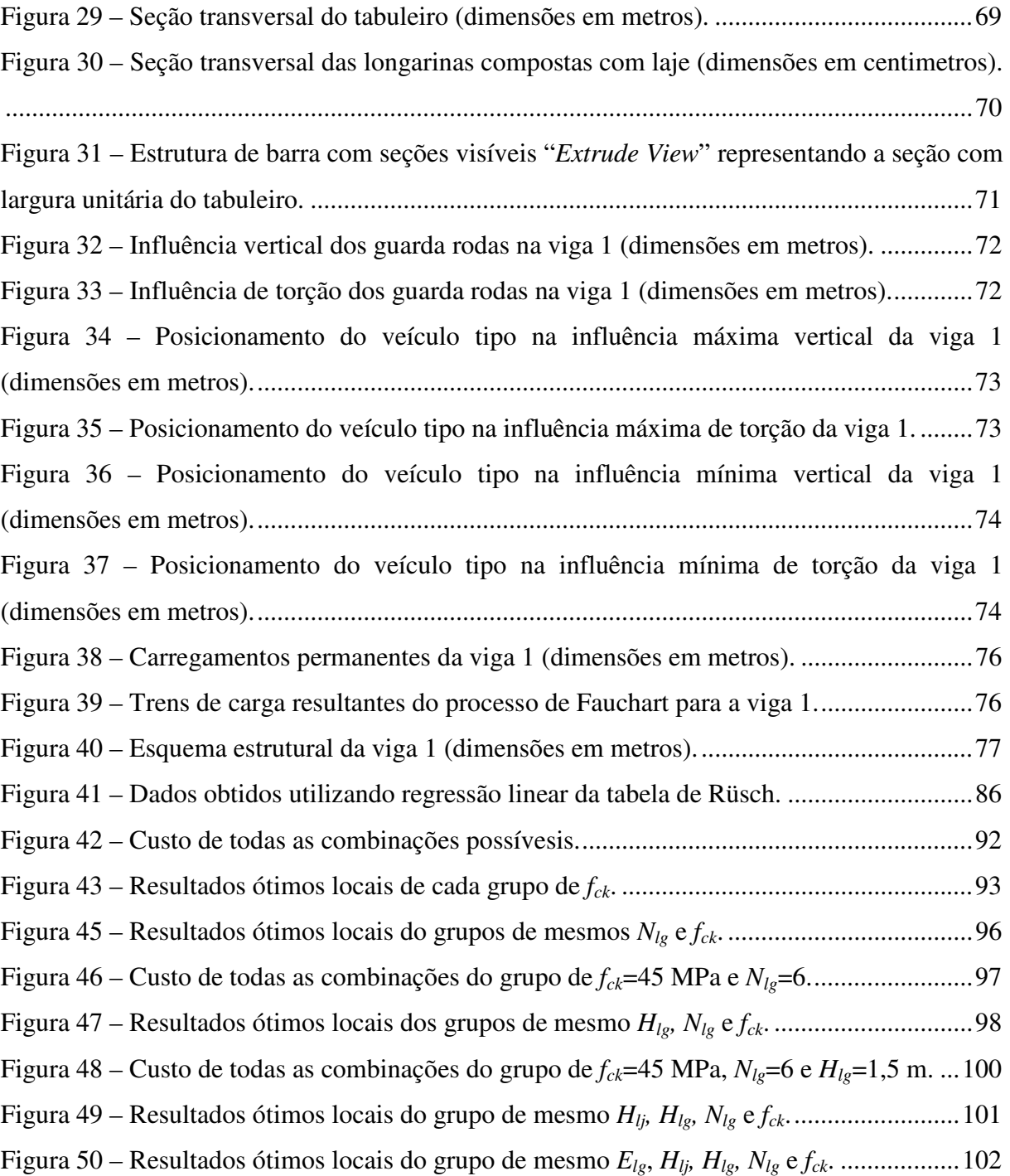

### **LISTA DE TABELAS**

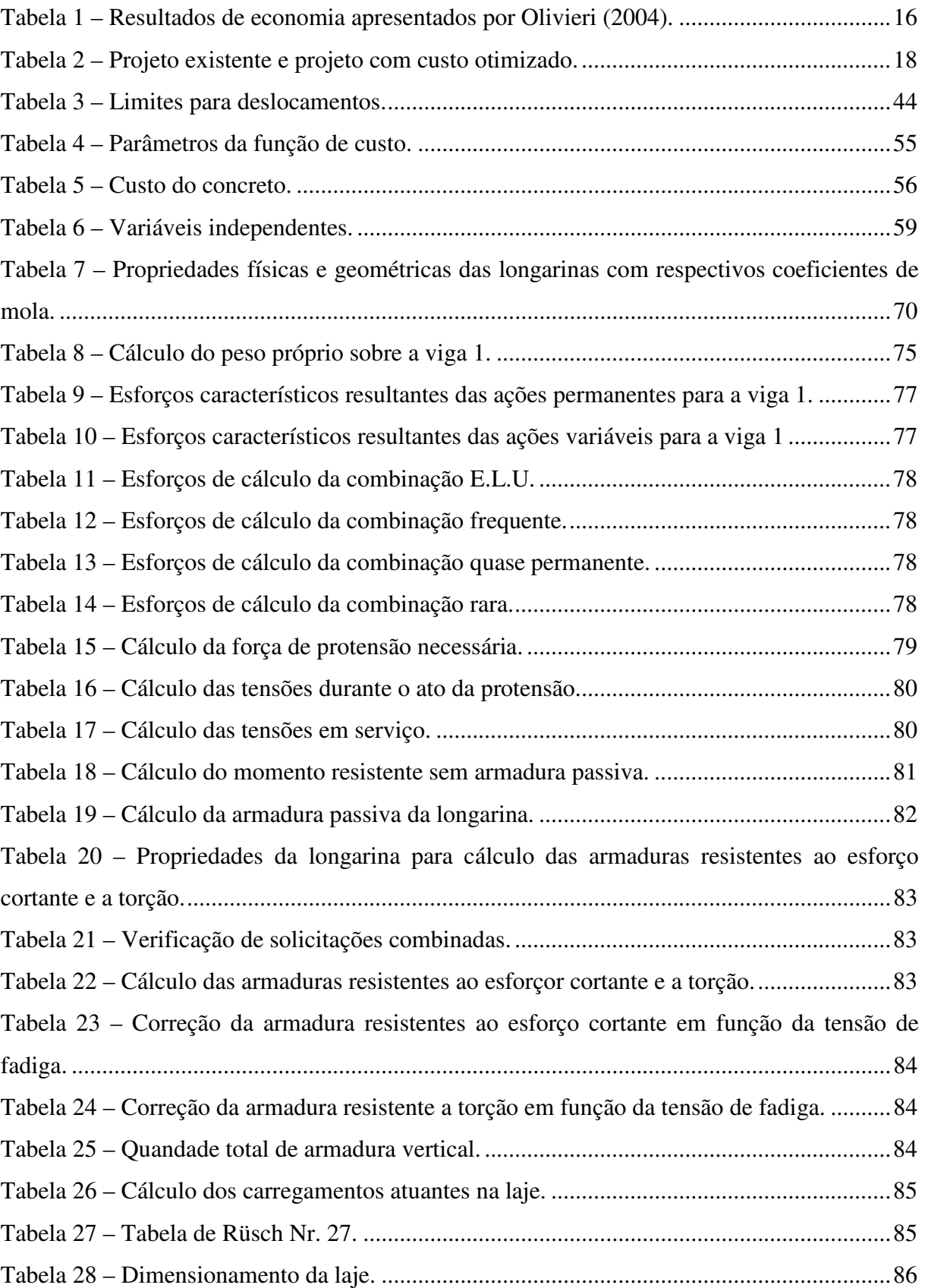

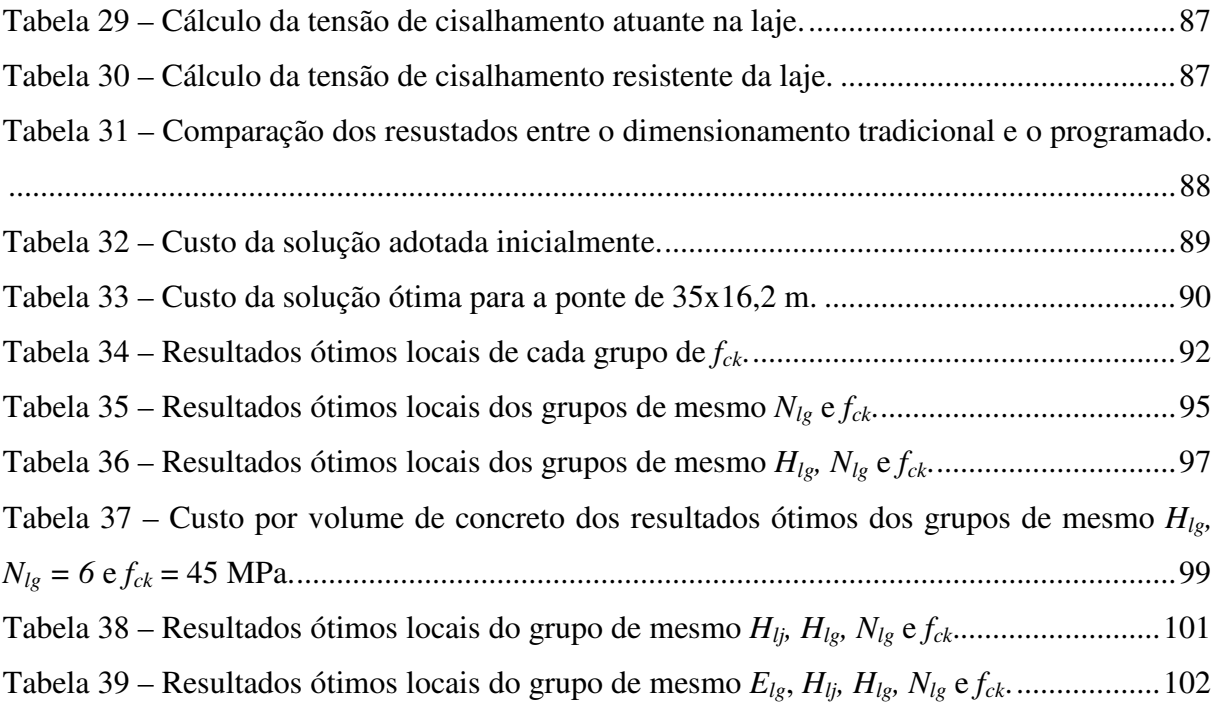

# **SUMÁRIO**

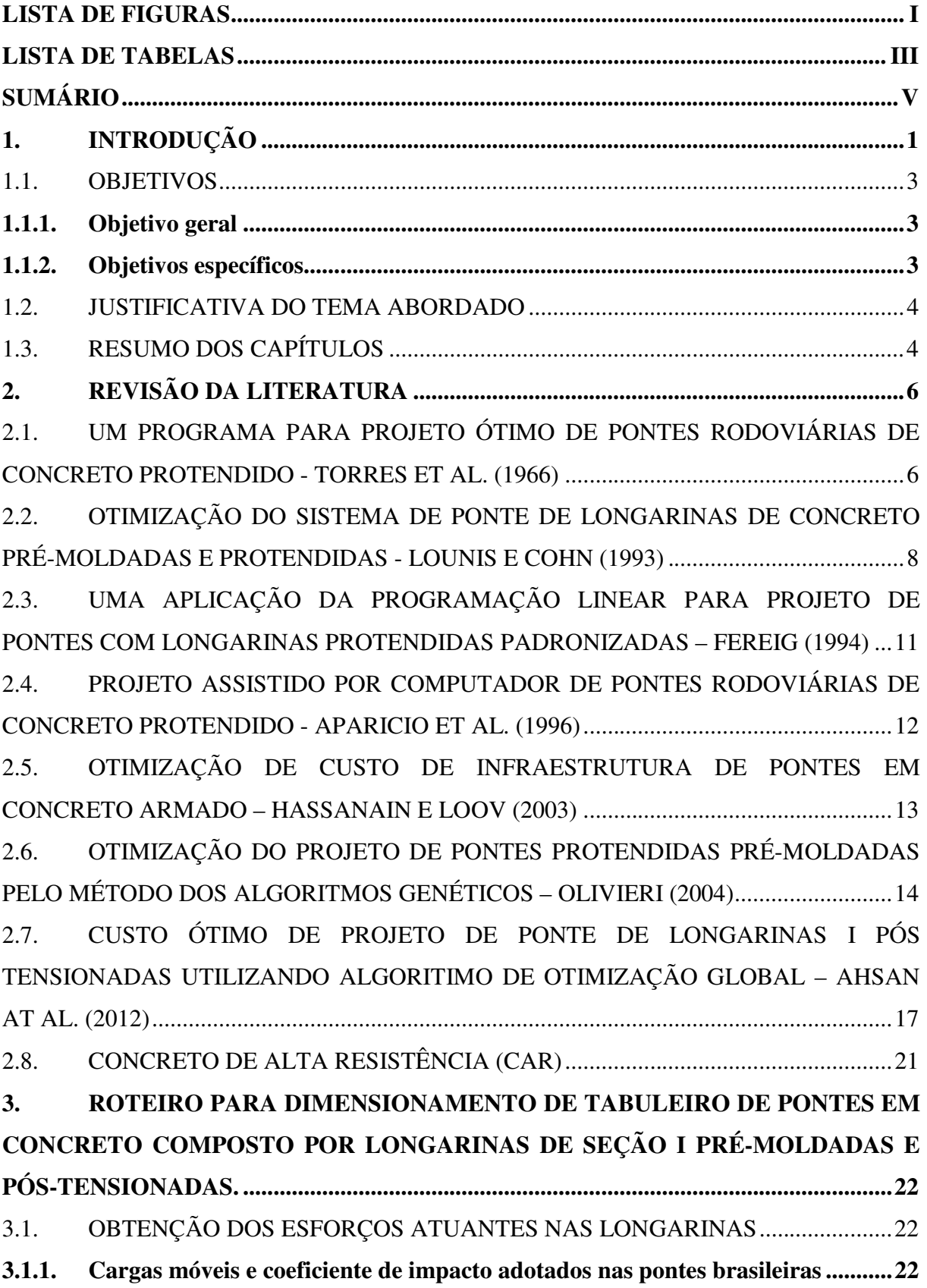

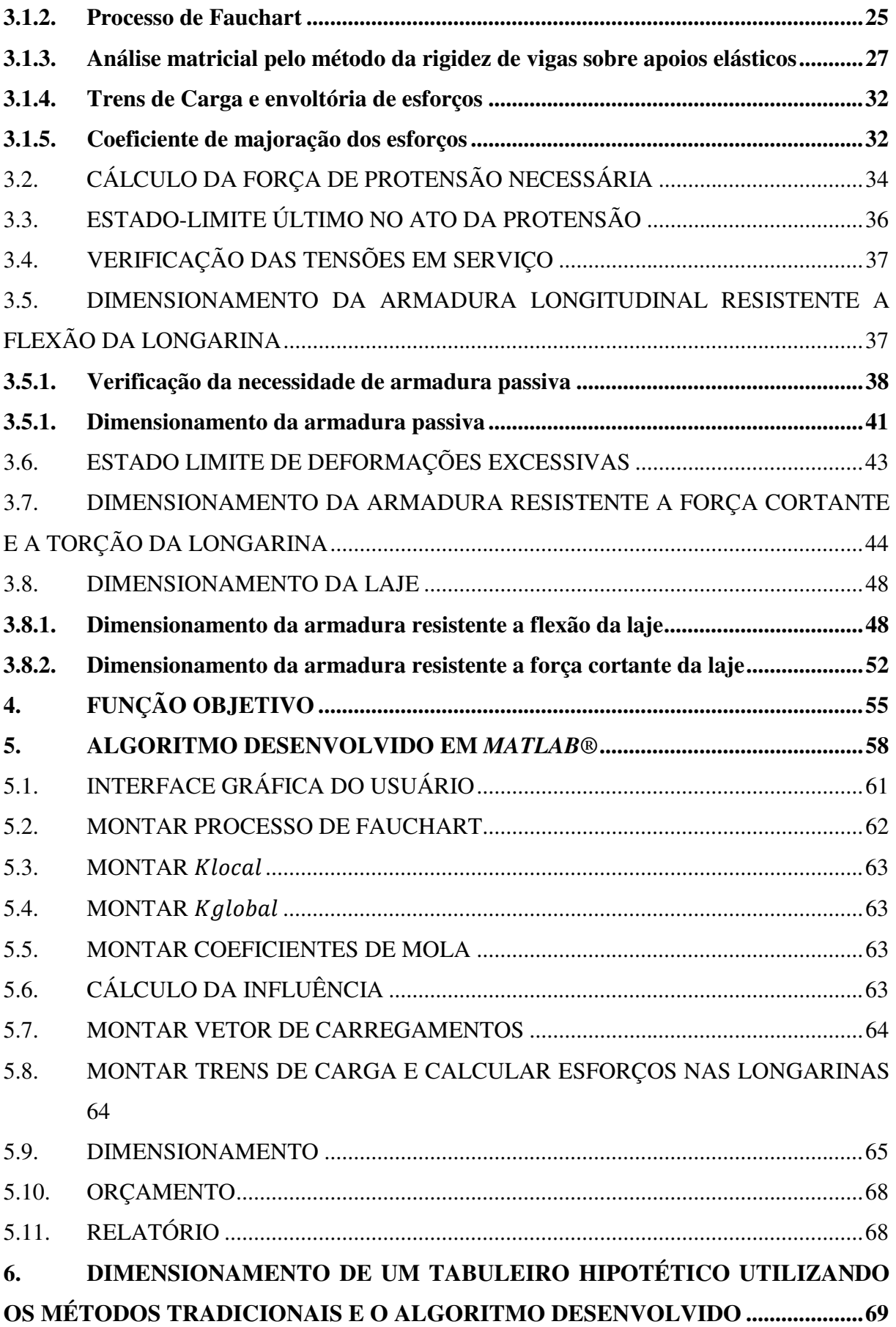

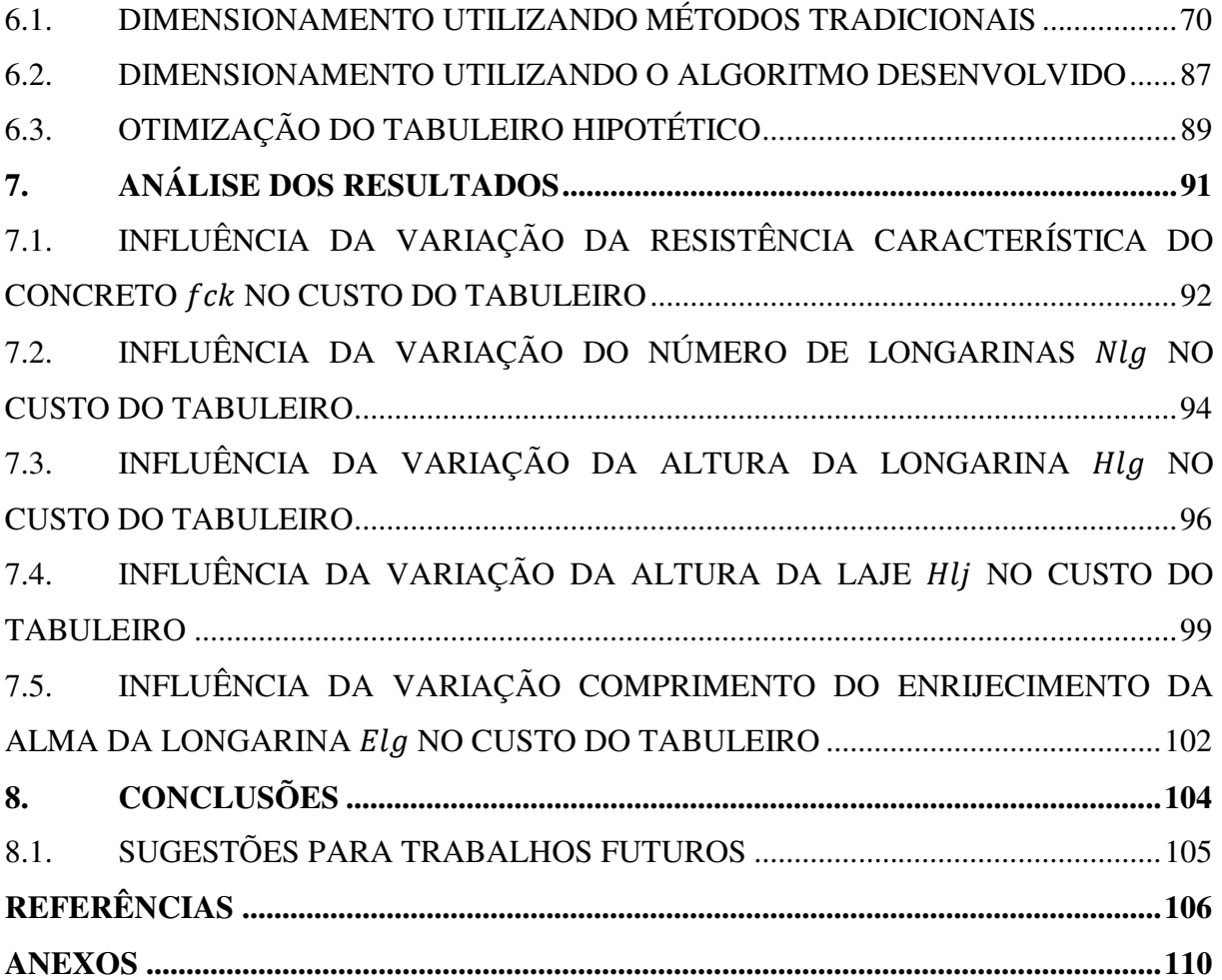

#### **1. INTRODUÇÃO**

É possível que as primeiras pontes tenham surgido por acaso, quando as árvores atingiam certa idade ou sofriam com os ventos de tempestades e caiam sobrepondo um rio ou um acidente natural. O homem, orientado pelas suas necessidades, aprendeu com a natureza – começou a derrubar ele próprio as árvores e a mover pedras, nascendo, assim, as primeiras pontes.

Durante o império romano o sistema viário tinha grande importância, pois era utilizado por militares, civis e comerciantes. Segundo Costa (2009, p. 2.10) a ponte de pedra em arco abobadado mais antiga de que se tem conhecimento é a ponte de Aemilius (Figura 1), datada de 142 a.C.

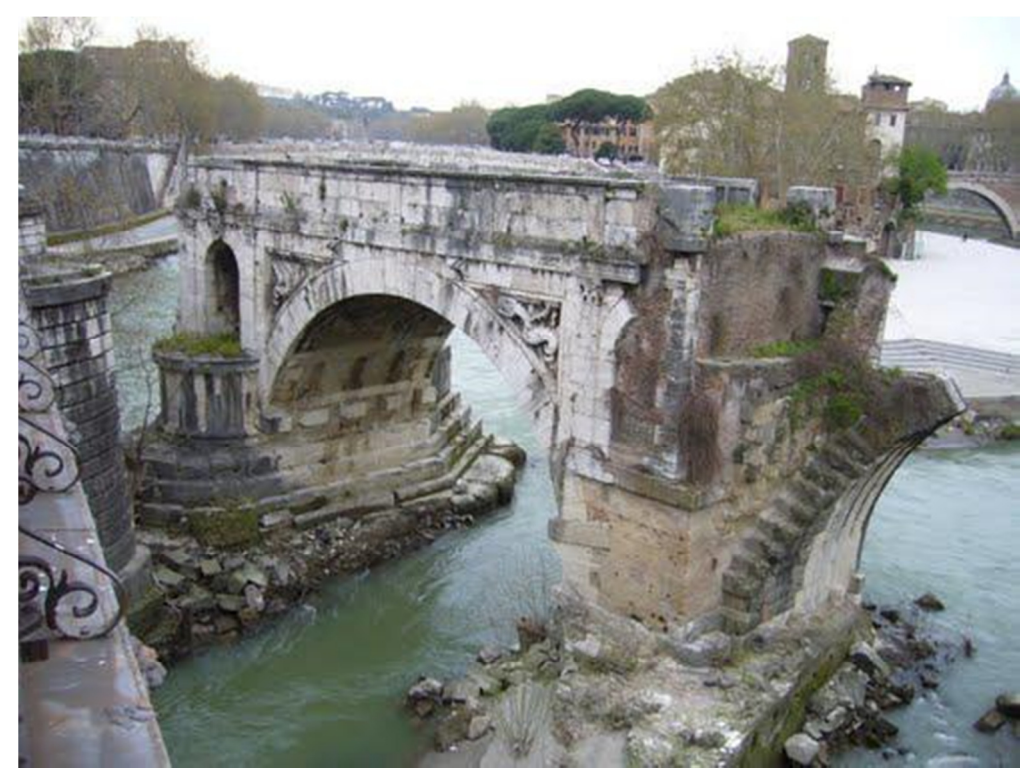

**Figura 1 - Ponte de Aemilius, Roma, Itália 142 a.C.**

**Fonte: http://rolfgross.dreamhosters.com/Rome-Guide/Bridges/Bridges.html (acessado em 19/08/2015).** 

Com a evolução dos processos construtivos e materiais, diversos tipos de pontes foram desenvolvidos para suprir o aumento da demanda por infraestrutura. Atualmente, as pontes mais comum são de concreto, madeira e aço, podendo, também, apresentar a combinação entre estes materiais. As pontes, ainda, podem ser em laje, laje apoiada sobre vigas, caixão, estaiada entre outros.

De acordo com Eller (2011), mais da metade do volume de cargas transportado no Brasil é pelo modal rodoviário.

> As condições insatisfatórias do sistema têm onerado os produtos brasileiros com custos elevados de frete e manutenção de veículos, reduzindo sua competitividade. A necessidade constante de investimentos em conservação das rodovias faz com que os recursos públicos nunca pareçam suficientes para manter a qualidade do sistema.(Eller, 2011, p. 2).

Investimentos para recuperação e duplicação estão sendo realizados bem como concessões, mas ainda assim são insuficientes para suprir a carência existente do país. Martins, Soares e Cammarata (2013) estimam que seria necessária a construção de 21 mil quilômetros de malha rodoviária para que se possa reduzir significativamente o tempo de transporte, o número de acidentes e o custo do frete no Brasil.

Viadutos e pontes, que são comumente denominados obras de arte especiais, são um dos itens mais importantes quando se trata de infraestrutura rodoviária, pois possuem um custo elevado e demandam um planejamento refinado.

Pontes de múltiplas longarinas de seção I, protendidas e pré-moldadas estão sendo amplamente difundidas no Brasil, uma vez que são ideais para viadutos de vãos curtos a médios (20 a 60m) devido ao seu peso próprio moderado, eficiência estrutural, facilidade de fabricação, rápida construção e facilidade de manutenção (PRECAST/PRESTRESSED CONCRETE INSTITUTE (PCI), 2003 apud AHSAN, 2004).

O projeto deste e de alguns outros tipos de estrutura é desenvolvido com base em uma configuração inicial, esta configuração vem, por vezes, da experiência, intuição e criatividade do projetista estrutural, outras vezes de limitações arquitetônicas e até mesmo por tabelas de pré-dimensionamento. Partindo de tal configuração inicial, o engenheiro projetista calcula os valores das variáveis dependentes e verifica se esta solução cumpre os requisitos e especificações mínimas das normas. Geralmente, este processo de concepção tem resultado em projetos conservadores que não são os melhores possíveis. Como existem outras opções de configurações iniciais provavelmente existem outras soluções que atendam aos requisitos, havendo, entre essas, uma que apresenta o menor custo.

Partindo deste princípio e considerando a crescente capacidade de cálculo dos processadores aliada ao baixo custo desta operação, empresas que utilizam apenas uma opção de configuração inicial para projetos não conseguem competir com outras que utilizam processos de otimização.

O processo de otimização consiste no modo inteligente de buscar entre as inúmeras possibilidades a que apresenta a melhor solução para um problema. É necessário identificar as variáveis e os limites de variação envolvidas. Posteriormente, é necessário a escolha de um parâmetro de comparação entre as soluções para que se possa definir qual é a solução ótima. Processos de otimização já são amplamente utilizados na engenharia civil, como por exemplo: dosagem de materiais, projeto de redes de abastecimento de água, gerenciamento de linhas de transporte público e, também, na engenharia estrutural, com o objetivo de minimizar custos.

#### 1.1. OBJETIVOS

#### 1.1.1. Objetivo geral

Este trabalho tem como objetivo otimizar, em relação ao custo, tabuleiros de pontes ou viadutos compostos por múltiplas longarinas com seção I, pré-moldadas e protendidas utilizando um sistema de pós-tensão, sujeitos as cargas prescritas nas normas brasileiras (NBR 7187:2003 e NBR 7188:2013).

#### 1.1.2. Objetivos específicos

Com tal estudo pretende-se elaborar um *software* para pré-dimensionamento ótimo deste tipo de estrutura, no qual, posteriormente, os usuários, de posse do vão e largura do viaduto, encontrarão as informações básicas de pré-dimensionamento necessárias para a elaboração de um projeto mais econômico. O usuário encontrará como resultado no *software*  de pré-dimensionamento cinco propriedades: o número de longarinas, as características da longarina (entre as 11 seções disponíveis no banco de dados do *software*), a altura da laje, o comprimento enrijecido da cabeceira da longarina e a resistência característica do concreto  $(f_{ck})$ .

Para alcançar este objetivo, foi elaborado um algoritmo em *MATLAB®* no qual todo o dimensionamento deste tipo de estrutura é automatizado, tendo como variáveis de entrada apenas o vão longitudinal e a largura do viaduto. O algoritmo, então, realizará todos os dimensionamentos possíveis, dentro das limitações apresentadas posteriormente, e, utilizando uma função de custo, organizará os resultados a fim de apresentar os mais econômicos dentro da segurança das normas brasileiras.

#### 1.2. JUSTIFICATIVA DO TEMA ABORDADO

Apesar deste tipo de estrutura ser amplamente utilizada no Brasil, existe pouca literatura técnica a respeito. Assim sendo, este trabalho apresenta uma das principais técnicas utilizadas para análise e os principais requisitos e verificações das normas brasileiras, servindo como literatura técnica para futuros trabalhos.

Existem muitos trabalhos sobre otimização de custos de estruturas na literatura, Cohn e Dinovitzer (1994) estimam que até o ano de 1994 existiam cerca de 150 livros e 2500 artigos publicados. Já quando se aborda o assunto de otimização de viadutos de longarinas com seção I, são encontrados alguns poucos trabalhos na literatura internacional e apenas um trabalho na literatura nacional. Hassasain e Loov (2003) apresentam um estado da arte sobre otimização de custo de pontes em concreto e cita dezesseis artigos internacionais. Este trabalho busca seguir as sugestões de trabalhos futuros da literatura nacional aumentando, assim, a bibliografia técnica na área.

#### 1.3. RESUMO DOS CAPÍTULOS

O capítulo 1 apresenta uma breve introdução do tema e a necessidade de pesquisas que o envolvam. Ainda neste capítulo são apresentados os objetivos, justificativas e a estrutura do trabalho.

O capítulo 2 constitui-se da síntese dos trabalhos de diversos autores, destacando as variáveis otimizadas e os processos de otimização utilizados.

Já no capítulo 3, é apresentado um roteiro de dimensionamento de viadutos de longarinas I protendidas, que é utilizado para o desenvolvimento do *software* seguindo as principais recomendações das normas brasileiras, seguidas de suas respectivas fontes, bem como os métodos utilizados para o desenvolvimento dos cálculos.

O capítulo 4 mostra quais variáveis a função de custo considera seguido dos preços e dos índices de correção utilizados para classificação dos resultados.

O funcionamento do algoritmo desenvolvido é apresentado no capítulo 5, sendo que este demonstra quais foram às soluções encontradas, assim como a estrutura utilizada para elaboração do *software*.

Para validar o programa desenvolvido, o capítulo 6 exibe o dimensionamento de um mesmo tabuleiro utilizando os métodos tradicionais e utilizando o algoritmo do *software*. Posteriormente, são comparados os resultados entre estes dois a fim de detectar divergências. Por fim este mesmo tabuleiro é otimizado pelo programa de otimização desenvolvido.

Já no capítulo 7, é discutida a influência que cada variável tem no custo total da estrutura.

Ao fim, no capítulo 8 estão dispostas as conclusões gerais do trabalho e elencadas as sugestões que podem ser desenvolvidas em trabalhos futuros.

#### **2. REVISÃO DA LITERATURA**

Neste capítulo serão apresentadas sínteses de trabalhos de diversos autores sobre a análise, dimensionamento e otimização de pontes ou viadutos compostos por longarinas de seção I. Nesta revisão, será priorizado apresentar ao leitor as variáveis independentes envolvidas na formulação, a função a ser minimizada, o método de otimização, os resultados e conclusões de cada trabalho.

### 2.1. UM PROGRAMA PARA PROJETO ÓTIMO DE PONTES RODOVIÁRIAS DE CONCRETO PROTENDIDO - TORRES ET AL. (1966)

Torres et al. (1966) realizaram no M.I.T. (Instituto de Tecnologia de Massachusetts) um estudo pioneiro nesta área, utilizando o método da programação linear, desenvolveram um *software* para procurar o projeto ótimo de pontes de um único vão, protendidas e prémoldadas utilizando em seu banco de dados as vigas *AASHO*. Os autores utilizaram como variáveis independentes o número de longarinas, a altura da longarina, o nível de protensão e a excentricidade da protensão. O *software* foi utilizado, então, para desenvolver uma série de gráficos apresentando os resultados encontrados. Os gráficos foram separados por largura, 50 pés e 25 pés (15,24 m e 7,62 m) e classe do veículo tipo HS20 e HS15, esses gráficos apresentam para diferentes comprimentos de vão longitudinal a altura e a quantidade de longarinas que fornecem o solução mais econômica.

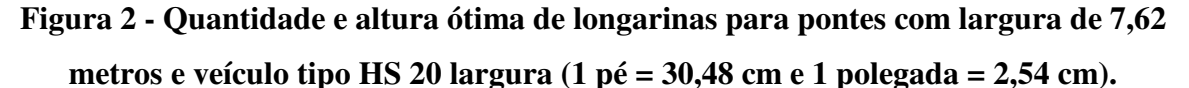

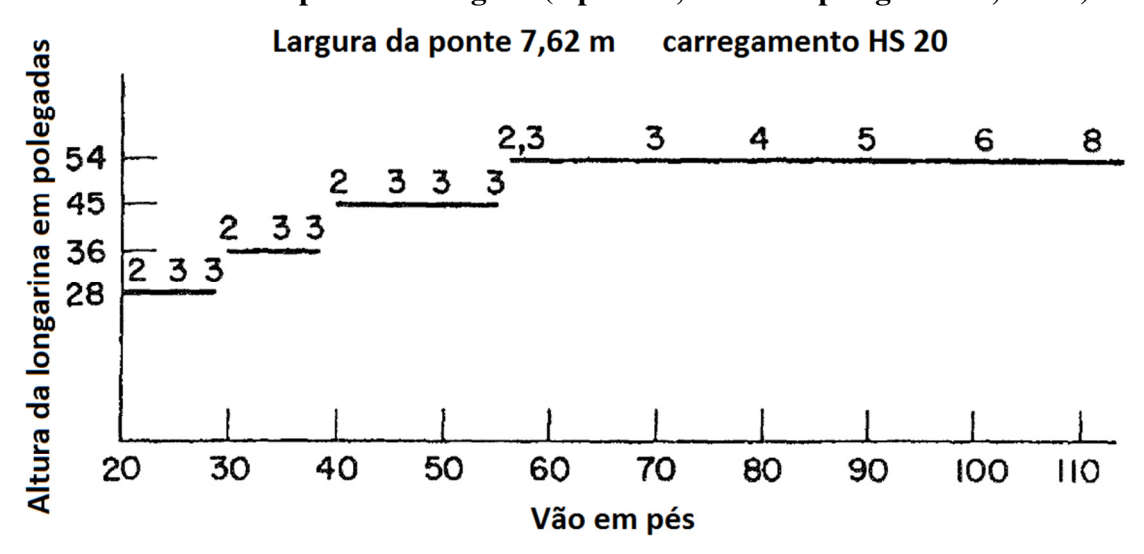

**Fonte: Adaptado de Torres et al, 1966, p. 67.** 

A função de custo utilizada pelos autores depende de seis parâmetros, sendo eles:

- Custo do concreto;
- Custo do aço da armadura passiva;
- Custo do aço para protensão;
- Custo da laje;
- Custo associado a cada longarina incluindo o transporte e o içamento;
- Custo indireto de projeto e execução de longarinas com alturas maiores.

Como resultado também foi apresentado um gráfico do custo por metro quadrado da solução ótima em função do vão longitudinal.

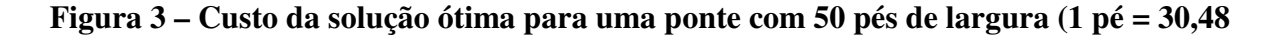

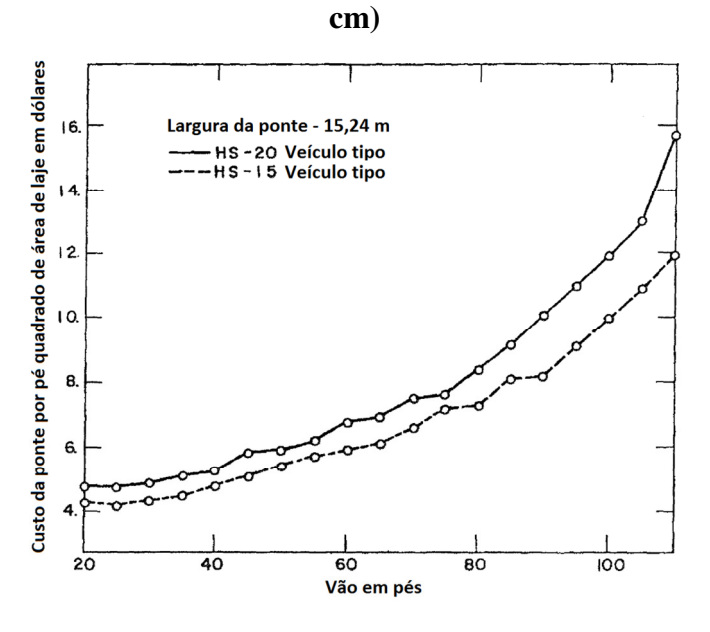

**Fonte: Adaptado de Torres et al, 1966, p. 69.** 

As principais conclusões dos autores foram que o espaçamento ótimo entre as longarinas é cerca de 9 pés, ou seja, aproximadamente 2,75 metros e, utilizando um veículo tipo mais leve, a faixa de soluções em que cada longarina apresenta o resultado ótimo ficou maior.

### 2.2. OTIMIZAÇÃO DO SISTEMA DE PONTE DE LONGARINAS DE CONCRETO PRÉ-MOLDADAS E PROTENDIDAS - LOUNIS E COHN (1993)

Lounis e Cohn (1993) desenvolveram uma pesquisa na Universidade de Waterloo na qual identificaram três níveis de otimização, sendo que o impacto econômico global é maior nos níveis mais altos. Segundo os autores os níveis são:

**Nível 1:** *Otimização de peças*, é o processo mais divulgado. Trata-se da otimização dos componentes isolados da estrutura, por exemplo: seção transversal da longarina, altura da laje, nível de protensão e traçado do cabo de protensão.

**Nível 2:** *Otimização da configuração do layout*, este nível concentra-se em encontrar a combinação ideal de arranjos de componentes longitudinais e transversais dentro de um determinado sistema de pontes. Como exemplo deste nível de otimização, os autores citam a variação de: número de vãos, condições de suporte (tabuleiro contínuo ou bi-apoiado), número de longarinas entre outros. Os autores comentam, ainda, que neste nível de otimização são encontrados menos trabalhos que no nível 1.

**Nível 3:** *Otimização de sistema*, este nível envolve a otimização das características globais do sistema estrutural incluindo: materiais (aço, concreto e madeira), tipo estrutural (laje, longarinas, caixão, estaiada, etc...), configuração do *layout* e componentes individuais. Os autores informam que poucos trabalhos tentaram resolver este sistema, sendo este o mais complexo e o que causa o maior impacto econômico.

Os autores classificam o trabalho que eles desenvolveram em 1993 como uma otimização de nível 2. Para pontes de vão longitudinal L variando de 10 m a 90 m e a largura transversal W variando entre de 8 m a 16 m, Lounis e Cohn utilizaram um método de otimização não-linear com o programa GAMS/MINOS inspirado no Algoritmo Lagrangeano para minimizar a função de custo. Essa função incluía o custo por metro da viga pré-moldada abarcando: custo de fabricação; do serviço de protensão; da entrega e do içamento; considerava, também: o custo do concreto da laje e das armaduras passivas e protendidas.

O dimensionamento seguiu as restrições e limites de serviço prescritos no OHBDC-1983 (Normas de Projeto de Pontes Rodoviárias de Ontário). O veículo tipo utilizado como carregamento seguiu as especificações da Classe A, que é compatível com o HS-20 da norma AASHTO.

Os pesquisadores utilizaram como variáveis independentes: o número de vãos longitudinais (variando de um a três podendo ser contínuos ou bi-apoiados); o número de longarinas e a altura da longarina variando entre três seções transversais da CPCI (Instituto Canadense de Concreto Protendido) com 0,90 m, 1,20 m e 1,40 m de altura.

Para exposição dos resultados, os autores apresentaram para cada largura W um gráfico de vão longitudinal L (m) por custo (\$/m²). Nestes gráficos (

Figura 4), as linhas pontilhadas, contínuas e tracejadas representam as soluções em vão único, dois vãos contínuos e três vãos contínuos, respectivamente. Já o número e a altura das longarinas estão dispostos abaixo de cada faixa de solução ótima.

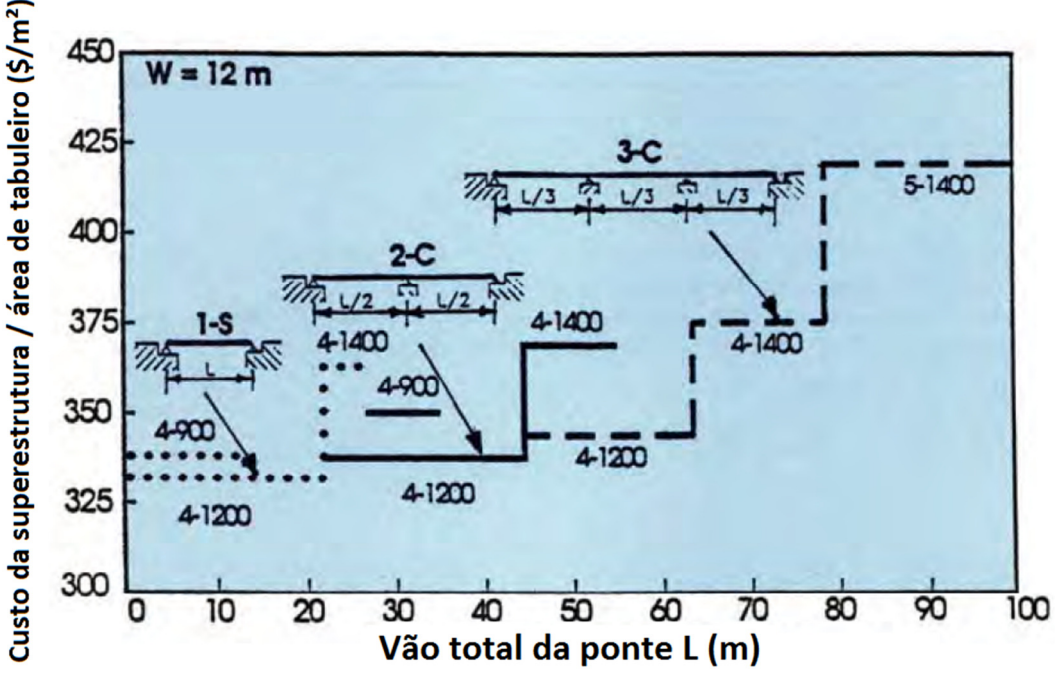

**Figura 4 - Sistema ótimo para pontes com largura de 12 m.** 

**Fonte: Adaptado de Lounis e Cohn, 1993, p. 70.** 

Uma forma de expor a variação de custo entre as soluções também foi apresentada pelos autores, sendo que esses desenvolveram uma tabela (Figura 5) na qual as colunas representam a quantidade de vãos e a altura das longarinas e as linhas mostram o vão longitudinal e a largura transversal. Com essas duas informações, é encontrado o custo de cada combinação em particular. Esta tabela também é complementada por outra similar, na qual a intercessão entre linhas e colunas apresenta o número de longarinas e o espaçamento entre elas.

| Vão da<br>ponte<br>L(m) | <b>Largura</b><br>da ponte<br>W(m) | $1-S$             |                   |                   | $2-S$             |                   |                   | $2-C$             |                   |                   | $3-S$             |                   |                   | $3-C$             |                   |                   |
|-------------------------|------------------------------------|-------------------|-------------------|-------------------|-------------------|-------------------|-------------------|-------------------|-------------------|-------------------|-------------------|-------------------|-------------------|-------------------|-------------------|-------------------|
|                         |                                    | 900               | 1200              | 1400              | 900               | 1200              | 1400              | 900               | 1200              | 1400              | 900               | 1200              | 1400              | 900               | 1200              | 1400              |
| 10                      | 8<br>12<br>16                      | 363<br>341<br>331 | 352<br>332<br>322 | 388<br>363<br>351 |                   |                   |                   |                   |                   |                   |                   |                   |                   |                   |                   |                   |
| 15                      | 8<br>12<br>16                      | 363<br>384<br>395 | 352<br>332<br>322 | 388<br>363<br>351 |                   |                   |                   |                   |                   |                   |                   |                   |                   |                   |                   |                   |
| 20                      | $\bf 8$<br>12<br>16                |                   | 352<br>332<br>352 | 388<br>363<br>351 | 441<br>420<br>409 | 433<br>413<br>403 | 470<br>446<br>434 | 371<br>349<br>339 | 365<br>344<br>333 | 403<br>378<br>366 |                   |                   |                   |                   |                   |                   |
| 25                      | 8<br>12<br>16                      |                   | 413<br>413<br>443 | 388<br>363<br>351 | 426<br>404<br>426 | 417<br>397<br>387 | 454<br>430<br>417 | 370<br>348<br>353 | 363<br>342<br>332 | 401<br>376<br>364 |                   |                   |                   |                   |                   |                   |
| 30                      | $\bf 8$<br>12<br>16                |                   |                   | 460<br>460<br>424 | 415<br>437<br>447 | 406<br>386<br>376 | 443<br>419<br>406 | 368<br>346<br>367 | 361<br>340<br>330 | 399<br>374<br>361 | 467<br>446<br>435 | 460<br>440<br>430 | 498<br>473<br>461 | 374<br>353<br>342 | 369<br>348<br>337 | 376<br>383<br>371 |
| 40                      | $8\phantom{.}$<br>12<br>16         |                   |                   |                   |                   | 393<br>373<br>393 | 429<br>405<br>393 |                   | 358<br>338<br>328 | 396<br>371<br>359 | 441<br>463<br>473 | 433<br>413<br>403 | 470<br>446<br>434 | 372<br>351<br>360 | 366<br>346<br>335 | 379<br>381<br>369 |
| 45                      | 8<br>12<br>16                      |                   |                   |                   |                   | 449<br>409<br>449 | 424<br>400<br>424 |                   | 387<br>377<br>372 | 395<br>371<br>359 | 432<br>454<br>465 | 424<br>404<br>394 | 461<br>437<br>425 | 371<br>349<br>371 | 364<br>344<br>333 | 381<br>380<br>368 |
| 50                      | 8<br>12<br>16                      |                   |                   |                   |                   | 445<br>445<br>476 | 421<br>397<br>384 |                   | 416<br>416<br>416 | 394<br>370<br>358 | 426<br>447<br>458 | 417<br>398<br>387 | 453<br>429<br>417 | 370<br>348<br>370 | 363<br>343<br>332 | 382<br>379<br>366 |
| 60                      | 8<br>12<br>16                      |                   |                   |                   |                   |                   | 488<br>488<br>451 |                   |                   | 464<br>416<br>428 |                   | 406<br>386<br>406 | 443<br>418<br>406 |                   | 362<br>342<br>331 | 383<br>376<br>363 |
| 75                      | $\bf 8$<br>12<br>16                |                   |                   |                   |                   |                   |                   |                   |                   |                   |                   | 456<br>456<br>487 | 432<br>407<br>395 |                   | 421<br>426<br>382 | 385<br>374<br>362 |
| 90                      | $\bf 8$<br>12<br>16                |                   |                   |                   |                   |                   |                   |                   |                   |                   |                   |                   | 497<br>497<br>460 |                   |                   | 457<br>422<br>433 |

**Figura 5 – Custo mínimo da superestrutura por área de laje (\$/m²) para cada sistema investigado com valores ótimos destacados.** 

**Fonte: Adaptado de Lounis e Cohn, 1993, p. 67.** 

Lounis e Cohn (1993) concluem que, além do método apresentar economias significativas entre diferentes configurações de tabuleiros, nota-se que tabuleiros simplesmente apoiados representam a solução ideal para vãos longitudinais até 27 m; dois vãos contínuos é a solução ótima para vãos entre 28 e 44 m; e três vãos simétricos contínuos são indicados para vãos entre 55 e 100 m. Para os comprimentos de pontes de 44 a 55 m, são indicados como solução ideal tanto dois como três vãos contínuos. É importante salientar que neste estudo não estão sendo considerados os custos da infraestrutura, sendo este um item que influencia diretamente no custo global da estrutura.

### 2.3. UMA APLICAÇÃO DA PROGRAMAÇÃO LINEAR PARA PROJETO DE PONTES COM LONGARINAS PROTENDIDAS PADRONIZADAS – FEREIG (1994)

Fereig (1994), na Universidade do Kuwait, linearizou o problema de otimização de concreto protendido para encontrar a mínima força de protensão necessária para determinada seção. Sendo assim, o autor elaborou gráficos (Figura 6) de pré-dimensionamento que são utilizados para determinar a força de protensão necessária para seção transversal da longarina escolhida para qualquer vão e o espaçamento entre as longarinas escolhido.

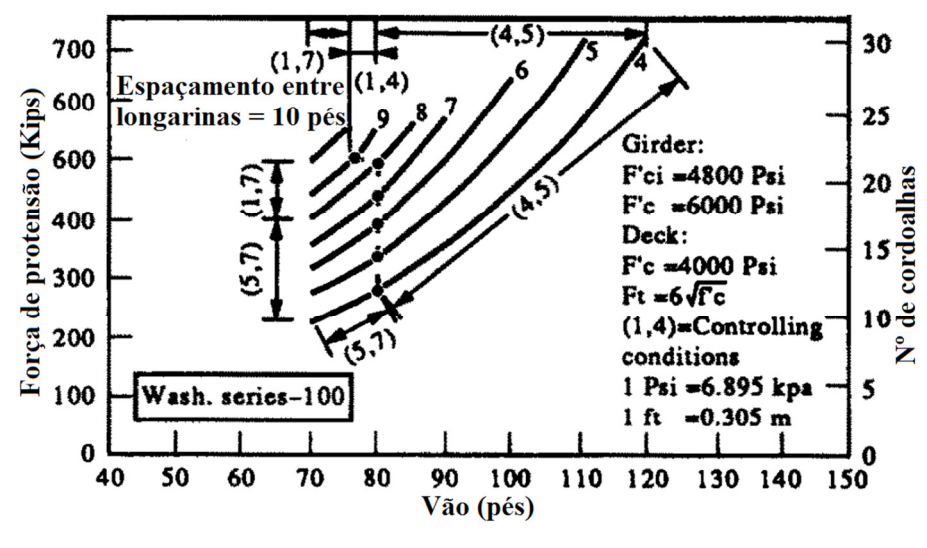

**Figura 6 - Gráfico de pré-dimensionamneto para a longarina de 100 cm.** 

**Fonte: Adaptado de Fereig, 1994, p. 461.** 

O autor relata que estudos anteriores realizados por ele e por outros pesquisadores indicam que o maior espaçamento possível entre as longarinas resulta na solução mais econômica. Portanto, o autor desenvolveu outro gráfico (Figura 7) no qual, para cada seção de longarina, é encontrado o maior espaçamento possível entre elas.

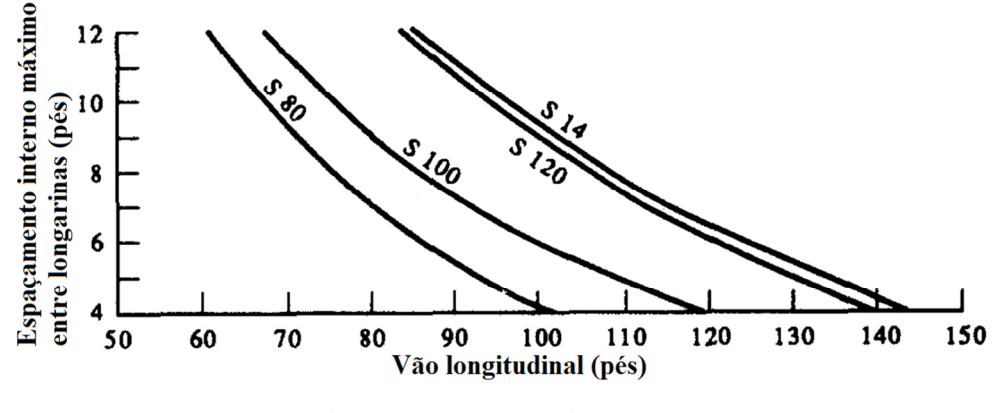

**Figura 7 – Vãos máximos possíveis para diferentes espaçamentos de longarinas.** 

**Fonte: Adaptado de Fereig, 1994, p. 462.** 

Utilizando estes dois tipos de gráficos, o autor sugere que o processo de otimização seja realizado da seguinte maneira: conhecendo o vão da ponte e utilizando o gráfico da Figura 7, são propostas diferentes opções de seções de longarinas e espaçamentos máximos, a partir das quais utiliza-se os outros gráficos como o da Figura 6 para determinar a força de protensão. Com estas informações, é possível calcular o custo das longarinas que, somado ao valor da laje, representa o custo total da superestrutura de cada opção.

Assim, o autor conclui que, utilizando os gráficos desenvolvidos por ele, o processo de otimização fica simplificado, sendo possível selecionar a longarina, o número de longarinas e a força de protensão que fornece a solução mas econômica para um determinado vão.

### 2.4. PROJETO ASSISTIDO POR COMPUTADOR DE PONTES RODOVIÁRIAS DE CONCRETO PROTENDIDO - APARICIO ET AL. (1996)

Aparicio et al (1996) desenvolveram, na Universidade da Catalunha, um *software* para projeto assistido por computador de pontes rodoviárias em concreto protendido. O *software* desenvolvido pode projetar pontes de longarinas com seção I pré-moldadas, pré-tensionadas ou pós-tensionadas, sendo de vão simplesmente apoiado ou de vãos contínuos, pontes de lajes maciças ou lajes alveolares e pontes do tipo caixão com inércia variável lançadas pelo método dos balanços sucessivos. A partir de dados geométricos básicos, o *software* dimensiona a estrutura fornecendo a quantidade de cordoalhas, a força de protensão, a área de aço passivo, e o volume de concreto. O *software* também fornece o custo de todos os outros componentes como: laje, barreiras de contenção, pilares e fundações.

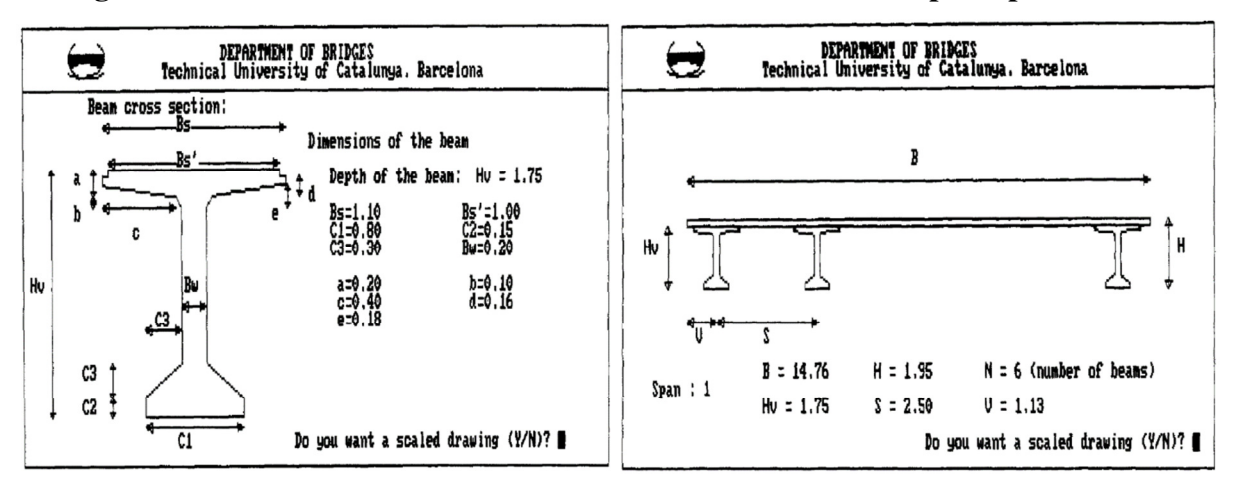

**Figura 8 – Telas de entrada de dados do software desenvolvido por Aparicio et al.** 

**Fonte: Aparicio et al, 1996, p. 958 e 959.** 

O dimensionamento foi programado no *software* seguindo os limites e restrições do *C.E.B/F.I.P. model code 90* (Comitê Europeu do Concreto/Federação Internacional da Protensão).

Os autores concluem em seu trabalho que, como o *software* desenvolvido calcula o projeto todo e estima o custo em um período curto de tempo (menos de duas horas), esse pode ser otimizado por um processo iterativo. Dessa forma, o *software* possibilita sua utilização como uma ferramenta para tomada de decisão, permitindo estudos comparativos entre diferentes soluções.

### 2.5. OTIMIZAÇÃO DE CUSTO DE INFRAESTRUTURA DE PONTES EM CONCRETO ARMADO – HASSANAIN E LOOV (2003)

O trabalho desenvolvido por Hassanain e Loov (2003) na Universidade de Calgary se concentra em mostrar a importância do desenvolvimento de pesquisas na área de otimização de estruturas de ponte em concreto armado. Os autores fazem uma revisão bibliográfica apresentando o estado da arte neste tema, citando diversos trabalhos desenvolvidos até então. Assim, os pesquisadores apontam que esta tendência de buscar o projeto ótimo deve-se ao advento de computadores de alta performance de baixo custo, ao desenvolvimento de métodos de análise estrutural e técnicas de programação matemática. Esses avanços fizeram com que tanto a análise estrutural como o dimensionamento se tornassem relativamente simples.

Neste artigo são citados trabalhos que tem como tema a otimização ou a automação do projeto de pontes em concreto, não se restringindo apenas às pontes com longarinas I. Os autores comentam, além disso, que existe uma lacuna entre a quantidade de artigos e livros publicados que tratam da teoria e os que aplicam os processos de otimização, sendo que essa diferença é ainda maior quando no que se refere aos processos de otimização de custo de estruturas de pontes em concreto.

 Os autores concluem que as técnicas computacionais de otimização amadureceram durante as últimas quatro décadas e são de muita ajuda para o processo criativo de encontrar a melhor solução de projeto. Acrescentam, ainda, que o processo de otimização de custo de projeto deve incluir, além do custo inicial de concepção e construção, o custo de manutenção durante a vida útil da estrutura, sendo que algumas variáveis como a utilização de concreto de alto desempenho, barras de aço revestidas com epóxi ou inoxidáveis aumentam a vida útil e diminuem o custo de manutenção.

### 2.6. OTIMIZAÇÃO DO PROJETO DE PONTES PROTENDIDAS PRÉ-MOLDADAS PELO MÉTODO DOS ALGORITMOS GENÉTICOS – OLIVIERI (2004)

O trabalho desenvolvido por Olivieri (2004) na Universidade Federal do Rio de Janeiro foi, durante a pesquisa, o único estudo encontrado na literatura nacional que aborda o tema de otimização de custo de pontes. O autor elabora um programa em *Visual Basic*, no qual é procurado a solução ótima utilizando o método dos algoritmos genéticos para minimizar o custo de tabuleiros de pontes compostos por longarinas com seção I, prémoldadas, pré-tensionadas e bi-apoiadas.

Segundo o autor, são utilizadas como variáveis independentes:

- Número de longarinas;
- Altura da seção da longarina, variando entre 0,50, 0,70, 0,85, 1,20, 1,40, 1,60 e 1,90 m com demais dimensões previamente disponíveis no banco de dados do programa;
- Número de cordoalhas;
- Espessura da laje.

Como valores de entrada, o algoritmo desenvolvido solicita a largura da ponte, o comprimento do vão, o momento fletor de projeto atuante na longarina, a área de estribos, a relação entre o espaçamento das longarinas, a altura da laje e as taxas de armadura transversal e longitudinal da laje. Sendo assim, a altura da laje é sempre em função do número de longarinas.

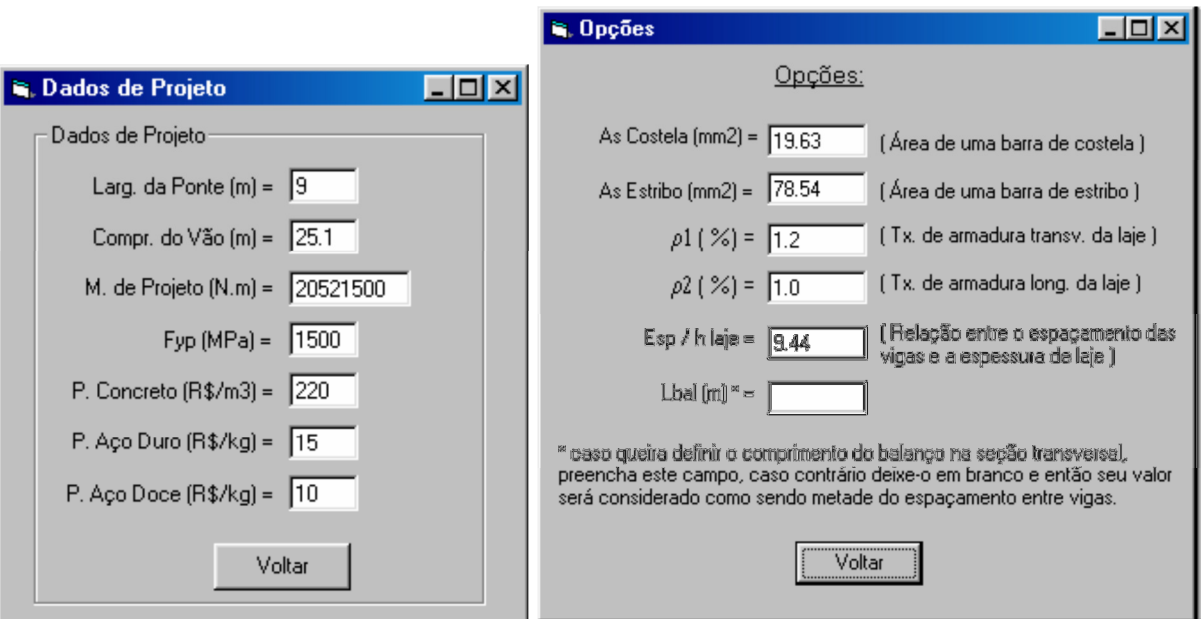

**Figura 9 – Telas de entrada de dados do software desenvolvido por Olivieri (2004).** 

**Fonte: Olivieri, 2004, p. 68 e 69.** 

A função de custo que deseja-se minimizar considera o seguintes parâmetros:

- Custo do concreto das longarinas;
- Custo da armadura de protensão;
- Custo da armadura para estribos e costelas;
- Custo do concreto da laje;
- Custo da armadura da laje.

No intuito de testar a capacidade de encontrar soluções econômicas com seu algoritmo, o autor selecionou três obras que possuíam as características que seu programa era capaz de otimizar e comparou os custos entre a solução executada e a ótima encontrada.

|               |                 |                | Armadura                |                            | Altura da |        |          |
|---------------|-----------------|----------------|-------------------------|----------------------------|-----------|--------|----------|
|               |                 | Nº de          | Ativa                   | Passiva                    | longarina | Custo  | Economia |
| Exemplo<br>Nº | Tipo de solução | longarinas     | (Nº de cord.<br>12,7mm) | $\left(\text{cm}^2\right)$ | (m)       | (R\$)  | (%)      |
| 1             | Executada       | 4              | 16                      | 30,04                      | 0,85      | 52.076 |          |
|               | Ótima           | 4              | 11                      | 0,00                       | 1,60      | 45.239 | 13,13    |
| 2             | Executada       | $\overline{4}$ | 12                      | 0,40                       | 0,85      | 39.072 |          |
|               | Ótima           | 4              | 9                       | 0,00                       | 1,20      | 37.632 | 3,69     |
| 3             | Executada       | 5              | 19                      | 0,00                       | 1,40      | 91.428 |          |
|               | Ótima           | 5              | 15                      | 0,00                       | 1,90      | 89.077 | 2,57     |

**Tabela 1 – Resultados de economia apresentados por Olivieri (2004).** 

**Fonte: Adaptado de Olivieri, 2004, p. 88, 93 e 97.** 

Olivieri (2004) conclui em seu trabalho que é possível encontrar o prédimensionamento ótimo sem a experiência do projetista ou pelo método de tentativa e erro. Foi observado, também, que a taxa geométrica de armadura de protensão nos resultados ótimos variaram pouco, ficando entre 0,48% e 0,40%. O algoritmo genético implementado realizou 1.250 avaliações para encontrar o resultado ótimo.

Ao final do seu trabalho, o autor apresenta 5 sugestões para trabalhos futuros:

- 1. Otimização de longarinas com armadura de flexão auxiliar a de protensão;
- 2. Implementação de algoritmo para dimensionamento da laje;
- 3. Incorporação de restrições como tensões limites nas fibras externas e deformações;
- 4. Cálculo da armadura resistente a força cortante;
- 5. Otimização de outros formas de seção transversal (otimização de Nível 3).

No software desenvolvido por Olivieri (2004), o momento fletor atuante na longarina precisa ser calculado previamente. O cálculo deste momento depende de vários fatores como: número de longarinas, seção da longarina e espessura da laje. Quando se altera algum desses fatores, o momento atuante na longarina também é alterado. O cálculo do momento é um processo oneroso e pode ser automatizado.

No presente trabalho, o cálculo do momento fletor é realizado de maneira automática pelo algoritmo, sendo diferente para cada uma das soluções testadas pelo programa. É importante ressaltar que o algoritmo desenvolvido também pretende implementar todas as sugestões feitas por Olivieri (2004), com exceção da quinta.

### 2.7. CUSTO ÓTIMO DE PROJETO DE PONTE DE LONGARINAS I PÓS TENSIONADAS UTILIZANDO ALGORITIMO DE OTIMIZAÇÃO GLOBAL – AHSAN AT AL. (2012)

O estudo realizado por Ahsan at al (2012) na Universidade de Tecnologia e Engenharia de Bangladesh é o mais completo e desenvolvido até então no que tange a otimização de pontes de longarinas com seção I.

Segundos os autores, a solução ótima é uma alternativa para o processo tradicional de tentativa e erro. Os avanços nos métodos de otimização, nas ferramentas computacionais de análise numérica e a disponibilidade de poderosos processadores tem auxiliado significativamente o processo de desenvolvimento de projetos.

Respeitando os limites e as restrições da AASHTO (2002) e do veículo tipo HS-20 44, os autores utilizaram um algoritmo de otimização evolutiva (EVOP) para minimizar o custo de uma ponte de certa largura e comprimento, alterando as seguintes variáveis independentes:

- Número de longarinas;
- Seção transversal da longarina (Altura total, largura da mesa comprimida, altura da mesa comprimida, espessura da alma, largura da mesa tracionada e altura da mesa tracionada);
- Número de bainhas;
- Número de cordoalhas por bainha;
- Traçado da bainha;
- Espessura da laje.

A função de custo que o autor objetiva minimizar também é a mais completa de todos os trabalhos aqui apresentados, tendo os seguintes parâmetros:

- Custo concreto da longarina;
- Custo da fôrma da longarina;
- Custo de içamento da longarina;
- Custo do aço de protensão;
- Custo da bainha;
- Custo do equipamento de ancoragem;
- Custo do aço da armadura passiva da longarina;
- Custo do concreto da laje;
- Custo da fôrma da laje;
- Custo do aço da armadura da laje.

Para demonstrar a aplicação prática do *software* desenvolvido, o método foi aplicado em um projeto real de uma ponte de 750 m de extensão com vãos médios de 50 m por 12 m de largura. A comparação da configuração do projeto e do resultado ótimo está apresentada na Tabela 2 a seguir.

| Variáveis de projeto                            | Projeto Existente | Projeto otimizado |
|-------------------------------------------------|-------------------|-------------------|
| Espaçamento entre longarinas (m)                | 2,4               | 3,0               |
| Altura da longarina (mm)                        | 2.500             | 2.700             |
| Largura da mesa superior (mm)                   | 1.060             | 1.250             |
| Espessura da mesa superior (mm)                 | 130               | 75                |
| Transição da mesa superior (mm)                 | 75                | 50                |
| Largura da alma da longarina (mm)               | 220               | 150               |
| Largura da mesa inferior (mm)                   | 710               | 360               |
| Espessura da mesa inferior (mm)                 | 200               | 250               |
| Número de cordoalhas por bainha                 | 12@12,7mm         | 8015,2mm          |
| Número de bainhas                               | 7                 | 6                 |
| Posição da bainha mais baixa (mm)               | 400               | 930               |
| Força de protensão inicial                      | 42,8%             | 53%               |
| Espessura da laje (mm)                          | 187,5             | 210               |
| Taxa de armadura principal da laje              | 0,85%             | 0,63%             |
| Custo total por área de laje $(\frac{1}{2}m^2)$ | 175               | 113               |

**Tabela 2 – Projeto existente e projeto com custo otimizado.** 

**Fonte: Adaptado de Ahsan, 2012, p. 280.** 

É importante comentar que, como os autores optaram por otimizar a seção da longarina como um todo, eles também inseriram no código do programa uma restrição quanto ao limite de esbeltez da longarina para impedir a ocorrência de flambagem lateral da mesma. Como se pode observar na Figura 10 a seguir, o algoritmo de otimização resulta em vigas visivelmente esbeltas.

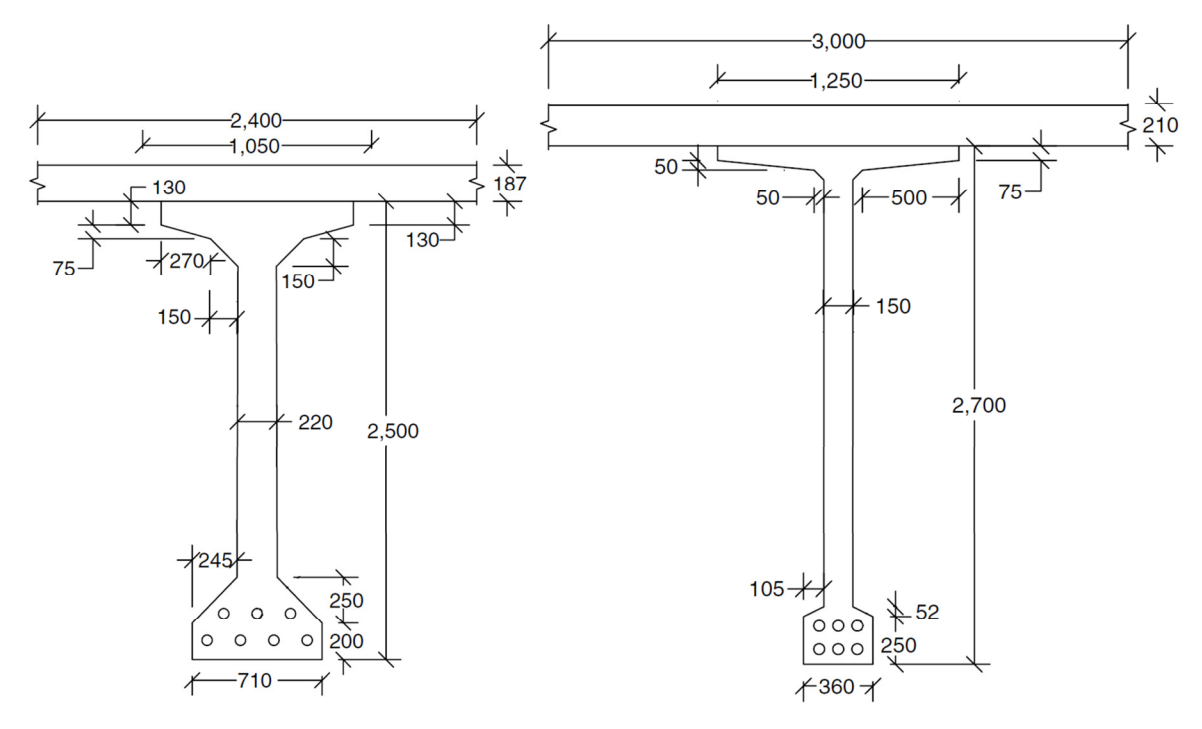

**Figura 10 – Seção do projeto existente a esquerda e seção do projeto otimizado a direita (dimensões em milímetros).** 

**Fonte: Adaptado de Ahsan, 2012, p. 280.** 

Outro resultado interessante apresentado neste trabalho foi o traçado ótimo das bainhas, pois a alteração do traçado pode fornecer combinações que favoreçam alguma seção quanto aos limites de tensão nas fibras externas. Outro fator importante é que diferentes traçados das bainhas resultam em diferentes perdas de protensão, influenciando no resultado da solução ótima.

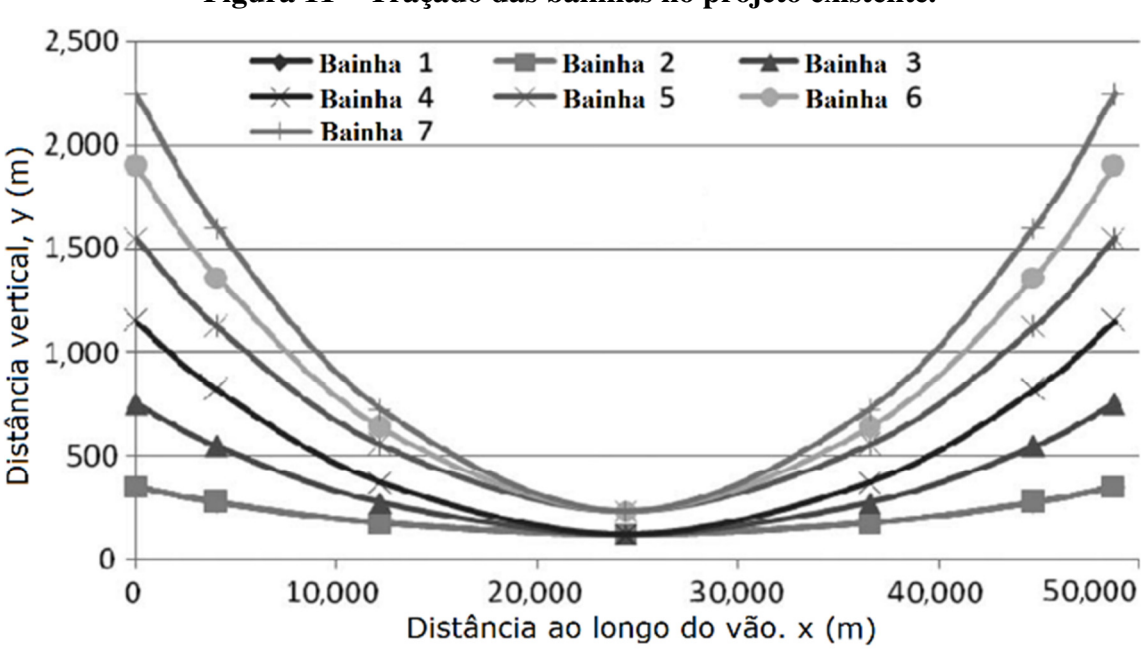

**Figura 11 – Traçado das bainhas no projeto existente.** 

**Fonte: Adaptado de Ahsan, 2012, p. 281.** 

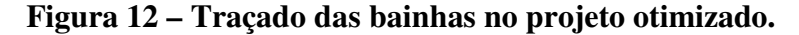

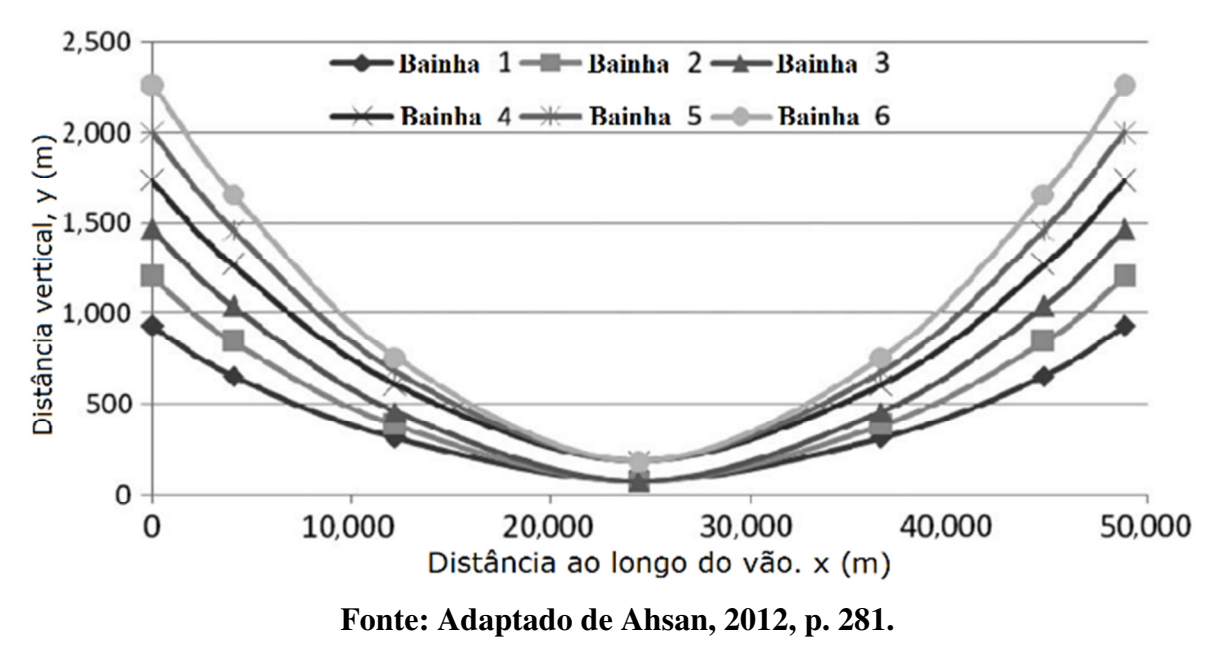

Os autores concluem que a espessura da laje normalmente é suficiente para satisfazer a área de compressão necessária para resistir à flexão da longarina, sendo os valores ótimos de 21 a 22 cm. A largura da mesa superior é responsável pelo aumento da rigidez lateral da longarina, aumentando o fator de segurança contra a instabilidade lateral. As dimensões da mesa inferior são as mínimas possíveis para alojar as bainhas dos cabos de protensão. A

espessura da alma da longarina normalmente é a mínima possível. As restrições que ficam mais próximas dos limites nas opções ótimas são: as tensões de compressão na fibra superior quando atua somente o peso próprio, tensões de tração na fibra inferior em todas as combinações e fatores que influenciam na segurança contra estabilidade lateral.

Ahsan at al (2012, p. 283) afirmam ao final do estudo que "A moral deste trabalho é que no mundo altamente competitivo de hoje, a diligência não é mais suficiente para a sobrevivência; tudo tem que ser feito de forma inteligente e por meio da otimização".

#### 2.8. CONCRETO DE ALTA RESISTÊNCIA (CAR)

As evoluções tecnológicas tanto dos processos executivos quanto do controle tecnológico e de projeto tem exigido do concreto um desempenho estrutural cada vez maior. Estes avanços, aliados a um melhor entendimento do comportamento mecânico do concreto e do aço, tem possibilitado estruturas concreto armado ou protendido cada vez mais arrojadas (VANDERLEI, 1999).

A norma brasileira para projeto de estruturas em concreto, em sua última revisão – NBR 6118:2014 – possibilita o dimensionamento de estruturas em concreto com resistência até 90 MPa.

O termo Concreto de Alta Resistência (CAR) só é utilizado para os concretos do grupo II definidos pela norma NBR 8953:2015 – Concreto para fins estruturais, sendo estes os com resistência característica igual ou superior a 55 MPa.

Segundo Mehta (1999, apud MENDES, 2002), a utilização do CAR não se justifica apenas pela melhora das propriedades mecânicas, mas também pelo aumento da durabilidade, pois a baixa relação água/cimento leva à diminuição da porosidade e consequentemente da permeabilidade, aumentando a vida útil da estrutura e reduzindo custos com manutenção.

 Conforme Ruhden (2015) expõe, o desenvolvimento do concreto de alta resistência deu-se primeiramente com a utilização de aditivos superplastificantes como redutor de água e também pela adição de sílica ativa como material cimentício suplementar.

Rebmann (2011, p. 8) destaca que a produção de cimento é um processo altamente energético, sendo, na produção de 1.000 kg de cimento, emitidos em média 830 kg de  $CO<sub>2</sub>$  na atmosfera, dependendo do teor de clínquer utilizado. Peinado et al (2014, p. 3) comentam que a utilização da sílica ativa, além de aumentar a resistência do concreto – diminuindo, portanto, o consumo de cimento – é recomendada por questões técnicas e ambientais, uma vez que é um resíduo da produção de ligas metálicas.

### **3. ROTEIRO PARA DIMENSIONAMENTO DE TABULEIRO DE PONTES EM CONCRETO COMPOSTO POR LONGARINAS DE SEÇÃO I PRÉ-MOLDADAS E PÓS-TENSIONADAS.**

Neste capítulo serão apresentadas as principais recomendações, limites e restrições das normas brasileiras seguidas de suas respectivas fontes, bem como os métodos utilizados para o desenvolvimento dos cálculos.

#### 3.1. OBTENÇÃO DOS ESFORÇOS ATUANTES NAS LONGARINAS

A NBR 7187:2003 – Projeto de pontes de concreto armado e de concreto protendido – Procedimentos especifica quais são os carregamentos que devem ser considerados para o dimensionamento de ponte. Sendo assim, as principais cargas que atuam em tabuleiros de pontes são o peso próprio da estrutura e as cargas móveis.

#### **3.1.1. Cargas móveis e coeficiente de impacto adotados nas pontes brasileiras**

A NBR 7188:2013 – Carga móvel rodoviária e de pedestres em pontes, viadutos, passarelas e outras estruturas apresenta, no item 5.1, a carga móvel e o veículo tipo que deve ser utilizado para dimensionar as pontes no Brasil. Esta norma já passou por diversas revisões, possuindo veículos tipo de 12 t, 24 t, 36 t e 45 t. Segundo Rossigali (2006, p. 40) os veículos tipo tiveram suas dimensões inspiradas nas normas alemãs, sendo o de 36 t correspondente a um tanque de guerra médio, já o veículo tipo de 45 t é uma atualização frente as mudanças de padrão do tráfego brasileiro.

Segundo o item 5.1.2.1 da NBR 7188:2013 – Dimensionamento de elementos estruturais, as cargas móveis devem ser multiplicadas pelo CIV (coeficiente de impacto vertical), servindo para simular o efeito dinâmico das cargas móveis de modo simplificado. Este coeficiente também foi alterado ao longo das revisões da norma e a Figura 13 mostra essa evolução.
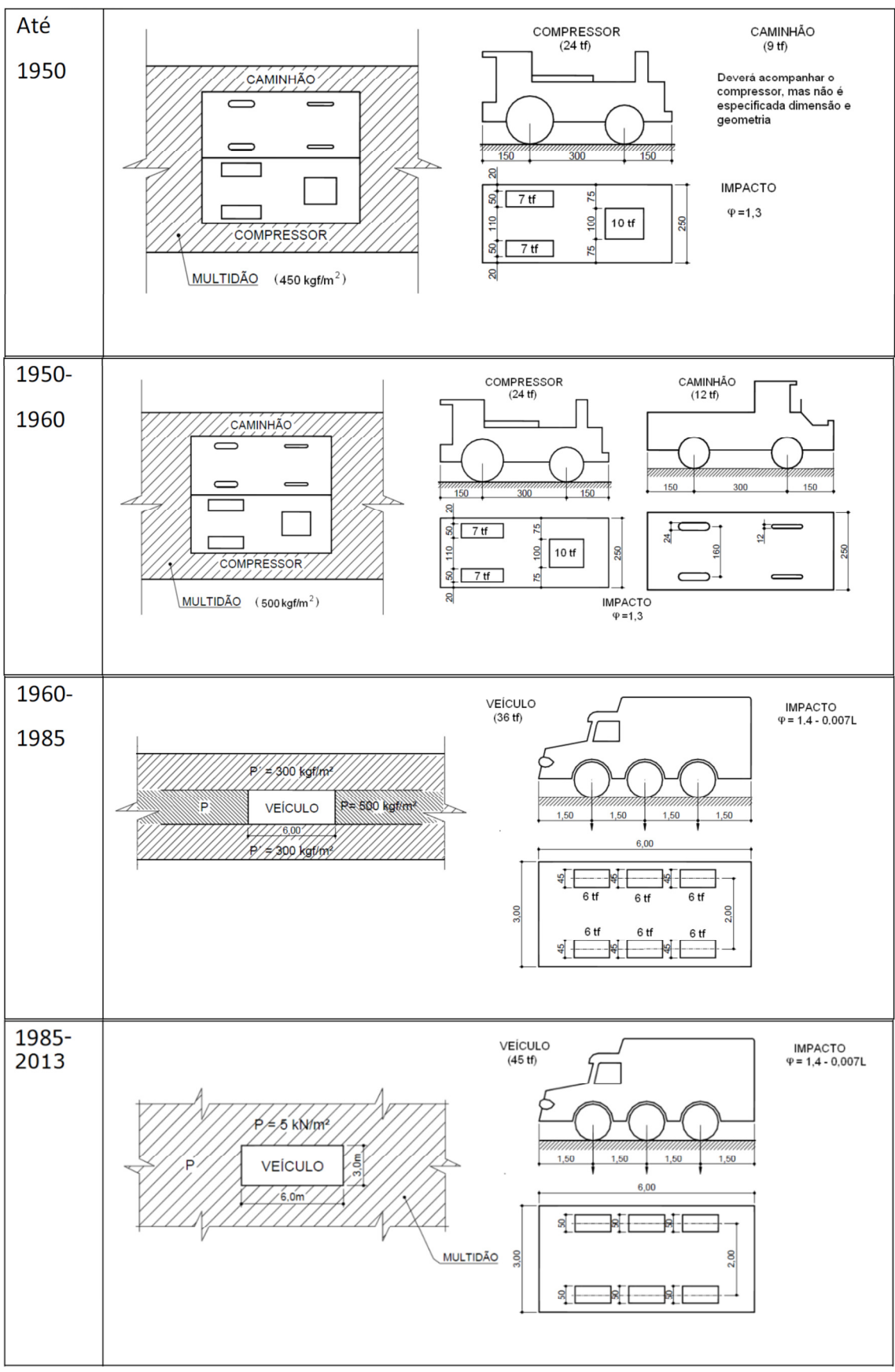

**Figura 13 – Evolução da carga móvel brasileira e do coeficiente de impacto - CIV.** 

**Fonte: Adaptado de Ahsan, 2012, p. 281.** 

Após a revisão de NBR 7188: 2013, as pontes devem ser dimensionadas para o veículo tipo de 450 kN e o coeficiente de impacto vertical é calculado pela Equação (1). Segundo esta norma "A carga móvel rodoviária padrão TB-450 é definida por um veículo tipo de 450 kN, com seis rodas,  $P = 75$  kN, três eixos de carga afastados entre si em 1,5 m, com área de ocupação de 18,0 m², circundada por uma carga uniformemente distribuída constante  $p = 5 kN/m<sup>2</sup>$ , conforme Figura 14.

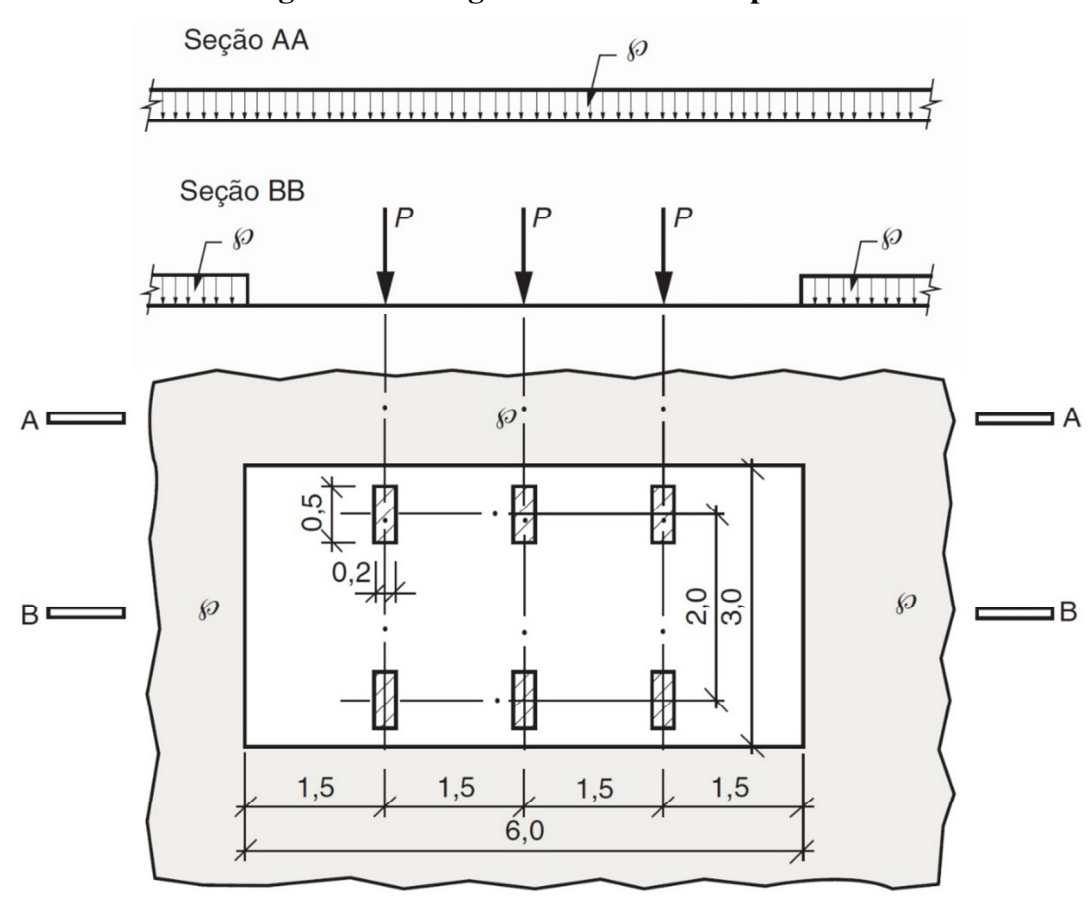

**Figura 14 – Carga móvel rodoviária padrão.** 

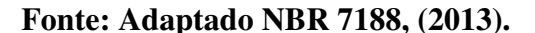

$$
CIV = 1 + 1,06 \cdot \left(\frac{20}{Liv + 50}\right) \tag{1}
$$

onde:  $CIV$ : Coeficiente de impacto vertical,  $CIV = 1,35$  se  $Liv \le 10$ ;

 $Liv$ : Vão em metros para estruturas isostáticas.

### **3.1.2. Processo de Fauchart**

Como a estrutura bidimensional do tabuleiro forma uma grelha, deve ser considerado a variação do posicionamento do veículo tipo da NBR 7188:2013 no plano. É possível minimizar as hipóteses de cálculo da estrutura conhecenda a influência dos pontos de carregamentos, ficando, assim, evidente a posição mais desfavorável para cada situação de dimensionamento. Fauchart (1972, apud LUCHI, 2006) elaborou um método para cálculo da influência transversal deste tipo de estrutura.

O processo de Fauchart é aplicado em tabuleiros de múltiplas longarinas sem transversinas intermediarias. Ainda, as longarinas devem estar bi-apoiadas e possuir inércia constante. Neste processo, o trabalho longitudinal das lajes não é considerado (STUCCHI, 2006).

Fauchart propõe o cálculo de uma estrutura plana que representa um metro de largura da seção transversal do tabuleiro, nas quais as longarinas são substituídas por molas que impõem resistência ao deslocamento vertical e a rotação. A constante das molas é calculada por meio das características geométricas das longarinas (vão, rigidez a torção e rigidez a flexão).

Para resolver a equação diferencial do problema, substitui-se as funções que descrevem a deformada da estrutura e as ações externas por séries de Fourier. Assim Fauchart obteve as equações das constantes das molas apresentadas a seguir:

$$
k_v = \left(\frac{\pi}{l}\right)^4 \cdot E_{cs} \cdot I \tag{2}
$$

$$
k_t = \left(\frac{\pi}{l}\right)^2 \cdot G \cdot I_t \tag{3}
$$

onde:

: Inércia da seção;

 $I_t$ : Inércia polar da seção;

: Comprimento do vão;

- $E_{cs}$ : Módulo de elasticidade secante;
- $\tilde{G}$ : Módulo de elasticidade transversal;
- $K<sub>v</sub>$ : Constante de mola vertical;
- $K_t$ : Constante de mola transversal.

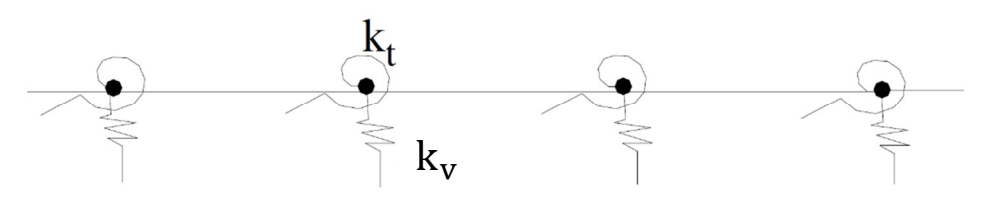

**Figura 15 – Seção transversal resultante do processo de Fauchart.** 

**Fonte: Adaptado de Stucchi, (2006).** 

 A análise estrutural desta seção do tabuleiro pode ser calculado por qualquer método de solução de estruturas hiperestáticas, sendo comum a utilização de *softwares* de análise estrutural para este cálculo. Qualquer software que possibilite o cálculo de viga sobre apoios elásticos pode ser utilizado. *Ftool®*, *Robot®* e o *SAP2000®* são exemplos de *softwares* comerciais que realizam este tipo de análise.

Nesta seção elaborada para o cálculo do processo de Fauchart, a região da laje que fica sobre a mesa da viga deve ser representada por uma barra que possua largura de 1 m e altura da laje mais a altura da mesa da viga. Já a barra que fica entre as mesas das vigas deve possuir largura de 1 m e a mesma altura da laje

Figura 16. O módulo de elasticidade deve ser calculado pelo item 8.2.8 da NBR 6118:2014.

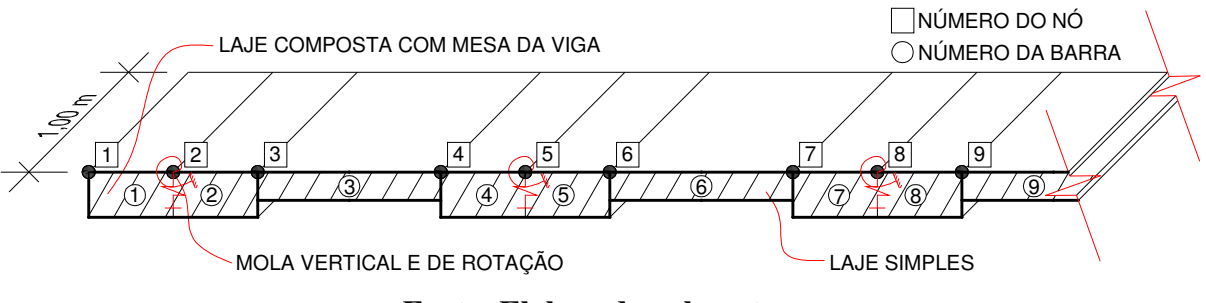

**Figura 16 – Exemplo de seção para o cálculo do processo de Fauchart.** 

**Fonte: Elaborada pelo autor.** 

As vigas externas de tabuleiros de múltiplas longarinas geralmente são as mais solicitadas, pois possuem apenas uma longarina como vizinha e não duas como as de centro. Por isso, esse trabalho se desenvolverá apenas sobre as longarinas de extremidade. Portanto, a influência calculada por este processo deve ser referente a viga de extremidade (nó 2 da

Figura 16). O processo de cálculo da influência consiste em registrar quais alterações uma força unitária aplicada em outros nós causam no nó de referência. Assim, com este

processo fica simples identificar qual região do tabuleiro é a mais desfavorável para as vigas de extremidade. Em alguns *softwares* de análise estrutural o processo do cálculo da influência já é automático.

Caso não seja possível a utilização de um *software* de análise estrutural, outra opção é o cálculo manual ou até mesmo a programação de uma análise matricial simples pelo método da rigidez.

## **3.1.3. Análise matricial pelo método da rigidez de vigas sobre apoios elásticos**

O método da rigidez segundo Martha (1993, p. 24) "tem como ideia básica determinar, dentro do conjunto de campo de forças que satisfazem as condições de equilíbrio, qual o que faz com que as condições de compatibilidade de deslocamento fiquem satisfeitas". Assim o método se resume em resolver a Equação (4).

$$
\{F\} = [K_{gl}] \cdot \{U\} \qquad \therefore \qquad \{U\} = [K_{gl}]^{-1} \cdot \{F\} \tag{4}
$$

onde:  ${F}$ : Vetor das forças aplicadas;

 $[K_{al}]$ : Matriz de rigidez global;

 $\{U\}$ : Vetor dos deslocamentos.

Cada barra da

Figura 16 pode ser representada por um elemento de barra sujeito ao momento fletor e à força cortante Figura 17. Segundo Aragão Filho (2001, p. 3) a rigidez local deste elemento esta apresentada na Equação (5).

## **Figura 17 – Coordenadas locais do elemento de barra sujeito a momento fletor e a força**

**cortante.** 

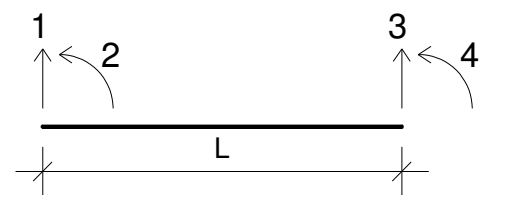

**Fonte: Elaborada pelo autor.** 

$$
[K_{loc,nb}] = \begin{bmatrix} \frac{12 \cdot E \cdot I}{L^3} & \frac{6 \cdot E \cdot I}{L^2} & -\frac{12 \cdot E \cdot I}{L^3} & \frac{6 \cdot E \cdot I}{L^2} \\ \frac{6 \cdot E \cdot I}{L^2} & \frac{4 \cdot E \cdot I}{L} & -\frac{6 \cdot E \cdot I}{L^2} & \frac{2 \cdot E \cdot I}{L} \\ -\frac{12 \cdot E \cdot I}{L^3} & -\frac{6 \cdot E \cdot I}{L^2} & \frac{12 \cdot E \cdot I}{L^3} & -\frac{6 \cdot E \cdot I}{L^2} \\ \frac{6 \cdot E \cdot I}{L^2} & \frac{2 \cdot E \cdot I}{L} & -\frac{6 \cdot E \cdot I}{L^2} & \frac{4 \cdot E \cdot I}{L} \end{bmatrix}
$$
(5)

onde:  $[K_{loc,nb}]$ : Matriz de rigidez local da barra *nb*;

: Módulo de elasticidade da barra;

: Inércia da seção transversal da barra;

 $L$ : Comprimento da barra;

nb : Número da barra.

Uma vez calculada a matriz de rigidez local de todas as barras individualmente, calcula-se a matriz de rigidez global utilizando a Equação (6).

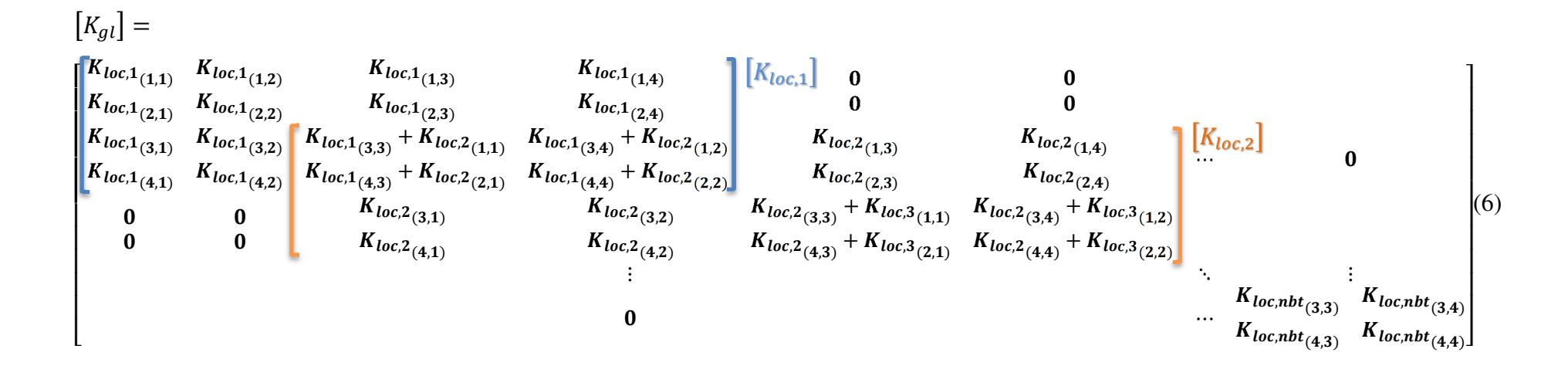

onde:  $[K_{gl}]$ : Matriz de rigidez global;

 $[K_{loc,nb}]$ : Matriz de rigidez local da barra nb;

 $K_{loc,nb}$ <sub>(i,j)</sub>: Elemento da linha i e da coluna j da matriz  $[K_{loc,nb}]$ ;

nbt : Número total de barras.

O processo para a construção da matriz de rigidez global da estrutura consiste em montar uma única matriz, na qual os últimos quatro elementos  $(K_{loc,nb(3,3)}, K_{loc,nb(3,4)},$  $K_{loc,nb(4,3)}$  e  $K_{loc,nb(4,4)}$ ) são somados com os quatro primeiros elementos da próxima matriz  $(K_{loc,nb+1(1,1)}, K_{loc,nb+1(1,2)}, K_{loc,nb+1(2,1)})$  e  $K_{loc,nb+1(2,2)}$ , respectivamente.

As molas são interpretadas por este método como um acréscimo da rigidez do nó no qual ela se encontra, tendo o valor de sua constante somada à matriz de rigidez global na  $c$ élula correspondente. Portanto, se determinado nó  $n$  possuir uma mola de restrição de movimento vertical (

Figura 16) a célula  $K_{al(n*2-1,n*2-1)}$  da matriz  $[K_{al}]$  deve ter o seu valor acrescido com a constante desta mola, já se a mola for de restrição a rotação, a célula  $K_{gl(n*2,n*2)}$  deve ser acrescida com o valor do coeficiente de mola respectivo.

Com a matriz rigidez global já acrescida dos coeficientes de mola, continua-se o processo do cálculo da influência transversal do tabuleiro, posicionando uma carga concentrada unitária em diversos pontos da estrutura da

Figura 16.

Para o presente trabalho, durante o processo do cálculo da influência, foram considerados 25 pontos de posicionamento da carga concentrada unitária igualmente espaçados pela largura do tabuleiro. Dessa forma, para cada posição de carga concentrada unitária deve-se construir um vetor  $\{F\}$  de cargas aplicadas, sendo que este vetor possui o número de linhas iguais ao dobro do número de nós da estrutura da

Figura 16.

Cada nó possui duas linhas no vetor  $\{F\}$ , no qual o primeiro corresponde a cargas verticais aplicadas e o segundo para momentos aplicados. Quando a carga está concentrada sobre um determinado nó  $n$ , este vetor é construído de forma simples, com o elemento  $F_{(n*2-1)} = 1$  e os demais elementos iguais a 0. Já quando a carga se concentra entre dois nós, sendo o nó imediatamente a esquerda da carga denominado  $n$  e então o imediatamente a direita denominado  $n + 1$ , os elementos  $F_{(n \times 2-1)}$ ,  $F_{(n \times 2)}$ ,  $F_{(n \times 2+1)}$  e  $F_{(n \times 2+2)}$  recebem os valore das Equações (7), (8), (9) e (10). Os demais elementos do vetor  $\{F\}$  recebem zero quando a carga unitária concentrada está posicionada entre dois nós, como mostra a Equação (11).

$$
F_{(n \ast 2-1)} = \frac{b^2}{L^3} \cdot (3a + b) \tag{7}
$$

$$
F_{(n*2)} = \frac{a \cdot b^2}{L^2}
$$
 (8)

$$
F_{(n*2+1)} = \frac{a^2}{L^3} \cdot (a+3b)
$$
 (9)

$$
F_{(n*2+2)} = -\frac{b \cdot a^2}{L^2} \tag{10}
$$

onde:  $F_{(i)}$ : Elemento i do vetor de forças aplicadas;

 $L:$  Comprimento da barra onde a carga se encontra;

- $a:$  Distância entre o ponto de aplicação da carga e o nó  $n$ ;
- $b:$  Distância entre o ponto de aplicação da carga e o nó  $n + 1$ .

**Figura 18 – Ponto de aplicação da carga concentrada unitária entre nós.** 

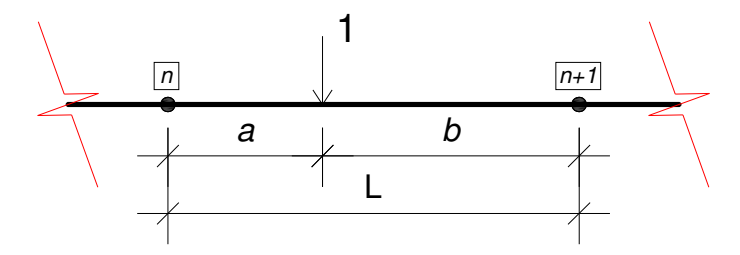

**Fonte: Elaborada pelo autor.** 

$$
\{F\} = \begin{bmatrix} 0 \\ \vdots \\ F_{(n*2-1)} \\ F_{(n*2)} \\ F_{(n*2+1)} \\ F_{(n*2+2)} \\ \vdots \\ 0 \end{bmatrix} \tag{11}
$$

Com a matriz  $[K_{gl}]$  e o vetor  $\{F\}$  definido para cara posição da carga concentrada, calcula-se o vetor  $\{U\}$  utilizando a Equação (4). Utilizando a numeração dos nós da

Figura 16, o elemento  $U_{(3)}$  representa o deslocamento vertical e  $U_{(4)}$  a rotação do nó que representa a longarina de extremidade do tabuleiro. Multiplicando o deslocamento e a rotação pelos respectivos coeficientes das molas, são obtidas as reações de apoio do tabuleiro sobre a longarina de extremidade,  $(F = K \cdot U)$ .

Plotando um gráfico cujo eixo das abscissas corresponde à posição em que a carga unitária foi aplicada e no eixo das ordenadas o valor correspondente à reação de apoio vertical da viga de extremidade, este gráfico é denominado linha de influência de reação vertical da

viga de extremidade. Já quando o eixo das ordenadas é preenchido com os valores de reação de rotação da viga de extremidade, este gráfico é denominado linha de influência de momento torçor da viga de extremidade.

### **3.1.4. Trens de Carga e envoltória de esforços**

Como o veículo tipo prescrito na norma é de natureza móvel e aplicado sobre o tabuleiro do viaduto, se faz necessário distinguir qual parcela deste carregamento se direciona para cada longarina. Desta maneira, carrega-se a seção transversal do tabuleiro observando a linha de influência resultante do processo de Fauchart, para tanto se posiciona o veículo tipo nas posições de influência máxima positiva e negativa da viga em questão. Assim, multiplicado as cargas concentradas aplicadas no tabuleiro pela influência pontual da viga, se obtém o valor da carga pontual que é direcionada para ela. O mesmo se aplica para as cargas distribuídas, que, no intuito de obter-se os valores máximos e mínimos, devem ser distribuídas separadamente nas faixas positivas e negativas da influência; se o valor da carga distribuída for constante, este pode ser multiplicado pela área do gráfico de influência da viga analisada, obtendo, assim, a magnitude da carga distribuída longitudinalmente na longarina em questão.

O resultado deste processo é denominado trem de carga, sendo que cada longarina possui seu gráfico de influência e, portanto, o seu trem de carga independente.

O trem de carga é a representação unidimensional do veículo tipo aplicado bidimensionalmente no tabuleiro. Mesmo sendo unidimensional, um carregamento distribuído sobre uma barra também possui natureza móvel e precisa percorrer todas as posições longitudinais da longarina, tendo os esforços máximos em cada ponto anotados. O resultado de todos esses esforços máximos obtidos variando as posições do trem de carga é denominado envoltória de esforços.

### **3.1.5. Coeficiente de majoração dos esforços**

Os esforços característicos calculados nos itens anteriores agora precisam ser combinados utilizando as equações e coeficientes propostos pela NBR 8681:2003 – Ações e segurança nas estruturas – Procedimento. No item 5.1.3.1 esta norma apresenta a Equação (12) para o valor de cálculo das ações.

## • **Combinações últimas normais:**

$$
F_d = \sum_{i=1}^{m} \gamma_{gi} \cdot F_{Gi,k} + \gamma_q \left[ F_{Q1,k} + \sum_{j=2}^{n} \Psi_{0j} \cdot F_{Qj,k} \right]
$$
 (12)

onde:

 $F_d$ : Representa os valores de cálculo das ações;

 $F_{G_i,k}$ : Valor característico das ações permanentes;

 $F_{01,k}$ : Valor característico das ações variáveis considerada como ação principal para a combinação;

 $F_{0ik}$ : Valor característico das ações variáveis considerada como secundarias para a combinação;

 $\Psi_{0i}$ : Valor reduzido de combinação de cada uma das demais ações variáveis;

 $\gamma_{gi}$ : Coeficiente de ponderação das ações permanentes, igual a 1,35 para pontes em geral. Item 5.1.4.1, Tabela 2;

 $\gamma_a$  : Coeficiente de ponderação das ações variáveis, igual a 1,50 para pontes. Item 5.1.4.2, Tabela 5.

Para as combinações de utilização das ações a NBR 8681:2003 no item 5.1.5 possui as Equações 1, 2 e 3 apresentadas a seguir para cada um dos casos.

• **Combinações quase permanentes de serviço:** 

$$
F_{d,uti} = \sum_{i=1}^{m} F_{Gi,k} + \sum_{j=1}^{n} \Psi_2 \cdot F_{Qj,k}
$$
 (13)

onde:

 $F_d$ , uti : Representa os valores de cálculo das ações referentes a combinação quase permanente;

 $F_{Gi,k}$ : Valor característico das ações permanentes;

 $F_{Qj,k}$ : Valor característico das ações variáveis;

Ѱ2 : Fator de redução referente à combinação de serviço, igual a 0,30 para pontes rodoviárias. Item 5.1.4.4, Tabela 6.

## • **Combinações frequentes de serviço:**

$$
F_{d,uti} = \sum_{i=1}^{m} F_{Gi,k} + \Psi_1 \cdot F_{Q1,k} + \sum_{j=2}^{n} \Psi_2 \cdot F_{Qj,k}
$$
 (14)

onde:

 $F_d$ , uti : Representa os valores de cálculo das ações referentes a combinação frequente;

 $F_{G_i,k}$ : Valor característico das ações permanentes;

 $F_{0,1,k}$ : Valor característico das ações variáveis considerada como ação principal para a combinação;

 $F_{0ik}$ : Valor característico das ações variáveis consideradas como secundarias para a combinação;

 $\Psi_1$ : Fator de redução referente à combinação de serviço, igual a 0,50 para pontes rodoviárias. Item 5.1.4.4, Tabela 6.

 $\Psi_2$ : Fator de redução referente à combinação de serviço, igual a 0,30 para pontes rodoviárias. Item 5.1.4.4, Tabela 6.

• **Combinações raras de serviço:** 

$$
F_{d,uti} = \sum_{i=1}^{m} F_{Gi,k} + F_{Q1,k} + \sum_{j=2}^{n} \Psi_1 \cdot F_{Qj,k}
$$
 (15)

onde:

 $F_d$ , uti : Representa os valores de cálculo das ações referentes a combinação rara;

 $F_{Gi,k}$ : Valor característico das ações permanentes;

 $F_{Q1,k}$ : Valor característico das ações variáveis considerada como ação principal para a combinação;

 $F_{Qj,k}$ : Valor característico das ações variáveis consideradas como secundarias para a combinação;

 $\Psi_1$ : Fator de redução referente à combinação de serviço, igual a 0,50 para pontes rodoviárias. Item 5.1.4.4, Tabela 6.

## 3.2. CÁLCULO DA FORÇA DE PROTENSÃO NECESSÁRIA

Para atender aos limites de durabilidade exigidos no item 13.4 da NBR 6118:2014 – Projeto de estruturas de concreto – Procedimento, é preciso que a peças com protensão limitada atendam aos estados limites de formação de fissura (ELS-F item 3.2.2) para a combinação frequente e ao estado limite de descompressão (ELS-D item 3.2.5) para a combinação quase permanente.

Neste caso, o estado limite de descompressão exige que não existam tensões de tração em nenhuma região da longarina quando submetida à combinação quase permanente das ações Equação (16).

$$
P_{\infty} = \frac{M_{CQP} \cdot A}{W_i + e \cdot A} \tag{16}
$$

onde:  $P_{\infty}$ : Força de protensão descontada todas as perdas;

 $M_{COP}$ : Momento fletor de cálculo da combinação quase permanente;

A : Área da seção transversal da longarina composta com a laje;

 $W_i = \frac{I}{v}$  $y_{i}$ : Módulo de resistência a flexão referente a mais fibra inferior;

: Inércia da seção transversal;

 $y_i$ : Distância do fibra mais inferior até o C.G. da seção transversal;

e : Excentricidade do centro de protensão até o C.G. da longarina composta com a laje.

Já o estado limite de formação de fissuras exige que não exista tensões de tração superior ao  $f_{\text{ctk},f}$  em nenhuma região da longarina quando submetida a combinação frequente das ações Equação (17).

$$
P_{\infty} = \frac{M_{CF} \cdot A - W_i \cdot f_{ctk,f} \cdot A}{W_i + e \cdot A}
$$
 (17)

onde:  $P_{\infty}$ : Força de protensão descontada todas as perdas;

 $M_{CF}$ : Momento fletor de cálculo da combinação frequente;

 $A:$  Área da seção transversal da longarina composta com a laje;

 $W_i$ : Módulo de resistência a flexão referente a fibra mais externa inferior da longarina composta com a laje;

 $f_{\text{ctk},f}$ : Resistência à tração do concreto na flexão, item 8.2.5 da norma;

e : Excentricidade do centro de protensão até o C.G. da longarina composta com a laje.

Sendo que a força de protensão  $P_{\infty}$  deve ser a maior entre as Equações (16) e (17).

O item 9.6.1.2.1 da NBR 6118:2014 para o caso de pós-tensão limita tensão inicial na armadura de protensão  $\sigma_{P_i}$  em 0,74  $\cdot$   $f_{ptk}$ .

Considerando que este trabalho objetiva a elaboração de um *software* de prédimensionamento, é adotada, por simplificação, uma estimativa da perda de força de protensão de 25% (10% imediatas e 15% progressivas). Para dimensionamentos de seções protendidas é importante consultar o item 9.6.3 Perdas da força de protensão da NBR 6118:2014.

## 3.3. ESTADO-LIMITE ÚLTIMO NO ATO DA PROTENSÃO

A protensão gera tensões na longarina que devem ser verificadas dentro dos limites estabelecidos no item 17.2.4.3 da norma para projeto de estruturas de concreto. A norma possibilita uma verificação simplificada considerando estádio I (concreto não fissurado e comportamento elástico linear dos materiais).

$$
\sigma_{s} = -\frac{M_{g0}}{W_{s}} + \frac{P_{0} \cdot e}{W_{s}} - \frac{P_{0}}{A}
$$
\n(18)

$$
\sigma_i = +\frac{M_{g0}}{W_i} - \frac{P_0 \cdot e}{W_i} - \frac{P_0}{A} \tag{19}
$$

onde:  $\sigma_s$ : Tensão na fibra mais externa superior;

 $\sigma_i$ : Tensão na fibra mais externa inferior;

 $P_0$ : Força de protensão descontada as perdas imediatas;

 $M_{g0}$ : Momento fletor característico do peso próprio da longarina pré-moldada;

 $A:$  Área da seção transversal da longarina pré-moldada;

 $W<sub>s</sub>$  : Módulo de resistência a flexão referente à fibra mais externa superior da longarina pré-moldada;

 $W_i$ : Módulo de resistência a flexão referente fibra mais externa inferior da longarina pré-moldada;

x : Excentricidade do centro de protensão até o C.G. da longarina pré-moldada.

Esta verificação simplificada deve atender aos seguintes requisitos:

a) A tensão máxima de compressão não pode ultrapassar 70 % da resistência à compressão do concreto na idade de aplicação da protensão  $f_{cki}$  (calculada pelo item 12.3.3-b).

$$
f_{ckj} = e^{s\left(1 - \sqrt{28/t}\right)}\tag{20}
$$

onde:  $f_{ckj}$ : Resistência à compressão do concreto na idade j;

- a : Idade do concreto em dias, comumente realiza-se a protensão em 10 dias;
- á : Coeficiente que depende do tipo do concreto, sendo 0,25 para CPI e II.
- b) A tensão máxima de tração não deve ultrapassar 1,2 vezes a resistência à tração do concreto na idade de aplicação da protensão  $f_{ckm}$  (calculada pelo item 8.2.5).

Para concretos de classe até C50 
$$
f_{ctm} = 0.3 \cdot \sqrt[3]{f_{ckj}^2}
$$
 (21)

Para concretos de classe até C55 até C90  $f_{ctm} = 2.12 \cdot \ln(1 + 0.11 \cdot f_{cki})$  (22) onde:  $f_{ctm}$ : Resistência média à tração do concreto na idade j;

 $f_{cki}$ : Resistência à compressão do concreto na idade j;

c) No caso de ocorrerem tensões de tração na seção, deve ser calculada uma armadura de tração no estágio II. Sendo que a tensão em barras nervuradas não ultrapasse 250 MPa.

### 3.4. VERIFICAÇÃO DAS TENSÕES EM SERVIÇO

Os cálculos realizados até então assumem que a relação entre a tensão e a deformação do concreto é linear. Segundo a NBR 6118:2014 no item 8.2.10.1, isso é possível para tensões de compressão menores que  $0.5 \cdot f_{ck}$ . Portanto, como a protensão é limitada, é necessário verificar a tensão na combinação frequente apenas na fibra superior, uma vez que na fibra inferior a tensão é próxima de zero para atender ao limite ELS-D e ELS-F.

$$
\sigma_s = -\frac{M_{cf}}{W_s} + \frac{P_{\infty} \cdot e}{W_s} - \frac{P_{\infty}}{A} \tag{23}
$$

onde:  $\sigma_s$ : Tensão na fibra mais externa superior;

 $P_{\infty}$ : Força de protensão descontada todas as perdas;

 $M_{cf}$ : Momento fletor de cálculo da combinação frequente;

A : Área da seção transversal da longarina composta com a laje;

e : Excentricidade do centro de protensão até o C.G. da longarina composta com a laje.

## 3.5. DIMENSIONAMENTO DA ARMADURA LONGITUDINAL RESISTENTE A FLEXÃO DA LONGARINA

Para o dimensionamento da armadura passiva é necessário primeiramente verificar se apenas a armadura ativa da pós-tensão aderente já é suficiente para resistir aos momentos da combinação de E.L.U. (Estado Limite Último). Para isso, admite-se o estado de ruptura convencional por alongamento plástico excessivo do aço ativo (no qual ele experimenta deformações superiores as de 10 ‰) e calcula-se a altura da linha neutra suficiente para a reação do concreto equilibrar o momento interno da seção. Assim, o momento E.L.U. deve ser inferior ao momento interno da seção, caso contrário será necessário a adição de armadura passiva.

Durante o processo construtivo deste tipo de estrutura, as longarinas pré-moldadas são içadas e postas sobre os apoios. Sendo assim, o peso próprio desta longarina é resistida apenas por ela, uma vez que a laje ainda não foi concretada. Somente após a concretagem e cura da laje que os carregamentos adicionais podem ser considerados atuantes sobre a seção composta da longarina mais a laje. Durante o dimensionamento apresentado neste trabalho, é considerado que todo carregamento atua na seção da longarina composta com a laje, concebendo, assim, que todas as diferenças proporcionadas por esta simplificação não sejam significantes para a proposta do estudo em questão.

### **3.5.1. Verificação da necessidade de armadura passiva**

No caso em que não é necessária armadura passiva, para que haja equilíbrio dos esforços internos, a reação do concreto comprimido  $R_{cd}$  deve ser igual a reação do aço de protensão  $R_{nd}$ .

O cálculo da reação  $R_{pd}$  é realizado utilizando a relação de tensão-deformação proposta no item 8.4.5 da NBR 6118:2014 no qual os valores de  $f_{ptk}$  e  $f_{pyk}$  são obtidos na NBR 7483:2008, Figura 21. Como a tensão nos cabos de protensão é função do alongamento total que ele experimenta  $\varepsilon_{pd}$ , é preciso calcular o alongamento total, que é a soma do alongamento de 1 % (estado de ruptura convencional) mais o pré-alongamento  $\varepsilon_{pr\acute{e}}$ . Este préalongamento consiste no alongamento que o aço de protensão experimenta quando a seção se encontra no estado fictício de neutralização.

Este estado de neutralização convencional, segundo Hanai (2005, p. 82), é obtido a partir de uma peça em que atue somente a força de protensão  $P_{\infty}$ , esta força causa uma distribuição de tensões normais, conforme a Figura 19, e a tensão na fibra vizinha ao centro da força de protensão está sujeita a tensão  $\sigma_{cp}$ .

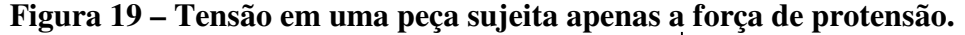

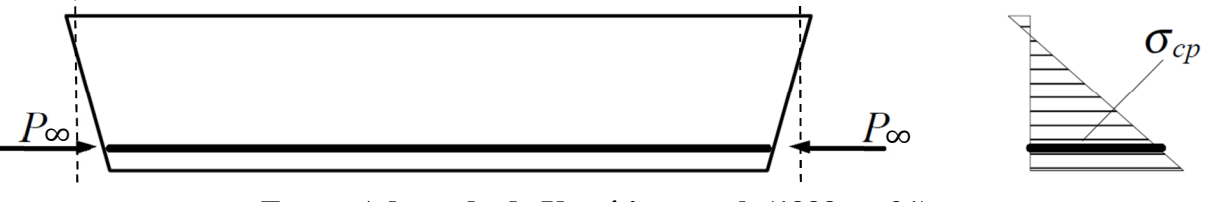

**Fonte: Adaptado de Verrísimo at al, (1999, p. 21).** 

Hanai (2005, p. 82) diz que, quando aplica-se uma força externa  $P_n$  que anule as tensões no concreto na fibra vizinha ao centro da força de protensão, este seria, então, o estado convencional de neutralização.

**Figura 20 – Obtenção do estado de neutralização convencional.** 

$$
P_n = P_{\infty} + \Delta P
$$

**Fonte: Adaptado de Verrísimo at al, (1999, p. 21).** 

Como a protensão exerce uma ação favorável à segurança, seu valor deve ser multiplicado por 0,9 como mostra tabela 11.1 do item 11.7.1 da NBR 6118:2014. De acordo com Hanai (2005, p. 83) impondo a mesma deformação no aço da protensão e no concreto em sua vizinhança, as equações para o cálculo do pré-alongamento são as seguintes:

$$
P_d = 0.9 \cdot P_{\infty} \tag{24}
$$

$$
\sigma_{cpd} = P_d \left( \frac{1}{A_c} + \frac{e^2}{I_c} \right) \tag{25}
$$

$$
P_{nd} = P_d - \frac{E_P}{E_c} \cdot A_p \cdot \sigma_{cpd} \tag{26}
$$

$$
\varepsilon_{pr\acute{e}} = \frac{P_{nd}}{A_p \cdot E_p} \tag{27}
$$

onde:  $P_d$ : Força de protensão de cálculo;

 $P_{\infty}$ : Força de protensão descontada todas as perdas;

 $\sigma_{cpd}$ : Tensão na fibra vizinha ao aço de protensão;

 $A_c$ : Área da seção de concreto;

 $I_c$ : Inércia da seção de concreto;

x : Excentricidade entre o C.G. da seção de concreto e o aço de protensão;

 $P_{nd}$ : Força de protensão atuante durante o estado de neutralização;

 $E_p$ : Módulo de elasticidade do aço de protensão;

 $E_c$ : Módulo de elasticidade do concreto;

 $A_n$ : Área total de aço de protensão;

Após calculado o pré-alongamento  $\varepsilon_{pr\acute{e}}$ , é possível calcular o alongamento total  $\varepsilon_{pd}$ , que constitui-se do pré-alongamento acrescido de 1 % ( $\varepsilon_{pd} = \varepsilon_{pr\acute{e}} + 1$  %). Tal acréscimo se caracteriza devido à ruptura convencional por plástico excessivo. Utilizando o diagrama da Figura 21 é encontrada a tensão no aço de protensão e com a área de aço ativo utilizada é encontrada a reação  $R_{pd}$ .

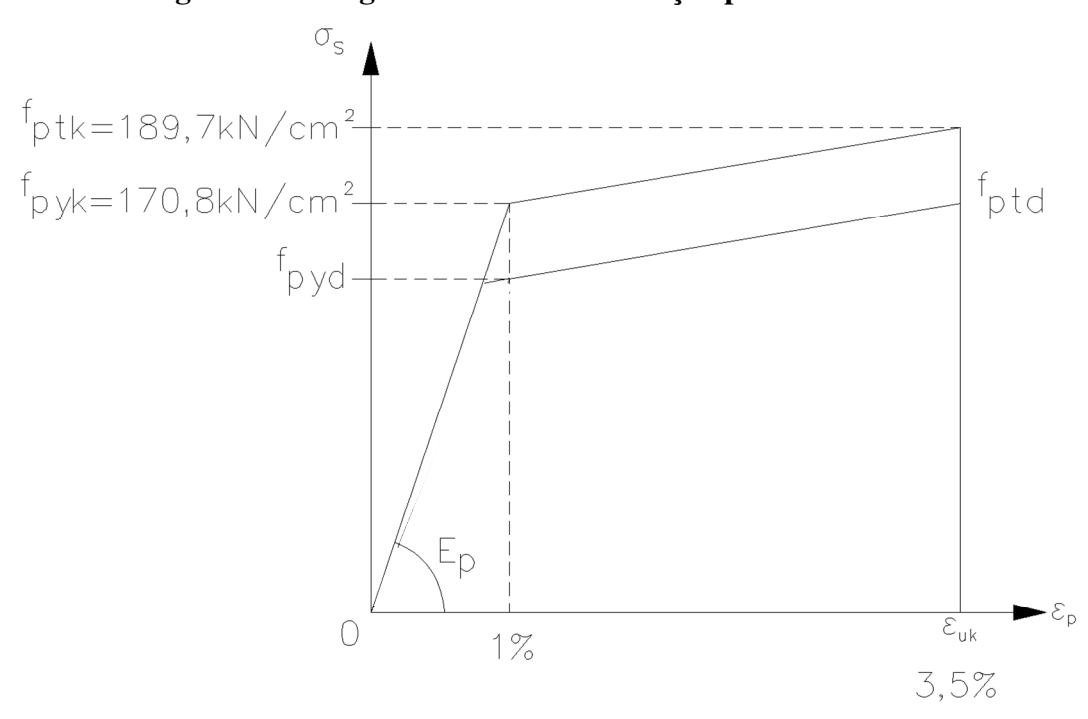

**Figura 21 – Diagrama tensão-deformação para CP 190 RB.** 

**Fonte: Elaborada pelo autor.** 

Como comentado anteriormente, para este caso, a reação  $R_{pd}$  e  $R_{cd}$  devem possuir a mesma magnitude. Uma vez que a reação do aço de protensão já é conhecida, então a reação do concreto é  $R_{cd} = R_{pd}$ .

Utilizando o diagrama de tensão-deformação retangular simplificado proposto no item 17.2.2-e da norma de projeto de estruturas de concreto, é possível encontrar a que profundidade  $x$  se encontra a linha neutra, observado que, dependendo da profundidade  $x$ , a equação da área muda, pois a geometria da seção não é simplesmente retangular – Figura 22. Conhecendo a que altura se encontra a linha neutra, é possível encontrar o braço de alavanca entre as duas reações e calcular o momento resistente da seção utilizando a Equação (28).

$$
M_{rd} = R_{cd} \cdot (dp - \frac{\lambda}{2} \cdot x) \tag{28}
$$

onde:  $M_{rd}$ : Momento interno resistente da seção;

 $R_{cd}$ : Reação do concreto comprimido;

 $dp$ : distância entre a face superior da longarina composta com a laje e o centro da força de protensão;

 $x:$  Altura da linha neutra;

- $\lambda = 0.8$ , para concreto  $f_{ck} \le 50$  MPa; ou  $\lambda = 0.8 - (f_{ck} - 50)/400$  para  $f_{ck} > 50$  MPa.  $\alpha_c = 0.85$ , para concreto  $f_{ck} \le 50$  MPa; ou
- $\alpha_c = 0.85$ . [1,0  $(f_{ck} 50)/200$ ] para  $f_{ck} > 50$  MPa.

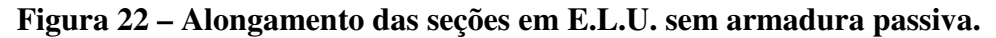

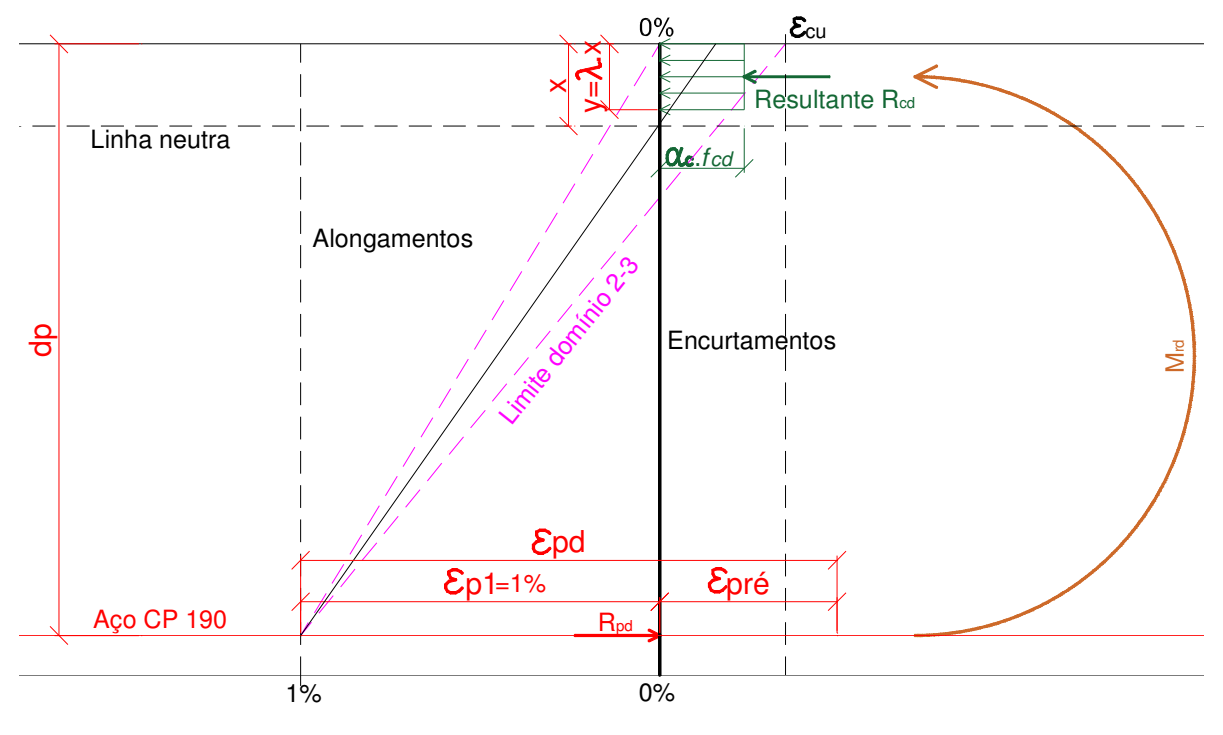

**Fonte: Elaborada pelo autor.** 

Caso o momento interno resistente da seção seja menor que o momento solicitante de calculo  $M_{rd} < M_d$ , não é necessária a utilização de armadura passiva.

### **3.5.1. Dimensionamento da armadura passiva**

Se apenas o aço de protensão não for suficiente para resistir o momento da combinação E.L.U., é necessário dimensionar a armadura passiva para que, somada à armadura ativa, ela resista aos momentos solicitantes.

O dimensionamento da armadura passiva é realizado considerando que esta armadura entra no estado de ruptura convencional por alongamento plástico excessivo, ou seja, experimenta um alongamento de 10‰.

Como a seção da longarina composta com a laje possui uma geometria complexa, diferente de uma viga simplesmente retangular na qual largura não varia, teriam que ser estabelecidas diferentes equações para encontrar a posição do equilíbrio da linha para cada região da seção (quando a linha neutra situar-se na região da laje, na região da mesa da viga, na região da transição da mesa para a alma etc...).

Para simplificar este processo e considerando que o alongamento do aço passivo é conhecido, o valor da altura da linha neutra  $x$  é encontrado de modo iterativo, utilizando o método da bisseção, ou seja, o valor de  $x$  para a primeira iteração é o valor médio dos limites inferior e superior. De posse do valor de  $x$ , resta agora calcular o alongamento do aço de protensão  $\varepsilon_{p1}$  e a reação do concreto comprimido  $R_{cd}$ .

O cálculo do alongamento na armadura ativa  $\varepsilon_{p1}$  considera que as seções após a deformação permaneçam planas e esse seja obtido por semelhança entre triângulos  $\varepsilon_{p1}$  =  $1\% \cdot (dp - x)/(ds - x)$ . O valor do alongamento do aço de protensão é necessário para que se possa obter a tensão  $\sigma_{pk}$  atuante. O valor da tensão em função do alongamento é obtido de acordo com a o diagrama da Figura 21. A tensão atuante no aço de protensão  $\sigma_{pk}$  multiplicada pela área de aço fornece a resultante do aço de protensão  $R_{nd}$ .

Possuindo os valores de  $R_{pd}$  e  $R_{cd}$  é possível realizar o equilíbrio de forças internas da seção e obter o valor da resultante de aço passivo  $R_{sd}$ . Assim, com os valores das reações do aço passivo, do aço ativo e do concreto comprimido, o momento resistente da seção pode ser calculado.

$$
M_{rd} = R_{cd} \cdot \left( dp - \frac{\lambda}{2} \cdot x \right) + R_{sd} \cdot (ds - dp) \tag{29}
$$

onde:  $M_{rd}$ : Momento interno resistente da seção;

 $R_{cd}$ : Reação do concreto comprimido;

 $dp$ : distância entre a face superior da longarina composta com a laje e o centro da força de protensão;

 $x:$  Altura da linha neutra;

 $R_{sd}$ : Reação do aço passivo;

 $ds$ : distância entre a face superior da longarina composta com a laje e o centro da força do aço passivo.

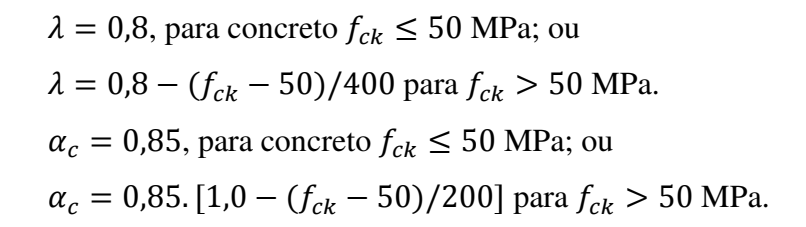

**Figura 23 – Alongamento das seções em E.L.U. com armadura passiva.** 

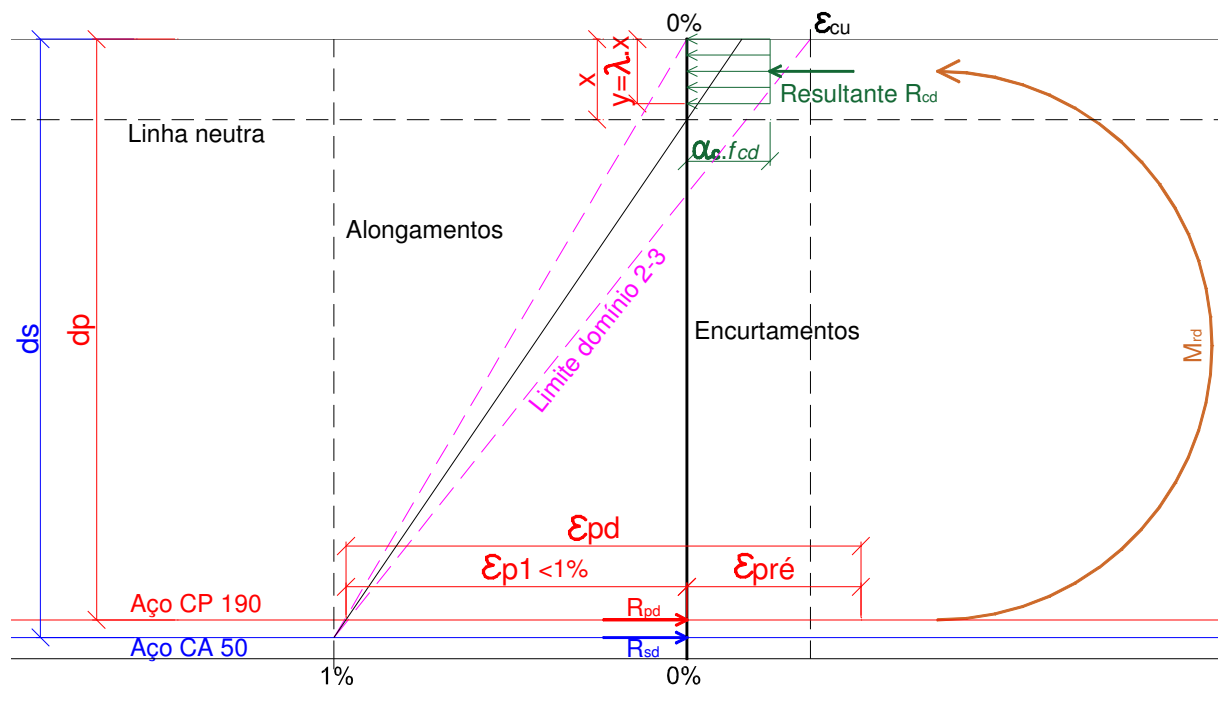

**Fonte: Elaborada pelo autor.** 

Tendo em vista que o valor da linha neutra  $x$  foi estipulado como o valor médio dos limites superiores e inferiores, o momento resistente da seção pode ser superior ou inferior ao momento solicitante. Sendo o resistente menor que o solicitante, o limite inferior do intervalo para a próxima iteração é o intermediário da iteração passada. Sendo o resistente maior que o solicitante, o limite superior do intervalo para a próxima iteração é o intermediário da iteração passada. Este processo deve ser repetido até que a diferença seja menor que a tolerância de erro adotada.

## 3.6. ESTADO LIMITE DE DEFORMAÇÕES EXCESSIVAS

O cálculo das deformações em peças de concreto armado é realizado utilizando a teoria de flecha elástica instantânea provocada pelo carregamento. Veríssimo et al, (1999, p. 10) diz que, ao longo do tempo, os valores reais das deformações chegam a ser, em certos

casos, três vezes maiores que as iniciais devido as deformações lentas, como retração e fluência.

Veríssimo et al. (1999, p 11) apresenta a simplificação para o processo de cálculo de deformações diferidas no tempo assumindo que as ações de longa duração são aplicadas logo após a conclusão da obra, ou seja, o coeficiente de fluência  $\emptyset_t$  é igual a 2, e a relação entre a altura da linha neutra e altura útil da seção  $\beta_x$  é igual a 0,7 no estádio I. Assim, Veríssimo et al. (1999, p 11) demonstra que a flecha no tempo infinito provocada pelas ações permanentes pode ser aproximada pela flecha elástica multiplicada por 2,4.

A NBR 6118:2014 apresenta na Tabela 13.3 os limites de deslocamentos que visam proporcionar um adequado comportamento da estrutura em serviço. Para o caso da estrutura em questão, é necessário respeitar os limites de aceitabilidade sensorial, admitindo a combinação quase permanente de serviço Equação (13), apresentados a seguir.

| Tipo de efeito              | Razão da  | Deslocamento a                | Deslocamento- |
|-----------------------------|-----------|-------------------------------|---------------|
|                             | limitação | considerar                    | limite        |
| Aceitabilidade<br>sensorial | Visual    | Total                         | $\ell$ /250   |
|                             | Outro     | Devido a cargas<br>acidentais | $\ell$ /350   |

**Tabela 3 – Limites para deslocamentos.** 

**Fonte: NBR 6118:2014.** 

# 3.7. DIMENSIONAMENTO DA ARMADURA RESISTENTE A FORÇA CORTANTE E A TORÇÃO DA LONGARINA

As curvas verticais dos cabos de protensão geram esforços favoráveis às tensões de cisalhamento, entretanto, devido a uma questão de simplificação do tema, este efeito não será considerado para o presente trabalho.

A resistência da diagonal comprimida ao esforço cortante  $(V_{rd2})$ , considerando o modelo I da ABNT NBR 6118:2014 do item 17.4.2.2 é:

$$
V_{rd2} = 0.27 \cdot \left(1 - \frac{f_{ck}}{250}\right) \cdot f_{cd} \cdot b_{w,ef} \cdot d \tag{30}
$$

$$
b_{w,ef} = b_w - \frac{1}{2} \sum \phi_{bainha}
$$
 (31)

onde:  $V_{rd2}$ : Força cortante resistente de cálculo, relativa à ruína das diagonais comprimidas de concreto;

 $b_{w,ef}$ : Largura efetiva da alma da longarina;

 $d$ : Altura útil da seção, distância entre a borda comprimida e o centro da armadura;

A resistência da diagonal comprimida à torção segundo o item 17.5.1.5 da NBR 6118:2014 considerando  $\theta = 45^{\circ}$  é:

$$
T_{rd2} = 0.50 \cdot \left(1 - \frac{f_{ck}}{250}\right) \cdot f_{cd} \cdot A_e \cdot h_e \tag{32}
$$

onde:  $T_{rd2}$ : Resistência decorrente das diagonais comprimidas de concreto;

 $A_e$ : Área limitada pela linha média da parede da seção vazada, real ou equivalente, incluindo a parte vazada;

 $h_e$  : Espessura equivalente da parede da seção vazada, real ou equivalente, no ponto considerado.

Sendo que uma seção vazada equivalente com paredes de espessura  $h_e \geq 2c_1$  e  $h_e \leq A/u$ , (item 17.5.1.4.1).

onde: @: Distância entre o eixo da armadura longitudinal e a face lateral da

peça;

A: Área da seção cheia de concreto;

u: Perímetro da seção cheia de concreto.

Ainda é necessária uma verificação conjunta das solicitações cortantes e de torção prevista no item 17.7.2.2 da norma de projeto de estruturas de concreto.

$$
\frac{V_{sd}}{V_{rd2}} + \frac{T_{sd}}{T_{rd2}} \le 1\tag{33}
$$

onde:  $V_{sd}$ : Força cortante de cálculo que age concomitantemente com  $T_{sd}$  na seção;

> $T_{sd}$ : Esforço de torção de cálculo que age concomitantemente com  $V_{sd}$ na seção.

Caso a condição da Equação (33) não seja satisfeita a seção estará insegura a estas solicitações.

A parcela da força cortante resistida pelo concreto  $V_c$  é:

$$
V_c = \beta_1 \cdot V_{c0} \tag{34}
$$

$$
\beta_1 = \left(1 + \frac{M_0}{M_{d,m\acute{a}x}}\right) \tag{35}
$$

$$
V_{c0} = 0.6 \cdot f_{ctd} \cdot b_{w,ef} \cdot d \tag{36}
$$

$$
M_0 = P_{\infty} \cdot 0.90 \left( e + \frac{W_i}{A} \right) \tag{37}
$$

onde:  $V_c$ : Força cortante resistente de cálculo resistida pelo concreto;

 $M_0$  : Momento fletor que anula a tensão normal de compressão na borda da seção (tracionada por  $M_{d,m\acute{a}x}$ ), provocada pelas forças normais de diversas origens concomitantes com  $V_{sd}$ , sendo essa tensão calculada com os valores de  $\gamma_f$  e  $\gamma_p$  iguais a 1,0 e 0,9, respectivamente; os momentos correspondentes a essa forças normais não podem ser considerados no cálculo dessa tensão, pois são considerados em  $M_{sd}$ ; devem ser considerados apenas os momentos isostáticos de protensão;

 $M_{d,m\acute{a}x}$ : momento fletor de cálculo máximo no trecho em análise.

A parcela resistida pelo aço  $V_{sw}$  é o esforço cortante de cálculo atuante menos o resistido pelo concreto  $V_c$ .

$$
V_{sw} = V_{sd} - V_c \tag{38}
$$

Conhecendo a parcela que deve ser resistida pelo aço é possível calcular a armadura necessária para resistir ao cisalhamento utilizando a Equação (39).

$$
\frac{A_{sw}}{s} = \frac{V_{sw}}{0.9 \cdot d \cdot f_{yd}}\tag{39}
$$

Para resistir a torção, as armaduras longitudinais  $A_{sl}$  e transversais  $A_{90}$  têm suas áreas iguais a:

$$
\frac{A_{90}}{s} = \frac{A_{sl}}{u_e} = \frac{T_{sd}}{2 \cdot A_e \cdot f_{yd}}
$$
(40)

onde: : Perímetro da área $A_e$ limitada pela linha média da parede da seção vazada, real ou equivalente.

A armadura  $A_{90}$  é disposta na forma de estribos e a armadura  $A_{sl}$  é disposta por todo o perímetro  $u_e$ .

Para verificação de fadiga, é necessário que a máxima variação de tensão nos estribos na combinação frequente não ultrapasse 85 MPa, item 23.5.5 da NBR 6118:2014. Nesta verificação a norma permite que se considere apenas metade a contribuição do concreto.

$$
V_{sw1} = V_{cf, \text{max}} + 0.9 \cdot V_p - 0.5 \cdot V_c \tag{41}
$$

$$
V_{sw2} = V_{cf,min} + 0.9 \cdot V_p - 0.5 \cdot V_c \tag{42}
$$

onde:  $V_{sw1}$  : Máxima força atuante no estribo devido ao cisalhamento da combinação frequente;

> $V_{sw2}$  : Mínima força atuante no estribo devido ao cisalhamento da combinação frequente;

> $V_p$ : Força favorável exercida pelas curvas dos cabos de protensão (se considerado);

 $V_c$ : Parcela do cisalhamento resistida pelo concreto.

Portanto a tensão que atua no estribo é calculada pelas Equações abaixo:

$$
\sigma_{sw1} = \frac{V_{sw1}}{(A_{sw}/s)0.9 \cdot d} \tag{43}
$$

$$
\sigma_{sw2} = \frac{V_{sw2}}{(A_{sw}/s)0.9 \cdot d} \tag{44}
$$

$$
\Delta \sigma_{sw} = \sigma_{sw1} - \sigma_{sw2} \le 85 \, MPa \tag{45}
$$

onde:  $\sigma_{sw1}$  : Máxima tensão atuante no estribo devido a força cortante da combinação frequente;

> $\sigma_{sw2}$ : Mínima tensão atuante no estribo devido a força cortante da combinação frequente;

 $\Delta\sigma_{sw}$ : Variação de tensão no estribo durante a combinação frequente.

Se a tensão no estribo possuir uma variação maior que o limite de 85 MPa, a área do estribo deve ser aumentada de modo que a variação da tensão fique dentro do intervalo.

$$
A_{sw,c} = A_{sw} \cdot \frac{\Delta \sigma_{sw}}{85} \tag{46}
$$

onde:  $A_{sw,c}$ : Área de estribos corrigida pela tensão limite de fadiga.

A mesma verificação precisa ser feita para os estribos resistentes a torção. Deve-se atentar ao fato de que durante a combinação frequente pode alterar o sentido da torção, portanto utiliza-se o maior valor em modulo do momento torçor obtido na combinação frequente.

$$
\Delta \sigma_{sw90} = \frac{|T_{cf}|}{(A_{90}/s)2 \cdot A_e} \le 85 \, Mpa \tag{47}
$$

onde:  $\Delta \sigma_{sw90}$ : Variação de tensão na combinação frequente;

 $|T_{cf}|$  : Maior valor em modulo do momento torçor obtido na combinação frequente;

 $A_{90}/s$ : Densidade de armadura por metro de longarina.

 $A_e$  : área limitada pela linha média da parede da seção vazada, real ou equivalente.

 Caso a variação da tensão na armadura seja maior que o limite de 85 MPa essa deve ser corrigida.

$$
A_{90,c} = A_{90} \cdot \frac{\Delta \sigma_{sw90}}{85}
$$
 (48)

onde:  $A_{90,c}$ : Área de estribos corrigida pela tensão limite de fadiga.

A NBR 6118:2014 estabelece, ainda, que estas armaduras de cisalhamento somadas com a de torção devem ser maiores que a mínima proposta no item 17.4.1.1. que é:

$$
A_{sw,min} = 0.2 \cdot \left(\frac{f_{ctm}}{f_{yk}}\right) b_w \cdot 100\tag{49}
$$

3.8. DIMENSIONAMENTO DA LAJE

### **3.8.1. Dimensionamento da armadura resistente a flexão da laje**

Diferentemente das longarinas, o processo de Fauchart não se aplica para obtenção dos esforços na laje, uma vez que este processo descarta a distribuição longitudinal da carga sobre a estrutura.

Os esforços distribuídos uniformemente, como o peso próprio da laje, podem ser analisados como aplicados em uma viga biengastada pois toda seção transversal do viaduto possui o mesmo carregamento. Agora como a distribuição das cargas não uniformes ocorre de maneira diferente em cada direção, é importante a utilização de uma teoria que represente melhor esta situação. Rüsch (1965) desenvolveu uma serie de tabelas práticas para o

dimensionamento de lajes de pontes utilizando a teoria das placas, que leva em conta tanto o trabalho das cargas na direção transversal como na direção longitudinal do tabuleiro.

Como Stucchi (2006, p. 56) explica, cargas concentradas resultariam em esforços locais "infinitos". Para evitar este problema, a tabela de Rüsch (1965) utiliza o conceito de área de contato, os dois lados desta área possuem a mesma dimensão, portanto, para que se possa utilizar as tabelas de Rüsch, é necessário o cálculo de um contato fictício  $t'$ , este necessita possuir as mesmas dimensões entre lados e a mesma área do contato do veículo tipo utilizado na ABNT NBR 7188:2013.

$$
t' = \sqrt{0.2 \cdot b} \tag{50}
$$

onde:  $t'$ : Largura do contato fictício;

: Largura da roda (para TB-450 igual a 50 cm);

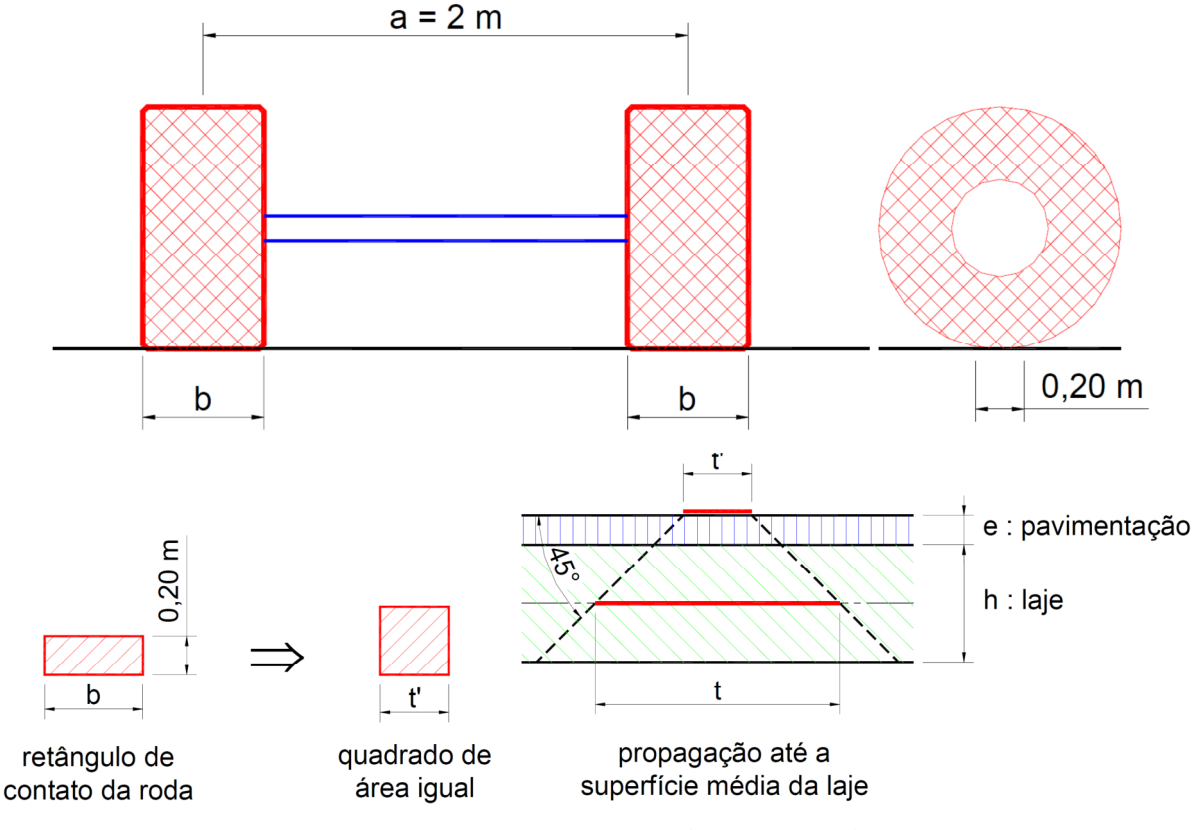

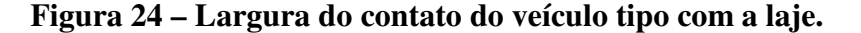

**Fonte: El Debs e Takeya, (2003, p. 188).** 

A largura t utilizada com dado de entrada na tabela de Rüsch é calculada considerando um espraiamento de 45º até a superfície média da laje calculado pela Equação (51).

$$
t = t' + 2 \cdot \left( e_{pav} + \frac{h_{laje}}{2} \right) \tag{51}
$$

onde:  $t'$ : Largura do contato fictício;

 $e_{pay}$ : Espessura da capa do pavimento asfáltico (usualmente 10 cm);  $h_{laje}$  : Espessura da laje de concreto;

Os momentos fletores são calculados utilizando a Equação na qual os parâmetros são encontrados na tabela de Rüsch.

$$
M_q = CIV(P \cdot M_L + p \cdot M_p + p' \cdot M_{p'}) \tag{52}
$$

onde:  $M_q$ : Momento fletor oriundo do carregamento móvel sendo na direção:

onde:  $M_{\chi m}$ : Transversal, positivo no centro do vão da laje;

 $M_{\gamma m}$ : Longitudinal, positivo no centro do vão da laje;

 $M_{xe}$ : Transversal, negativo no engaste da laje com a longarina.

: Carga concentrada da roda do veículo tipo 75 kN;

 : Carga móvel distribuída na mesma faixa de rolagem do veículo tipo 5 kN/m²;

′ : Carga móvel distribuída nas demais faixas de rolagem 5 kN/m²;

 $M_L$ ,  $M_p$  *e*  $M_p$ , : Coeficientes fornecidos pelas tabelas em função dos parâmetros  $l_x/a$  e  $t/a$ :

onde:  $l_x$ : Vão transversal da laje (espaçamento entre longarinas);

 $t$ : Largura do espraiamento da área  $t'$  até o centro da laje;

: Distância transversal entre as rodas do veículo, 2 m.

Após o cálculo dos esforços característicos, são utilizadas as equações e os coeficientes do item 3.1.5 para obtenção dos esforços de cálculo. O dimensionamento da laje é realizado utilizando a teoria clássica de viga submetida a flexão simples assumindo uma largura b unitária.

$$
x = \frac{1}{\lambda} \cdot d \left( 1 - \sqrt{1 - \frac{M_d}{\frac{\alpha_c}{2} \cdot b \cdot d^2 \cdot f_{cd}}} \right)
$$
 (53)

$$
A_s = \frac{M_d}{f_{yd} \left(d - \frac{\lambda}{2} \cdot x\right)}
$$
\n(54)

**Fonte: Adaptado de Santos at al (2001, cap. 3, p. 7).** 

onde:  $x :$  Profundidade da linha neutra;

- : Largura da viga (para laje utilizar 100 cm);
- d : Profundidade da borda comprimida até o C.G. da armadura;

 $f_{cd}$ : Resistência de projeto do concreto;

 $f_{yd}$ : Resistência de projeto do aço;

- $A_s$ : Área de aço (para a largura b utilizada);
- $\lambda = 0.8$ , para concreto  $f_{ck} \le 50$  MPa; ou
- $\lambda = 0.8 (f_{ck} 50)/400$  para  $f_{ck} > 50$  MPa.
- $\alpha_c = 0.85$ , para concreto  $f_{ck} \le 50$  MPa; ou
- $\alpha_c = 0.85$ . [1,0  $(f_{ck} 50)/200$ ] para  $f_{ck} > 50$  MPa.

Se faz necessária, também, uma verificação de fadiga na armadura da laje similar a realizada na longarina. A NBR 6118:2014 no item 23.5.5 estabelece um limite de variação de tensão durante a combinação frequente de 190 MPa para armaduras longitudinais, retas, resistentes a flexão e com diâmetro menor que 16 mm.

$$
\sigma_{l1} = \frac{M_{cf1}}{A_s(d - \frac{\lambda}{2} \cdot x)}
$$
\n(55)

$$
\sigma_{l2} = \frac{M_{cf2}}{A_s(d - \frac{\lambda}{2} \cdot x)}
$$
\n(56)

$$
\Delta \sigma_l = \sigma_{l1} - \sigma_{l2} \le 190 \, MPa \tag{57}
$$

onde:  $\sigma_{l1}$ : Máxima tensão atuante na armadura longitudinal devido ao momento fletor da combinação frequente;

 $\sigma_{l2}$ : Mínima tensão atuante na armadura longitudinal devido ao momento fletor da combinação frequente;

 $M_{cf1}$ : Momento fletor máximo atuante na combinação frequente;

 $M_{cf2}$ : Momento fletor mínimo atuante na combinação frequente;

 $\Delta \sigma_l$ : Variação de tensão na armadura longitudinal devido ao momento fletor da combinação frequente.

$$
\lambda = 0.8
$$
, para concreto  $f_{ck} \le 50$  MPa; ou

 $\lambda = 0.8 - (f_{ck} - 50)/400$  para  $f_{ck} > 50$  MPa.

#### **3.8.2. Dimensionamento da armadura resistente a força cortante da laje**

Para a verificação da resistência ao cisalhamento da laje é necessário o cálculo das dimensões  $t_x e t_y$  da área de aplicação da carga da roda no plano médio da laje.

$$
t_x = 50 + 2 \cdot \left( e_{pav} + \frac{h_{laje}}{2} \right) \tag{58}
$$

$$
t_{y} = 20 + 2 \cdot \left( e_{pav} + \frac{h_{laje}}{2} \right)
$$
 (59)

onde:  $t_{x,y}$ : Projeção do espraiamento da carga no plano médio da laje;

 $e_{pay}$ : Espessura da capa do pavimento asfáltico (usualmente 10 cm);  $h_{l a i e}$  : Espessura da laje de concreto.

Considerando que o cisalhamento máximo experimentado pela laje ocorre quando o veículo tipo tem o eixo de sua roda posicionada a uma distância  $x_1$  do eixo da viga longarina, esta distância é suficiente para que o limite da projeção da aplicação da carga faceie o limite do apoio da laje, ou seja, o fim da mesa da viga longarina.

**Figura 25 - Posicionamento do veículo tipo para cisalhamento máximo na laje.** 

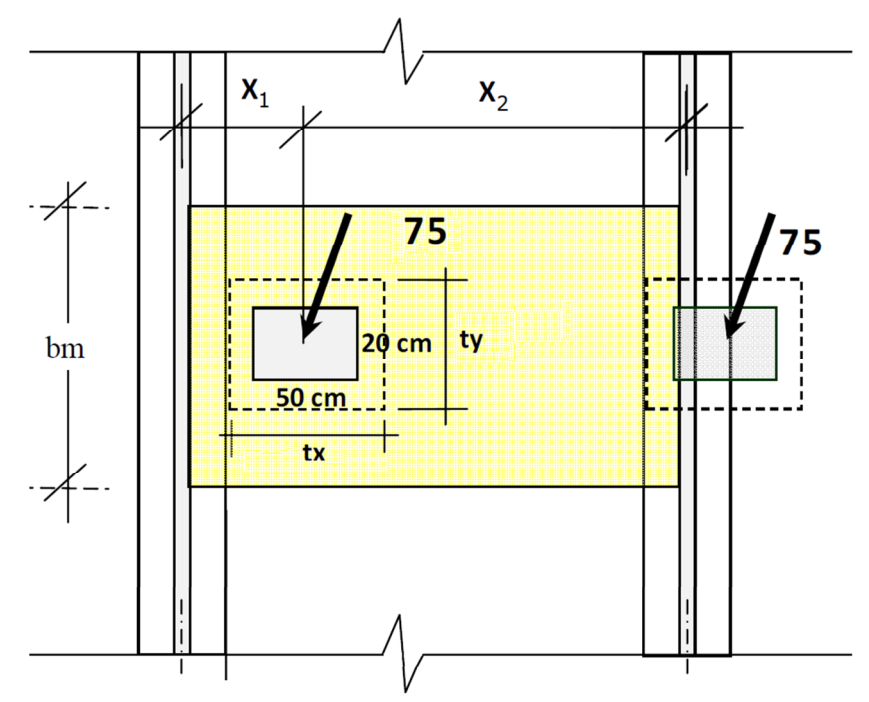

**Fonte: Adaptado de Thomaz (2012, p. 1).** 

$$
x_1 = \frac{\text{lar. mesa da viga long.}}{2} + \frac{t_x}{2}
$$
 (60)

A largura útil para força cortante  $b<sub>m</sub>$  de lajes bi-engastadas, segundo a norma alemã Deutscher Ausschuss für Stahlbeton – Heft 240 apud Thomaz (2012, p. 2), é expressa pela Equação (61).

$$
b_m = t_y + 0.3 \cdot x_1 \tag{61}
$$

onde:  $b_m$ : Largura útil para cálculo da resistência ao esforço cortante;

Thomaz (2012, p. 2) diz que a força cortante  $V_{qk}$  que deve ser resistida pela laje de largura  $b_m$  devido ao carregamento variável é:

$$
V_a = 75 \cdot \left(\frac{(l_x - x_1)}{l_x}\right) \tag{62}
$$

$$
V_{qk} = \frac{V_a \cdot \mathcal{C}IV}{b_m} \tag{63}
$$

onde:  $V_a$ : Esforço cortante provocado pela carga concentrada de uma roda;

 $l_x$ : Vão da laje ou espaçamento entre longarinas;

 $V_{qk}$ : Esforço cortante característico devido as cargas móveis.

O esforço cortante  $V_{gk}$  oriundo do carregamento permanente devido ao peso próprio da laje e a pavimentação é:

$$
V_{gk} = (h_{laje} \cdot \rho_{conc} + e_{pav} \cdot \rho_{pav}) \cdot \frac{l_x}{2}
$$
 (64)

onde:  $V_{gk}$ : Esforço cortante provocado pelos carregamentos permanentes;  $\rho_{conc}$ : Peso específico aparente do concreto armado (25 kN/m<sup>3</sup>);  $\rho_{pav}$ : Peso específico aparente da pavimentação (24 kN/m<sup>3</sup>).

Utilizando as devidas combinações de ações para o cálculo do  $V_d$  é possível calcular a tensão de cisalhamento atuante  $\tau_d$  em uma faixa de largura unitária da laje.

$$
\tau_d = \frac{V_d}{d_{laje} \cdot 100} \tag{65}
$$

Existe a possibilidade da laje armada apenas com a armadura longitudinal de tração possuir uma resistência ao cisalhamento  $V_{Rd1}$  superior a atuante  $\tau_d$ , essa verificação é realizada de acordo com o item 19.4.1 da ABNT NBR 6118:2014.

$$
V_{Rd1} = [ \tau_{Rd} \cdot k(1,2+40 \cdot \rho_1) + 0,15 \cdot \sigma_{cp} ] b_w \cdot d \tag{66}
$$

onde:  $\tau_{Rd} = 0.25 \cdot f_{ctd}$  : tensão resistente de cálculo do concreto ao cisalhamento;

$$
f_{ctd} = f_{ctk,inf}/\gamma_c;
$$
  
\n
$$
\rho_1 = \frac{A_{s1}}{b_w \cdot d}, \text{ não maior que } |0,02|;
$$
  
\n
$$
\sigma_{cp} = N_{sd}/A_c \quad \text{: Tensão de compressão devido a protensão ou\ncarregamento;\n
$$
k = |1,6 - d| : \text{Coeficiente não menor que } |1|;
$$
$$

 $A_{s1}$ : Área de armadura de tração;

Caso  $V_{Rd1} < \tau_d$  é necessária a introdução de armadura resistente ao cisalhamento na laje. Essa armadura será disposta na forma de treliças inseridas nas pré-lajes e o calculo é o mesmo apresentado anteriormente sujetido no item 17.4.2.2 da NBR 6118:2014.

## **4. FUNÇÃO OBJETIVO**

Este estudo tem por objetivo a minimização de custos de tabuleiros de pontes de concreto composto por longarinas, pré-moldadas, pós-tensionadas e de seção I, tendo em conta os custos dos materiais, da fabricação e da instalação. O custo total do tabuleiro  $C_T$  é determinado pela soma de todas as quantidades individuais multiplicada pelos seus respectivos custos apresentados na Tabela 4.

| Variável             | Unidade         | Custo           | Fonte                                  |
|----------------------|-----------------|-----------------|----------------------------------------|
| $\mathcal{C}_{c,lg}$ | $R\$/m^3$       | 383,58~555,19   | Peinado et al $(2014, p. 7) + 13,25\%$ |
| $C_{f,lg}$           | $R\$/m^2$       | $61,53 - 29,45$ | SINAPI, PR, 06/2015 + 3,95%            |
| $C_{a,lf,lg}$        | $R\frac{g}{kg}$ | 6,41            | SINAPI, PR, $06/2015 + 3,95\%$         |
| $C_{a,lt,lg}$        | $R\frac{g}{kg}$ | 6,41            | SINAPI, PR, $06/2015 + 3,95\%$         |
| $C_{a, vct, lg}$     | $R\frac{g}{kg}$ | 6,41            | SINAPI, PR, $06/2015 + 3,95\%$         |
| $C_{p,lg}$           | $R\frac{g}{kg}$ | 10,51           | Hejos Construções Civis 2015           |
| $C_{cj,p,lg}$        | $R\frac{S}{un}$ | 379,87          | Hejos Construções Civis 2015           |
| $C_{i,l,g}$          | $R\frac{S}{un}$ | 205,06/t        | Hejos Construções Civis 2015           |
| $C_{c,lj}$           | $R\$/m^3$       | 383,58~555,19   | Peinado et al $(2014, p. 7) + 13,25\%$ |
| $C_{a,li}$           | $R\frac{g}{kg}$ | 6,41            | SINAPI, PR, $06/2015 + 3.95\%$         |

**Tabela 4 – Parâmetros da função de custo.** 

### **Fonte: Elaborada pelo autor.**

onde:

 $C_{c, lq}$  : Custo do concreto usinado bombeado, inclusive lançamento e adensamento – longarina;

 $C_{f,lg}$ : Custo da forma para estruturas de concreto, inclusive fabricação, montagem e desmontagem – longarina;

 $C_{a,lf,lg}$ : Custo da armação, aço CA-50, inclusive corte, perda de 10%, dobra e colocação – armadura longitudinal resistente a flexão da longarina;

 $C_{a,lt,lg}$ : Custo da armação, aço CA-50, inclusive corte, perda de 10%, dobra e colocação – armadura longitudinal resistente a torção da longarina;

 $C_{a, vct, lq}$ : Custo da armação, aço CA-50, inclusive corte, perda de 10%, dobra e colocação – armadura transversal resistente a força cortante e a torção da longarina;

 $C_{n,lq}$ : Custo da armadura de protensão, aço CP-190 RB, inclusive corte, colocação e protensão – longarina;

 $C_{c,i, y, la}$ : Custo do conjunto de ancoragem da armadura de protensão, inclusive instalação – longarina;

 $C_{i, la}$ : Custo do içamento por longarina;

 $C_{c,li}$ : Custo do concreto usinado bombeado, inclusive lançamento e adensamento – laje;

 $C_{a,lj}$ : Custo da armação, aço CA-50, inclusive corte, perda de 10%, dobra e colocação – armadura longitudinal resistente a flexão e cisalhamento da laje;

Peinado et al (2014, p. 7) apresenta em seu trabalho os custo das diferentes classes do concreto fornecidos por uma empresa concreteira da região de Maringá com data de referência Abril/2014. Para que todos os preços unitários utilizados no cálculo dos custo total tenham a mesma data-base, o valor apresentados pelos autores foi corrigido pelo INCC (Índice Nacional de Custo da Construção) que para o período de Abril/2014 a Novembro/2015 foi de 13,15%.

| Custo em Abril/2014 | Custo em      |
|---------------------|---------------|
| $(R\$/m^3)$         | Novembro/2015 |
|                     | $(R\$/m^3)$   |
| 339,00              | 383,58        |
| 375,00              | 424,31        |
| 409,36              | 463,19        |
| 436,93              | 494,39        |
| 460,51              | 521,07        |
| 490,67              | 555,19        |
|                     |               |

**Tabela 5 – Custo do concreto.** 

Fonte: Adaptado de Peinado et al (2014, p. 7) já acrecido de 35,00 R\$/m<sup>3</sup> de mão de obra **e 40,00 R\$/m³ de bombeamento.** 

O custo das fôrmas da longarina  $C_{f, lq}$  varia de acordo com o número de repetições, sendo 59,35 R\$/m² para duas repetições; 45,41 R\$/m² de duas a cinco; 34,35 R\$/m² de cinco a oito e 28,33 R\$/m² para mais que oito repetições, haja vista que todos estes valores foram retirados da Tabela SINAPI de 06/2015.

Os custos obtidos da tabela SINAPI, PR, Junho/2015 foram corrigidos para a mesma data-base de Novembro/2015, tendo como índice de correção 3,95%.

O custo da fôrma para confecção das pré-lajes não é avaliado nesta função, uma vez que a comparação de custos é feita entre viadutos de mesmo vão longitudinal e mesma largura transversal. Portanto, este é o mesmo para todas as soluções, podendo ser desconsiderado.

Alguns serviços muito específicos, como protensão, conjunto de ancoragem e içamento das longarinas não constam em tabelas de orçamentos convencionais. Portanto, este custo foi fornecido por cortesia de uma construtora da região de Maringá, especializada neste tipo de obra.

 O custo do içamento das longarinas pré-moldada é calculado em função do peso das longarinas, assumindo um custo que cresce linearmente com o peso içado.

 Custos adicionais, como bainhas metálicas corrugadas e injeção de nata de cimento, não foram considerados pois são muito pequenos comparados com o total da obra.

 Esta função de custo limita-se em avaliar os custos diretos da construção apenas do tabuleiro, não considerando os demais fatores como o custo da meso e infraestrutura.

## **5. ALGORITMO DESENVOLVIDO EM** *MATLAB®*

Este capítulo tem como objetivo mostrar o funcionamento do algoritmo desenvolvido, quais foram os problemas e soluções encontradas, assim como a estrutura utilizada para que o software não interrompa seu funcionamento perante situações de dimensionamento impossível.

Foi escolhido desenvolver o algoritmo em *MATLAB®* visto que este dispõe de uma maneira muito simples de manipular matrizes e também funções pontas, como o cálculo de matrizes inversas.

Neste estudo, inicialmente tinha-se a pretensão de implementar algum tipo de algoritmo meta-heurístico que encontrasse o mínimo da função de custo sem que fosse preciso o cálculo de todas as possibilidades.

Os algoritmos meta-heurísticos são algoritmos iterativos que partem de valores aleatórios para as variáveis independentes. A partir desta primeira iteração, baseado no histórico de resultados, o algoritmo filtra os que, segundo este histórico, possuem maior probabilidade de fornecer valores mínimos para a função em questão, repetindo este processo até que determinada condição de parada seja satisfeita. Esta condição pode ser, por exemplo, a diferença percentual entre os resultados fornecidos pelas duas iterações consecutivas caso essa seja menor que um valor considerado significativo na prática. A vantagem destes algoritmos é a velocidade de convergência, mas essa velocidade tem um custo que é a incerteza do mínimo absoluto real da função.

Todavia, foi notado que cada combinação de variáveis independentes levava cerca de um décimo de segundo para ter o seu custo definido, fazendo com que a utilização de processos meta-heurísticos fosse desnecessária para as simplificações e discretizações adotadas neste trabalho. Por conta disso, o resultado ótimo é encontrado calculando o custo de todas as possibilidades de variações discretas das variáveis independentes, na qual posteriormente o mínimo é selecionado.

Para buscar a solução ótima, é necessário estabelecer quais serão as variáveis independentes e os seus limites de variação, sendo que para o presente trabalho, todas as variáveis independes são discretas, ou seja, o seu conjunto de opções é enumerável. A Tabela 6 mostra quais são as variáveis independentes, seus limites de variação e intervalo de variação.
| Variável independente               | Valor mínimo     | Incremento      | Valor máximo     |
|-------------------------------------|------------------|-----------------|------------------|
|                                     | 2                | 1               | 30 ou alojamento |
| Número de longarinas $(N_{lq})$     |                  |                 | impossível       |
| Altura da longarina $(H_{lq})$      | $100 \text{ cm}$ | $10 \text{ cm}$ | $200 \text{ cm}$ |
| Altura da laje $(H_{1i})$           | $17 \text{ cm}$  | 1 cm            | $26 \text{ cm}$  |
| Comprimento do enrijecimento da     |                  |                 |                  |
| alma da longarina $(E_{lq})$        | $10\%$ do vão    | $5\%$ do vão    | 35 % do vão      |
| Resistência<br>característica<br>do | 35 MPa           | 10 ou 15 MPa    | 90 MPa           |
| concreto $(f_{ck})$                 |                  |                 |                  |

**Tabela 6 – Variáveis independentes.** 

Existem informações pré-programadas no algoritmo como: tabelas de propriedades geométricas da seção das longarinas e tabela de propriedades de treliças de armadura em treliças comerciais para laje. As seções das longarinas cadastradas no programa, bem como outras informações previamente cadastradas, estão dispostas em anexo a este trabalho.

O algoritmo inicia recebendo os dados de entrada, vão e largura, e executa todo o algoritmo para todas as combinações das variáveis independentes, registrando, no final, quais foram utilizadas e o seu respectivo custo.

Cada processo representado por retângulos no fluxograma da Figura 26 possui sua proporia estrutura e são responsáveis por realizarem as rotinas apresentadas no capítulo 3 deste trabalho. A seguir, são apresentadas as principais funções e como foram programados esses dez processos.

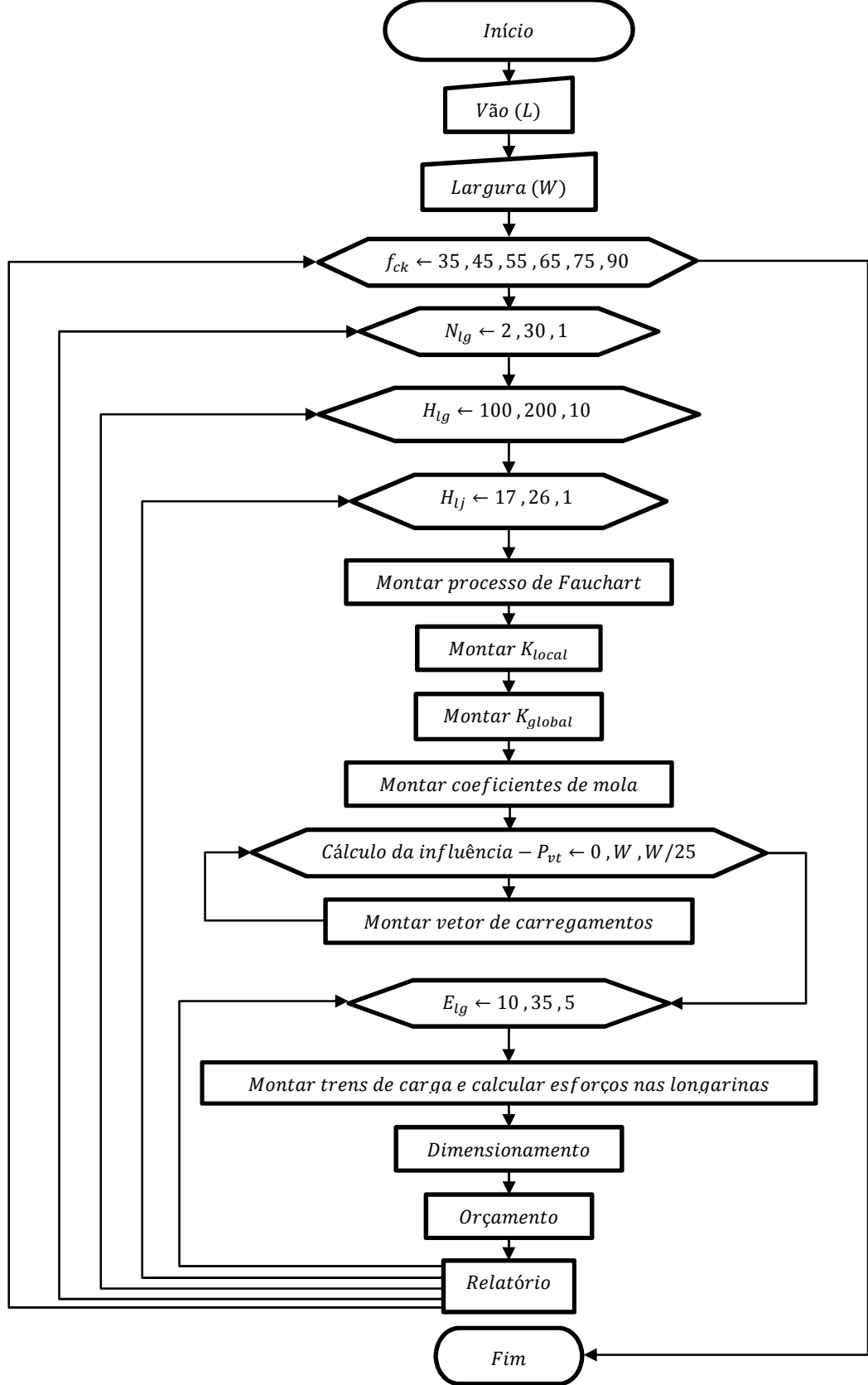

**Figura 26 – Fluxograma geral do algoritmo desenvolvido.** 

**Fonte: Elaborada pelo autor.** 

# 5.1. INTERFACE GRÁFICA DO USUÁRIO

Para que o engenheiro possa interagir com o *software*, foi desenvolvida uma interface gráfica do usuário (Graphical User Interface – GUI) de uma única janela para entrada dos dados, acompanhamento do processo de cálculo e apresentação dos resultados.

No painel "Entrada de Dados" o usuário deve preencher o vão e a largura da estrutura que deseja otimizar. Em seguida, deve selecionar no subpainel "Resistência do concreto" quais resistências ele deseja considerar no processo de otimização, haja vista que ao selecionar mais opções, maior será o número de combinações possíveis e maior será o tempo de processamento. Depois de preenchido as informações na seção de entrada de dados, o usuário deve clicar no botão "Otimizar".

Assim, o processo de otimização é iniciado ao passo que a evolução deste é mostrada na figura com o título "Corte transversal". Nesta figura, o resultado geométrico da combinação das variáveis é apresentada de forma gráfica juntamente com o resultado das influências do processo de Fauchart.

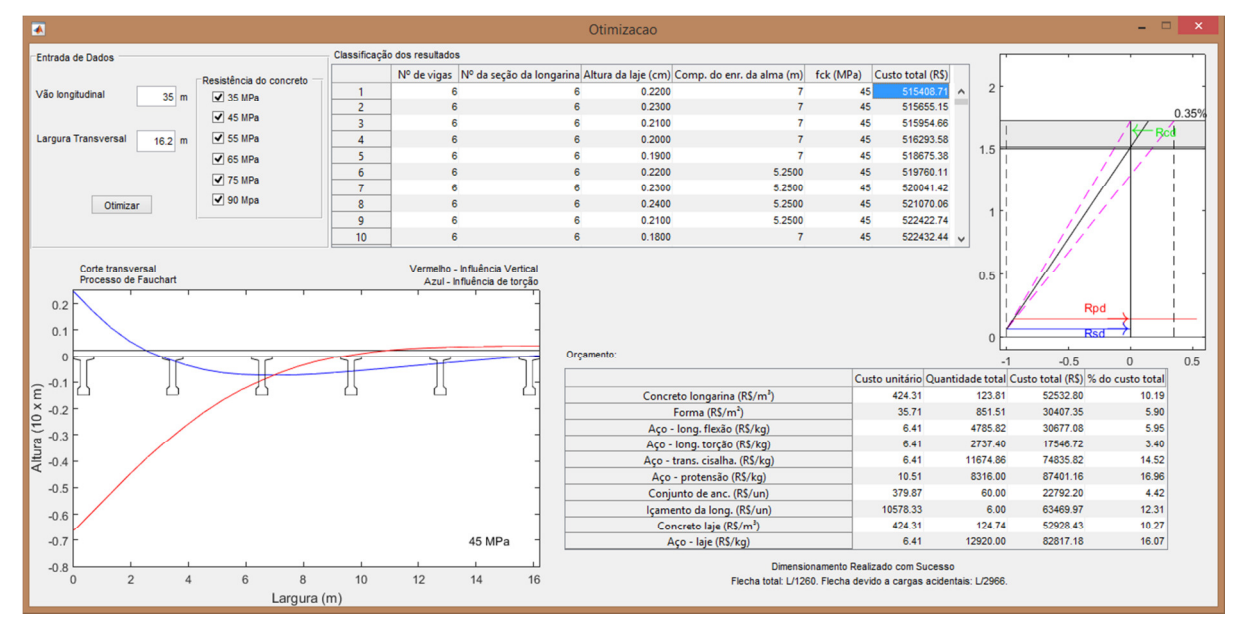

**Figura 27 – Interface Gráfica do Usuário.**

**Fonte: Elaborada pelo autor.** 

Concluído o processo de cálculo de todas as combinações possíveis para os valores selecionados, a tabela "Classificação dos resultados" é preenchida mostrando o custo das combinações em ordem decrescente.

Para que o usuário receba mais informações sobre determinada combinação das variáveis, basta clicar na tabela "Classificação dos resultados" sobre a linha referente a esta combinação, assim, o software mostra, ao lado desta tabela, uma figura semelhante à Figura 23 exibindo graficamente a altura da seção composta, altura da laje, altura da linha neutra, alongamentos da seção em E.L.U., limites de domínios de deformação, posição da resultante de concreto comprimido, posição das resultantes das armaduras, bem como o alongamento das armaduras e o pré-alongamento da armadura ativa. Após selecionada a combinação, também é apresentada na tabela "Orçamento" o orçamento desta opção.

Caso o dimensionamento seja considerado impossível, a coluna "Custo total" da tabela "Classificação dos resultados" é preenchida com a sigla *NaN* (*Not a Number*). Quando uma combinação com dimensionamento impossível é selecionada nesta tabela, a frase "Dimensionamento realizado com sucesso" é substituída por uma das mensagens de erro que indica o motivo. Um resumo dos principais erros está apresentado no item 5.9.

## 5.2. MONTAR PROCESSO DE FAUCHART

O processo inicia construindo um vetor  $\{l\}$  no qual cada linha recebe os comprimentos das barras do tabuleiro de largura unitária do processo de Fauchart, como o da

Figura 16. Assim, as duas primeiras barras possuem metade da largura da mesa superior da longarina  $L_{ms,lg}$  sendo que a terceira recebe o espaçamento entre as mesas das longarinas  $(W - N_{lg} \cdot L_{ms,lg})/(N_{lg} - 1)$ . Esta sequência é repetida até que a soma do comprimento de todas as barras seja igual à largura w da ponte. O mesmo processo é desenvolvido para o vetor  $\{I\}$  que recebe a inércia das barras do tabuleiro de Fauchart.

As Equações (2) e (3) dos coeficientes de mola do processo de Fauchart utilizam a inércia da seção da longarina composta com a laje. Como a espessura da laje  $H_{lj}$  é uma das variáveis independentes, é necessário que a inércia da seção composta seja calculada dentro do programa utilizando o teorema dos eixos paralelos. Este teorema precisa, entre outros parâmetros, da posição do C.G. da seção composta, logo, o cálculo do C.G. também está programado neste processo.

De posse de todos os parâmetros necessários, utilizando as Equações (2) e (3) são calculados os coeficientes de mola verticais e de torção do processo de Fauchart.

# 5.3. MONTAR  $K_{local}$

Este processo tem como objetivo construir uma matriz  $K_{local}$  para cada barra  $[K_{loc,nb}]$ do tabuleiro de largura unitária do processo de Fauchart, como o da

Figura 16. Para tanto, é utilizada a Equação (5) e os parâmetros como comprimento e inércia das barras são lidos nos vetores  $\{l\}$  e  $\{l\}$ , respectivamente, construídos no processo anterior.

# 5.4. MONTAR  $K_{alobal}$

Seguindo a estrutura apresentada na Equação (6) este processo posiciona as matrizes locais  $[K_{loc,nb}]$  de cada barra nb em uma matriz global de rigidez  $[K_{gl}]$ . O algoritmo que realiza este processo tem programado que cada barra  $nb$  tem seu primeiro elemento  $(1,1)$  na posição M ∙ 3 − 2, sendo os demais elementos posicionados em relação a este.

### 5.5. MONTAR COEFICIENTES DE MOLA

Este algoritmo posiciona os coeficientes de mola do processo de Fauchart em suas respectivas posições na matriz de coeficientes de mola. Como comentado no item 3.1.3, cada nó n é representado por duas posições na matriz  $[K_{gl}]$  sendo que uma representa a rigidez a deslocamentos verticais  $K_{gl(n*2-1,n*2-1)}$  e a outra a rotações  $K_{gl(n*2,n*2)}$ . Assim é construída uma matriz de coeficientes de mola com as mesmas dimensões da matriz de rigidez global  $[K_{al}]$ , com zeros em todas as posições exceto as células que representam a rigidez dos nós que possuem molas. Ao final deste processo a matriz de rigidez global é somada à matriz de coeficientes de mola resultando em uma matriz de rigidez que representa a estrutura com suas condições de suporte.

# 5.6. CÁLCULO DA INFLUÊNCIA

Considerando a discretização de 25 pontos igualmente espaçados pela largura transversal do tabuleiro, este processo consiste em posicionar a carga unitária em cada um destes pontos, executar o processo que monta o vetor de carregamentos para o ponto carregado e calcular os deslocamentos da seção transversal do tabuleiro de largura unitária do processo de Fauchart  $\{U\}$  utilizando a Equação (4). Este processo é relativamente simples, uma vez que as matrizes de rigidez global e de carregamentos estão montadas, basta calcular a inversa da matriz de rigidez global  $[K_{gl}]^{-1}$  e multiplicar pelo vetor de carregamento {F}.

Após o cálculo dos deslocamentos, este processo constrói uma tabela na qual a primeira coluna representa as posições do carregamento unitário e a segunda e terceira colunas mostram a reação de apoio vertical e de momento da longarina de extremidade (nó 2). Estes valores de reação de apoio são obtidos multiplicando os deslocamentos e rotações  $U_{(3)}$  e  $U_{(4)}$  pelos coeficientes de mola vertical e de rotação da longarina de extremidade.

## 5.7. MONTAR VETOR DE CARREGAMENTOS

Seguindo a estrutura da Figura 18, este processo procura a barra que está sendo carregada de acordo com a posição da carga unitária fornecida pelo processo anterior. Esta verificação é realizada da seguinte maneira: assumindo o nó 1 como origem do eixo das abscissas, uma busca é realizada entre os nós afim de encontrar qual nó  $n$  possui a distância até a origem inferior a posição do carregamento unitário, sendo que o próximo nó, ou seja  $n + 1$ , possua a distância até a origem maior que a distância do carregamento concentrado, isto só é verdadeiro para o par de nós que delimitam a barra carregada.

Definido, então, o nó  $n$  como o nó imediatamente anterior ao carregamento, são utilizadas as Equações (7), (8), (9) e (10) para montar um vetor de carregamento  $\{F\}$  como o da Equação (11). Sendo este processo repetido para cada posição do carregamento definido no processo precedente.

## 5.8. MONTAR TRENS DE CARGA E CALCULAR ESFORÇOS NAS LONGARINAS

Quando o processo é realizado de forma manual, posiciona-se o veículo tipo na região de máxima influência transversal para a viga de extremidade do tabuleiro. Para automatizar este procedimento, foi necessário programar o cálculo do trem de carga para todas as posições possíveis transversalmente no tabuleiro, respeitando uma discretização de 100 pontos igualmente espaçados sobre o tabuleiro, posteriormente são selecionadas as posições que apresentam os valores de máximo e de mínimo para o cálculo do carregamento concentrado do trem de carga.

Para o cálculo da carga distribuída do trem de carga, o algoritmo calcula as áreas das influências positivas e negativas dos gráficos de influência, assumindo uma distribuição linear entre dois pontos consecutivos, desta forma, calcula a área como trapézios. É importante salientar que para o cálculo de influências de cargas móveis são descontados os primeiros e últimos 50 cm do tabuleiro, pois estes estão ocupados pelos guarda rodas.

A carga distribuída segundo a norma não se aplica na região ocupada pelo veículo tipo. Por questão de simplificação, a carga  $p$  de 5 kN/m<sup>2</sup> também é aplicada sob o veículo e terá sua magnitude subtraída da carga concentrada do veículo tipo. Segundo a norma, o veículo ocupa 18 m<sup>2</sup>, multiplicando esta área pela carga  $p$  distribuída, resulta-se em uma magnitude de 90 kN, dividindo esta magnitude por seis rodas do veículo tipo, conclui-se que se deve subtrair 15 kN de cada roda. Portanto, a carga  $P$  resultante desta simplificação é 60 kN.

A construção dos trens de carga é realizada como apresentada no item 3.1.4, ou seja, multiplicando o carregamento pela influência. Os esforços atuantes são calculados considerando uma viga biapoiada sob atuação dos trens de carga, os quais são calculados em três pontos distintos, sendo o primeiro no centro do vão, o segundo na transição do enrijecimento da longarina e o terceiro no apoio. Obtidos os esforços atuantes, estes são majorados como apresentado no item 3.1.5.

#### 5.9. DIMENSIONAMENTO

Com o objetivo de evitar que o algoritmo interrompa seu funcionamento perante alguma situação de dimensionamento impossível, foi criada uma variável responsável por informar se o dimensionamento é possível ou não  $(PossiDim)$ , inicialmente ela recebe  $Possilim = 1$ . Antes da realização de cada etapa do dimensionamento, existe um teste de hipótese que verifica se a execução da próxima etapa é impossível. Se o dimensionamento for impossível, a variável recebe *PossiDim* = 0 e o processo finaliza sua execução seguindo para o próximo processo do fluxograma da Figura 26. Já se o dimensionamento for impossível, o processo segue seu curso normalmente, realizando a próxima etapa e posteriormente os novos testes das próximas etapas.

A seguir estão apresentadas em ordem de execução quais testes de possibilidade de dimensionamento são executados no processo de dimensionamento.

- 1. Impossibilidade do alojamento das bainhas de protensão;
- 2. Insegurança no ato da protensão;
- 3. Tensão nas combinações de serviço superiores aos limites da norma;
- 4. Momento solicitante superior que momento resistente da longarina;
- 5. Insegurança para ações combinadas de cortante e torção;
- 6. Laje fora dos padrões pré-estabelecidos da tabela de Rüsch;
- 7. Ruptura não dúctil na flexão das lajes em qualquer direção analisada;
- 8. Largura útil para força cortante  $b_m$  superior a 1,50 m (espaçamento entre eixos);

#### 9. Espaçamento entre treliças de laje menor que 10 cm.

Portanto, agora definida a estrutura do algoritmo de dimensionamento, este inicia calculando o número de cordoalhas necessárias levando em conta que a protensão seja limitada – item 3.2 – considerando as perdas estimadas em 25% (10% imediatas e 15%) progressivas).

## • **Cálculo da força de protensão necessária**

De posse do número de cordoalhas, o algoritmo calcula o número de bainhas necessárias levando em conta um máximo de 10 cordoalhas de 12,7 mm por bainha. Então, a verificação 1 de impossibilidade de dimensionamento é executada assumindo que a seção em questão possui um número limite de bainhas previamente cadastrado. Se o alojamento das bainhas for possível, então o dimensionamento segue para a próxima etapa.

## • **Estado-Limite Último no ato da protensão**

Nesta etapa, as tensões são calculadas e verificadas de acordo com os limites apresentados no item 3.3 deste trabalho. Uma vez que os limites sejam atendidos, a próxima etapa é executada.

### • **Verificação das tensões em serviço**

Neste momento, as tensões são calculadas e verificadas de acordo com os limites apresentados no item 3.4 deste trabalho. Uma vez que os limites são atendidos, a próxima etapa é executada.

## • **Verificação da necessidade de armadura passiva para flexão**

Esta etapa do processo é executada da maneira como foi apresentado o item 3.5.1, ou seja, calcula-se o alongamento total sofrido pela armadura de protensão em E.L.U (1% +  $\varepsilon_{\text{pr\'e}}$ .) e utiliza-se o diagrama de tensão deformação – Figura 21 – para o cálculo da reação do aço de protensão  $R_{pd}$ . Como a reação do concreto comprimido  $R_{cd}$  deve possuir o mesmo valor de  $R_{pd}$  para que as forças horizontais internas da seção se equilibrem, o algoritmo tem programado o cálculo da profundidade  $x$  da linha nutra em função da reação  $R_{cd}$ . Já que existe uma equação para cada região em que se encontra o  $x$ , o algoritmo procura qual seria essa seria e utiliza a equação adequada. Conhecendo, ainda, qual região da seção transversal é comprimida, são calculadas as distâncias até o C.G. do aço de protensão de cada região comprimida e multiplicada pelas reações  $R_{cd}$  para se obter o momento resistente da seção  $M_{rd}$  sem aço passivo.

Se o  $M_{rd}$  calculado nesta etapa for maior que o  $M_d$  a próxima etapa não é executada, caso contrário, a próxima etapa é executada para o calculo da armadura passiva necessária.

## • **Dimensionamento da armadura passiva para flexão**

Durante a execução desta etapa, como mostrado no item 3.5.1, a profundidade  $x$  da linha neutra precisa ser definida anteriormente para o cálculo do momento resistente  $M_{rd}$ . O algoritmo, então, bissecta repetidamente o intervalo  $(0 \lt x \le \text{limite do domínio } 2 - 3)$  a fim de encontrar qual valor de  $x$  que proporcione um momento interno resistente da seção  $M_{rd}$  próximo ao momento solicitante  $M_d$  admitindo um erro de 0,0005%. Sendo  $M_d$  − 0,0005.  $M_d \leq M_{rd} \leq M_d + 0.0005$ .  $M_d$  utiliza-se a reação da armadura passiva  $R_{sd}$ , o programa calcula a área de aço necessária e segue para a próxima etapa. Caso o *software* realize o cálculo de  $M_{rd}$  para 200 posições da linha neutra  $x$  e nenhuma possuindo o erro menor que o citado anteriormente, o processo é interrompido e o dimensionamento é considerado impossível.

### • **Dimensionamento da armadura resistente à força cortante e a torção**

O dimensionamento da armadura resistente ao cisalhamento e à torção é realizada como mostrado no item 3.7. Adota-se uma armadura resistente ao cisalhamento e à torção máximos calculada, utilizando as propriedades da seção com alma enrijecida, e uma resistente ao cisalhamento e torção atuantes na transição  $E_{lg}$  entre seções da longarina, calculada utilizando as propriedades da seção do meio do vão da longarina. Sendo que as armaduras calculadas são corrigidas em função da tensão de fadiga.

A verificação conjunta de solicitações apresentada na Equação (37) é realizada e, sendo verdadeira, as próximas etapas são executadas, caso contrário, o dimensionamento é considerado impossível e o processo é encerrado.

#### • **Dimensionamento da armadura resistente à flexão da laje**

A tabela de Rüsch (1965) está pré-programada no algoritmo, portanto, esse realiza uma busca nas linhas e colunas da tabela a fim de encontrar os parâmetros  $l_x/a$  e  $t/a$  para o dimensionamento da laje em questão. Encontrando as linhas e colunas adjacentes aos parâmetros da laje que está sendo dimensionada, uma regressão linear é realizada para que se obtenha os parâmetros de maneira mais próxima. A partir dos parâmetros extraídos da tabela de Rüsch (1965), o dimensionamento segue como apresentado no item 3.8.1. Caso não seja encontrada as linhas e colunas referentes a  $l_x/a$  ou  $t/a$ , o dimensionamento é considerado impossível pois a geometria da laje não se enquadra nos parâmetros das tabelas de Rüsch.

É realizada uma verificação de ductilidade da ruptura da laje sendo que o dimensionamento só continua caso o domínio do estado-limite último não for o 4.

## • **Dimensionamento da armadura resistente à força cortante da laje**

O dimensionamento desta armadura é realizado definindo, primeiramente, qual treliça comercial é utilizada para cada laje. Com base na tabela de treliças de laje já pré-programada, apresentadas em anexo a este trabalho, é escolhida para a laje atual a maior treliça que possui 5 cm a menos que a laje.

A partir desta treliça definida, é atribuído um espaçamento de 40 cm entre treliças e realizada as verificações do item 3.8.2, se este espaçamento não for suficiente, um espaçamento entre treliças 5 cm menor é escolhido e o procedimento repetido. Este processo é repetido até que as verificações de segurança sejam satisfeitas ou o espaçamento seja menor que 10 cm.

Caso o espaçamento necessário seja menor que 10 cm ou a largura  $b<sub>m</sub>$  seja maior que 1,50 m o dimensionamento é considerado impossível.

## 5.10. ORÇAMENTO

Este processo monta uma tabela de orçamento na qual a primeira coluna apresenta os preços unitários, Tabela 4, utilizados para a solução em questão; a segunda coluna representa as quantidades de cada material utilizados nesta solução; e a terceira o custo de cada item do orçamento, ou seja, coluna 1 vezes a coluna 2.

O algoritmo seleciona qual custo de forma deve ser utilizado, de acordo com o número de repetições das longarinas, calcula, também, o custo unitário do içamento, multiplicando o peso individual das longarinas pelo custo por tonelada.

O cálculo do volume de concreto das longarinas considera a variação de seção devido ao enrijecimento da alma. A área de fôrmas é calculado utilizando o perímetro de cada seção, sendo que esta informação encontra-se pré-programada na tabela de propriedades das seções das longarinas em anexo a este trabalho. O volume de armadura utilizado para a laje inclui tanto armadura longitudinal como as treliças das pré-lajes.

## 5.11. RELATÓRIO

Este processo elabora uma tabela na qual cada linha representa uma solução calculada pelo programa, apresentando o custo total da solução e as variáveis independentes utilizadas  $(N_{lg}, H_{lg}, H_{lj}, E_{lg} e f_{ck}).$ 

# **6. DIMENSIONAMENTO DE UM TABULEIRO HIPOTÉTICO UTILIZANDO OS MÉTODOS TRADICIONAIS E O ALGORITMO DESENVOLVIDO**

Este capítulo se dedica a realizar o dimensionamento de um tabuleiro hipotético com um vão longitudinal de 35 metros, uma largura transversal de 16,2 metros e concreto com =35 Mpa, utilizando os métodos tradicionais como planilhas de *Excel®* e *software* de análise estrutural como o *SAP2000®*. Desta maneira, os resultados obtidos utilizando o algoritmo desenvolvido em *MATLAB®* deste trabalho podem ser comparados e validados.

As variáveis independentes são escolhidas com base na experiência do que é usualmente encontrado em obras semelhantes:

 $N_{lg}$  = 7 longarinas, fornecendo um espaçamento de 2,50 m (número de longarinas);

 $H_{lq} = 1,80$  m, aproximadamente o vão/20 (altura das longarinas);

 $H_{1i} = 20$  cm, comumente encontrada em obras deste porte (altura da laje);

 $E_{lq} = 7$  m, aproximadamente o vão/5 (comprimento do enrijecimento da alma);

 $f_{ck}$  = 35 MPa, comumente encontrado em obras deste porte (resistência característica à compressão do concreto).

## **Figura 28 – Elevação longitudinal do tabuleiro (dimensões em metros).**

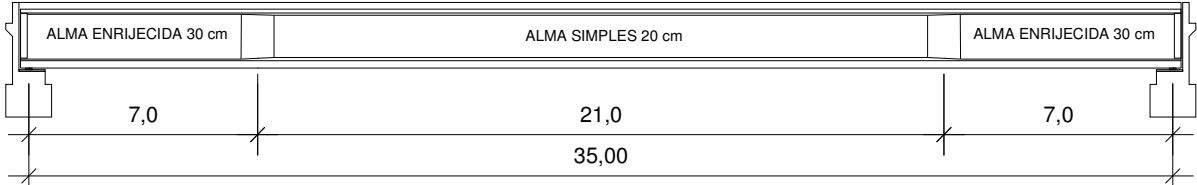

## **Fonte: Elaborada pelo autor.**

# **Figura 29 – Seção transversal do tabuleiro (dimensões em metros).**

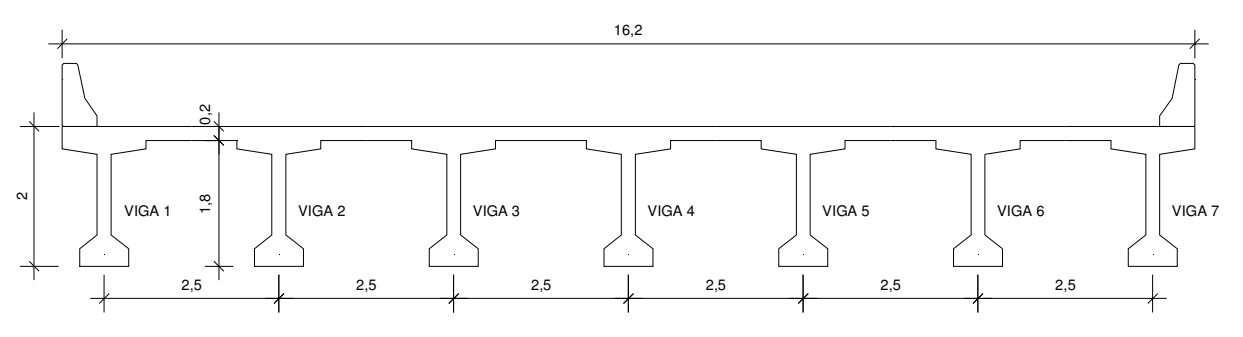

**Fonte: Elaborada pelo autor.** 

# 6.1. DIMENSIONAMENTO UTILIZANDO MÉTODOS TRADICIONAIS

As propriedades geométricas necessárias para o cálculo dos coeficientes das molas são referentes a viga e a laje contribuinte da seção. A seguir, estão representadas as seções das vigas individuais.

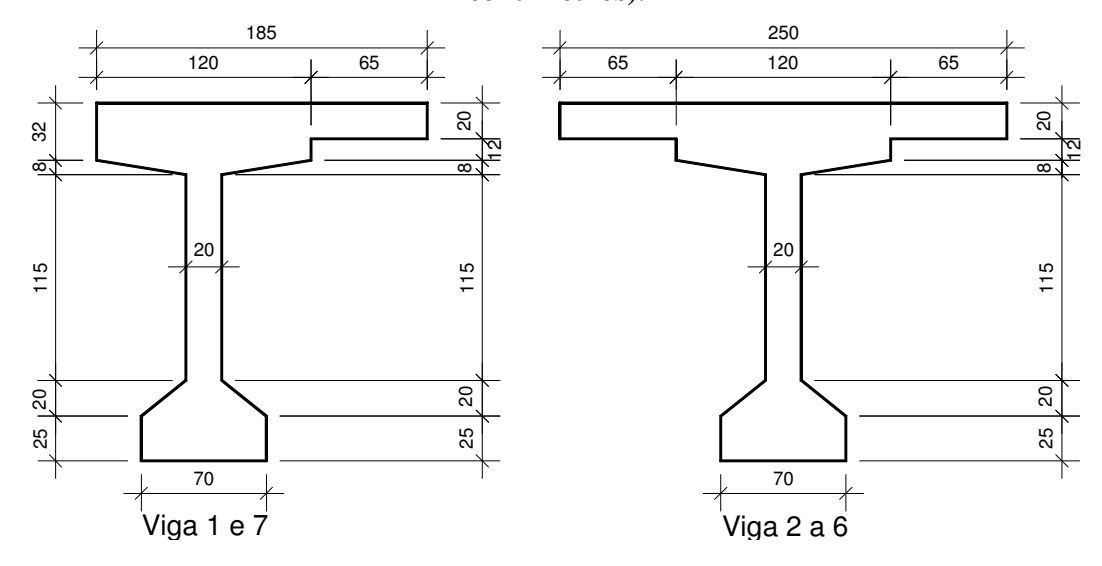

**Figura 30 – Seção transversal das longarinas compostas com laje (dimensões em centimetros).** 

**Fonte: Elaborada pelo autor.** 

# • **Processo de Fauchart**

Com as dimensões das seções transversais e os materiais apresentados, a Tabela 7 é construída para o cálculo dos coeficientes de mola do processo de Fauchart.

**Tabela 7 – Propriedades físicas e geométricas das longarinas com respectivos coeficientes de mola.** 

| Vigas | $E_{cs}$ |                                                                              |        | $k_{\nu}$ |                                       |
|-------|----------|------------------------------------------------------------------------------|--------|-----------|---------------------------------------|
|       | (MPa)    | (MPa)                                                                        |        |           | $(m^4)$ $(m^4)$ $(kN/m)$ $(kN.m/rad)$ |
|       |          | <i>le 7</i>   33.792,65 13.517,06 0,537 0,0100                               |        | 1.177,72  | 1.089,05                              |
| 2a6   |          | $\begin{array}{ l} \hline 33.792,65 \quad 13.517,06 \quad 0,586 \end{array}$ | 0,0117 | 1.285,21  | 1.277,81                              |

**Fonte: Elaborada pelo autor.** 

O módulo de elasticidade é calculado utilizando as equações prescritas na NBR 6118:2014, item 8.2.8. A inércia sobre o eixo horizontal que passa pelo centroide é calculada

utilizando o teorema dos eixos paralelos da resistência dos materiais e a inércia polar é calculada utilizando a equação para perfis compostos por retângulos alongados.

Com os coeficientes de mola calculados, para a análise da estrutura no *SAP2000*® o material correspondente ao concreto com  $f_{ck}$  igual a 35 MPa é criado e o módulo de elasticidade definido com o valor apresentado na Tabela 7. São criadas duas seções para perfiz de barra, uma com 100x20 cm correspondente a laje e outra com 100x32 cm que representa a seção da laje composta com a mesa da viga. São introduzidos no software elementos de barra com nós no centro das mesas das vigas e nas regiões em que a seção de 100x20 cm é alterada para 100x32. Os materiais são aplicados nas seções, que são definidas para as barras, os nós do centro da mesa recebem as molas com os coeficientes da Tabela 7.

# **Figura 31 – Estrutura de barra com seções visíveis "***Extrude View***" representando a seção com largura unitária do tabuleiro.**

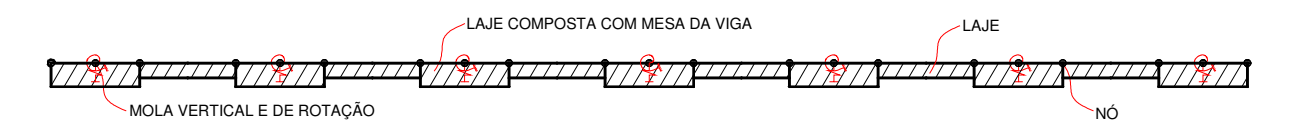

#### **Fonte: Elaborada pelo autor.**

Com a estrutura do processo de Fauchart definida, Figura 31, devem ser calculadas as linhas de influência do tabuleiro. Como comentado anteriormente, são apresentadas somente as linhas de influência referentes a viga 1. Estas linhas representam a influência do posicionamento transversal dos carregamentos sobre o tabuleiro na viga 1, sendo que o processo para elaboração esta detalhado nos itens 3.1.2 e 3.1.3.

O *SAP2000*® apresenta os resultados da influência de duas maneiras: gráficos e tabelas. As tabelas podem ser exportadas para qualquer plataforma *CAD*. Assim, é possível analisar e posicionar o veículo tipo nas regiões de influência máxima e mínima. A seguir, estão apresentados o resultado do cálculo da influência transversal do tabuleiro, utilizando o processo de Fauchart, calculado com o *SAP2000*®, com o veículo tipo já posicionado nas regiões de influência máxima. As dimensões das Figura 32 a Figura 37 estão em metros.

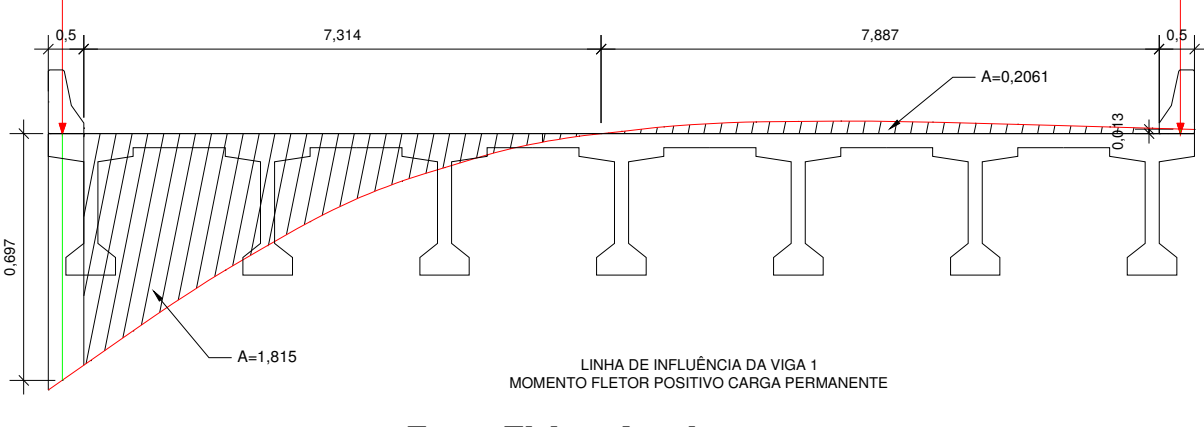

**Figura 32 – Influência vertical dos guarda rodas na viga 1 (dimensões em metros).** 

**Fonte: Elaborada pelo autor.** 

**Figura 33 – Influência de torção dos guarda rodas na viga 1 (dimensões em metros).** 

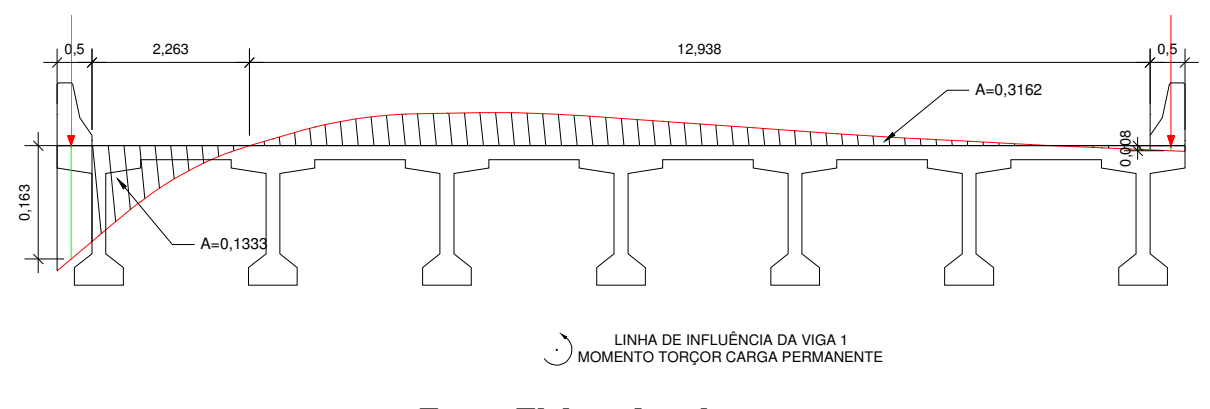

**Fonte: Elaborada pelo autor.** 

Na Figura 32 e Figura 33, estão apresentas as influências verticais e de torção da viga 1 destacando os valores das influências dos guardas rodas (influência vertical = 0,697-0,013 e influência de torção = 0,163+0,008). Também está destacada a soma de todos os pontos – ou seja, a área – de influência positiva e negativa, tanto vertical como de torção para utilização no cálculo da distribuição da carga da pavimentação (soma da influência vertical positiva = 1,815, soma da influência vertical negativa = 0,2061, soma da influência de torção positiva = 0,1333 e soma da influência de torção negativa = 0,3162).

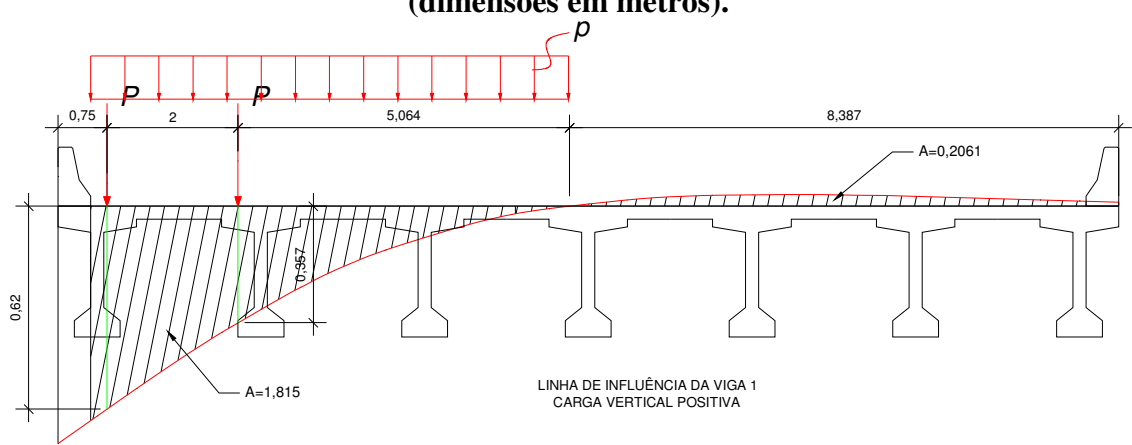

**Figura 34 – Posicionamento do veículo tipo na influência máxima vertical da viga 1 (dimensões em metros).** 

**Fonte: Elaborada pelo autor.** 

**Figura 35 – Posicionamento do veículo tipo na influência máxima de torção da viga 1.** 

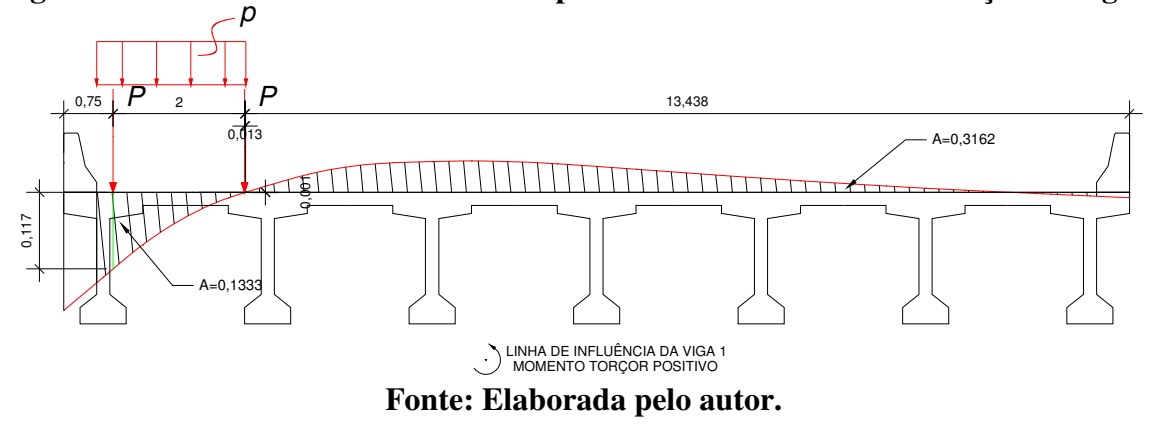

Na Figura 34 e Figura 35 estão apresentadas as influências vertical e de torção da viga 1, respectivamente. Observa-se que a região sob a viga 1 apresenta os maiores valores para influência, portanto, o veículo tipo deve ser posicionado na região mais extrema possível do tabuleiro. Considerando um guarda-rodas de 50 cm e que, segundo a NBR 7188:2013 a roda do veículo tipo possui 50 cm, o ponto mais extremo possível para posicionamento do centro da roda do veículo tipo é a 75 cm da borda do tabuleiro. Sendo assim, é possível obter a influência máxima positiva que o veículo tipo consegue aplicar sobre a viga 1 (influência máxima vertical positiva = 0,620+0,357 e influência máxima de torção positiva = 0,117+0,001).

Destas linhas de influência da Figura 34 e Figura 35 também é possível extrair a soma de todos os pontos de influência positiva, para que, durante o cálculo da envoltória dos esforços, uma das hipóteses extremas seja a de que o carregamento de multidão se concentre somente na região que forneça a influência no sentido positivo atribuído, sendo que, conforme explicado anteriormente, a soma de todos os pontos de influência equivalha a área do gráfico de influência (soma das influências máximas verticais positivas = 1,815 e soma das influências máximas de torção positivas = 0,1333).

**Figura 36 – Posicionamento do veículo tipo na influência mínima vertical da viga 1 (dimensões em metros).** 

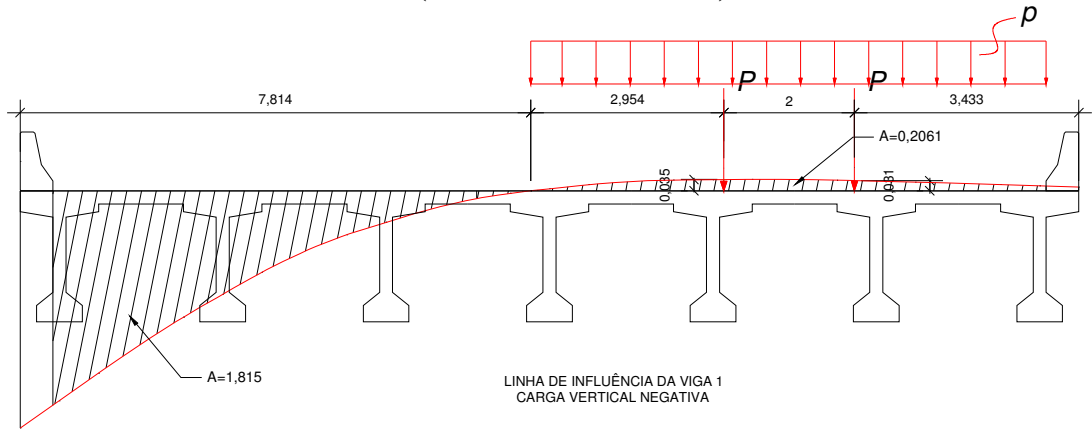

**Fonte: Elaborada pelo autor.** 

**Figura 37 – Posicionamento do veículo tipo na influência mínima de torção da viga 1 (dimensões em metros).** 

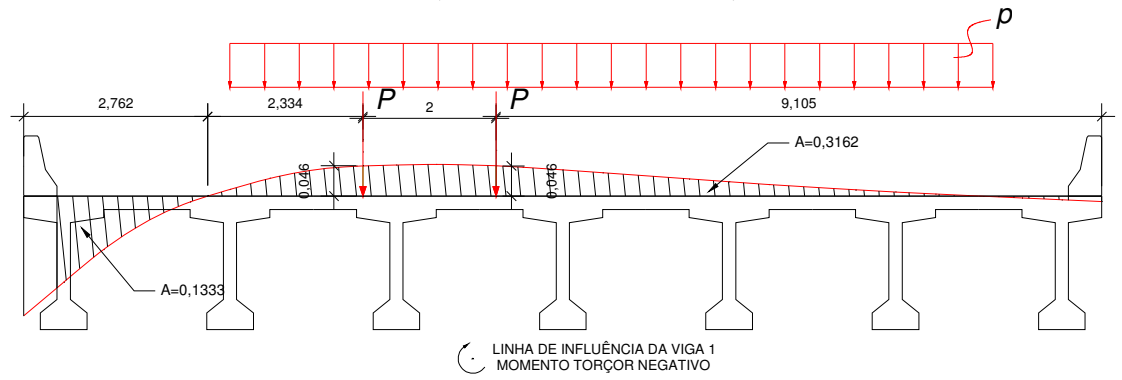

## **Fonte: Elaborada pelo autor.**

Na Figura 36 e Figura 37 estão apresentadas as influências vertical e de torção da viga 1, respectivamente. Observa-se que existe uma região na qual o tabuleiro apresenta uma influência negativa para a viga 1, portanto, o veículo tipo também pode ser posicionado neste local e fornecer reações contrárias ao sentido de aplicação das cargas. Sendo assim, é possível obter a influência máxima negativa que o veículo tipo consegue aplicar sobre a viga 1 (influência máxima vertical negativa = 0,035+0,031 e influência máxima de torção negativa = 0,046+0,046).

Destas linhas de influência da Figura 36 e Figura 37 também é possível extrair a soma de todos os pontos de influência negativa, para que, durante o cálculo da envoltória dos esforços, uma das hipóteses extremas seja a de que o carregamento de multidão se concentre somente na região que forneça a influência no sentido negativo atribuído, sendo que, conforme explicado anteriormente, a soma de todos os pontos de influência equivalha a área do gráfico de influência (soma das influências máximas verticais negativas = 0,2061 e soma das influências máximas de torção negativas = 0,3162).

## • **Cálculo dos esforços**

Como apresentado no item 3.1.4, os carregamentos precisam ser multiplicados pelas influências dos pontos identificados no processo anterior. O peso próprio total da viga apresentado na Figura 38 é o resultado da soma de 3 parcelas: a primeira constitui-se do peso próprio da viga pré-moldada  $g_0$ , sendo que este possui um valor diferente para o trecho enrijecido e outro para o trecho central; a segunda se dá a partir do peso próprio da laje sobre a viga 1  $g_1$ , compreendida do extremo do viaduto até eixo entre a viga 1 e a viga 2; e a terceira compõe-se do peso próprio da pavimentação e do guarda-rodas  $g_2$ , esta parcela tem sua contribuição sobre a viga 1 calculada utilizando o resultados das linhas de influência obtidas pelo processo de Fauchart (Figura 34 e Figura 35), sendo assim o peso linear do guarda-roda é multiplicado pela influência do seu ponto de atuação e o peso por metro quadrado da pavimentação é multiplicado pela soma de todos os pontos de influência transversal do tabuleiro.

| Carga permanente                                    |                |                   |
|-----------------------------------------------------|----------------|-------------------|
| Área da seção central da longarina                  | 0,695          | m <sup>2</sup>    |
| Área da seção do apoio da longarina                 | 0,812          | m <sup>2</sup>    |
| Comprimento da região enrijecida                    | 7,00           | m                 |
| go (Viga pré-moldada) sem enrijecimento             | 17,375         | kN/m              |
| go (Viga pré-moldada) com enrijecimento             | 20,31          | kN/m              |
| Guarda roda                                         | 8,3            | kN/m              |
| Pavimentação                                        | 2,4            | kN/m <sup>2</sup> |
| Repavimentação                                      | $\overline{2}$ | kN/m <sup>2</sup> |
| Viga 1                                              |                |                   |
| g <sub>1</sub> (Laje) V <sub>1</sub>                | 9,250          | kN/m              |
| g2 (Pavimentação e guarda roda considerando grelha) |                |                   |
| g2 V1=(,697-,013)*8,3+4,4*(1,815-0,2061*,9)         | 12,847         | kN/m              |
| g2 V1torcão=(,163+,008)*8,3+4,4*(0,133-0,3162)      | 0,615          | kN.m/m            |

**Tabela 8 – Cálculo do peso próprio sobre a viga 1.** 

**Fonte: Elaborada pelo autor.** 

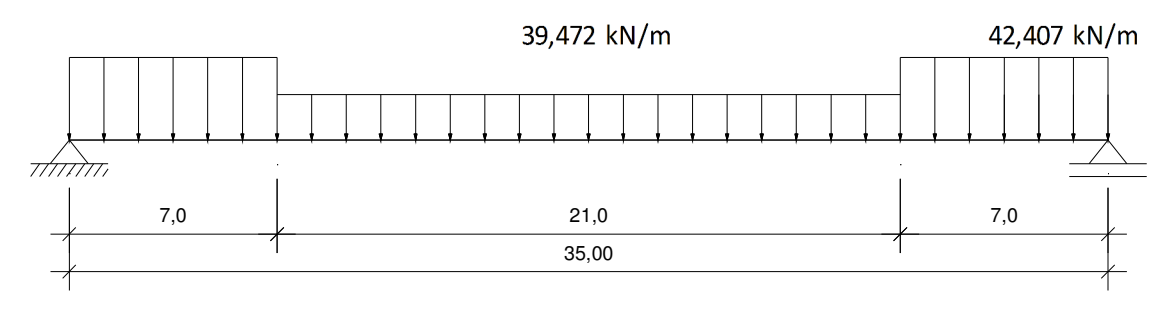

**Figura 38 – Carregamentos permanentes da viga 1 (dimensões em metros).** 

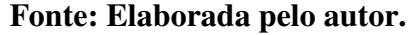

Semelhante ao processo do cálculo do  $g_2$  apresentado anteriormente, as ações variáveis sobre o tabuleiro também tem sua contribuição calculadas pelas linhas de influência resultantes do processo de Fauchart. Assim, a carga das rodas do veículo tipo deve ser multiplicada pelas influências máximas positivas e negativas dos pontos de aplicação, já a carga de multidão deve ser multiplicada pela soma de todos os pontos de influências ora positivas, ora negativas dependendo do caso de carregamento avaliado. Portanto, na Figura 39 segue os cálculos e os trens de cargas resultantes para a viga 1.

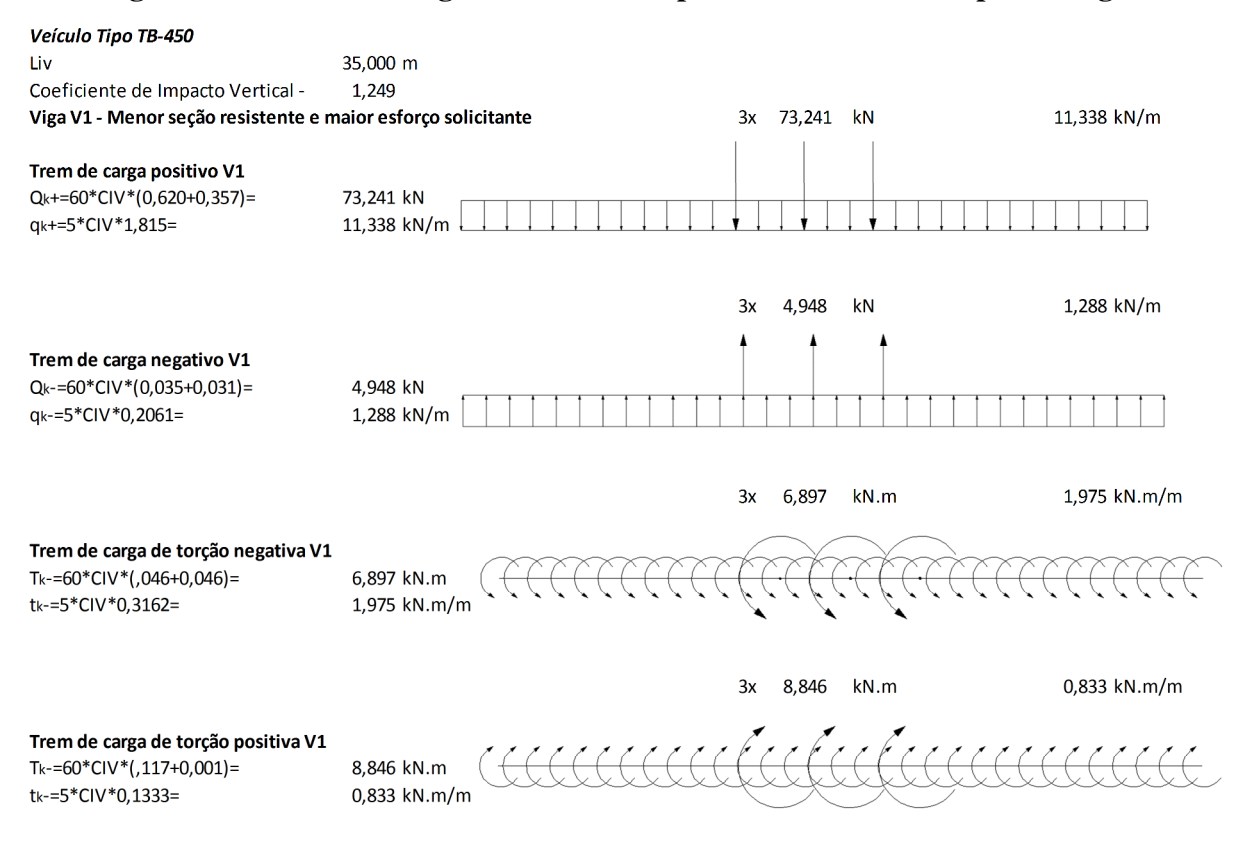

**Figura 39 – Trens de carga resultantes do processo de Fauchart para a viga 1.** 

**Fonte: Elaborada pelo autor.** 

Uma viga biapoiada, como da Figura 40, deve ser submetida aos carregamentos apresentados na Figura 38. Para esta análise, a estrutura é lançada no *SAP2000®* e os esforços máximos calculados nas seções 1, 2 e 3 são apresentados seguir.

**Figura 40 – Esquema estrutural da viga 1 (dimensões em metros).** 

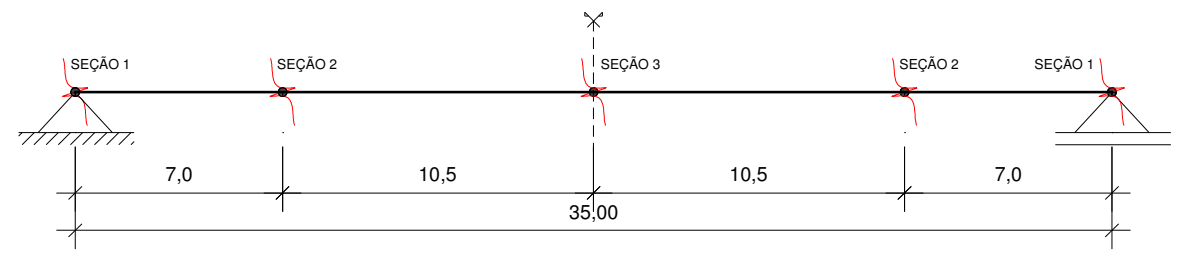

**Fonte: Elaborada pelo autor.** 

Após o cálculo da estrutura utilizando o *SAP2000®*, segue nas Tabela 9 e Tabela 10 os esforços característicos resultantes.

**Tabela 9 – Esforços característicos resultantes das ações permanentes para a viga 1.** 

| $A\tilde{c}\tilde{o}es$ |        | Fg0k     |        | Fglk     |        | Fg2k    |       |        | Fgk      |       |
|-------------------------|--------|----------|--------|----------|--------|---------|-------|--------|----------|-------|
|                         |        | M        |        | M        |        | M       |       |        | M        |       |
| Secão                   | kN     | kN.m     | kΝ     | kN.m     | kN     | kN.m    | kN.m  | kN     | kN.m     | kN.m  |
|                         | 324.61 | 0.00     | 161.87 | 0.00     | 224.82 | 0.00    | 10,76 | 711,30 | 0.00     | 10,76 |
| ◠                       | 182.44 | .774,66  | 97,12  | 906.50   | 134,89 | .259,01 | 6.46  | 414.45 | 3.940.17 | 6.46  |
|                         | 0.00   | 2.732.45 | 0.00   | 1.416.41 | 0.00   | .967,20 | 0.00  | 0.00   | 6.116,06 | 0,00  |

**Fonte: Elaborada pelo autor.** 

onde:  $V$ : Esforço cortante;

 $M:$  Momento fletor

£ : Momento torçor.

## **Tabela 10 – Esforços característicos resultantes das ações variáveis para a viga 1**

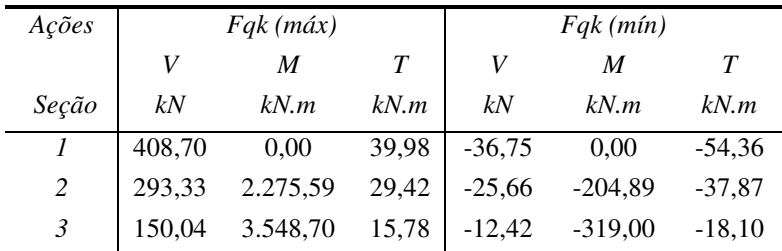

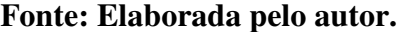

Realizando as combinações apresentadas no item 3.1.5, transforma-se os esforços característicos em esforços de projeto.

|       | <i>E.L.U.</i>                                                    |          |          |           |          |       |  |  |
|-------|------------------------------------------------------------------|----------|----------|-----------|----------|-------|--|--|
|       | V (máx)<br>T(mín)<br>V(mín)<br>$M$ (min)<br>T (máx)<br>$M$ (máx) |          |          |           |          |       |  |  |
| Seção | kN                                                               | kN       | kN.m     | kN.m      | kN.m     | kN.m  |  |  |
|       | 656,18                                                           | 1.573,31 | 0.00     | 0.00      | $-70.78$ | 74,50 |  |  |
| 2     | 375,96                                                           | 999.50   | 3.632,84 | 8.732,61  | $-50.35$ | 52,85 |  |  |
| 3     | $-18,63$                                                         | 225,06   | 5.637,56 | 13.579,73 | $-27,15$ | 23,67 |  |  |
|       | Fonte: Elaborada pelo autor.                                     |          |          |           |          |       |  |  |

**Tabela 11 – Esforços de cálculo da combinação E.L.U.** 

**Tabela 12 – Esforços de cálculo da combinação frequente.** 

|       | Combinação Frequente |                     |           |           |          |           |
|-------|----------------------|---------------------|-----------|-----------|----------|-----------|
| Seção | $V$ (mín)            | (max)               | $M$ (mín) | $M$ (máx) | T(mín)   | $T$ (máx) |
|       | kN                   | kN                  | kN.m      | kN.m      | kN.m     | kN.m      |
|       | 692,93               | 915,65              | 0.00      | 0.00      | $-16,42$ | 30,75     |
| 2     | 401,62               | 561,12              | 3.837,73  | 5.077,97  | $-12,48$ | 21,17     |
|       | $-6.21$              | 75,02               | 5.956,56  | 7.890,41  | $-9,05$  | 7,89      |
|       |                      | ┳<br>$\overline{a}$ | . .       |           |          |           |

**Fonte: Elaborada pelo autor.** 

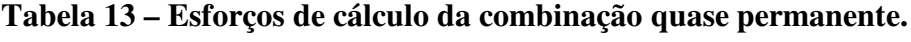

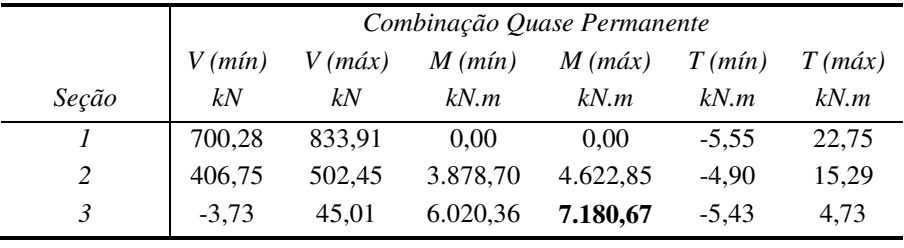

**Fonte: Elaborada pelo autor.** 

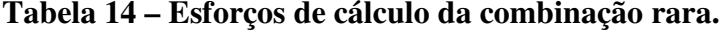

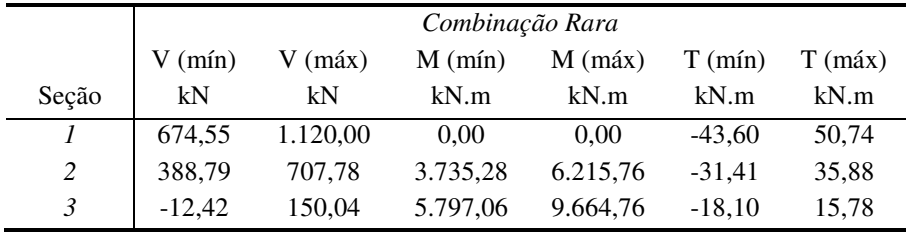

**Fonte: Elaborada pelo autor.** 

# • **Cálculo da força de protensão necessária**

Utilizando as Equações (16) e (17) e estimando uma perda da força de protensão de 25% (10% imediatas e 15% progressivas) é possível calcular a força de protensão para que atenda aos limites ELS-F e ELS-D.

| Parâmetro               |           | Unidade                    |
|-------------------------|-----------|----------------------------|
| CGP                     | 0,138     | m                          |
| $M_{cqp}$               | 7.180,67  | kN.m                       |
| $M_{cf}$                | 7.890,41  | kN.m                       |
| ELS-D $P_{\infty} \geq$ | 4.734,53  | kN                         |
| ELS-F $P_{\infty} \ge$  | 4.440,09  | kN                         |
| $Pi\phi$ 12,5           | 138,77    | kN                         |
| Perda                   | 25,00     | $\%$                       |
| Pútil                   | 104,08    | kN                         |
| Cordoalhas estimadas    | 45,49     | Número de cordoalha        |
| Cordoalhas utilizadas   | 46        | Serão utilizados 46 \$12,5 |
| $P_0$                   | 5.745,169 | kN                         |
| $P_{\infty}$            | 4.787,641 | kN                         |

**Tabela 15 – Cálculo da força de protensão necessária.** 

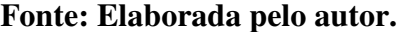

## • **Estado-limite último no ato da protensão**

As tensões nas fibras mais externas da longarina pré-moldada são verificadas durante o ato da protensão, como apresentado no item 3.3.

|                                                   | Estado Limite último no ato da protensão |            |  |  |  |
|---------------------------------------------------|------------------------------------------|------------|--|--|--|
| fck10                                             | $-29,578$                                | MPa        |  |  |  |
| $f_{ctm10}$                                       | 2,869                                    | <b>MPa</b> |  |  |  |
| Tensão nas fibras                                 |                                          |            |  |  |  |
| $\sigma sI = (Mg0/ws)$                            | $-8,199$                                 | <b>MPa</b> |  |  |  |
| $\sigma s2 = (p * e/ws)$                          | 13,257                                   | <b>MPa</b> |  |  |  |
| $\sigma s3 = (p/A)$                               | $-8,266$                                 | <b>MPa</b> |  |  |  |
| $\sigma$ s= $\sigma$ s1+ $\sigma$ s2+ $\sigma$ s3 | -3,209                                   | <b>MPa</b> |  |  |  |
| Atende ao limite?                                 | Sim                                      |            |  |  |  |
| $\sigma iI = (Mg0/Wi)$                            | 8,328                                    | <b>MPa</b> |  |  |  |
| $\sigma i2 = (p * e/Wi)$                          | $-13,465$                                | <b>MPa</b> |  |  |  |
| $\sigma i3 = (p/A)$                               | $-8,266$                                 | <b>MPa</b> |  |  |  |
| $\sigma$ i= $\sigma$ i1+ $\sigma$ i2+ $\sigma$ i3 | $-13,404$                                | <b>MPa</b> |  |  |  |
| Atende ao limite?                                 | Sim                                      |            |  |  |  |

**Tabela 16 – Cálculo das tensões durante o ato da protensão.** 

Como apresentado na Tabela 16, as tensões durante o ato da protensão não ultrapassam os limites estabelecidos.

## • **Verificação das tensões em serviço**

As tensões nas fibras mais externas da seção longarina já composta com a laje são verificadas durante a combinação frequente, como apresentado no item 3.4.

| Verificação das tensões em serviço                |               |  |  |  |  |
|---------------------------------------------------|---------------|--|--|--|--|
| $0,5 * f_{ck}$                                    | $-17,500$ MPa |  |  |  |  |
| Tensão nas fibras                                 |               |  |  |  |  |
| $\sigma sI = (Mcf/Ws)$                            | $-10,993$ MPa |  |  |  |  |
| $\sigma s2 = (p*e/Ws)$                            | 7,430 MPa     |  |  |  |  |
| $\sigma s3 = (p/A)$                               | -4,495 MPa    |  |  |  |  |
| $\sigma$ s= $\sigma$ s1+ $\sigma$ s2+ $\sigma$ s3 | -8,058 MPa    |  |  |  |  |
| Atende ao limite?                                 | Sim           |  |  |  |  |

**Tabela 17 – Cálculo das tensões em serviço.** 

## **Fonte: Elaborada pelo autor.**

Como visto na Tabela 17, durante a combinação frequente, a tensão na fibra superior não ultrapassa o limite de 17,5 MPa.

#### • **Verificação da necessidade de armadura passiva da longarina**

Assim como apresentado no item 3.5.1, existe a possibilidade de apenas a seção com armadura ativa resistir ao momento solicitante  $M_d$ , segue o cálculo desta verificação.

| Momento resistente da seção apenas com aço de protensão |                        |                    |  |  |  |
|---------------------------------------------------------|------------------------|--------------------|--|--|--|
| $Cobri. +estri. +1/2barra \cong$                        | 6                      | cm                 |  |  |  |
| Ep                                                      | 111,4                  | cm                 |  |  |  |
| Dp                                                      | 186,2                  | cm                 |  |  |  |
| D <sub>S</sub>                                          | 194                    | cm                 |  |  |  |
| P <sub>d</sub>                                          | 4.308,877 kN           |                    |  |  |  |
| $\sigma$ cpd                                            | 14.005,474 KPa         |                    |  |  |  |
| Ap                                                      | 45,402 cm <sup>2</sup> |                    |  |  |  |
| P <sub>n</sub>                                          | 4.685,217              | kN                 |  |  |  |
| <i><b>ε</b>pré</i>                                      | 0,516                  | $\%$               |  |  |  |
| Supondo somente a protensão suficiente sem aço passivo, |                        |                    |  |  |  |
| então $\mathcal{E}pd=I\%+\mathcal{E}pr\acute{e}$        |                        |                    |  |  |  |
| <i><b>εpd suposto</b></i>                               | 1,516%                 |                    |  |  |  |
| $\sigma_{pk}$                                           | 172,459                | kN/cm <sup>2</sup> |  |  |  |
| Rpd=Rcd                                                 | 6.808,699              | kN                 |  |  |  |
| $\mathcal{Y}$                                           | 17,319                 | cm                 |  |  |  |
| $\mathcal{X}$                                           | 21,649                 | cm                 |  |  |  |
| Mrd                                                     | 12.088,184             | kN.m               |  |  |  |
| $Md$ - $Mrd$                                            | 1.491,547              | kN.m               |  |  |  |
|                                                         | não suficiente sozinho |                    |  |  |  |

**Tabela 18 – Cálculo do momento resistente sem armadura passiva.** 

**Fonte: Elaborada pelo autor.** 

O cálculo apresentado na Tabela 18 mostra que a seção sem armadura passiva não é suficiente para resistir ao momento solicitante.

## • **Dimensionamento da armadura passiva**

Como visto anteriormente, a seção sem armadura passiva não resiste ao momento solicitante. Portanto, é necessário calcular uma armadura passiva a fim de aumentar o momento resistente da seção. Este cálculo é realizado como apresentado no item 3.5.1 e está apresentado na Tabela 19 – Cálculo da armadura passiva da longarina.

|                                                        | Armadura passiva para resistir Md             |            |
|--------------------------------------------------------|-----------------------------------------------|------------|
|                                                        | Supondo alongamento da armadora passiva de 1% |            |
| $\boldsymbol{X}$                                       | 24,348                                        | cm         |
| Y                                                      | 19,479                                        | cm         |
| $\mathcal{E}$ s                                        | 1                                             | $\%$       |
| $\mathcal{E}pI$                                        | $0,954$ %                                     |            |
| $\mathcal{E}pd=\mathcal{E}pl+\mathcal{E}pr\acute{e}$ = | 1,470%                                        |            |
| $\sigma_{pk}$                                          | 172,116 kN/cm <sup>2</sup>                    |            |
| Rpd                                                    | 6.795,112 kN                                  |            |
| Rcd                                                    | 7.657,491 kN                                  |            |
| Rsd                                                    | 862,369                                       | kN         |
| Mrd                                                    | 13.579,731                                    | kN.m       |
| As                                                     | $19,834$ cm <sup>2</sup>                      |            |
| As min                                                 | 10,425                                        | $\rm cm^2$ |

**Tabela 19 – Cálculo da armadura passiva da longarina.** 

A altura da linha neutra x precisa ser suficiente para que o momento resistente  $M_{rd}$  da seção seja maior que o momento solicitante  $M_d$ . O método mais simples para encontrar o valor de  $x$  que equilibre a equação de momento interno da seção é atribuindo valores para o  $x$ e calculando o momento interno resultante  $M_{rd}$  até que este seja maior ou igual que o momento solicitante  $M_d$ .

Neste caso particular, a altura y necessária foi encontrada comprimindo apenas a região da laje, então o cálculo de  $R_{cd}$  é simples, sendo apenas um retângulo com largura da laje contribuinte e altura y. Caso contrário, seria necessário uma maior atenção, pois deve-se desenvolver uma nova equação para o cálculo de  $R_{cd}$  para cada região que for encontrado o y na seção transversal da longarina.

# • **Dimensionamento da armadura resistente ao esforço cortante e torção da longarina**

Considerando uma seção vazada equivalente com paredes  $h_e = 8$  cm, são avaliados os parâmetros necessários para o cálculo das armaduras resistentes a tensões tangenciais.

| $Seção$ $P\infty$                                                                                                    |   |    | e Bw Bw, ef Ue |    | Ae              |
|----------------------------------------------------------------------------------------------------|---|----|----------------|----|-----------------|
| kN                                                                                                    | m | cm | cm             | cm | cm <sup>2</sup> |
|                                                                                                    |   |    |                |    |                 |
| $\begin{array}{c cccccc}\n1 & 4787,641 & 1,114 & 30 & 26,5 & 653,97 & 7844 \\ 2 & 4787,641 & 1,114 & 20 & 16,5 & 667,3 & 6617\n\end{array}$ |   |    |                |    |                 |
|                                                                                                    |   |    |                |    |                 |

**Tabela 20 – Propriedades da longarina para cálculo das armaduras resistentes ao esforço cortante e a torção.** 

É necessária uma verificação conjunta dos esforços cortantes e de torção, esta verificação é realizada como apresentada no item 443.7.

| Seção | Vsd      | Tsd    | Vrd2             | Trd2    | Segurança |
|-------|----------|--------|------------------|---------|-----------|
|       | kN       | kN.m   | kN               | kN.m    | E.L.U.    |
|       | 1573,305 | 74,496 | 2984,351 674,584 |         | Ok        |
|       | 999,503  | 52,851 | 1858,181         | 569,062 | Ok        |

**Tabela 21 – Verificação de solicitações combinadas.**

**Fonte: Elaborada pelo autor.** 

Sendo verdadeira a condição anterior, agora é calculada a quantidade de armadura necessária para resistir às solicitações tangenciais.

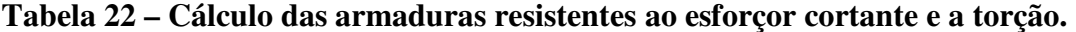

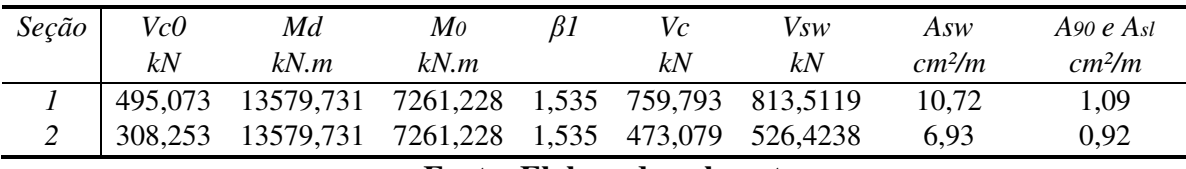

**Fonte: Elaborada pelo autor.** 

Como apresentado no item 3.7, é necessária uma verificação da tensão atuante nos estribos durante a combinação frequente, esta não deve ultrapassar o especificado na NBR 6118:2014. Sendo esta tensão sendo superior ao limite, a área da armadura deve ser corrigida afim de diminuir esta tensão.

| $Seção$ $Vcf, max$ |                                                                                                    |  |  | $V_{cf,min}$ $V_{SW,1}$ $V_{SW,2}$ $\sigma_{sw1}$ $\sigma_{sw2}$ $\Delta \sigma_{sw}$ $Asw$ corri. |
|--------------------|----------------------------------------------------------------------------------------------------|--|--|----------------------------------------------------------------------------------------------------|
| kN                 | kN kN kN MPa MPa MPa                                                                                       |  |  | cm <sup>2</sup> /m                                                                                 |
|                    | 1 915,650 692,925 535,753 313,028 2,863 1,673 1,190<br>2 561,115 401,620 324,576 165,081 2,681 1,363 1,317 |  |  | 10,72                                                                                              |
|                    |                                                                                                    |  |  | 6.93                                                                                               |

**Tabela 23 – Correção da armadura resistentes ao esforço cortante em função da tensão de fadiga.** 

**Tabela 24 – Correção da armadura resistente a torção em função da tensão de fadiga.** 

|               | $Seção$ $Tcf, max$<br>kN.m | $\sigma$ swmax<br>MPa            | A90 e Asl corri<br>cm <sup>2</sup> /m |
|---------------|----------------------------|----------------------------------|---------------------------------------|
|               |                            |                                  | 2,31                                  |
| $\mathcal{L}$ |                            | 30,750 179,467<br>21,170 174,157 | 1,88                                  |

**Fonte: Elaborada pelo autor.** 

Por fim é, calculado a armadura total necessária para os estribos dos dois trechos e verificado se é superior ao mínimo.

| Seção | Asw por ramo<br>cm <sup>2</sup> /m/ramo | Asw min<br>cm <sup>2</sup> /m/ramo |
|-------|-----------------------------------------|------------------------------------|
|       | 7,66                                    | 1.93                               |
|       | 5.35                                    | 1.28                               |

**Tabela 25 – Quandade total de armadura vertical.** 

**Fonte: Elaborada pelo autor.** 

### • **Dimensionamento da armadura resistente flexão da laje**

A seguir estão apresentados os carregamentos atuantes na laje do tabuleiro e os dados necessários para entrada na tabela de Rüsch.

| Parâmetros necessários para o dimensionamento da laje |       |                          |
|-------------------------------------------------------|-------|--------------------------|
| Espessura laje                                        | 0,20  | m                        |
| Espessura do pavimento                                | 0,10  | m                        |
| Peso próprio da laje                                  |       | $5,00 \, \text{kN/m}^2$  |
| Peso da pavimentação                                  |       | $2,40$ kN/m <sup>2</sup> |
| Recapeamento                                          |       | $2,00$ kN/m <sup>2</sup> |
| Carga permanente total                                | 9,40  | kN/m <sup>2</sup>        |
| Vão da laje = lx                                      | 2,50  | m                        |
| Dist. transv. rodas.                                  | 2,00  | m                        |
| Contato roda em x                                     | 0,20  | m                        |
| Contato roda em y                                     | 0,50  | m                        |
| Área de contato xy                                    | 0,10  | m <sup>2</sup>           |
| Contato fictício                                      | 0,316 | m                        |
| $t =$                                                 | 0,716 | m                        |
| $CIV=$                                                | 1,249 |                          |
| $lx/a=$                                               | 1,250 |                          |
| $t/a=$                                                | 0,358 |                          |

**Tabela 26 – Cálculo dos carregamentos atuantes na laje.** 

Para a laje em questão, é utilizada a tabela Nr 27, sendo esta para lajes biengastadas com comprimento na direção do tráfego muito maior que o vão transversal.

| Nr.     | 27    |                           |                                 | $I_y/I_x = \infty$ |       | Fahrtrichtung                   |       |       | Für Mxm<br>Für Mym<br>Für Mxe | $k =$<br>$k =$<br>$k = -0.0833$ | 0.0417<br>0.0069   | Gleichlast über die ganze Platte M = k.g. $\left  \frac{2}{3} \right $ |                          | g oder p in $t/m^2$ ; $l_x$ in m         |                          |                  |                          |              |
|---------|-------|---------------------------|---------------------------------|--------------------|-------|---------------------------------|-------|-------|-------------------------------|---------------------------------|--------------------|------------------------------------------------------------------------|--------------------------|------------------------------------------|--------------------------|------------------|--------------------------|--------------|
|         |       | Brückenklasse 30t bis 60t |                                 |                    |       |                                 |       |       | Raddruck des SLW von 1.0t     |                                 |                    |                                                                        |                          | Gleichlast um SLW von 1 t/m <sup>2</sup> |                          |                  |                          |              |
|         |       |                           | M <sub>xm</sub> in Plattenmitte |                    |       | M <sub>ym</sub> in Plattenmitte |       |       |                               |                                 | - Mxe in Randmitte |                                                                        |                          | $M_{\times m}$                           |                          | $M_{\text{y}}$ m |                          | $M_{\rm xc}$ |
| $I_x/a$ | t/a   |                           |                                 |                    |       | t/a                             |       |       |                               |                                 | t/a                |                                                                        |                          | für alle Werte t/a                       |                          |                  |                          |              |
|         | 0,125 | 0,250                     | 0,50                            | 1.0                | 0.125 | 0,250                           | 0,50  | 1,0   | 0,125                         | 0,250                           | 0.50               | 1,0                                                                    |                          |                                          |                          |                  |                          |              |
|         |       |                           |                                 |                    |       |                                 |       |       |                               |                                 |                    |                                                                        | D                        | D'                                       | D                        | $\mathsf{D}'$    | <b>D</b>                 | p'           |
| 0,50    | 0,118 | 0.083                     | 0,041                           | 0,020              | 0,097 | 0,051                           | 0,031 | 0.008 | 0.250                         | 0.190                           | 0,120              | 0,050                                                                  | -                        |                                          |                          | 0,01             | $\overline{\phantom{0}}$ | 0,10         |
| 1,00    | 171   | 129                       | 078                             | 061                | 149   | 091                             | 051   | 023   | 320                           | 260                             | 180                | 090                                                                    |                          |                                          |                          | 01               | $\qquad \qquad$          | 28           |
| 1,50    | 266   | 216                       | 175                             | 120                | 187   | 134                             | 080   | 038   | 420                           | 400                             | 340                | 250                                                                    | $\overline{\phantom{0}}$ | 0.05                                     | $\hspace{0.05cm}$        | 03               |                          | 35           |
| 2,00    | 332   | 290                       | 250                             | 195                | 215   | 168                             | 096   | 064   | 58                            | 56                              | 51                 | 400                                                                    | $\overline{\phantom{0}}$ | 10                                       | $\overline{\phantom{m}}$ | 05               | 0,03                     | 35           |
| 2,50    | 399   | 357                       | 318                             | 264                | 248   | 198                             | 137   | 096   | 72                            | 70                              | 66                 | 55                                                                     | -                        | 27                                       |                          | 13               | 08                       | 37           |
| 3,00    | 452   | 415                       | 370                             | 330                | 287   | 239                             | 179   | 141   | 85                            | 84                              | 80                 | 78                                                                     | 0.30                     | 53                                       | 0.05                     | 24               | 20                       | 80           |
| 4,00    | 0.56  | 0.52                      | 0,485                           | 0,440              | 0.361 | 0,315                           | 0,262 | 0,222 | 1,06                          | 1,06                            | 1,01               | 0,98                                                                   | 0.80                     | 1,11                                     | 0,13                     | 0,57             | 0,55                     | 2,20         |
| 5,00    | 65    | 62                        | 58                              | 53                 | 430   | 389                             | 338   | 295   | 1,21                          | 1,21                            | 1,18               | 1,14                                                                   | 1,25                     | 1,79                                     | 21                       | 83               | 1,00                     | 4,25         |
| 6,00    | 74    | 71                        | 67                              | 63                 | 498   | 457                             | 412   | 370   | 1.32                          | 1,32                            | 1,30               | 1.26                                                                   | 1.65                     | 2,90                                     | 28                       | 1,33             | 1,40                     | 7,60         |
| 7,00    | 82    | 79                        | 75                              | 70                 | 56    | 52                              | 479   | 433   | 1,41                          | 1,41                            | 1,40               | 1,36                                                                   | 2,00                     | 4,50                                     | 33                       | 2.03             |                          | 2,00 11,80   |
| 8,00    | 87    | 85                        | 81                              | 76                 | 61    | 58                              | 54    | 490   | 1,47                          | 1,47                            | 1,47               | 1,44                                                                   | 2,40                     | 6,30                                     | 42                       | 2,89             |                          | 2,40 16,20   |
| 9,00    | 91    | 89                        | 85                              | 80                 | 66    | 63                              | 59    | 54    | 1,52                          | 1,52                            | 1.52               | 1,50                                                                   | 2,75                     | 8,40                                     | 48                       | 3,82             |                          | 3,00 21,60   |
| 10,00   | 0.94  | 0,91                      | 0.87                            | 0,82               | 0,71  | 0.67                            | 0,63  | 0.58  | 1,54                          | 1.54                            | 1.54               | 1,53                                                                   |                          | 3.12 10.55                               | 0.56                     | 4.85             |                          | 3.50 26.30   |

**Tabela 27 – Tabela de Rüsch Nr. 27.** 

**Fonte: Rüsch (1965).** 

| Mxm  | $0,25$ 0,3581 $0,5$ Mym |    |      |     | $0,25$ 0,3581 0,5 Mxe |                 |      |            | $0,25$ 0,3581 0,5 |  |
|------|-------------------------|----|------|-----|-----------------------|-----------------|------|------------|-------------------|--|
|      | 129 106,94              | 78 |      |     | 91 73,702             | 51              |      | <b>260</b> | 225,4 180         |  |
| 1,25 | 172,5 152,61 127        |    | 1,25 |     | $112,5$ 92,175        | 66 <sup>I</sup> | 1,25 |            | 330 299,73 260    |  |
| 1,5  | 216 198,27 175          |    |      | 134 | 110,65                | <b>80</b>       | 1,5  |            | 400 374,05 340    |  |

**Figura 41 – Dados obtidos utilizando regressão linear da tabela de Rüsch.** 

Com estes valores – Figura 41 – obtidos da tabela de tabela de Rüsch o dimensionamento é realizado como apresentado no item 3.8.1 deste trabalho.

| Para Momento Transversal à ponte no | meio da laje (mxm) |            | Para Momento Longitudinal no meio<br>da laje (mym) |                |            | Para Momento Transversal à ponte<br>sobre as vigas (mxe) |                |            |  |
|-------------------------------------|--------------------|------------|----------------------------------------------------|----------------|------------|----------------------------------------------------------|----------------|------------|--|
| ML                                  | 0,153              |            | ML                                                 | 0.092          |            | ML                                                       | 0.300          |            |  |
| Mp                                  | 0.000              |            | Mp                                                 | 0.000          |            | Mp                                                       | 0.000          |            |  |
| Mp'                                 | 0,025              |            | Mp'                                                | 0,02           |            | Mp'                                                      | 0,315          |            |  |
| $\boldsymbol{k}$                    | 0,0417             |            | $\boldsymbol{k}$                                   | 0,0069         |            | $\boldsymbol{k}$                                         | 0.0833         |            |  |
| <b>Mxmqk</b>                        | 14,4564            | kN.m/m     | Mymqk                                              | 8,7622         | kN.m/m     | <b>Mxeqk</b>                                             | 30,0541        | kN.m/m     |  |
| <b>Mxmgk</b>                        | 2,4479             | kN.m/m     | Mymgk                                              | 0.4054         | kN.m/m     | <i>Mxegk</i>                                             | 4,8958         | kN.m/m     |  |
| <b>M</b> xmd                        | 24.9892            | kN.m/m     | Mymd                                               | 13,6906        | kN.m/m     | <b>Mxed</b>                                              | 51,6905        | kN.m/m     |  |
| bw                                  | 100                | cm         | bw                                                 | 100            | cm         | bw                                                       | 100            | cm         |  |
| $\boldsymbol{d}$                    | 16                 | cm         | $\boldsymbol{d}$                                   | 11,6           | cm         | $\overline{d}$                                           | 17             | $\rm cm$   |  |
| Fck                                 | 35                 | MPa        | Fck                                                | 35             | MPa        | Fck                                                      | 35             | MPa        |  |
| $\boldsymbol{x}$                    | 0,941              | cm         | $\boldsymbol{x}$                                   | 0,712          | cm         | $\boldsymbol{x}$                                         | 1,871          | cm         |  |
| As                                  | 3,679              | $\rm cm^2$ | As                                                 | 2,783          | $\rm cm^2$ | As                                                       | 7,315          | $\rm cm^2$ |  |
| x23                                 | 4,14               | cm         | x23                                                | 3,00           | cm         | x23                                                      | 4,403          | cm         |  |
| x34                                 | 10,05              | cm         | x34                                                | 7,28           | cm         | x34                                                      | 10,676         | cm         |  |
| Domínio                             | $\overline{2}$     | ok         | Domínio                                            | $\overline{2}$ | ok         | Domínio                                                  | $\overline{c}$ | ok         |  |
| Verificação de fadiga               |                    |            | Verificação de fadiga                              |                |            | Verificação de fadiga                                    |                |            |  |
| $\Delta\sigma$                      | 251,523            | MPa        | $\Delta\sigma$                                     | 278,269        | MPa        | $\Delta \sigma$                                          | 252,793        | MPa        |  |
| Limite de<br>fadiga                 | 190,0              | MPa        | Limite de<br>fadiga                                | 190,0          | MPa        | Limite de<br>fadiga                                      | 190,0          | MPa        |  |
| a fadiga                            | 1,324              |            | a fadiga                                           | 1,465          |            | α fadiga                                                 | 1,330          |            |  |
| As Corrigido<br>fadiga              | 4,870              | $\rm cm^2$ | As Corrigido<br>fadiga                             | 4,076          | $\rm cm^2$ | As Corrigido<br>fadiga                                   | 9,733          | $\rm cm^2$ |  |
| As min                              | 3,000              | $\rm cm^2$ | As min                                             | 3,000          | $\rm cm^2$ | As min                                                   | 3,000          | $\rm cm^2$ |  |

**Tabela 28 – Dimensionamento da laje.** 

**Fonte: Elaborada pelo autor.** 

### • **Dimensionamento da armadura resistente cisalhamento da laje**

Primeiramente é calculada a tensão de cisalhamento atuante na laje, item 3.8.2.

| Tensão de cisalhamento atuante |         |            |  |  |  |  |  |  |  |
|--------------------------------|---------|------------|--|--|--|--|--|--|--|
| tx                             | 90      | cm         |  |  |  |  |  |  |  |
| ty                             | 60      | cm         |  |  |  |  |  |  |  |
| Mesa da viga                   | 120     | cm         |  |  |  |  |  |  |  |
| $\chi$ <sub>1</sub>            | 105     | cm         |  |  |  |  |  |  |  |
| Laje biengastada               |         |            |  |  |  |  |  |  |  |
| Rm                             | 91,5    | cm         |  |  |  |  |  |  |  |
| Va                             | 43,500  | kN         |  |  |  |  |  |  |  |
| <i>Vqk*CIV</i>                 | 67,932  | kN/m       |  |  |  |  |  |  |  |
| Vgk                            | 11,750  | kN/m       |  |  |  |  |  |  |  |
| Vd                             | 117,761 | kN/m       |  |  |  |  |  |  |  |
| Td.                            | 0,736   | <b>MPa</b> |  |  |  |  |  |  |  |

**Tabela 29 – Cálculo da tensão de cisalhamento atuante na laje.** 

Após o cálculo da tensão de cisalhamento atuante na laje, é necessário o cálculo da tensão resistente utilizando a Equação (66).

|           | Resistência da laje sem estribos |                |  |  |           |  |  |  |  |
|-----------|----------------------------------|----------------|--|--|-----------|--|--|--|--|
| $\tau Rd$ |                                  |                |  |  | 0,401 MPa |  |  |  |  |
| ρl        |                                  |                |  |  | 0,00304   |  |  |  |  |
| K         |                                  |                |  |  | 1,440     |  |  |  |  |
| Vrd1      |                                  |                |  |  | 0,764 MPa |  |  |  |  |
|           |                                  | $\overline{ }$ |  |  |           |  |  |  |  |

**Tabela 30 – Cálculo da tensão de cisalhamento resistente da laje.** 

**Fonte: Elaborada pelo autor.** 

Como a tensão resistente é superior a atuante, a laje não necessita de estribos ou treliças de laje, mesmo assim, recomenda-se a utilização de treliças para garantir a aderência entre a laje moldada *in loco* e a pré-laje.

# 6.2. DIMENSIONAMENTO UTILIZANDO O ALGORITMO DESENVOLVIDO

A fim de validar os resultados obtidos com o *software* desenvolvido, foram utilizados como dados de entrada os mesmos valores para as variáveis independentes do dimensionamento anterior. O programa levou 0,374 segundos para realizar o dimensionamento completo sem a necessidade de interferência após a introdução dos parâmetros iniciais.

Para a comparação entre os resultados obtidos, foi elaborada uma tabela onde foram comparados os principais resultados do dimensionamento tradicional (destacados em negrito nas tabelas anteriores) com os obtidos pelo *software*.

|                           | programado. |            |           |
|---------------------------|-------------|------------|-----------|
| Variáveis de projeto      | Tradicional | Algoritmo  | Diferença |
| Kve (kN/m)                | 1.177,722   | 1.177,556  | 0,01%     |
| Kte (kN.m/rad)            | 1.089,045   | 1.089,045  | $0,00\%$  |
| Kvc(kN/m)                 | 1.285,207   | 1.285,226  | $0,00\%$  |
| Ktc (kN.m/rad)            | 1.277,813   | 1.277,813  | $0,00\%$  |
| $Qk+(kN)$                 | 73,241      | 73,447     | 0,28%     |
| $qk + (kN/m)$             | 11,338      | 11,323     | 0,13%     |
| $Qk - (kN)$               | 4,948       | 4,973      | 0,51%     |
| $qk - (kN/m)$             | 1,288       | 1,308      | 1,55%     |
| $Tk+(kN.m)$               | 8,846       | 8,851      | $0,06\%$  |
| $tk + (kN.m/m)$           | 0,833       | 0,864      | 3,72%     |
| $Tk- (kN.m)$              | 6,897       | 6,900      | 0,04%     |
| $tk - (kN.m/m)$           | 1,975       | 1,983      | 0,41%     |
| Mg0s3(kN.m)               | 2.732,450   | 2.732,454  | $0,00\%$  |
| Vd s1 (kN)                | 1.573,305   | 1.572,243  | 0,07%     |
| Vd s2 (kN)                | 999,503     | 999,030    | 0.05%     |
| Td s1 (kN.m)              | 74,496      | 76,073     | 2,12%     |
| Td s2 (kN.m)              | 52,851      | 53,834     | 1,86%     |
| $Md$ s3 (kN.m)            | 13.579,731  | 13.570,197 | $0,07\%$  |
| Vcf s1 máx (kN)           | 915,650     | 914,645    | 0,11%     |
| Vcf s1 mín (kN)           | 692,925     | 691,533    | 0,20%     |
| Vcf s2 máx (kN)           | 561,115     | 560,569    | $0,10\%$  |
| Vcf s2 mín (kN)           | 401,620     | 400,771    | 0,21%     |
| Tcf s1 máx (kN.m)         | 30,750      | 31,579     | 2,69%     |
| Tcf s2 máx (kN.m)         | 21,170      | 21,677     | 2,40%     |
| Mcfs3(kN.m)               | 7.890,410   | 7.881,513  | 0,11%     |
| $Mcap$ s3 (kN.m)          | 7.180,670   | 7.171,172  | 0,13%     |
| PO(kN)                    | 5.745,169   | 5.745,169  | 0,00%     |
| $P\infty$ (kN)            | 4.787,641   | 4.787,641  | $0,00\%$  |
| σs ato da protensão (MPa) | $-3,209$    | $-3,207$   | $0,06\%$  |
| σi ato da protensão (MPa) | $-13,404$   | $-13,405$  | 0,01%     |
| σs serviço (MPa)          | $-8,058$    | $-8,046$   | 0,15%     |
| $spré$ (%)                | 0,516       | 0,516      | $0,00\%$  |
| $Rpd = Rcd$ (kN)          | 6.808,699   | 6.808,700  | $0,00\%$  |
| Mrd sem As passivo (kN.m) | 12.088,184  | 12.088,186 | $0,00\%$  |

**Tabela 31 – Comparação dos resustados entre o dimensionamento tradicional e o** 

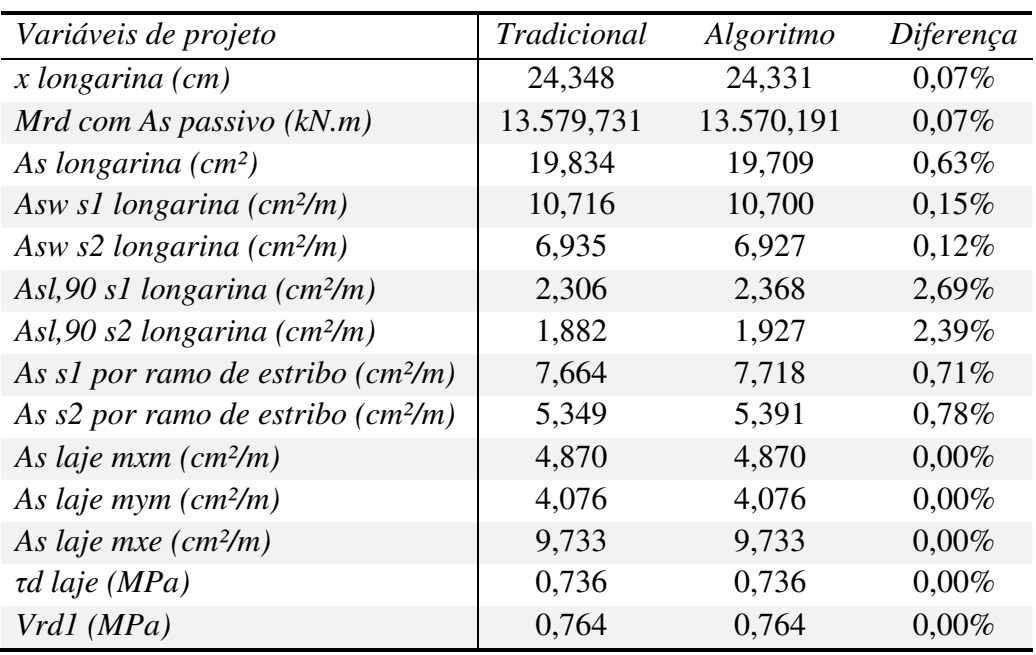

# 6.3. OTIMIZAÇÃO DO TABULEIRO HIPOTÉTICO

Após o dimensionamento do tabuleiro, o *software* é programado para realizar um orçamento da opção em questão.

| Variável                         | Custo     | <i><u>Ouantidade</u></i> | Custo total | Influência no       |
|----------------------------------|-----------|--------------------------|-------------|---------------------|
|                                  | unitário  | total                    | (R\$)       | custo total $(\% )$ |
| $C_{c,lg}$ (R\$/m <sup>3</sup> ) | 383,58    | 181,78                   | 69.727,25   | 11,31               |
| $C_{f,lg}$ (R\$/m <sup>2</sup> ) | 35,71     | 1.321,29                 | 47.183,09   | 7,65                |
| $C_{a,lf,lg}$ (R\$/kg)           | 6,41      | 3.790,48                 | 24.296,97   | 3,94                |
| $C_{a,lt,lg}$ (R\$/kg)           | 6,41      | 2.513,47                 | 16.111,37   | 2,61                |
| $C_{a, vct, lg}$ (R\$/kg)        | 6,41      | 19.994,62                | 128.165,54  | 20,78               |
| $C_{p,lq}$ (R\$/kg)              | 10,51     | 8.925,84                 | 93.810,58   | 15,21               |
| $C_{cj,p,lg}$ (R\$/un)           | 379,87    | 70,00                    | 26.590,90   | 4,31                |
| $C_{i,lq}$ (R\$/un)              | 13.312,80 | 7,00                     | 93.189,62   | 15,11               |
| $C_{c,li}$ (R\$/m <sup>3</sup> ) | 383,58    | 113,40                   | 43.497,97   | 7,05                |
| $C_{a,li}$ (R\$/kg)              | 6,41      | 11.560,77                | 74.104,55   | 12,02               |
| <b>Total</b>                     |           |                          | 616.677,84  | 100,00              |

**Tabela 32 – Custo da solução adotada inicialmente.** 

# **Fonte: Elaborada pelo autor.**

A fim de obter a solução ótima em relação ao custo, o algoritmo calculou o custo de todas as soluções, dentro dos intervalos já apresentados, levando cerca de 15 minutos e calculando 65.520 possibilidades (Processador *Intel® Core™ i7-3632QM*). A solução que apresentou o custo ótimo possui os seguintes valores para as variáveis independentes:

 $N_{lg} = 6$  longarinas, (número de longarinas);

 $H_{lq} = 1,50$  m, (altura das longarinas);

 $H_{li} = 22$  cm, (altura da laje);

 $E_{la}$  = 7 m, (comprimento do enrijecimento da alma);

 $f_{ck}$  = 45 MPa, (resistência característica do concreto à compressão).

A tabela de orçamento da solução ótima elaborada pelo *software* foi a seguinte:

| Variável                         | Custo     | <i><u>Ouantidade</u></i> | Custo total | Influência no       |
|----------------------------------|-----------|--------------------------|-------------|---------------------|
|                                  | unitário  | total                    | (R\$)       | custo total $(\% )$ |
| $C_{c,lg}$ (R\$/m <sup>3</sup> ) | 424,31    | 123,81                   | 52.532,80   | 10,19               |
| $C_{f,lg}$ (R\$/m <sup>2</sup> ) | 35,71     | 851,51                   | 30.407,35   | 5,90                |
| $C_{a,lf,lg}$ (R\$/kg)           | 6,41      | 4.785,82                 | 30.677,08   | 5,95                |
| $C_{a,lt,lg}$ (R\$/kg)           | 6,41      | 2.737,40                 | 17.546,72   | 3,40                |
| $C_{a, vct, lg}$ (R\$/kg)        | 6,41      | 11.674,86                | 74.835,82   | 14,52               |
| $C_{p,lg}$ (R\$/kg)              | 10,51     | 8.316,00                 | 87.401,16   | 16,96               |
| $C_{cj,p,lg}$ (R\$/un)           | 379,87    | 60,00                    | 22.792,20   | 4,42                |
| $C_{i,lg}$ (R\$/un)              | 10.578,33 | 6,00                     | 63.469,97   | 12,31               |
| $C_{c,li}$ (R\$/m <sup>3</sup> ) | 424,31    | 124,74                   | 52.928,43   | 10,27               |
| $C_{a,lj}$ (R\$/kg)              | 6,41      | 12.920,00                | 82.817,18   | 16,07               |
| Total                            |           |                          | 515.408,71  | 100,00              |

**Tabela 33 – Custo da solução ótima para a ponte de 35x16,2 m.** 

**Fonte: Elaborada pelo autor.** 

# **7. ANÁLISE DOS RESULTADOS**

Dentro do relatório apresentado pelo algoritmo desenvolvido, é possível plotar um gráfico de custo *versus* número da combinação, o que torna visível a variação de custo dentro das soluções possíveis. Portanto, os resultados apresentados pelo programa seguem a mesma ordem dos apresentados na Figura 26, ou seja, começam assumindo para as variáveis independentes os valores dos limites inferiores. Dessa forma, a combinação de número 1 apresenta:

 $E_{lq} = 10\%$  do vão, (comprimento do enrijecimento da alma);

 $H_{1i} = 17$  cm, (altura da laje);

 $H_{lq} = 1,00$  m, (altura das longarinas);

 $N_{lg} = 2$  longarinas, (número de longarinas);

 $f_{ck}$  = 35 MPa, (resistência característica concreto à compressão).

Em seguida, o algoritmo é instruído a combinar, em ordem crescente, todos os comprimentos de enrijecimento da alma até alcançar o limite superior de 35 % do vão. Feito isso, o programa altera o valor da próxima variável independente para o valor disponível subsequente até que todas as variáveis tenham recebido os valores de seus limites superiores. Isto é, o programa executará todas as combinações possíveis dispondo-as progressivamente de acordo com os dados pré-estabelecidos, partindo dos valores iniciais até que sejam atingidos, variável por variável, os valores finais.

Logo, é importante ressaltar que a ordem de alteração das variáveis -  $E_{lg}$ ,  $H_{lj}$ ,  $H_{lg}$ ,  $N_{lg}$ e  $f_{ck}$  - é de assaz relevância para a compreensão dos resultados. Segue abaixo a representação gráfica do custo de todas as combinações calculadas pelo *software*:

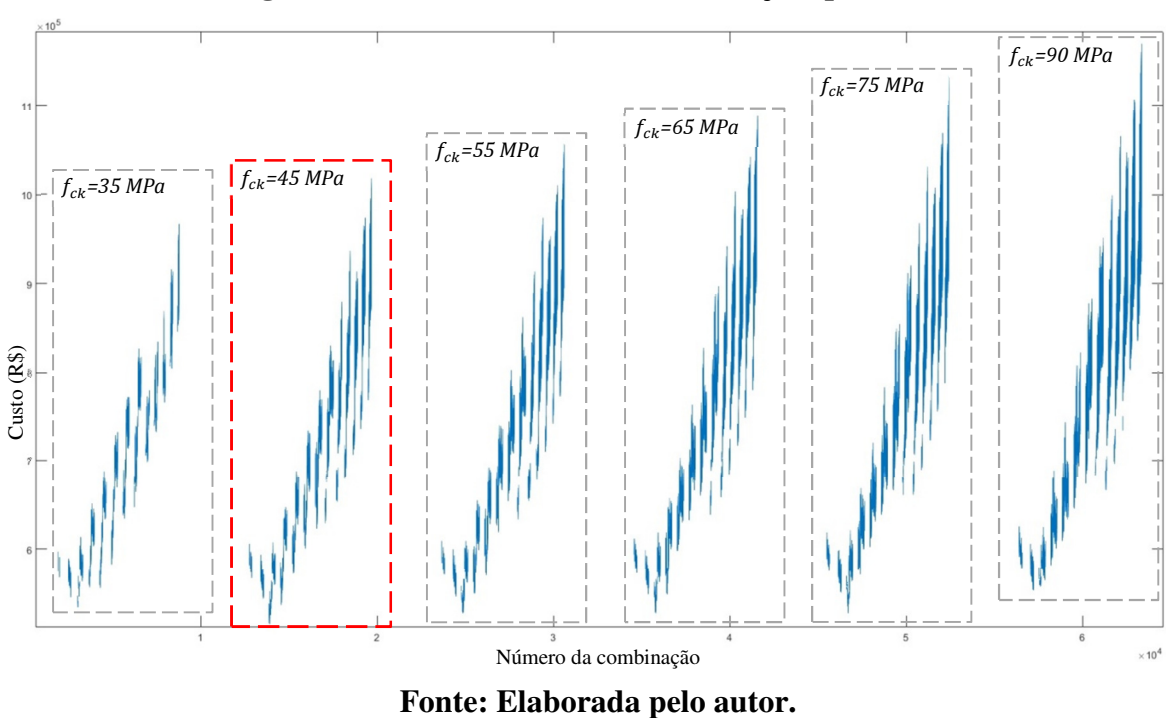

**Figura 42 – Custo de todas as combinações possívesis.** 

Os grupos apresentados acima (destacados entre as linhas tracejadas) contêm as combinações de uma mesma resistência característica do concreto –  $f_{ck}$ .

# 7.1. INFLUÊNCIA DA VARIAÇÃO DA RESISTÊNCIA CARACTERÍSTICA DO CONCRETO  $f_{ck}$  NO CUSTO DO TABULEIRO

Como é possível ver na Figura 42, cada grupo de  $f_{ck}$  possui o seu resultado ótimo. Na tabela abaixo estão sintetizadas quais combinações das variáveis independentes apresentam esses mínimos locais.

| fck (MPa) | $N_{lq}$ | $H_{lq}(m)$ | $H_{ij}(m)$ | $E_{lq}(m)$ | Custo $(R\zeta)$ |
|-----------|----------|-------------|-------------|-------------|------------------|
| 35        | 6        | 1,6         | 0,23        | 8,75        | 533.214,16       |
| 45        | 6        | 1,5         | 0,22        | 7,00        | 515.408,71       |
| 55        | 6        | 1,5         | 0,22        | 7,00        | 516.523,84       |
| 65        | 6        | 1,5         | 0,22        | 7,00        | 522.991,73       |
| 75        | 6        | 1,6         | 0,20        | 8,75        | 527.995,64       |
| 90        | 6        | 1,6         | 0,20        | 8,75        | 530.775,57       |

**Tabela 34 – Resultados ótimos locais de cada grupo de** *fck***.** 

**Fonte: Elaborada pelo autor.** 

Para melhor compreensão da influência que a variação do  $f_{ck}$  causa no custo global do tabuleiro do viaduto, foram selecionados os mínimos globais apresentados na Tabela 34 e esses estão dispostos em forma de gráfico na figura abaixo.

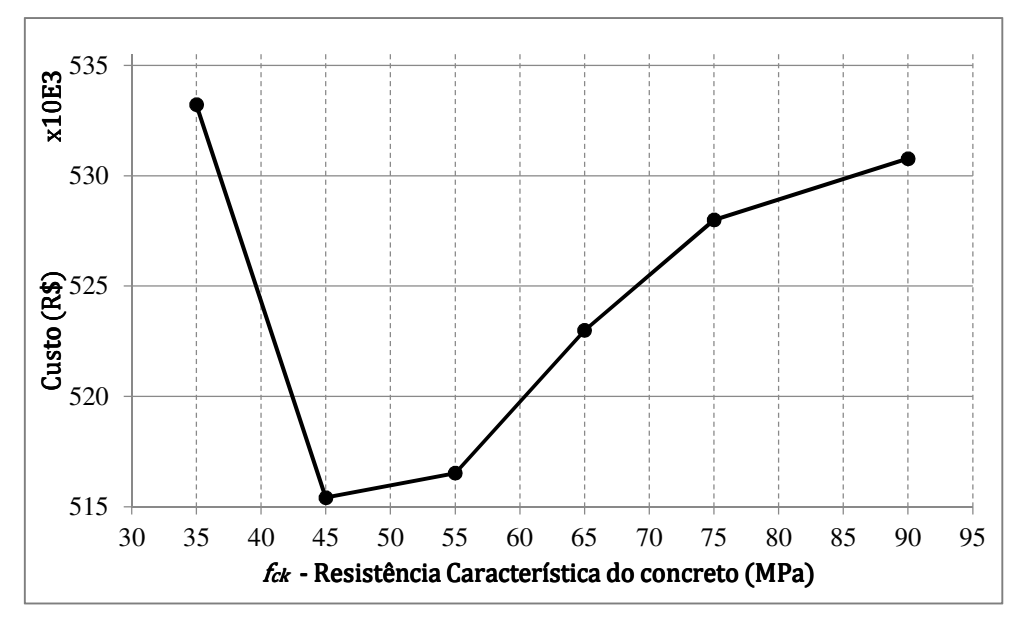

**Figura 43 – Resultados ótimos locais de cada grupo de** *fck***.** 

**Fonte: Elaborada pelo autor.** 

Como pode ser visto no gráfico acima, é possível identificar um mínimo global que está localizado entre os mínimos locais de cada grupo de  $f_{ck}$ . Também é possível ver que  $f_{ck}$ maiores ou menores tendem a apresentar mínimos locais mais onerosos que os já calculados. Sendo assim, o mínimo global para este tabuleiro está incluído tanto no limite inferior quanto superior da variável independente  $f_{ck}$ .

Os resultados ótimos dos grupos com  $f_{ck}$  iguais a 45, 55 e 65 MPa apresentam a mesma configuração para as outras variáveis independentes, sendo esta uma oportunidade para analisar a influência que a alteração da resistência do concreto causa no custo da estrutura.

Ao alterar a resistência do concreto de 45 MPa para 65 MPa, a primeira variação é a porcentagem que o custo do concreto tem sobre o custo total da estrutura, sendo que, no tabuleiro que foi utilizado 45 MPa, o custo do concreto teve 20,46% de influência no custo total, já no tabuleiro no qual foi utilizado 65 MPa, o custo do concreto teve a importância de 23,50% no custo total.

As armaduras passivas tiveram a influência no custo total de 39,94% no tabuleiro com 45 MPa e de 37,48% no de 65 MPa, sendo que a maior diferença entre os custo das armaduras foi encontrada na armadura resistente ao cisalhamento da longarina, que, no tabuleiro com 45 MPa, apresentou um valor de 17,92% do custo total, enquanto que, no tabuleiro com 65 MPa, o valor correspondeu a 16,40% do custo total, sendo a diferença de custo da armadura de flexão muito pequena.

É interessante comentar que a mesma combinação das variáveis (*Elg =* 7 m *Hlj =* 22 cm,  $H_{lg} = 1.5$  m e  $N_{lg} = 6$ ) que proporciona o resultado ótimo com  $f_{ck}$  igual a 45 MPa não é possível de ser dimensionada quando se tenta utilizar concreto com  $f_{ck}$  igual a 35 MPa, pois no ato da protensão a tensão de compressão na fibra inferior é 21,05 MPa, superior ao limite de 20,70 MPa.

# 7.2. INFLUÊNCIA DA VARIAÇÃO DO NÚMERO DE LONGARINAS  $N_{lg}$  NO CUSTO DO TABULEIRO

No que concerne à influência que a combinação da próxima variável independente tem no custo da estrutura, é apresentado um grupo isolado do gráfico da Figura 42, o qual está disposto apenas as combinações que utilizam o valor de 45 MPa para a variável  $f_{ck}$ , uma vez que este é o valor que apresentou o resultado ótimo global para o custo do tabuleiro.

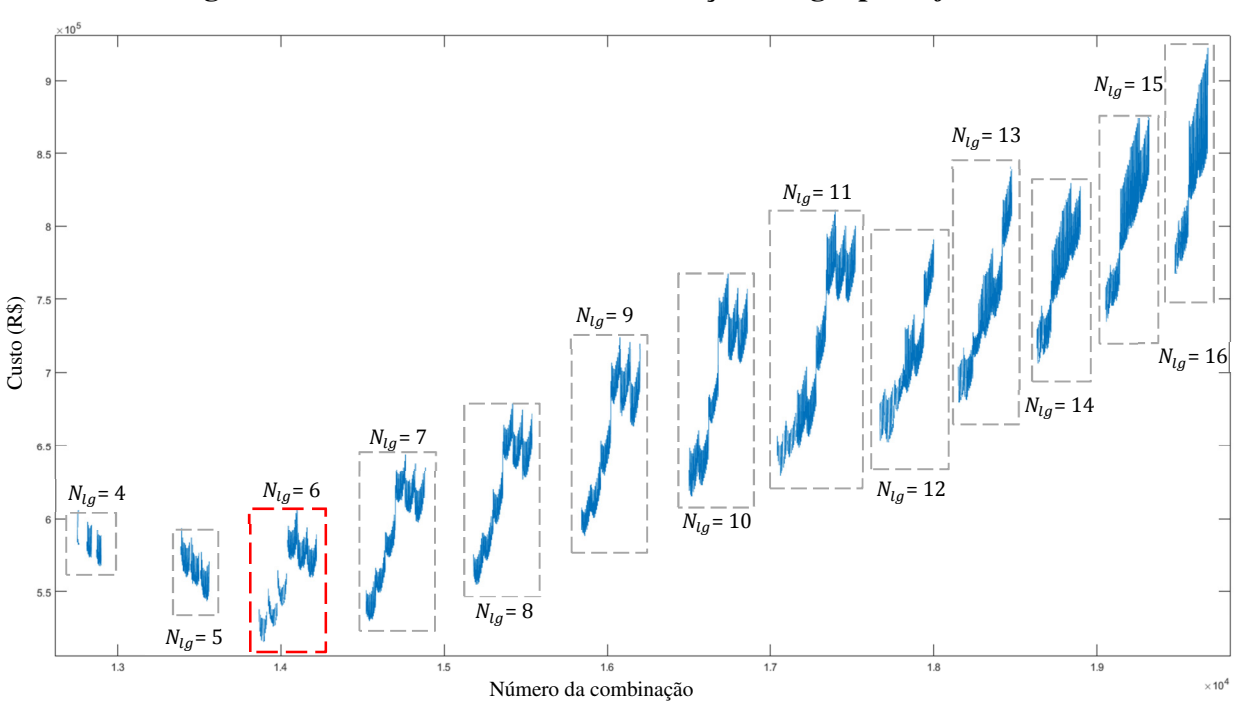

**Figura 44 – Custo de todas as combinações do grupo de** *fck***=45 MPa.** 

**Fonte: Elaborada pelo autor.**
Os grupos apresentados acima contêm as combinações de um mesmo número de vigas  $-N_{lg}.$ 

Como é possível ver na Figura 44, cada grupo de  $N_{lg}$  também possui o seu resultado ótimo. Abaixo estão sintetizados tais mínimos locais de acordo com as combinações das variáveis independentes.

| $f_{ck}$ (MPa) | $N_{lq}$ | $H_{lq}(m)$ | $H_{ij}$ (m) | $E_{lq}(m)$ | Custo (R\$) |
|----------------|----------|-------------|--------------|-------------|-------------|
| 45             | 4        | 2,0         | 0,25         | 7,00        | 567.215,15  |
| 45             | 5        | 2,0         | 0,24         | 7,00        | 543.501,06  |
| 45             | 6        | 1,5         | 0,22         | 7,00        | 515.408,71  |
| 45             | 7        | 1,5         | 0,20         | 8,75        | 529.919,86  |
| 45             | 8        | 1,5         | 0,20         | 8,75        | 554.571,51  |
| 45             | 9        | 1,5         | 0,20         | 8,75        | 588.260,25  |
| 45             | 10       | 1,5         | 0,20         | 7,00        | 615.293,43  |
| 45             | 11       | 1,3         | 0,20         | 7,00        | 628.973,27  |
| 45             | 12       | 1,3         | 0,19         | 8,75        | 652.632,59  |
| 45             | 13       | 1,2         | 0,22         | 7,00        | 679.645,15  |
| 45             | 14       | 1,2         | 0,23         | 8,75        | 706.086,69  |
| 45             | 15       | 1,2         | 0,23         | 8,75        | 734.631,25  |
| 45             | 16       | 1,2         | 0,24         | 8,75        | 767.300,40  |

**Tabela 35 – Resultados ótimos locais dos grupos de mesmo** *Nlg* **e** *fck***.** 

**Fonte: Elaborada pelo autor.** 

O gráfico da figura abaixo ilustra a variação dos custos mínimos locais – apresentados na Tabela 35 – para os grupos de mesmo número de longarinas  $N_{lg}$  e mesma resistência característica  $f_{ck} = 45$  MPa.

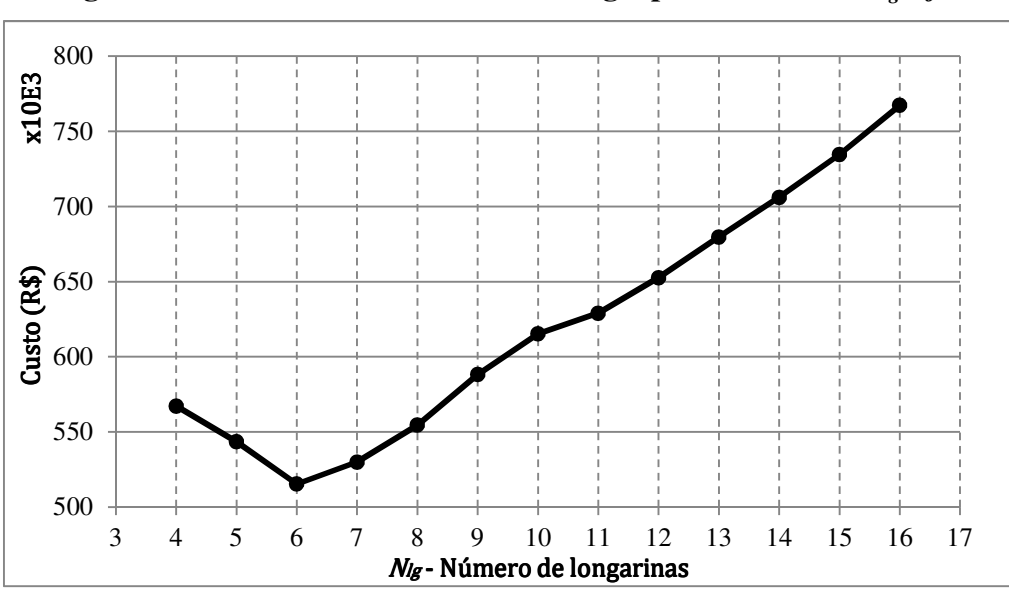

**Figura 45 – Resultados ótimos locais do grupos de mesmos**  $N_{lg}$  **e** $f_{ck}$ **.** 

**Fonte: Elaborada pelo autor.** 

Como pode ser visto no gráfico acima, é possível identificar um mínimo global que está localizado entre os mínimos locais de cada grupo de  $N_{lg}$ . Também é possível ver que  $N_{lg}$ maiores ou menores tendem a apresentar mínimos locais mais onerosos que o ótimo. É importante ressaltar que quando o número de longarinas é menor que o ótimo,  $N_{lg} = 6$ , o dimensionamento só é possível para as seções das longarinas maiores, já quando o número de longarinas é maior que o ótimo é possível a utilização de alturas menores paras as longarinas, não sendo esse um indicativo de menor custo, pois as menores seções consomem uma menor quantidade de concreto e fôrmas, mas necessitam de um maior volume de armadura.

O mínimo local para o grupo de 5 vigas apresentou um custo de produção da laje de R\$ 147.552,89. Para o grupo ótimo global com 6 vigas o custo da laje foi de R\$ 135.745,61 e para o grupo de 7 vigas o custo ótimo local foi de R\$ 124.062,57. Isto mostra uma tendência de que, quanto maior o número de longarinas, menor o custo da laje, não implicando necessariamente em um menor custo global da estrutura, ficando este muito dependente do custo das longarinas.

## 7.3. INFLUÊNCIA DA VARIAÇÃO DA ALTURA DA LONGARINA ${\cal H}_{lg}$ NO CUSTO DO TABULEIRO

Para a análise seguinte, no gráfico abaixo são apresentadas as combinações que possuem o  $f_{ck}$  = 45 MPa e o  $N_{lg}$  = 6, ou seja, o grupo destacado em vermelho da Figura 44.

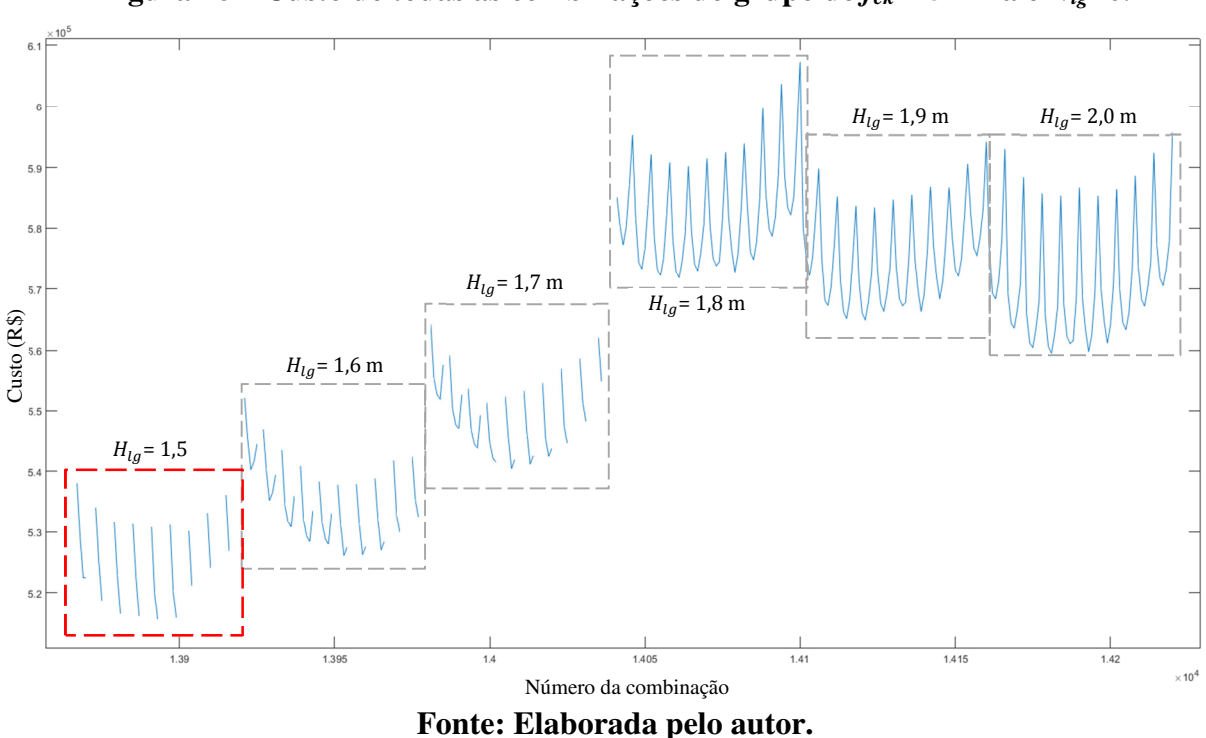

**Figura 46 – Custo de todas as combinações do grupo de**  $f_{ck}$ **=45 MPa e**  $N_{lg}$ **=6.** 

Analisando a Figura 46, é possível perceber a existência de mínimos locais em cada grupo de mesma altura da longarina  $H_{lg}$ , os quais estão apresentados na tabela abaixo.

| $f_{ck}$ (MPa)               | $N_{lq}$ | $H_{lq}(m)$ | $H_{ij}(m)$ | $E_{lq}$ (m) | Custo (R\$) |
|------------------------------|----------|-------------|-------------|--------------|-------------|
| 45                           | 6        | 1,5         | 0,22        | 7,00         | 515.408,71  |
| 45                           | 6        | 1,6         | 0,22        | 7,00         | 526.062,84  |
| 45                           | 6        | 1,7         | 0,21        | 7,00         | 540.422,06  |
| 45                           | 6        | 1,8         | 0,20        | 7,00         | 571.777,02  |
| 45                           | 6        | 1,9         | 0,20        | 7,00         | 564.927,57  |
| 45                           | 6        | 2,0         | 0,20        | 7,00         | 559.519,10  |
| Fonte: Elaborada pelo autor. |          |             |             |              |             |

Tabela 36 – Resultados ótimos locais dos grupos de mesmo  $H_{lg}$ ,  $N_{lg}$  e $f_{ck}$ .

O gráfico da figura abaixo ilustra a variação dos custos mínimos locais – apresentados na Tabela 36 – para os grupos de mesma altura da seção da longarina  $H_{lg}$ , mesmo número de longarinas  $N_{lg}$  e mesma resistência característica  $f_{ck} = 45 \text{ MPa}$ .

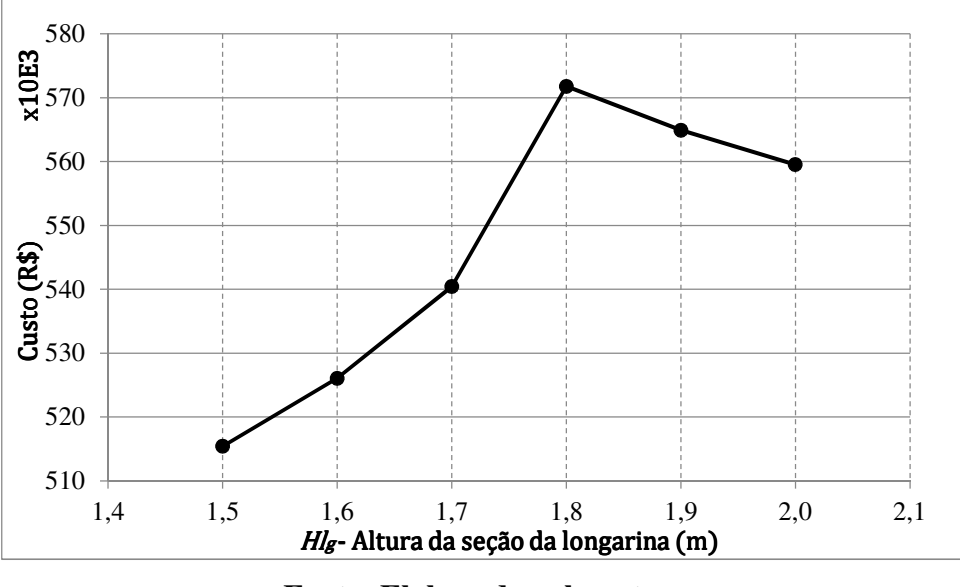

**Figura 47 – Resultados ótimos locais dos grupos de mesmo** *Hlg, Nlg* **e** *fck***.** 

**Fonte: Elaborada pelo autor.** 

Analisando a tendência do gráfico, observa-se que seções menores geram resultados melhores, assim, a seção que apresentou o resultado ótimo foi a com altura da longarina igual a 1,5 m. Vale lembrar que existem seções menores cadastradas no programa, entretanto, elas não fornecem, nesse caso específico, resultados melhores que a de 1,5 m, posto que o dimensionamento é considerado impossível ao apresentar a seção insuficiente para resistir aos esforços solicitantes.

Longarinas que possuem uma menor altura na seção transversal proporcionam um menor custo com concreto, com fôrmas e com o içamento, por outro lado, estas apresentam uma maior densidade de armaduras. Para compreender essa proporção, normalmente é utilizada a relação do custo da estrutura por volume de concreto, apresentado na tabela abaixo.

| $H_{lq}(m)$ | Volume de        | Custo da estrutura por                   | Diferença percentual   |
|-------------|------------------|------------------------------------------|------------------------|
|             | concreto $(m^3)$ | volume de concreto (R\$/m <sup>3</sup> ) | em relação a média (%) |
| 1,5         | 248,55           | 2.073,68                                 | 0,76%                  |
| 1,6         | 254,85           | 2.064,19                                 | 0,30%                  |
| 1,7         | 267,07           | 2.023,53                                 | $-1,68%$               |
| 1,8         | 269,21           | 2.123,89                                 | 3,20%                  |
| 1,9         | 274,25           | 2.059,89                                 | 0,09%                  |
| 2,0         | 279,29           | 2.003,35                                 | $-2,66%$               |
| Média       |                  | 2.058,09                                 |                        |

**Tabela 37 – Custo por volume de concreto dos resultados ótimos dos grupos de mesmo**

 $H_{lg}$ ,  $N_{lg} = 6$  e $f_{ck} = 45$  MPa.

**Fonte: Elaborada pelo autor.** 

Para este grupo de resultados, a relação custo por volume de concreto permaneceu quase constante, sendo a média 2.058,09 R\$/m³ com variações menores de 3,2%, portanto, o custo das opções com longarinas mais altas ficou maior, pois estas utilizam um maior volume de concreto.

## 7.4. INFLUÊNCIA DA VARIAÇÃO DA ALTURA DA LAJE ${\cal H}_{lj}$  NO CUSTO DO TABULEIRO

Para a próxima análise, o gráfico abaixo apresenta as combinações que possuem o  $f_{ck}$  $= 45$  MPa, o  $N_{lg} = 6$  e  $H_{lg} = 1.5$  m ou seja, o grupo destacado em vermelho da Figura 46.

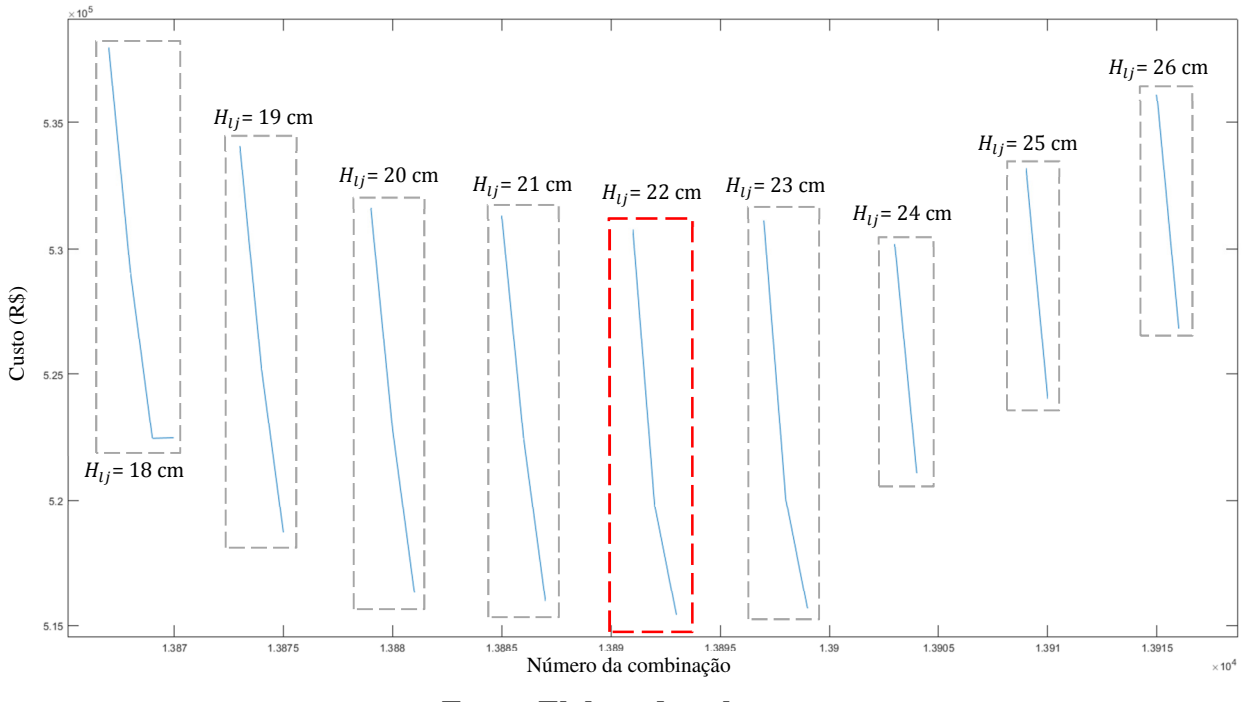

**Figura 48 – Custo de todas as combinações do grupo de**  $f_{ck}$ **=45 MPa,**  $N_{lg}$ **=6 e**  $H_{lg}$ **=1,5 m.** 

**Fonte: Elaborada pelo autor.** 

Faz-se necessário esclarecer que a falta de continuidade do gráfico acima – diferente do grupo de resultados nos quais foram utilizados a longarina com altura de 1,8 m (Figura 46) – ocorre devido ao fato de que a longarina de 1,5 m combinada a alguns comprimentos de enrijecimentos da alma  $E_{lg}$  apresentam o seu dimensionamento impossível, uma vez que o aumento do comprimento do enrijecimento também aumenta o peso próprio da estrutura, fazendo com que vigas de seções menores que a de 1,5 não sejam capazes de resistir aos esforços.

Como pode ser visto na figura acima, é possível identificar mínimos locais dentro dos grupos de resultados com mesma altura da laje  $H_{lj}$  e estes estão apresentados na tabela e na figura abaixo.

| $f_{ck}$ (MPa) | $N_{lq}$ | $H_{lq}(m)$ | $H_{ij}(m)$ | $E_{lq}$ (m) | Custo (R\$) |
|----------------|----------|-------------|-------------|--------------|-------------|
| 45             | 6        | 1,5         | 0,18        | 7,00         | 522.432,44  |
| 45             | 6        | 1,5         | 0,19        | 7,00         | 518.675,38  |
| 45             | 6        | 1,5         | 0,20        | 7,00         | 516.293,58  |
| 45             | 6        | 1,5         | 0,21        | 7,00         | 515.954,66  |
| 45             | 6        | 1,5         | 0,22        | 7,00         | 515.408,71  |
| 45             | 6        | 1,5         | 0,23        | 7,00         | 515.655,15  |
| 45             | 6        | 1,5         | 0,24        | 5,25         | 521.070,06  |
| 45             | 6        | 1,5         | 0,25        | 5,25         | 524.031,85  |
| 45             | 6        | 1,5         | 0,26        | 5,25         | 526.836,65  |

**Tabela 38 – Resultados ótimos locais do grupo de mesmo** *Hlj, Hlg, Nlg* **e** *fck***.** 

**Fonte: Elaborada pelo autor.** 

Na Tabela 38, observa-se que para os valores de altura da laje de 18 cm a 23 cm foram considerados ótimos locais quando acompanhado de um enrijecimento de 7,00 m de comprimento. A partir de 24 cm, o enrijecimento que combinado propiciou o custo ótimo local foi o de 5,25 m. Isso acontece pois aumentando a altura da laje, aumenta-se também o peso próprio da estrutura, fazendo com que o dimensionamento seja impossível para a longarina de 1,5 m em questão, portanto, a próxima combinação viável seria a com o enrijecimento menor, que no caso é 5,25 m.

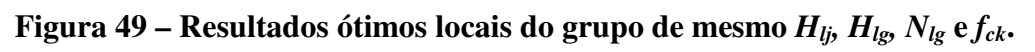

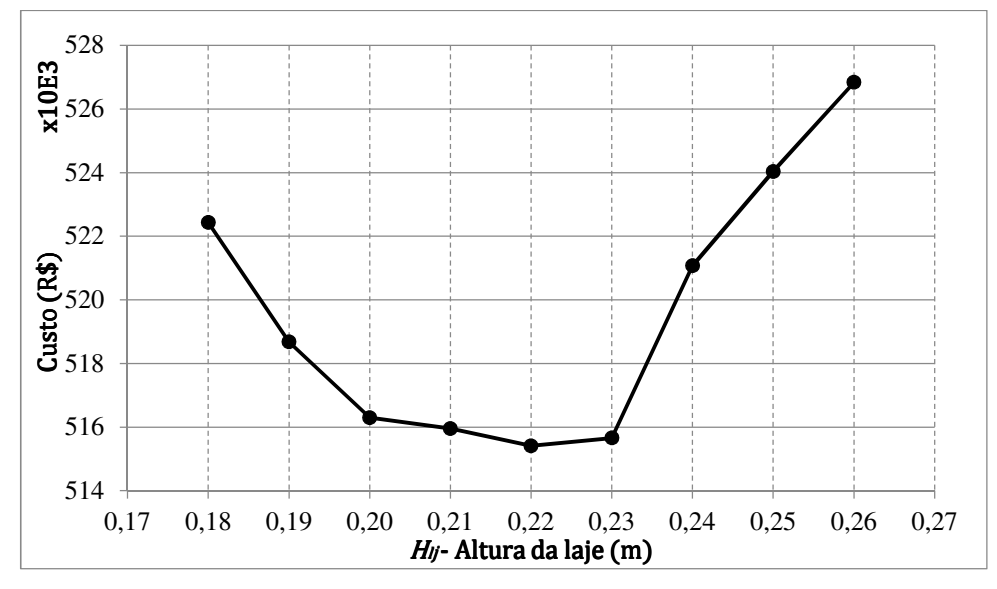

**Fonte: Elaborada pelo autor.** 

Como é possível notar na Figura 49, existe uma faixa de alturas para laje (20 cm, 21 cm, 22 cm e 23 cm) que fornece resultados próximos do ótimo, sendo esse o de 22 cm. Também é possível identificar uma tendência de que alturas de laje maiores ou menores que a altura ótima resultam em tabuleiros com o custo mais elevado, portanto, os limites inferiores e superiores para altura das lajes, neste caso, incluem a altura ótima.

### 7.5. INFLUÊNCIA DA VARIAÇÃO COMPRIMENTO DO ENRIJECIMENTO DA ALMA DA LONGARINA  $E_{lq}$  NO CUSTO DO TABULEIRO

Até então foram identificados, no viaduto em questão, todos os valores ótimos para as variáveis independentes, com exceção do comprimento do enrijecimento da alma. Fixando todas essas outras variáveis, os dimensionamentos possíveis que alteram apenas o  $E_{lg}$  estão dispostos na Tabela 39 e na Figura 50.

**Tabela 39 – Resultados ótimos locais do grupo de mesmo** *Elg***,** *Hlj, Hlg, Nlg* **e** *fck***.** 

| $f_{ck}$ (MPa) | $N_{lq}$ | $H_{lq}(m)$ | $H_{li}$ (m) | $E_{la}$ (m) | Custo (R\$) |
|----------------|----------|-------------|--------------|--------------|-------------|
| 45             | b        | 1,5         | 0.22         | 3.50         | 530.773,06  |
| 45             | b        | 1,5         | 0.22         | 5,25         | 519.760,11  |
| 45             | b        | 1.5         | 0.22         | 7.00         | 515.408,71  |

| Fonte: Elaborada pelo autor. |  |
|------------------------------|--|
|------------------------------|--|

**Figura 50 – Resultados ótimos locais do grupo de mesmo** *Elg***,** *Hlj, Hlg, Nlg* **e** *fck***.** 

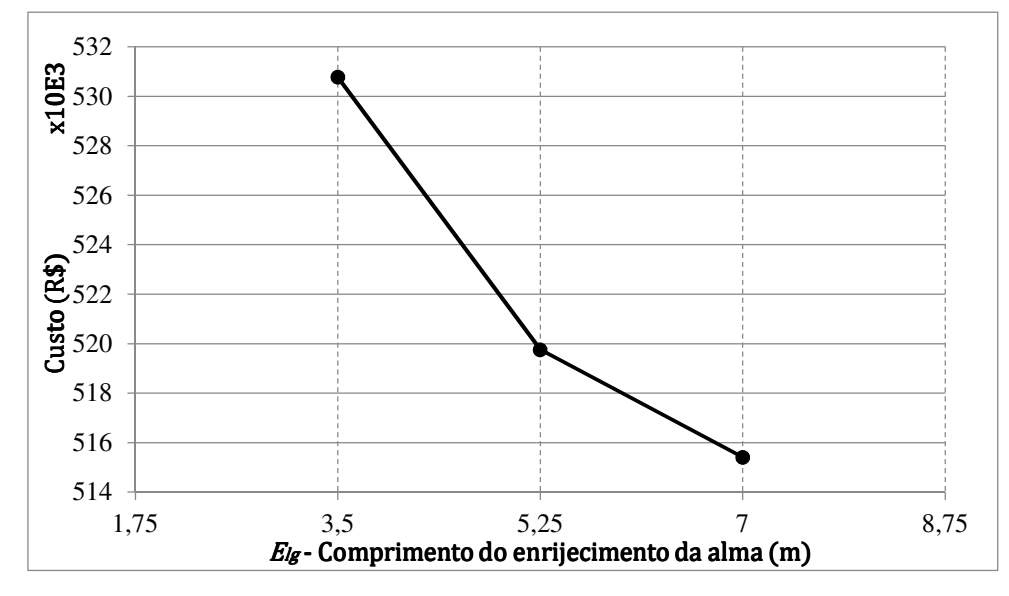

**Fonte: Elaborada pelo autor.** 

Como se pode observar na figura acima, existe uma tendência de que, quanto maior o comprimento do enrijecimento, menor o custo da estrutura. Isso se deve ao fato de uma maior área da seção transversal da longarina levar a um menor volume de armadura para resistir aos esforços cisalhantes. Ou seja, é mais barato resistir ao cisalhamento utilizando concreto do que o aço. Por outro lado, como já comentado anteriormente, ao aumentar o comprimento do enrijecimento, aumenta-se o peso da estrutura e consequentemente o esforço cisalhante, fazendo com que a observação acima seja verdade até certo ponto de equilíbrio. Este ponto de equilíbrio pode ser observado na Figura 47 para os grupos das longarinas com alturas iguais a 1,8 m, 1,9 m e 2,0 m.

Para este grupo de resultados ótimos ( $H_{lj}$  = 22 cm,  $H_{lg}$  = 1,5 m,  $N_{lg}$  = 6 e  $f_{ck}$  = 45 MPa) os comprimentos de enrijecimento da alma superiores a 7,00 m apresentaram o dimensionamento impossível, pois, devido o aumento do peso próprio, foi necessário uma quantidade de cabos de protensão superiores ao máximo possível para seção.

#### **8. CONCLUSÕES**

Esta pesquisa visou otimizar custo de pontes de longarinas pré-moldadas e póstensionadas em concreto. Portanto, este trabalho desenvolveu um *software* no qual, entrando com o vão e a largura, obtêm-se os valores das variáveis independentes para o projeto ótimo.

A fim de testar o algoritmo desenvolvido, foram contrapostos seus resultados com os obtidos de forma tradicional (por meio de *softwares* amplamente utilizados na engenharia estrutural). Observou-se que as diferenças foram ínfimas e ocorreram em virtude de, no método tradicional, o trem tipo ser posicionado pelo usuário no local de influência máxima, ao passo que, no software desenvolvido, realiza-se um teste de todas as possibilidades de posicionamento dentro da discretização utilizada.

O tabuleiro hipotético utilizado para a validação do *software* desenvolvido também foi otimizado. A solução ótima encontrada apresenta um número menor de longarinas, assim como uma seção menor da longarina. Isto se deve ao fato de que os dimensionamentos ótimos são encontrados quando as longarinas estão próximas de todos os limites, tanto na flexão, quanto no esforço cortante e torçor, exibindo, portanto, os resultados ótimos quando as menores seções possíveis são utilizadas.

A solução ótima para o tabuleiro analisado utilizou 45 MPa como resistência característica do concreto. Para peças submetidas a flexão em concreto armado, o uso de diferentes resistências não implica em mudanças significativas no custo total, uma vez que esta proporciona uma pequena variação no braço de alavanca do momento interno da seção. No que diz respeito às peças fletidas em concreto protendido, a resistência do concreto tem uma participação mais significativa, já que, quanto maior a resistência, maior a força de protensão que pode ser empregada, o que diminui, dessa forma, a armadura passiva de flexão e de cisalhamento.

O número de longarinas se mostrou uma variável muito importante para a otimização de seções de viadutos, sendo esta a variável que define o vão da laje e tendo, ainda, grande importância na influência transversal do viaduto que define os trens de carga aplicados sobre a longarina. Com isso, percebeu-se que a adição ou a remoção de uma longarina proporciona, em média, uma variação no custo total do tabuleiro de cerca de 5%.

A altura da laje e o comprimento do enrijecimento acabaram sendo as variáveis que menos influenciaram na otimização do tabuleiro, uma vez que, a diferença do custo entre a combinação que utilizou valor ótimo da laje (22 cm) para as combinações que utilizaram os valores limites da laje (17 cm a 26 cm), foi, no máximo, de 2,22%. A combinação que utilizou o comprimento do enrijecimento ótimo (7,0 m) teve uma variação no custo de 2,12% da que usou o comprimento de enrijecimento limite de (3,5 m).

Sendo assim, o dimensionamento ótimo encontrado apresenta uma economia no custo de construção de R\$ 101.269,14, isto é, 16,42% em relação ao original. É importante lembrar que esta economia não afeta a segurança da estrutura e também não acarreta em trabalho extra para projetista. Ou seja, a fim de utilizar os recursos disponíveis de maneira racional, recomenda-se a utilização deste *software* para o pré-dimensionamento de viadutos em concreto de longarinas I, pré-moldadas e protendidas.

#### 8.1. SUGESTÕES PARA TRABALHOS FUTUROS

- Cálculo das perdas de protensão;
- Otimização do traçado das bainhas de protensão;
- Otimização de toda seção transversal da longarina, não só da altura;
- Possibilidade da utilização de balanços na seção transversal do tabuleiro;
- Possibilidade de alteração dos custos unitários do orçamento;
- Otimização de outros sistemas construtivos de viadutos;
- Utilização de algoritmos meta-heurísticos de otimização;
- Avaliação de tabuleiros com outras dimensões.

## **REFERÊNCIAS**

AHSAN R.; RANA S.; GHANI S. N. **Cost Optimum Design of Posttensioned I-Girder Bridge Using Global Optimization Algorithm**. ASCE Journal of Structural Engineering, 138: 273–284. 2012.

ALMEIDA, P. A. O. **Critérios de otimização de projetos de pontes a partir de espectros de aceleração induzidas por veículos nos tabuleiros**. LSE, Osasco, São Paulo, set. 2010. Disponível em: < http://www.antt.gov.br/html/objects/\_downloadblob.php?cod\_blob=3251> Acesso em: 28 agosto de 2015

APARICIO, A.C.; CASAS, J.R.; RAMOS, G. **Computer aided design of prestressed concrete highway bridges**. Computers and Structures, 60(6): 957–969. 1996.

ARAGÃO FILHO, L. A. C. M. **Solução Geral; Matrizes Elementares; Reações de Fixação; Processo da Rigidez Direta**. Notas de aula do Curso de Análise Matricial de Estruturas, COPPE/UFRJ, Rio de Janeiro, Rio de Janeiro, 2001. Disponível em: < http://aquarius.ime.eb.br/~moniz/pdf/rig01.pdf> Acesso em: 28 agosto de 2015

ASSOCIAÇÃO BRASILEIRA DE NORMAS TÉCNICAS. **ABNT NBR 6118:2014** Projeto de estruturas de concreto. – Procedimento. Rio de Janeiro, 2014.

\_\_\_\_\_\_. **ABNT NBR 7187:2003** Projeto de pontes de concreto armado e de concreto protendido – Procedimento. Rio de Janeiro, 2003.

\_\_\_\_\_\_. **ABNT NBR 7188:2013** Carga móvel rodoviária e de pedestres em pondes, viadutos, passarelas e outras estruturas – Procedimento. Rio de Janeiro, 2013.

\_\_\_\_\_\_. **ABNT NBR 7483:2008** Cordoalhas de aço para estruturas de concreto protendido - Especificação. Rio de Janeiro, 2003.

\_\_\_\_\_\_. **ABNT NBR 8681:2003** Ações e segurança nas estruturas – Procedimento. Rio de Janeiro, 2003.

\_\_\_\_\_\_. **ABNT NBR 8953:2015** Concreto para fins estruturais - Classificação pela massa específica, por grupos de resistência e consistência. Rio de Janeiro, 2015.

COHN, M. Z.; DINOVITZER, A. S. **Application of structural optimization**. ASCE Journal of Structural Engineering, 120(2): 617–650. 1994.

COSTA, C. M. R. **Análise numérica e experimental do comportamento estrutural de pontes em arco de alvenaria de pedra**, Tese de Doutorado. Sc., Faculdade de Engenharia da Universidade do Porto, Porto, Portugal, 2009.

EL DEBS, M. K; TAKEYA, T. **Introdução Às Pontes De Concreto – Texto provisório de apoio à disciplina SET - 412**. 2007 – Universidade de São Paulo – Escola de Engenharia de São Carlos – Departamento de Estruturas, São Paulo, 2007.

ELLER, R. A. G.; SOUSA JUNIOR, W. C.; Curi, M. L. C. **Custos do transporte de carga no Brasil: rodoviário versus ferroviário**. Journal of Transport Literature, v. 5, n. 1, p. 50-64, jan. 2011.

FEREIG, S. M. **An application of linear programming to bridge design with standard prestressed girders. Computers and Structures**, 50(4): 455–469. 1994.

HANAI, J. B. **Fundamentos do concreto protendido – E-Book de apoio para o Curso de Engenharia Civil**. 2005 – Universidade de São Paulo – Escola de Engenharia de São Carlos – Departamento de Estruturas, São Paulo, 2005.

HASSANAIN M. A.; LOOV R. E. **Cost optimization of concrete bridge infrastructure. Canadian Journal of Civil Engineering**, 30: 841-849. 2003.

LOUNIS, Z.; COHN, M. Z. **Optimization of Precast Prestressed Concrete Bridge Girder Systems**. PCI Journal, pp. 60-78, 1993.

LUCHI, L. A. R. **Reavaliação do Trem-tipo à luz das cargas reais nas rodovias brasileiras.** Tese de Doutorado. Sc. – Escola Politécnica, Universidade de São Paulo. São Paulo. 2006.

MARTHA, L. F. **O método da rigidez direta sob um enfoque matricial. Departamento de Engenharia Civil**, Pontifícia Universidade Católica do Rio de Janeiro, Rio de Janeiro, Rio de Janeiro, 1993.

MARTINS, F.; SOARES V.; COMMARATA, F. **Infraestrutura rodoviária no Brasil: uma proposta para desenvolvê-la**. BAIN & COMPANY, São Paulo, jun. 2013. Disponível em: < http://www.bain.com/offices/saopaulo/en\_us/publications/articles/roadinfrastructure-in-brazil.aspx> Acesso em: 07 maio. 2015.

MENDES, S. E. S. **Estudo experimental de concreto de alto desempenho utilizando agregados graúdos disponíveis na região metropolitana de Curitiba**. Dissertação de Mestrado. Sc., Universidade Federal do Paraná, Curitiba, 2002.

OLIVIERI, B. P. **Otimização do projeto de pontes protendidas pré-moldadas pelo método dos algoritmos genéticos**, Dissertação de Mestrado. Sc., COPPE/UFRJ, Rio de Janeiro, RJ, Brasil, 2004.

PEINADO S. H.; VANDERLEI R. D.; NAGANO M. F. **Produção de pilares com concreto de alta resistência: aspectos econômicos e ambientais.** Jornadas Sul Americanas de Engenharia Estrutural, Montevideu – Uruguai, 2014.

REBMANN, M. S. **Durabilidade de concretos estruturais com baixo consumo de cimento Portland e alta resistência.** 2011. 213p. Dissertação de Mestrado. Sc. Escola de Engenharia de São Carlos da Universidade de São Paulo, São Carlos, 2011.

ROHDEN, A. B. **Contribuição aos métodos de dosagem de concreto de alta resistência a partir do entendimento da influência dos agregados na mistura.** 2015. 177p. Tese de Doutorado. Sc. Universidade Federal do Rio Grande do Sul, Porto Alegre, 2015.

ROSSIGALI, C. E. **Estudos probabilísticos para modelos de cargas móveis em pontes rodoviárias no brasil.** 2006. 161p. Tese de Doutorado. Sc. Universidade Federal do Rio de Janeiro, COPPE/UFRJ, Rio de Janeiro, 2006.

RÜSCH, H. **Tabela de cálculo para lajes retangulares de pontes rodoviárias**, Comitê alemão do concreto armado, editora Wilhelm Ernst & Sohn, Berlin, Alemanha. 6ª revisão, 1965.

SANTOS, L. M; FRANÇA, R. L. S; HISHITANI, H; MACHADO, C. P; BITTENCOURT, T. N; OYAMADA, N. R; KAEFER, L. F; BORGES, U; SOUZA R. A. **Exemplo de um Projeto Completo de um Edifício de Concreto Armado – ES 013 - CAP. 03**. 2001 – Universidade de São Paulo – Escola de Engenharia de São Carlos – Departamento de Estruturas, São Paulo, 2001.

STUCCHI, F. R. **Pontes e Grandes Estruturas – Apostila Meso e infra**. 2006 – Universidade de São Paulo – Escola Politécnica, São Paulo, 2006.

THOMAZ, E. C. S. **Pontes em Concreto Protendido – 21 Lajes do tabuleiro – Cisalhamento**. 2012 – Instituto Militar de Engenharia – Seção de Ensino de Engenharia de Fortificação e Construção, Rio de Janeiro, 2012.

TORRES, G. G. B.; Brotchie, J. F.; Cornell, C. A. **A program for the optimum design of prestressed concrete highway bridges**. PCI Journal, 11(3): 63–71, 1965.

VANDERLEI, R. D. **Análise experimental de pilares de concreto armado de alta resistência sob flexo compressão reta**. Dissertação de Mestrado. Sc. São Carlos. – Escola de Engenharia de São Carlos , São Carlos, 1999.

VERRÍSSIMO, G. S.; PAES, J. L. R.; SILVA, R. C.; CÉSAR JR, K. M. L. **Concreto Protendido Estados Limites**, Vol 03. 1999 – Universidade Federal de Viçosa, Viçosa, Minas Gerais. 4ª versão, 1999.

## **ANEXOS**

# **ANEXO 1 – TABELA DE PROPRIEDADES DAS SEÇÕES DAS LONGARINAS**.

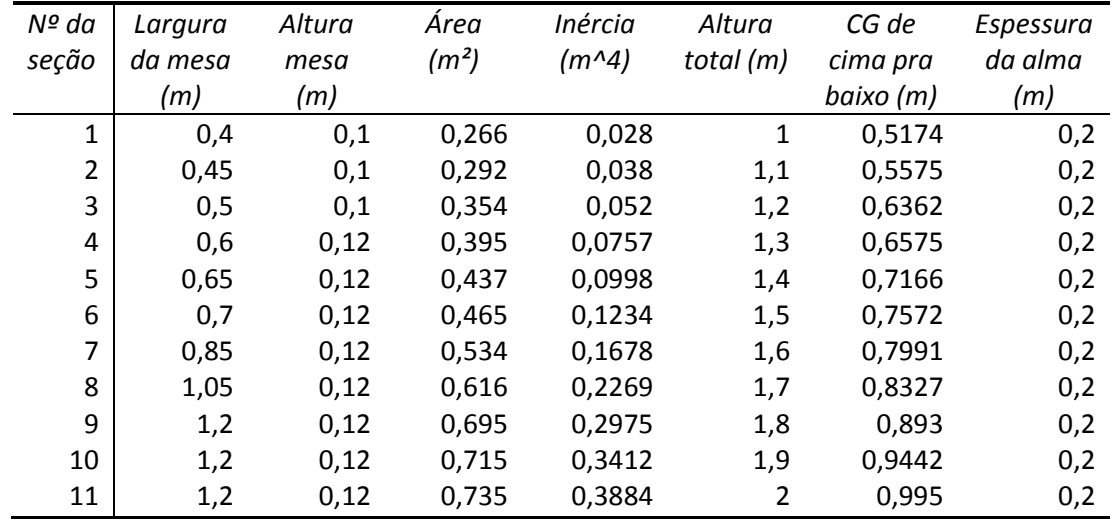

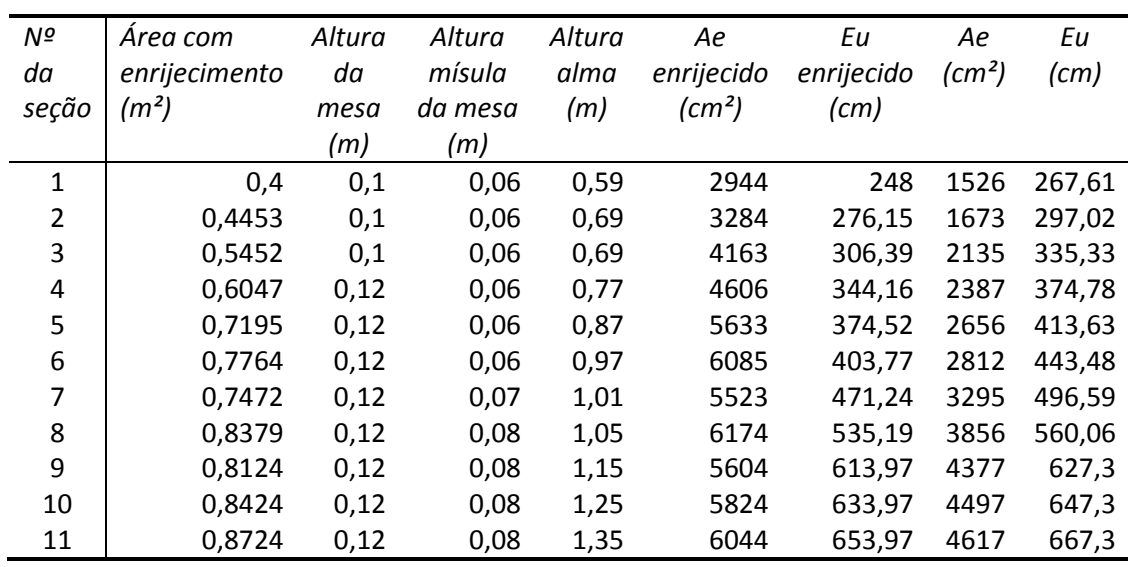

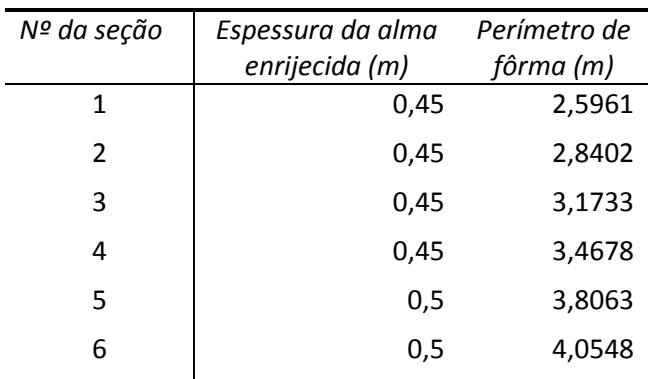

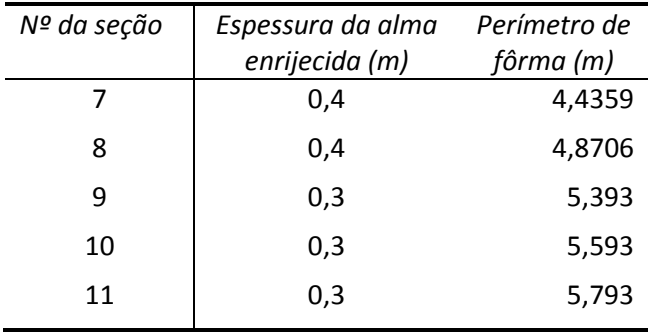

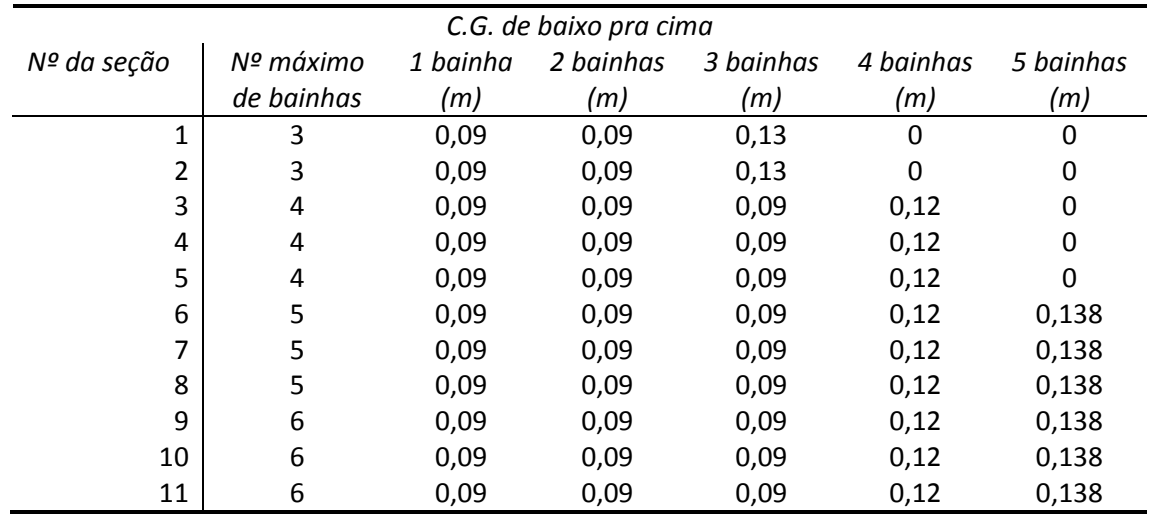

## ANEXO 2 - SEÇÕES DAS LONGARINAS.

**COTAS EM CENTÍMETROS** 

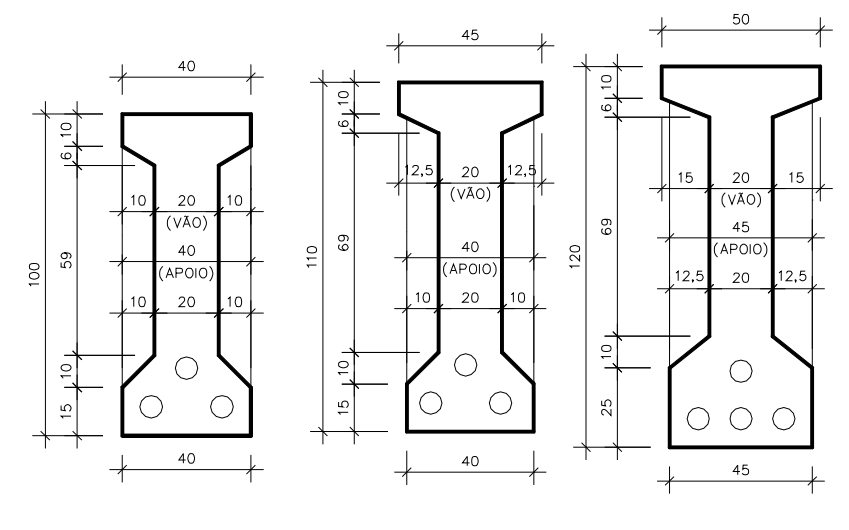

Seção 1

Seção 2

Seção 3

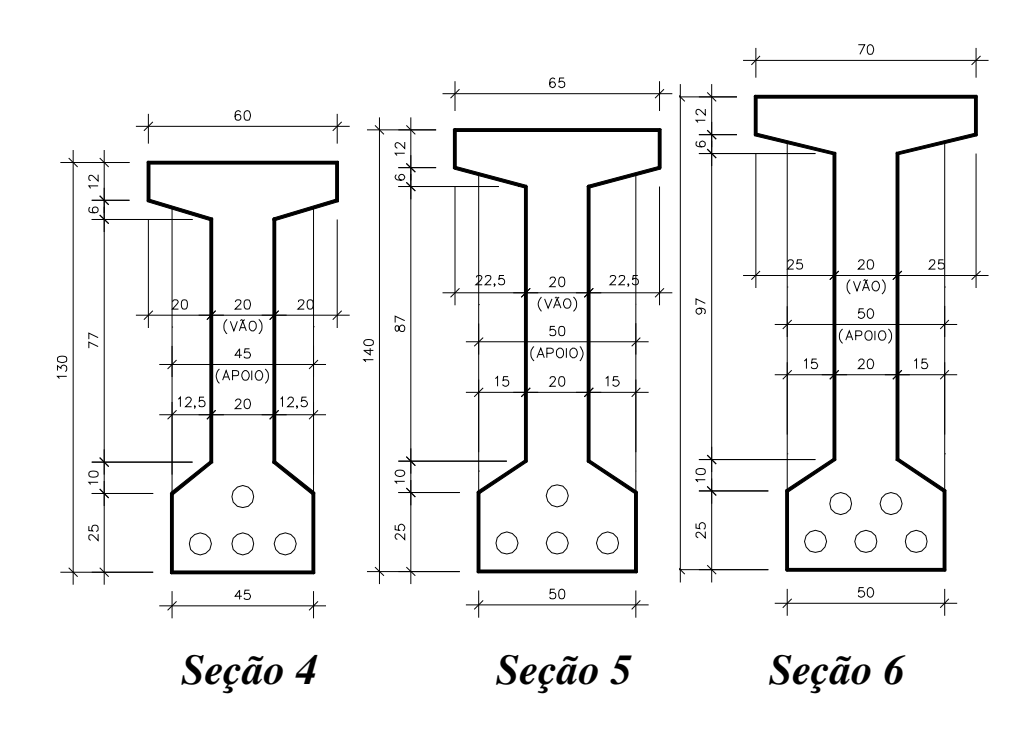

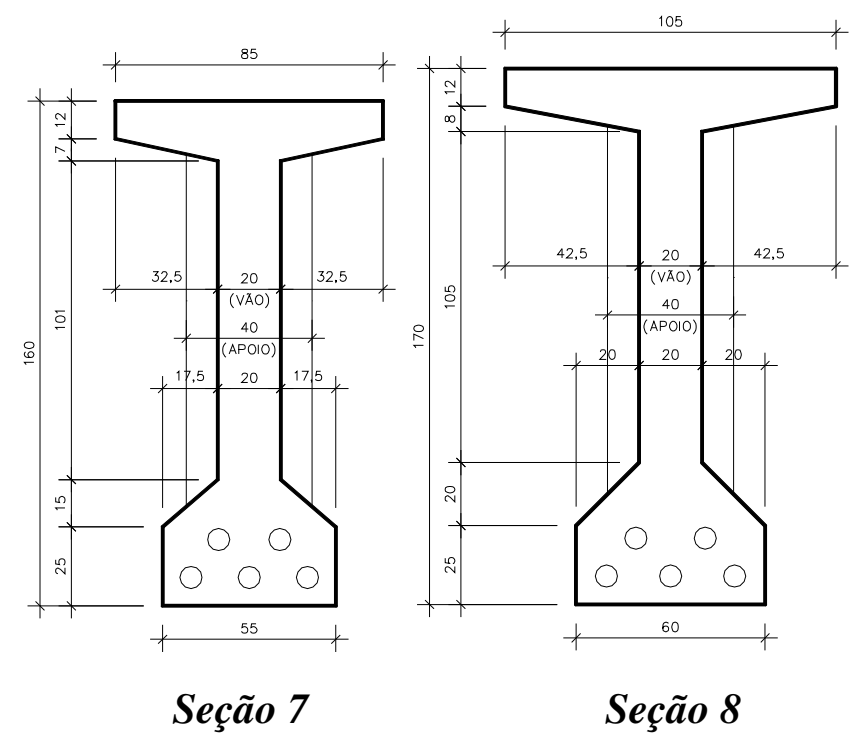

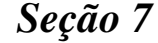

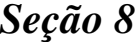

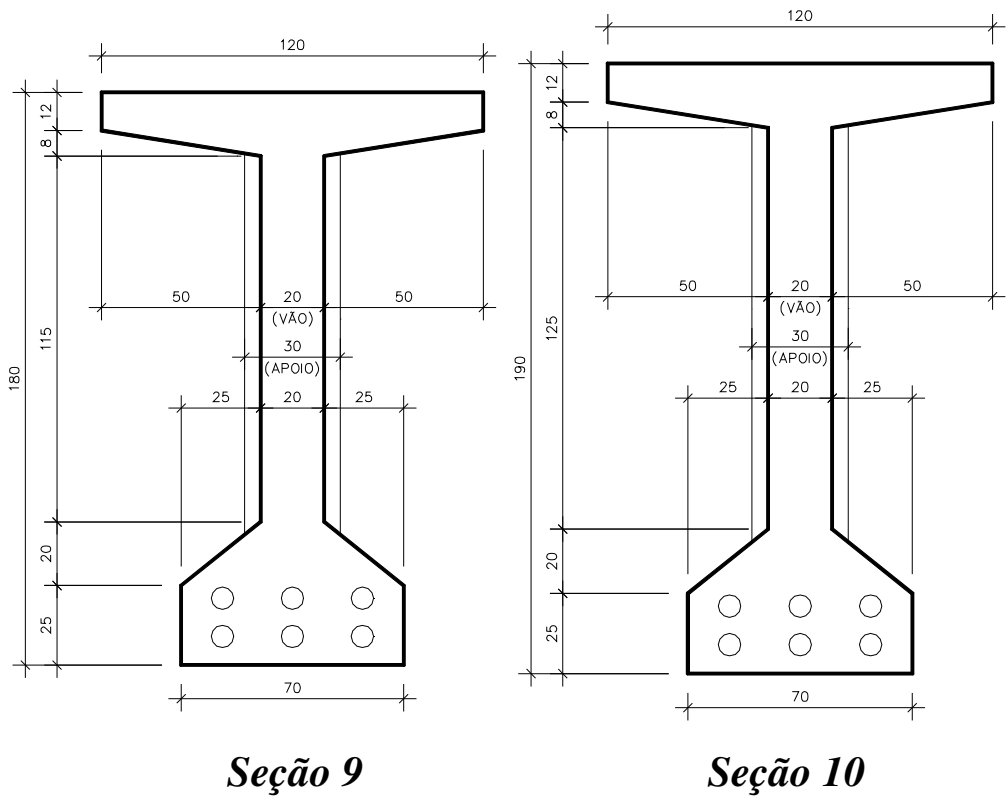

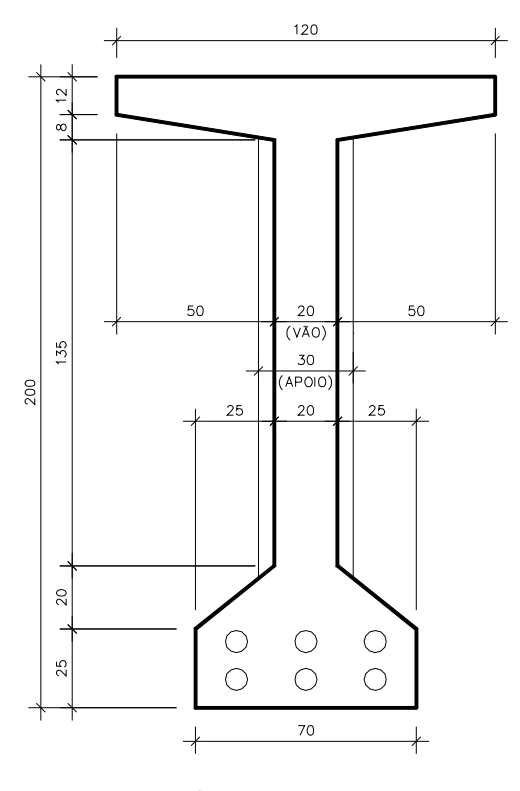

Seção 11

ANEXO 3 - CÓDIGO FONTE DO SOFTWARE.

```
 1 function varargout = Otimizacao(varargin)
  2 gui_Singleton = 1;
  3 gui_State = struct('gui_Name', mfilename, ...
  4 'gui_Singleton', gui_Singleton, ...
  5 'gui_OpeningFcn', @Otimizacao_OpeningFcn, ...
  6 'gui_OutputFcn', @Otimizacao_OutputFcn, ...
  7 'gui_LayoutFcn', [] , ...
 8 'gui_Callback', []);
  9 if nargin && ischar(varargin{1})
10 gui_State.gui_Callback = str2func(varargin{1});
 11 end
 12 
 13 if nargout
14 [varargout{1:nargout}] = gui_mainfcn(gui_State, varargin{:});
 15 else
16 qui mainfcn(qui State, varargin{:});
 17 end
 18 function Otimizacao_OpeningFcn(hObject, eventdata, handles, varargin)
 19 handles.output = hObject;
 20 guidata(hObject, handles);
21 function varargout = Otimizacao OutputFcn(hObject, eventdata, handles)
22 varargout\{1\} = handles.output:
23 function Vlong Callback(hObject, eventdata, handles)
 24 function Vlong_CreateFcn(hObject, eventdata, handles)
 25 if ispc && isequal(get(hObject,'BackgroundColor'), get
(0,'defaultUicontrolBackgroundColor'))
 26 set(hObject,'BackgroundColor','white');
 27 end
 28 function Vtrans_Callback(hObject, eventdata, handles)
 29 function Vtrans_CreateFcn(hObject, eventdata, handles)
 30 if ispc && isequal(get(hObject,'BackgroundColor'), get
(0,'defaultUicontrolBackgroundColor'))
 31 set(hObject,'BackgroundColor','white');
 32 end
 33 function botao_Callback(hObject, eventdata, handles)
 34 Vtrans=str2num(get(findobj(gcf,'Tag','Vtrans'),'String'));
 35 Vlong=str2num(get(findobj(gcf,'Tag','Vlong'),'String'));
 36 fck35_cb=get(handles.checkbox1,'value');
37 fck45 cb=get(handles.checkbox2,'value');
 38 fck55_cb=get(handles.checkbox3,'value');
 39 fck65_cb=get(handles.checkbox4,'value');
 40 fck75_cb=get(handles.checkbox5,'value');
 41 fck90_cb=get(handles.checkbox6,'value');
 42 if fck35_cb==1
 43 fck_disp(1)=35;
 44 else
45 fck\_disp(1)=0; 46 end
 47 if fck45_cb==1
48 fck\_disp(2)=45; 49 else
 50 fck_disp(2)=0;
 51 end
 52 if fck55_cb==1
 53 fck_disp(3)=55;
```

```
 54 else
55 fck\_disp(3)=0; 56 end
  57 if fck65_cb==1
  58 fck_disp(4)=65;
  59 else
 60 fck disp(4)=0; 61 end
  62 if fck75_cb==1
  63 fck_disp(5)=75;
  64 else
 65 fck disp(5)=0; 66 end
  67 if fck90_cb==1
  68 fck_disp(6)=90;
  69 else
70 fck\_disp(6)=0; 71 end
 72 fck_disp(fck_disp==0)=[];
 73 axes(handles.axes1);
 74 entradadedadosforcabruta;
  75 set(handles.uitable1,'Data',classi_otimizacao);
 76 function uitable1_CellSelectionCallback(hObject, eventdata, handles)
 77 if eventdata.Indices==NaN
 78 vIndices=1;
  79 else
  80 vIndices = eventdata.Indices; %returns 1x2 vector which is rowxcolumn
 81 iRowNum = vIndices(1); 8 feturns just the row value of vIndices
 82 classi_otimizacao=get(handles.uitable1, 'Data');
 83 Vtrans=str2num(qet(findobj(qcf,'Taq','Vtrans'),'String'));
 84 Vlong=str2num(get(findobj(gcf,'Tag','Vlong'),'String'));
 85 Nlonga=classi_otimizacao(iRowNum, 1);
 86 Slonga=classi otimizacao(iRowNum, 2);
 87 Hlaje=classi_otimizacao(iRowNum, 3);
 88 enr=classi otimizacao(iRowNum, 4);
 89 fck=classi_otimizacao(iRowNum, 5);
  90 entradadedados;
  91 if possdim==1
  92 relorcamento;
  93 set(handles.uitable2,'Data',relorcamento);
 94 set(handles.txt_erro,'String', rel_erro);
 95 set(handles.text_flecha,'String',f_txt);
96 axes(handles.axes2);
  97 desenha_along;
98 axes(handles.axes1);
 99 else
100 set(handles.uitable2, 'Data', '');
101 set(handles.txt_erro,'String', rel_erro);
102 axes(handles.axes2);
103 plot([0 0 ],[0 0]);
104 axes(handles.axes1);
105 end
106 end
107 function checkbox1_Callback(hObject, eventdata, handles)
108 function checkbox2_Callback(hObject, eventdata, handles)
```
**function** checkbox3\_Callback(hObject, eventdata, handles) **function** checkbox4\_Callback(hObject, eventdata, handles) **function** checkbox5\_Callback(hObject, eventdata, handles) **function** checkbox6\_Callback(hObject, eventdata, handles) **function** uitable1\_CellEditCallback(hObject, eventdata, handles)

```
1 relatorio=0;2 relatoriodiscriminado=0;
3 classi otimizacao=0;
4 xxx=0:
5 yyy=0;6 infdisc=25;
7 tredisc=100;
8 esppav=.1; %Espessura do pavimento em metros
\circ10 %Tabela de longarinas
11 Proplong=10.400000000000000 0.100000000000000 0.2660000000000000 0.0280000000000000
276.150000000000001673297.0200000000000000145000000000000002.840200000000000004403.770000000000 2812 443.48000000000 0.500000000000000 4.05480000000000;
613.970000000000 4377 627.300000000000 0.300000000000000 5.39300000000000;
653.970000000000 4617 667.30000000000 0.300000000000000 5.79300000000000 ;
1213 %Tabela de alojamento de protenção na longarina
14 Proppro=[3 0.090000000000000 0.0900000000000000 0.130000000000000 0 0 0;3\checkmark
```

```
15
16 $Tabela de treliças para laje
17 Proptrelaje=[12 4.2 5 .886;16 4.2 5 1.032;20 4.2 5 1.111;25 5 6 1.686];
1819 %Tabela de Rusch
0.87000000000000000000000000000000001;0.63000000000000000000000000000000001;
```

```
1.530000000000000;
23 tMxmp=[0 0;0.500000000000000 0;1 0;1.50000000000000 0;2 0;2.5000000000000 0;3\checkmark2.40000000000000; 9 2.750000000000000; 10 3.12000000000000];0.0500000000000000; 4 0.13000000000000;5 0.210000000000000;6 0.280000000000000;7\checkmark0.330000000000000; 8 0.42000000000000000;9 0.4800000000000000;10 0.560000000000000;
1.40000000000000; 72; 82.40000000000000; 93; 103.50000000000000;26 tMxmpl=[0 0; 0.50000000000000000000; 1 0; 1.5000000000000000000000000000000002]1.11000000000000; 5 1.79000000000000; 6 2.90000000000000; 7 4.50000000000000; 8 \times6.30000000000000; 98.400000000000000; 1010.55000000000000;4.850000000000001;
28 tMxep1=[0 0;0.500000000000000 0.100000000000000;1 0.280000000000000;\angle0.370000000000000; 3 0.80000000000000;4 2.2000000000000;5 4.2500000000000;6\angle7.60000000000000:7 11.8000000000000:8 16.20000000000000:9 21.6000000000000:10\mathcal{L}26.30000000000001:
29 contrel=1;
30 fck_size=size(fck_disp);
31 fck_size=fck_size(1,2);
32 for fck_cont=1:1:fck_size
33
    for Nlonga=2:1:3034for Slonga=1:1:1135
         for Hlaje=.17:.01:.26
36
            fck=fck_disp(fck_cont); %MPa
37
            if fck < 50Ec=5600*fck^(1/2)*.85*1.2; %Ecs brita de basalto
3839
            else
40alfa i=0.8+.2 * fck/80;
41
              if alfa i>1
42
                alta_i=1;43
              end44
              Ec=21.5E3*(fck/10+1.25)^(1/3)*alfa_i*1.2; %Ecs brita de\anglebasalto
45
           end
46
            Gc = Ec * . 4;47
            if ((Vtrans-Nlonga*Proplong(Slonga,1)) / (Nlonga-1) >=.2)48
              cont=0;49
              L=0;50
              Lacum=0;
51
              I=0:
52
              \texttt{Barra}=0;53
              P=0:
54
              a i = 0;
```

```
55 b1=0;
56 Klocal=0;
57 Kglobal=0;
 58 cgve=0;
 59 Ive=0;
 60 Ivc=0;
61 FaucKvve=0;
62 FaucKvvc=0;
 63 FaucKtve=0;
64 FaucKtvc=0;
 65 Itve=0;
 66 Itvc=0;
 67 coefmola=0;
 68 K=0;
U=0;70 infx=0;
71 Nb=3*Nlonga-1;
 72 for Barra=1:1:Nb
 73 cont=cont+1;
 74 if cont~=3
 75 L(Barra,1)=Proplong(Slonga,1)/2;
 76 I(Barra,1)=(Hlaje+Proplong(Slonga,2))^3/12;
 77 else
78 L(Barra, 1) = (Vtrans-Nlonga*Proplong(Slonga, 1)) / (Nlonga-\angle1);
79 I (Barra, 1) = Hlaje<sup>\sim</sup>3/12;
 80 end
 81 if cont==3
82 cont=0;
 83 end
 84 end
 85 
86 cgve=(Proplong(Slonga,3) *Proplong(Slonga,6)-Hlaje*(Proplong
(Slonga, 1)+L(3,1)/2)*Hlaje/2)/(Hlaje*(Proplong(Slonga,1)+L(3,1)/2)+Proplong(Slonga,\angle3));
87 cgvc=(Proplong(Slonga,3) *Proplong(Slonga,6)-Hlaje*(Proplong
(Slonga,1)+L(3,1))*Hlaje/2)/(Hlaje*(Proplong(Slonga,1)+L(3,1))+Proplong(Slonga,3));
88 Ive=(Proplong(Slonga,1)+L(3,1)/2)*Hlaje^3/12+(Proplong(Slonga, \angle1)+L(3,1)/2)*Hlaje*(cgve+Hlaje/2)^2+Proplong(Slonga,4)+Proplong(Slonga,3)*(Proplong\angle(Slonga, 6) -cgve) ^2;
89 Ivc=(Proplong(Slonga, 1)+L(3, 1)) *Hlaje^3/12+(Proplong(Slonga, 1) \angle+L(3,1))*Hlaje*(cqvc+Hlaje/2)^2+Proplong(Slonga,4)+Proplong(Slonga,3)*(Proplong\blacktriangle(Slonga, 6) -cgvc) ^2;
90 FaucKvve=(pi/Vlong)^4*Ec*Ive; %kN/m
91 FaucKvvc=(pi/Vlong)^4*Ec*Ivc;
92 Itve=(Hlaje^3*(Proplong(Slonga,1)+L(3,1)/2)+((Proplong(Slonga,\mathbf{\mathscr{L}})
5) +Hlaje/2) *Proplong(Slonga, 7) ^3))/3; \frac{2m^4}{4}93 Itvc=(Hlaje^3*(Proplong(Slonga,1)+L(3,1))+((Proplong(Slonga,5)\angle+Hlaje/2)*Proplong(Slonga,7)^3))/3;
94 FaucKtve=(pi/Vlong)^2*Gc*Itve; %kN/rad
95 FaucKtvc=(pi/Vlong)^2*Gc*Itvc;
 96 
97 montarKlocal;
98 montarKglobal;
99 montarcoefmola;
```
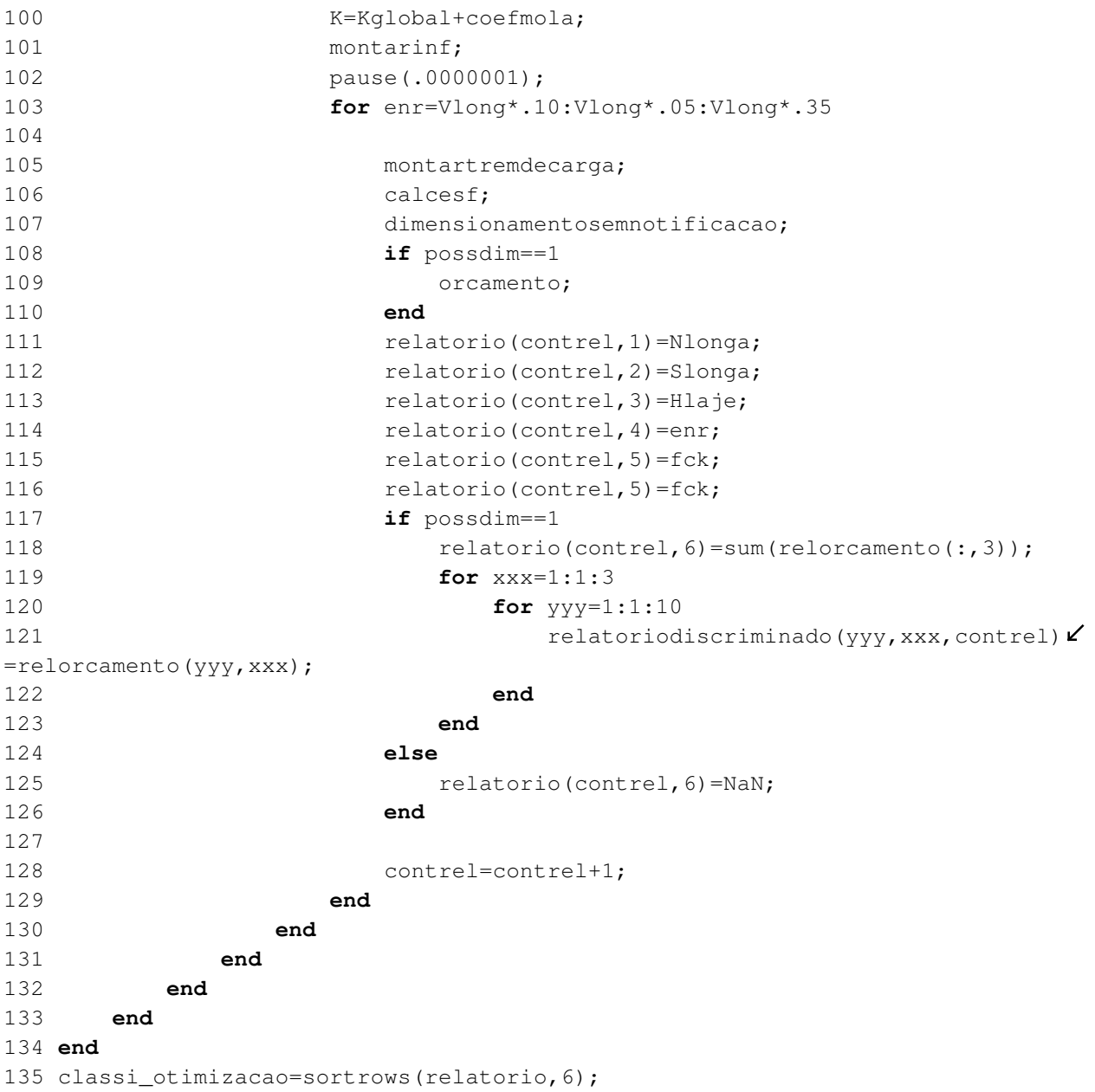

```
 1 Klocal=zeros(4,4,Nb);
 2 for Barra=1:1:Nb
 \frac{3}{3} Klocal(1,1,Barra)=Ec*I(Barra,1)*12/L(Barra,1)^3;
 4 Klocal(1,2,Barra)=Ec*I(Barra,1)*6/L(Barra,1)^2;
  5 Klocal(1,3,Barra)=-Ec*I(Barra,1)*12/L(Barra,1)^3;
 6 Klocal(1,4,Barra)=Ec*I(Barra,1)*6/L(Barra,1)^2;
 7 Klocal(2,1,Barra)=Ec*I(Barra,1)*6/L(Barra,1)^2;
8 Klocal(2, 2, Barra) = Ec*I(Barra, 1) * 4/L(Barra, 1);9 Klocal(2,3,Barra) = -Ec*I(Barra, 1)*6/L(Barra, 1)^2;10 Klocal(2,4,Barra)=Ec*I(Barra,1)*2/L(Barra,1);
11 Klocal(3,1,Barra) = -Ec*I(Barra,1)*12/L(Barra,1)^3;12 Klocal(3, 2, Barra) = -Ec*I(Barra, 1)*6/L(Barra, 1)^2;13 Klocal(3,3,Barra)=Ec*I(Barra,1)*12/L(Barra,1)^3;
14 Klocal(3,4,Barra) = -Ec*I(Barra,1)*6/L(Barra,1)^2;15 Klocal(4,1,Barra)=Ec*I(Barra,1)*6/L(Barra,1)^2;
16 Klocal(4,2,Barra)=Ec*I(Barra,1)*2/L(Barra,1);
17 Klocal(4,3,Barra) = -Ec*I(Barra,1)*6/L(Barra,1)^2;18 Klocal(4,4,Barra)=Ec*I(Barra,1)*4/L(Barra,1);
```

```
19 end
```

```
 1 Nb=size(Klocal,3);
 2 Kglobal=zeros(Nb*2+2,Nb*2+2);
 3 contl=0;
 4 contc=0;
 5 for Barra=1:1:Nb
 6 for mkgl=Barra*2-1:1:Barra*2+2
7 contl=contl+1;
 8 for mkgc=Barra*2-1:1:Barra*2+2
 9 contc=contc+1;
10 Kglobal(mkgl,mkgc)=Kglobal(mkgl,mkgc)+Klocal(contl,contc,Barra);
11 if contc==4
12 contc=0;
13 end
14 end
15 if contl==4
16 contl=0;
17 end
18 end
19 end
```

```
1 coefmola=zeros(1,(Nb+1)*2);
 2 cont=0;
  3 No=2;
  4 for cont=1:1:(Nb+1)*2
  5 No=No+1;
  6 if No==5
 7 coefmola(1, cont)=FaucKvvc;
 8 end
 9 if No==6
10 coefmola(1, cont)=FaucKtvc;
11 end
12 if No==6
13 No=0;14 end
15 end
16 coefmola(1,3)=FaucKvve;
17 coefmola(1,4)=FaucKtve;
18 coefmola(1, (Nb+1)*2-3) =FaucKvve;
19 coefmola(1, (Nb+1)*2-2)=FaucKtve;
```

```
20 coefmola=diag(coefmola);
```

```
 1 for Barra=2:1:Nb %MONTAR L ACUMULADO
 2 Lacum(1, 1) = 0;3 Lacum(2, 1) = L(1, 1); 4 Lacum(Barra+1,1)=Lacum(Barra,1)+L(Barra,1);
 5 Lacum (Nb+1, 1) =Vtrans;
  6 end
  7 infv=0;
 8 inft=0;
  9 infcont=1;
10 
11 for infx=0:Vtrans/infdisc:Vtrans
12 montarF;
13 U=inv(K)*F;
14 infv(infcont, 1)=infx;
15 infv(infcont, 2)=U(3, 1) *FaucKvve;
16 inft(infcont, 1)=infx;
17 inft(infcont, 2)=U(4, 1) *FaucKtve;
18 infcont=infcont+1;
19 end
20 % 
21 escala=10;
22 vigalinha=[0 0;Vtrans 0];
23 plot(\text{info}(:,1),\text{info}(:,2),'r');
24 hold on;
25 plot(inft(:,1),inft(:,2),'b' );
26 plot(vigalinha(:,1),vigalinha(:,2),'k');
27 
28 vigalinha=[0 Hlaje/escala;Vtrans Hlaje/escala];
29 plot(vigalinha(:,1), vigalinha(:,2), 'k');
30 plot(intv(:,1),intr(:,2),'r');31 for contp=1:1:Nlonga
32 eixo_long=L(1,1) + (L(1,1) * 2+L(3,1)) * (contp-1);
33 plot([e^{i}xo long-Proplong(Slonga,1)/2 eixo long-Proplong(Slonga,1)/2],[0 - \mathbf{Y}]Proplong(Slonga,2)/escala],'k');
34 plot([eixo_long+Proplong(Slonga,1)/2 eixo_long+Proplong(Slonga,1)/2], [0 - \mathbf{Y}]Proplong(Slonga,2)/escala],'k');
35 plot([eixo_long-Proplong(Slonga,1)/2 eixo_long-Proplong(Slonga,7)/2],[-Proplong\angle(Slonga,2)/escala -Proplong(Slonga,2)/escala-Proplong(Slonga,10)/escala],'k');
36 plot([eixo_long+Proplong(Slonga,1)/2 eixo_long+Proplong(Slonga,7)/2],[-Proplong
(Slonga,2)/escala -Proplong(Slonga,2)/escala-Proplong(Slonga,10)/escala],'k');
37 plot([eixo_long-Proplong(Slonga,7)/2 eixo_long-Proplong(Slonga,7)/2],[-Proplong\angle(Slonga,2)/escala-Proplong(Slonga,10)/escala -Proplong(Slonga,2)/escala-Proplong
(Slonga,10)/escala-Proplong(Slonga,11)/escala],'k');
38 plot([eixo_long+Proplong(Slonga,7)/2 eixo_long+Proplong(Slonga,7)/2],[-Proplong
(Slonga,2)/escala-Proplong(Slonga,10)/escala -Proplong(Slonga,2)/escala-Proplong
(Slonga,10)/escala-Proplong(Slonga,11)/escala],'k');
39 plot([eixo_long-Proplong(Slonga,7)/2 eixo_long-.4/2], [-Proplong(Slonga,2)\angle/escala-Proplong(Slonga,10)/escala-Proplong(Slonga,11)/escala -Proplong(Slonga,2)
/escala-Proplong(Slonga,10)/escala-Proplong(Slonga,11)/escala-.1/escala],'k');
40 plot([eixo_long+Proplong(Slonga,7)/2 eixo_long+.4/2],[-Proplong(Slonga,2)
/escala-Proplong(Slonga,10)/escala-Proplong(Slonga,11)/escala -Proplong(Slonga,2)
/escala-Proplong(Slonga,10)/escala-Proplong(Slonga,11)/escala-.1/escala],'k');
41 plot([eixo_long-.4/2 eixo_long-.4/2], [-Proplong(Slonga,2)/escala-Proplong\angle(Slonga, 10)/escala-Proplong(Slonga, 11)/escala-.1/escala -Proplong(Slonga, 5)\angle/escala],'k');
```
42 plot([eixo\_long+.4/2 eixo\_long+.4/2], [-Proplong(Slonga, 2)/escala-Proplong $\angle$ (Slonga,10)/escala-Proplong(Slonga,11)/escala-.1/escala -Proplong(Slonga,5) /escala],'k'); 43 plot([eixo\_long-.4/2 eixo\_long+.4/2],[-Proplong(Slonga,5)/escala -Proplong (Slonga,5)/escala],'k'); 44 **end** 45 axis([0 Vtrans -.8 .25]); 46 xlabel('Largura (m)'); 47 ylabel('Altura (10 x m)'); 48 text(Vtrans-Vtrans\*.15,-.7,[num2str(fck) ' MPa']); 49 hold off;

```
 1 Infbc=0;
  2 ai=zeros(Nb,1);
  3 bi=zeros(Nb,1);
 4 P=zeros(Nb, 1);
  5 for Barra=1:1:Nb %Procurar barra carregada
  6 if infx>=Lacum(Barra,1) && infx<Lacum(Barra+1,1)
  7 Infbc=Barra;
 8 ai(Barra, 1)=infx-Lacum(Barra, 1);
  9 bi(Barra,1)=L(Barra,1)-ai(Barra,1);
10 end
11 end
12 if infx>=Lacum(Nb+1,1)
13 ai(Nb, 1) = L(Nb, 1);14 bi(Nb, 1)=L(Nb, 1)-ai(Nb, 1);
15 Infbc=Nb;
16 end
17 F = zeros((Nb+1) * 2, 1);18 F(Infbc*2-1,1)=-1*bi(Infbc,1)^2/L(Infbc,1)^3*(3*ai(Infbc,1)+bi(Infbc,1));
19 F(Infbc*2,1)=-1*ai(Infbc,1)*bi(Infbc,1)^2/L(Infbc,1)^2;
20 F(Infbc*2+1, 1) = -1*ai(Infbc, 1)^2/L(Infbc, 1)^3*(3*bi(Infbc, 1)+ai(Infbc,1));
21 F(Infbc*2+2,1)=1*bi(Infbc,1)*ai(Infbc,1)^2/L(Infbc,1)^2;22
```

```
1 trex=0;
  2 trecont=0;
  3 trepossi=0;
  4 trecontm=0;
  5 trepossi=zeros(tredisc+1,3);
  6 treA=zeros(2, 2);
  7 treAteste=0;
  8 CIV=0;9 tretQp=0;
 10 tretQn=0;
 11 tretTp=0;
 12 tretTn=0;
 13 \text{ q0v=0}:
 14 q1v=0;15 for trex=1.75: (Vtrans-3.5)/tredisc: Vtrans-1.75
 16
        trecontm=trecontm+1;
 17for trecont=1:1:infdisc+1
 18
              if trex-1>=infv(trecont, 1) & trex-1<infv(trecont+1, 1)19
                  trepossi(trecontm, 1)=trex;
 20trepossi(trecontm, 2)=infv(trecont, 2)+(infv(trecont+1, 2)-infv(trecont, \angle2) / (infv (trecont+1, 1) -infv (trecont, 1) *( trex-1-infv (trecont, 1) );
 21trepossi(trecontm, 3)=inft(trecont, 2)+(inft(trecont+1, 2)-inft(trecont, \angle2) / (inft (trecont+1, 1) -inft (trecont, 1) ) * (trex-1-inft (trecont, 1));
 22end
 23if \text{trex+1>}=infv(trecont, 1) && trex+1<infv(trecont+1, 1)
 24trepossi(trecontm, 2)=trepossi(trecontm, 2)+infv(trecont, 2)+(infv\angle(trecont+1,2)-infv(trecont,2))/(infv(trecont+1,1)-infv(trecont,1))*(trex+1-infv\checkmark(trecont, 1) );
 25
                  trepossi(trecontm, 3)=trepossi(trecontm, 3)+inft(trecont, 2)+(inft\angle(trecont+1,2)-inft(trecont,2))/(inft(trecont+1,1)-inft(trecont,1))*(trex+1-inft\checkmark(trecont, 1) );
 26end27
         end
 28 end
 29 for trecont=1:1:size(infv, 1)-1
         if 0.5 >=infv (trecont, 1) && 0.5 <infv (trecont+1, 1)
 30
 31
              treAteste=(infv(trecont+1,2)-(infv(trecont,2)+(infv(trecont+1,2)-infv\checkmark(trecont, 2) )/ (infv (trecont+1, 1) -infv (trecont, 1) ) * (0.5-infv (trecont, 1) )) ) * (infv\mathbf{Y}(trecont+1, 1) -0.5) /2+(infv(trecont, 2) +(infv(trecont+1, 2) -infv(trecont, 2)) /(infv\angle(trecont+1, 1) -infv(trecont, 1)) * (0.5 - infv(trecont, 1)) * (infv(trecont+1, 1) -0.5);
 32
              if treAteste>0
 33\texttt{treA}(1,1) = \texttt{treAteste};34end35
              if treAteste<0
 36\texttt{treA}(2,1) = \texttt{treAteste};37
              end38
              treAteste=(inft(trecont+1,2)-(inft(trecont,2)+(inft(trecont+1,2)-inft\mathbf{\angle}(trecont, 2) )/ (inft (trecont+1, 1) -inft (trecont, 1) ) * (0.5-inft (trecont, 1) )) * (inft \checkmark(trecont+1, 1) -0.5) /2+(inft(trecont, 2) +(inft(trecont+1, 2) -inft(trecont, 2)) /(inft\blacktriangleright(trecont+1, 1) -inft (trecont, 1) ) * (0.5-inft (trecont, 1) )) * (int (trecont+1, 1) -0.5);
 39
              if treAteste>0
 40
                  treA(1, 2)=treAteste;
 41
              end
              if treAteste<0
 42
 43
                  \texttt{treA}(2,2) = \texttt{treAteste};
```
```
44
              end
45
         end
46
         if 0.5<infv(trecont, 1) && Vtrans-0.5>infv(trecont, 1)
              treAteste=(infv(trecont+1,2)-infv(trecont,2))*(infv(trecont+1,1)-infv\mathbf{\ell}47
(trecont, 1) /2+infv(trecont, 2) * (infv(trecont+1, 1) -infv(trecont, 1));
48
             if treAteste>0
49
                  \texttt{treA}(1,1) = \texttt{treA}(1,1) + \texttt{treAteste};50
              end
51
              if treAteste<0
52
                  \texttt{treA}(2,1) = \texttt{treA}(2,1) + \texttt{treAteste};53
              end
              treAteste=(inft(trecont+1,2)-inft(trecont,2))*(inft(trecont+1,1)-inft\mathbf{\angle}54(trecont, 1) /2+inft (trecont, 2) * (inft (trecont+1, 1) -inft (trecont, 1));
55
              if treAteste>0
                  treA(1, 2)=treA(1, 2)+treAteste;
56
57
              end
58
              if treAteste<0
59
                  treA(2, 2)=treA(2, 2)+treAteste;
60and61
         end
62if Vtrans-0.5<infv(trecont, 1) && Vtrans-0.5>=infv(trecont+1, 1)
63treAteste=((infy(trecont, 2)+(infy(trecont+1, 2)-infy(trecont, 2))/(infy\mathbf{Y}(trecont+1, 1) -infv (trecont, 1)) * (Vtrans-0.5-infv (trecont, 1))) -infv (trecont, 2)) * (infv\checkmark(trecont+1, 1) -infv (trecont, 1) ) /2+infv (trecont, 2) * (infv (trecont+1, 1) -infv (trecont, 1));
64
              if treAteste>0
65
                  \texttt{treA}(1,1) = \texttt{treAteste};66end
67
              if treAteste<0
68
                  \texttt{treA}(2,1) = \texttt{treAteste};69
              end
70
              treAteste=((inft(trecont, 2)+(inft(trecont+1, 2)-inft(trecont, 2))/(inft\mathbf{\mathcal{L}}(trecont+1, 1) -inft(trecont, 1)) * (Vtrans-0.5-inft(trecont, 1))) -inft(trecont, 2)) * (inft\checkmark(trecont+1, 1) -inft (trecont, 1)) /2+inft (trecont, 2) * (inft (trecont+1, 1) -inft (trecont, 1));
71
              if treAteste>0
72
                  treA(1, 2)=treAteste;
73
              end
74
              if treAteste<0
75\texttt{treA}(2,2) = \texttt{treAteste};76end
77
         end
78 end
79 CIV=1+1.06*(20/(Vlong+50)); $NBR7188:201380 tretQp = - CIV*min (trepossi(:, 2))*60;
81 tretqp = -CIV*treA(2,1)*5;
82
83 tretOn=CIV*max(trepossi(:,2))*60;
84 tretqn=CIV*treA(1,1)*5;
85
86 tretTp=CIV*max(trepossi(:,3))*60;
87 trettp=CIV*treA(1,2)*5;
88
89 tretTn=CIV*min(trepossi(:,3))*60;
90 trettn=CIV*treA(2,2)*5;
91
 92
```

```
93 for trecont=1:1:infdisc %Encontrar influência Guarda Roda
 94
        if .2>=infv(trecont,1) && .2<infv(trecont+1,1)
 95
             q2v=infv(trecont, 2) + (infv(trecont+1, 2) -infv(trecont, 2))/(infv(trecont+1, 1)\angle-intv(trecent, 1)) * (.2-intv(trecent, 1));q2t = \inf t (trecont, 2) + (inft (trecont+1, 2) -inft (trecont, 2)) / (inft (trecont+1, 1) \angle96
-int(trecent, 1)) * (.2-int(trecent, 1));97
      end
       if Vtrans-.2>=infv(trecont, 1) && Vtrans-.2<infv(trecont+1, 1)
98
             g2v=g2v+infv(trecont, 2) + (infv(trecont+1, 2) - infv(trecont, 2)) / (infv\mathbf{Y})99
(trecont+1, 1) -infv(trecont, 1)) * (Vtrans-.2-infv(trecont, 1));
             g2t = g2t + inft(trecont, 2) + (inft(trecont+1, 2) - inft(trecont, 2)) / (inft\mathbf{X})100(trecont+1, 1) -inft (trecont, 1) \star (Vtrans-.2-inft (trecont, 1));
101end
102 end
103 g0v=Proplong(Slonga, 3) *25; %kN/m
104 q0ve=Proplong(Slonga, 8) *25; %kN/m
105 q1v=(Proplong(Slonga, 1)+(Vtrans-Nlonga*Proplong(Slonga, 1))/(Nlonga-1)/2)*Hlaje*25;\angle\frac{2}{3}kN/m106 g2v = - g2v*8.3+(2+esppav*24)* - (treA(2,1)+treA(1,1)); %kN/m
107 q2t=q2t*8.3+(2+esppav*24)*(treA(2,2)+treA(1,2)); %kN.m/m
108
109
```

```
 1 Vqik=0;
  2 Vqikmin=0;
  3 Tqink=0;
  4 Tqipk=0;
  5 Vqmk=0; 
  6 Vqmkmin=0;
  7 Tqmnk=0;
 8 Tqmpk=0;
  9 Mqk=0;
10 Vgik=0;
11 Tgik=0;
12 Vgmk=0;
13 Tgmk=0;
14 Mgk=0;
15 Vqik=tretQp*(Vlong-enr)/Vlong+tretQp*(Vlong-1.5-enr)/Vlong+tretQp*(Vlong-3-enr)
/Vlong+tretqp*(Vlong-enr)/2*(Vlong-enr)/Vlong;
16 Vqikmin=-(tretQn*(Vlong-enr)/Vlong+tretQn*(Vlong-1.5-enr)/Vlong+tretQn*(Vlong-3-
enr)/Vlong+tretqn*(Vlong-enr)/2*(Vlong-enr)/Vlong);
17 Tqipk=tretTp*(Vlong-enr)/Vlong+tretTp*(Vlong-1.5-enr)/Vlong+tretTp*(Vlong-3-enr)
/Vlong+trettp*(Vlong-enr)/2*(Vlong-enr)/Vlong;
18 Tqink=tretTn*(Vlong-enr)/Vlong+tretTn*(Vlong-1.5-enr)/Vlong+tretTn*(Vlong-3-enr)
/Vlong+trettn*(Vlong-enr)/2*(Vlong-enr)/Vlong;
19 Vqmk=tretQp+tretQp*(Vlong-1.5)/Vlong+tretQp*(Vlong-3)/Vlong+tretqp*Vlong/2;
20 Vqmkmin=-(tretQn+tretQn*(Vlong-1.5)/Vlong+tretQn*(Vlong-3)/Vlong+tretqn*Vlong/2);
21 Tqmpk=tretTp+tretTp*(Vlong-1.5)/Vlong+tretTp*(Vlong-3)/Vlong+trettp*Vlong/2;
22 Tqmnk=tretTn+tretTn*(Vlong-1.5)/Vlong+tretTn*(Vlong-3)/Vlong+trettn*Vlong/2;
23 Mqk=(tretQp*(Vlong/2)/Vlong+tretQp*(Vlong/2-1.5)/Vlong+tretQp*(Vlong/2+1.5)
/Vlong+tretqp*Vlong/2)*Vlong/2-(tretqp*Vlong/2*Vlong/4)-tretQp*1.5;
24 
25 Vgik=(g0ve+g1v+g2v)*enr*(Vlong-enr/2)/Vlong+(g0v+g1v+g2v)*(Vlong-2*enr)/2+\blacktriangle{}(g0ve+g1v+g2v)*enr*(enr/2)/Vlong-(g0ve+g1v+g2v)*enr;
26 Tgik=g2t*Vlong/2-g2t*enr;
27 Vgmk=(g0ve+g1v+g2v)*enr*(Vlong-enr/2)/Vlong+(g0v+g1v+g2v)*(Vlong-2*enr)/2+\mathbf{r}'(g0ve+g1v+g2v)*enr*(enr/2)/Vlong;
28 Tgmk=g2t*Vlong/2;
29 Mgk=((q0ve+q1v+q2v)*enr*(Vlong-enr/2)/Vlong+(q0v+q1v+q2v)*(Vlong-2*enr)/2+\mathbf{K}(g0ve+g1v+g2v)*enr*(enr/2)/Vlong)*Vlong/2-(g0ve+g1v+g2v)*enr*(Vlong/2-enr/2)-\angle(g0v+g1v+g2v)*(Vlong-2*enr)/2*(Vlong-2*enr)/4;
30 Mgk0=((g0ve)*enr*(Vlong-enr/2)/Vlong+(g0v)*(Vlong-2*enr)/2+(g0ve)*enr*(enr/2)\angle/Vlong)*Vlong/2-(g0ve)*enr*(Vlong/2-enr/2)-(g0v)*(Vlong-2*enr)/2*(Vlong-2*enr)/4;
31 
32 gamagd=1.35;
33 gamagf=1;
34 gamaq=1.5;
35 %Estado limite último
36 Tdi=max([abs(Tgik*gamagd+Tqipk*gamaq) abs(Tgik*gamagf+Tqipk*gamaq) abs
(Tgik*gamagd+Tqink*gamaq) abs(Tgik*gamagf+Tqink*gamaq)]);
37 Vdi=Vqik*gamaq+Vgik*gamagd;
38 Tdm=max([abs(Tgmk*gamagd+Tqmpk*gamaq) abs(Tgmk*gamagf+Tqmpk*gamaq) abs
(Tgmk*gamagd+Tqmnk*gamaq) abs(Tgmk*gamagf+Tqmnk*gamaq)]);
39 Vdm=Vqmk*gamaq+Vgmk*gamagd;
40 Md=Mqk*gamaq+Mgk*gamagd;
41 %Combinação rara
42 Tdcri=max([abs(Tgik+Tqipk) abs(Tgik+Tqink)]);
43 Vdcri=Vqik+Vgik;
```

```
44 Tdcrm=max([abs(Tgmk+Tqmpk) abs(Tgmk+Tqmnk)]);
45 Vdcrm=Vqmk+Vgmk;
46 Mdcr=Mqk+Mgk;
47 %Combinação frequente
48 Tdcfi=max([abs(Tgik+Tqipk*.5) abs(Tgik+Tqink*.5)]);
49 Vdcfi=Vqik*.5+Vgik;
50 Vdcfimin=Vqikmin*.5+Vgik;
51 Tdcfm=max([abs(Tgmk+Tqmpk*.5) abs(Tgmk+Tqmnk*.5)]);
52 Vdcfm=Vqmk*.5+Vgmk;
53 Vdcfmmin=Vqmkmin*.5+Vgmk;
54 Mdcf=Mqk*.5+Mgk;
55 %Combinação quase permanente
56 Tdqpi=max([abs(Tgik+Tqipk*.3) abs(Tgik+Tqink*.3)]);
57 Vdqpi=Vqik*.3+Vgik;
58 Tdqpm=max([abs(Tgmk+Tqmpk*.3) abs(Tgmk+Tqmnk*.3)]);
59 Vdqpm=Vqmk*.3+Vgmk;
```
60 Mdqp=Mqk\*.3+Mgk;

```
 1 if fck<=50
  2 fctm=0.3*(fck^2)^(1/3); 3 else
  4 fctm=2.12*log(1+.11*fck); 5 end
   6 fctkinf=0.7*fctm;
   7 fctkf=fctkinf*1.2;
   8 Pinf=0;
  9 Ep=200000;
  10 Rsd=0;
  11 possdim=1;
  12 rel_erro=0;
  13 Mrd=0;
  14 if fck>50
  15 alfac=(1-(fck-50)/200);
 16 Ecu=2.6+35*(90-fck)/100)^4; 17 else
  18 alfac=1;
  19 Ecu=3.5;
  20 end
  21 Eyd=50/1.15/21000*1000;
  22 Bx23=Ecu/(Ecu+10);
  23 Bx34=Ecu/(Ecu+Eyd);
  24 %Protensão limitada
  25 %Estimativa da protensão
 26 Pinf(1,1)=Mdqp/((Ive/(Proplong(Slonga,5)-cgve))/(Hlaje*\angle(Proplong(Slonga,1)+L(3,1)/2)+Proplong(Slonga,3))+Proplong\checkmark(Slonga, 5) - cqve-.15;
 27 Pinf(1,2)=(Mdcf-fctkf*1000*(Ive/(Proplong(Slonga,5)-\anglecqve)))/((Ive/(Proplong(Slonga,5)-cqve))/(Hlaje*(Proplong
(Slonga,1)+L(3,1)/2 +Proplong(Slonga,3)) +Proplong(Slonga,5)\angle-cqve-.15);
  28 Pinf=max(Pinf);
  29 %adotando 8.6% de perdas imediatas e 10.47% de perdas 
progressivas, comferir com exemplo
  30 perdasime=10;
  31 perdaspro=15;
```

```
 32 perdas=perdasime+perdaspro;
  33 Pi125=0.74*1.9*98.7;
  34 Putil=Pi125*(1-perdas/100);
  35 nc=ceil(Pinf/Putil); %número de cordoalhas
  36 %nc=50
  37 %disp('Usando 50 cordolhas, conferir com exemplo');
  38 nb=ceil(nc/10); %n de bainhas
  39 %tensoes no ato da protensão
  40 if Proppro(Slonga,1)<nb %impossiblidade de 
dimensionamento
  41 disp('Número de bainhas necessário é superior ao 
máximo possível na seção');
  42 possdim=0;
 43 rel erro='Número de bainhas necessário é superior∠
ao máximo possível na seção';
  44 elseif nb<=0 %impossiblidade de dimensionamento
  45 disp('Número de bainhas necessário é negativo');
  46 possdim=0;
  47 rel_erro='Número de bainhas necessário é negativo';
  48 else%possiblidade de dimensionamento
  49 t=10;
 50 fck10=exp(.25*(1-(28/t)^{(1/2)}))*fck;51 fctm10=0.3*(fck10^2)^(1/3); 52 P0=nc*1406*98.7/1000*((100-perdasime)/100);%kN
  53 Pinf=nc*1406*98.7/1000*((100-perdas)/100);%kN
 54 tfs=-(Mgk0+P0*(Proplong(Slonga, 4)/Proplong(Slonga, \angle6)/Proplong(Slonga, 3) – (Proplong(Slonga, 5) – Proplong(Slonga, \angle6)-Proppro(Slonga,nb+1))))/(Proplong(Slonga,4)/Proplong
(Slonga, 6) * 10^3; 55 tfi=(Mgk0-P0*(Proplong(Slonga,4)/(Proplong(Slonga,
5)-Proplong(Slonga,6))/Proplong(Slonga,3)+(Proplong(Slonga,\angle5)-Proplong(Slonga,6)-Proppro(Slonga,nb+1))))/(Proplong
(Slonga,4)/(Proplong(Slonga,5)-Proplong(Slonga,6))*10^3);
  56 
  57 if tfs<-fck10*.7
  58 disp(['No ato da protensão a tensão na fibra 
superior é ' num2str(tfs) 'MPa superior ao limite de '
```

```
num2str(-fck10*.7) 'MPa.']);
  59 possdim=0;
  60 rel_erro=['No ato da protensão a tensão na 
fibra superior é ' num2str(tfs) 'MPa superior ao limite de 
' num2str(-fck10*.7) 'MPa.'];
  61 end
  62 if tfs>fctm10*1.2
  63 disp(['No ato da protensão a tensão na fibra 
superior é ' num2str(tfs) 'MPa superior ao limite de '
num2str(fctm10*1.2) 'MPa.']);
  64 possdim=0;
 65 rel erro=['No ato da protensão a tensão na\anglefibra superior é ' num2str(tfs) 'MPa superior ao limite de 
' num2str(fctm10*1.2) 'MPa.'];
  66 end
  67 if tfi<-fck10*.7
  68 disp(['No ato da protensão a tensão na fibra 
inferior é ' num2str(tfi) 'MPa superior ao limite de '
num2str(-fck10*.7) 'MPa.']);
  69 possdim=0;
 70 rel_erro=['No ato da protensão a tensão na 
fibra inferior é ' num2str(tfi) 'MPa superior ao limite de 
' num2str(-fck10*.7) 'MPa.'];
 71 end
 72 if tfi>fctm10*1.2
 73 disp(['No ato da protensão a tensão na fibra 
inferior é ' num2str(tfi) 'MPa superior ao limite de ' 
num2str(fctm10*1.2) 'MPa.']);
 74 possdim=0;
75 rel erro=['No ato da protensão a tensão na∠
fibra inferior é ' num2str(tfi) 'MPa superior ao limite de 
' num2str(fctm10*1.2) 'MPa.'];
 76 end
 77 if possdim==0%impossiblidade de dimensionamento
 78 disp(['Insegurança no ato da protensão']);
 79 %rel_erro=['Insegurança no ato da protensão'];
 80 else%possiblidade de dimensionamento
```

```
81 tfscf=-(Mdcf+Pinf*(Ive/(cqve+Hlaje)/(Proplong∠
(Slonga,3)+Hlaje*(Proplong(Slonga,1)+L(3,1)/2))-(Proplong
(Slonga,5)-cqve-Proppro(Slonga, nb+1))))/(Ive/(cqve+Hlaje)
*10^{\wedge}3);
82 if -tfscf>fck*.5 %impossiblidade de
dimensionamento
83 disp(['Tensão na fibra ' num2str(tfscf)
'MPa superior a 0,5*fck na combinação frequente']);
 84 possdim=0;
85 rel_erro=['Tensão na fibra ' num2str(tfscf)∠
'MPa superior a 0,5*fck na combinação frequente'];
 86 else %possiblidade de dimensionamento
87 cob=0.06; %cm
88 ep=Proplong(Slonga, 5)-cqve-Proppro(Slonga, \anglenb+1);
89 dp=Proplong(Slonga, 5) + Hlaje-Proppro(Slonga, \anglenb+1);
 90 ds=Proplong(Slonga,5)+Hlaje-cob;
91         Pd=Pinf*.9;
92 tcpd=Pd*(1/(Proplong(Slonga,3)+Hlaje*
(Proplong(Slonga,1)+L(3,1)/2)) +ep^2/Ive); %RPa93 Ap=nc*98.7/100;
94 alfp=Ep/Ec;
95 Pn=Pd+alfp*Ap/10000*tcpd;
 96 prealong=Pn/((Ap/10000)*Ep)/1000;
97 alogsup=prealong+0.01;
 98 if alogsup<0.01
99 tpk=alogsup*100*168.6;%kN/cm<sup>2</sup>
100 else
101 tpk=alogsup*100*7.48+161.12; %kN/cm<sup>2</sup>
102 end
103 Rpd=tpk*Ap/1.15;
104 Rcd1=.85*alfac*fck/10/1.4*((Proplong
(Slonga, 1) + L(3, 1)/2)) *100*Hlaje*100; %kN
105 Rcd2=.85*alfac*fck/10/1.4*(Proplong(Slonga,
1)*100*Proplong(Slonga,9)*100);
106 Rcd3=.85*alfac*fck/10/1.4*((Proplong
```

```
(Slonga, 1)-Proplong(Slonga, 7))*100*Proplong(Slonga, 10)*100)\angle/2;
107Red4 = .85 * alfac * fck / 10 / 1.4 * (Proplong(Slonga, \angle)7) *100*Proplong(Slonga, 10) *100);
                   Red5 = .85 * alfac * fck / 10 / 1.4 * (Proplong (Slonga, \angle)108
7) * 100 * Proplong(Slonga, 11) * 100;
                   Red34 = Red3 + Red4;109
110resultnhaneutra=0:111vlon=0;112
                   if Rpd <= Rcd1
113\text{ylon=1.4*Rpd}/(.85*alfac*fck/10*V)(Proplong(Slonga, 1) + L(3, 1)/2) * 100); %cm114
                        Red1 = Rpd; Red2 = 0; Red3 = 0; Red4 = 0; Red5 = 0;115
                        reqlinhaneutra=1;116
                   elseif Rpd \leq (Rcd1+Rcd2)117
                        \gammalon=1.4* (Rpd-Rcd1) / (.∠
85*alfac*fck/10*Proplong(Slonga, 1)*100)+Hlaje*100;
                        \text{Red2=Rpd-Rcd1}; \text{Red3=0}; \text{Red4=0}; \text{Red5=0};
118
119
                        reqlinhaneutra=2;elseif Rpd \leq (Rcd1+Rcd2+Rcd3+Rcd4)120121abas = -(Proplong(Slonga, 1) * 100 - ProplongZ)(Slonga, 7) * 100 / (2*Proplong(Slonga, 10) * 100);
122.bbas=Proplong(Slonga, 1) *100;
123
                        \texttt{cbas} = -(1.4*(\texttt{Rpd-Rcd1-Rcd2})/(.4)85*alfac*fck/10));
124
                        \gammalon=(-bbas+(bbas^2-4*abas*cbas)^(1/2))\angle/(2 * abas) +Hlaje *100+Proplong (Slonga, 9) *100;
                       Red34 = Rpd-Rcd1 - Red2; Red5 = 0;125
126
                        reqlinhaneutra=34;127elseif Rpd<=(Rcd1+Rcd2+Rcd3+Rcd4+Rcd5)
                        \text{ylon=1.4*} (Rpd-Rcd1-Rcd2-Rcd3-Rcd4) / (.\angle128
85*alfac*fck/10*Proplong(Slonga,7)*100)+Hlaje*100+Proplong∠
(Slonga, 9) * 100 + 100 + 100 (Slonga, 10) *100;
129
                        Rcd5=Rpd-Rcd1-Rcd2-Rcd3-Rcd4;
130reqlinhaneutra=5;131
                   end
132
                   if reglinhaneutra==0 %impossiblidade de/
```

```
dimensionamento
133 disp(['Seção insuficiente para este 
nível de protensão']);
134 possdim=0;
135 rel erro=['Seção insuficiente para este∠
nível de protensão'];
136 else %possiblidade de dimensionamento
137 if fck>50
138 lambda=(fck-50)/400;
139 else
140 lambda=0;
141 end
142 xlon=ylon/(.8-lambda); % * *143 
144 domilon=0;
145 x231on=Bx23*dp*100; \frac{23}{100}146 x341on=Bx34*dp*100; \frac{2}{\text{cm}}147 
148 if xlon<=x23lon
149 domilon=2;
150 elseif xlon>x23lon && xlon<=x34lon
151 domilon=3;
152 else
153 domilon=4;
154 end
155 if domilon==4 %impossiblidade de 
dimensionamento
156 disp(['A longarina se encontra em∠
domínio 4 sem armadura passiva']);
157 possdim=0;
158 rel_erro=['A longarina se encontra∠
em domínio 4 sem armadura passiva'];
159 else %possiblidade de dimensionamento
160 if reglinhaneutra==1
161 Mrd=Rcd1*(dp-0.5*ylon/100); %kN.
m
162 elseif reglinhaneutra==2
```

```
163 Mrd=Rcd1*(dp-Hlaje/2)+Rcd2*(dp-
Hlaje-(ylon/100-Hlaje)/2);
164 elseif reglinhaneutra==34
165 atrap=(Proplong(Slonga, 1)-\angleProplong(Slonga,7))/Proplong(Slonga,10)*(Proplong(Slonga,\angle10)-(ylon/100-Hlaje-Proplong(Slonga,9)))+Proplong(Slonga,
7);%Base menor do trapezio
166 cqtrap=(ylon/100-Hlaje-Proplong∠
(Slonga,9))/3*((2*atrap+Proplong(Slonga,1))/(atrap+Proplong
(Slonga,1)));%CG do trapezio
167 Mrd=Rcd1*(dp-Hlaje/2)+Rcd2*(dp-∠
Hlaje-Proplong(Slonga,9)/2)+Rcd34*(dp-Hlaje-Proplong
(Slonga,9)-cgtrap);
168 elseif reglinhaneutra==5
169 cgtrap=Proplong(Slonga, 10)/3*\checkmark((2*Proplong(Slonga,7)+Proplong(Slonga,1))/(Proplong
(Slonga,7)+Proplong(Slonga,1)));%CG do trapezio
170 Mrd=Rcd1*(dp-Hlaje/2)+Rcd2*(dp-\angleHlaje-Proplong(Slonga,9)/2)+Rcd34*(dp-Hlaje-Proplong
(Slonga, 9) - cqtrap +Rcd5*(dp-Hlaje-Proplong(Slonga,9)-\angleProplong(Slonga,10)-(ylon/100-Hlaje-Proplong(Slonga,9)-
Proplong(Slonga,10))/2);
171 end
172 end
173 end
174 
175 xlon=xlon/100; \epsiloncm
176 ylon=ylon/100; \frac{2}{3}cm
177 x23lon=x23lon/100; \frac{25}{3}cm
178 x341on=x341on/100; \frac{2}{5}cm
179 if Mrd>=Md%nao necessita armadura passiva
180 aslonlon=0;
181 Rsd=0;
182 else%calculo da armadura passiva
183 ylon=0;
184 xlon=0;
185 conttestes=1;
```
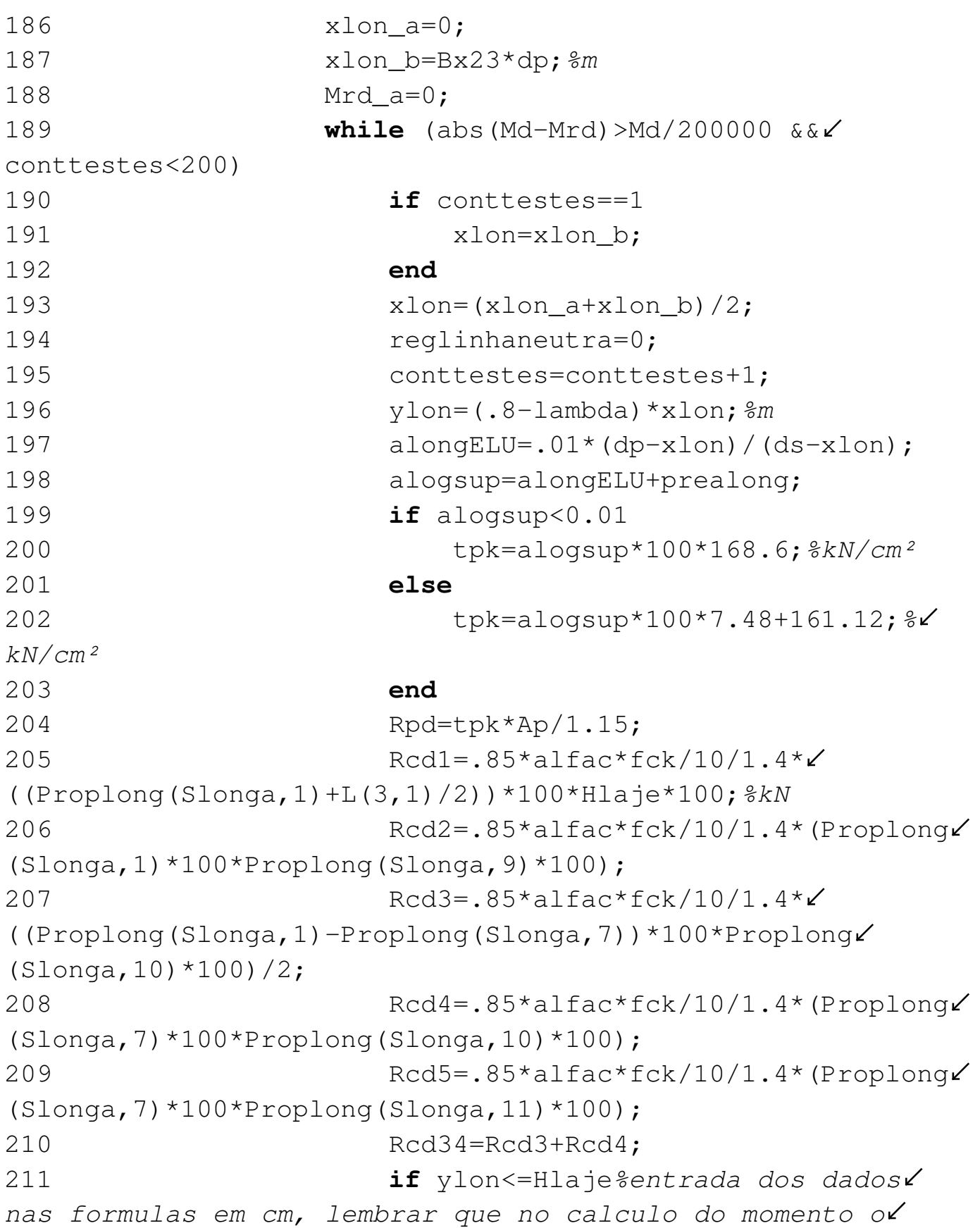

ylon entra em metros

```
Rcd1 = .85 * a1fac * fck/10/1.4 * \angle
```
08/07/16 14:51 C:\Compartilhad... 9 of 28

 $((Proplong(Slonga,1)+L(3,1)/2))$ \*100\*ylon\*100;  $kN$ 213 Rcd2=0;Rcd3=0;Rcd4=0;Rcd34=0;  $Rcd5=0$ : 214 reglinhaneutra=1; 215 **elseif** ylon<=Hlaje+Proplong(Slonga, 9) 216 Red2=.85\*alfac\*fck/10/1.4\* $\angle$ (Proplong(Slonga,1)\*100\*(ylon-Hlaje)\*100); 217 Red3=0;Red4=0;Red34=0;Red5=0; 218 reglinhaneutra=2; 219 **elseif** ylon<=Hlaje+Proplong(Slonga, 9)+Proplong(Slonga,10) 220  $\text{Red3=}.85 \text{*} \text{alfac} \text{*} \text{fck}/10/1.4 \text{*} \text{(-} \angle$  $(Proplong(Slonga,1)-Proplong(Slonga,7)) *100/(2*ProplongZ)$  $(Slonga,10)*100)*$ ((ylon-Hlaje-Proplong(Slonga,9))\*100)^2+ $\angle$  $(ylon-Hlaje-Proplong(Slonga, 9)$ ) \*100\*(Proplong(Slonga,1) -Proplong(Slonga, 7)) \*100); 221 Red4=.85\*alfac\*fck/10/1. $\angle$ 4\*Proplong(Slonga,7)\*100\*(ylon-Hlaje-Proplong(Slonga,9)) \*100; 222 Red34=Red3+Red4; 223 Rcd5=0; 224 reglinhaneutra=34; 225 **else** 226 Red5=.85\*alfac\*fck/10/1.4\* $\angle$ (Proplong(Slonga,7)\*100\*(ylon-Hlaje-Proplong(Slonga,9)- Proplong(Slonga, 10))\*100); 227 reglinhaneutra=4; 228 **end** 229 **if** reglinhaneutra==0 % impossiblidade de dimensionamento 230 disp(['Seção insuficiente para este nível de protensão, mesmo com armadura passiva']); 231 possdim=0; 232 rel\_erro=['Seção insuficiente∠ para este nível de protensão, mesmo com armadura passiva']; 233 **else** %possiblidade de

dimensionamento 234 domilon=0; 235 x23lon=Bx23\*dp;%m 236 x34lon=Bx34\*dp;%m 237 **if** xlon<=x23lon 238 domilon=2; 239 **elseif** xlon>x23lon &&  $x$ lon $\leq x$ 341on 240 domilon=3; 241 **else** 242 domilon=4; 243 **end** 244 **if** domilon==4 %impossiblidade de dimensionamento 245 disp(['A longarina se encontra em domínio 4 no cálculo da armadura passiva']); 246 possdim=0; 247 rel\_erro=['A longarina se∠ encontra em domínio 4 no cálculo da armadura passiva']; 248 **elseif** domilon==3 249 disp(['A longarina se encontra em domínio 3 no cálculo da armadura passiva']); 250 possdim=0; 251 rel\_erro=['A longarina se∠ encontra em domínio 3 no cálculo da armadura passiva']; 252 **else** %possiblidade de dimensionamento 253  $ylon=ylon*100;$   $\frac{253}{100}$ transformando de cm para m porque as equações do momento entao recebendo em cm  $254$ Rsd=Rcd1+Rcd2+Rcd3+Rcd4+Rcd5-Rpd; 255 **if** reglinhaneutra==1  $256$  Mrd=Rcd1\*(dp-0.5 $\angle$  $*$ ylon/100)+Rsd $*$ (ds-dp);  $%$ kN.m 257 **elseif** reglinhaneutra==2  $258$  Mrd=Rcd1\*(dp-Hlaje/2) $\angle$ 

```
+Rcd2*(dp-Hlaje-(ylon/100-Hlaje)/2)+Rsd*(ds-dp);
259 elseif reglinhaneutra==34
260 atrap=(Proplong(Slonga, \angle1)-Proplong(Slonga,7))/Proplong(Slonga,10)*(Proplong
(Slonga,10)-(ylon/100-Hlaje-Proplong(Slonga,9)))+ProplongZ(Slonga,7);%Base menor do trapezio em metro
261 cgtrap=((ylon/100-\angle)
Hlaje-Proplong(Slonga,9))/3*((2*atrap+Proplong(Slonga,1))/
(atrap+Proplong(Slonga,1))));%CG do trapezio em centimetros
262 Mrd=Rcd1*(dp-Hlaje/2)
+Rcd2*(dp-Hlaje-Proplong(Slonga,9)/2)+Rcd34*(dp-Hlaje-
Proplong(Slonga,9)-cgtrap)+Rsd*(ds-dp);
263 elseif reglinhaneutra==5
264 cgtrap=Proplong(Slonga, \angle10)/3*((2*Proplong(Slonga,7)+Proplong(Slonga,1))/(Proplong
(Slonga,7)+Proplong(Slonga,1)));%CG do trapezio
265 Mrd=Rcd1*(dp-Hlaje/2)\angle+Rcd2*(dp-Hlaje-Proplong(Slonga,9)/2)+Rcd34*(dp-Hlaje-
Proplong(Slonga, 9)-cgtrap)+Rcd5*(dp-Hlaje-Proplong(Slonga, \angle9) -Proplong(Slonga, 10) - (ylon/100-Hlaje-Proplong(Slonga, 9) -\checkmarkProplong(Slonga,10))/2)+Rsd*(ds-dp);
266 end
267 ylon=ylon/100;
268 end
269 end
270 if conttestes==1; %se verdadeiro
então é o primeiro teste
271 if Mrd<Md%se for verdadeiro no 
primeiro teste a seção não resiste ao Md
272 conttestes=1000; %forçar a
saida do while e resulta em um codigo de erro
273 end
274 else
275 if Mrd<Md
276 xlon a=xlon;
277 Mrd a=Mrd;
278 else
```
279 xlon b=xlon; 280 **end** 281 **end** 282 %[conttestes xlon\_a xlon xlon\_b] 283 284 **end** 285 **end** 286 **if** Mrd<Md-Md/200000 %impossiblidade de dimensionamento 287 disp(['A seção é insuficiente para∠ resistir ao momento fletor']); 288 possdim=0; 289 rel\_erro=['A seção é insuficiente para∠ resistir ao momento fletor']; 290 **else**%possiblidade de dimensionamento 291 **aslonlon=Rsd/(50/1.15)**;  $%$ *291* 292 293 aslonlonmin=Proplong(Slonga, 3) \*. 15/100\*100\*100;  $\frac{2}{3}$ cm<sup>2</sup> 294 **if** aslonlon<aslonlonmin 295 aslonlon=aslonlonmin; 296 **end** 297 298 %dimensionamento da armadura transversal 299 he=8;%cm 300 Aem=Proplong(Slonga,12)+(Proplong  $(Slonga, 1) * 100 - he) * Hla je * 100; % cm²$ 301 Uem=Proplong(Slonga,13)+Hlaje\*100\*2;%cm 302 Aei=Proplong(Slonga,14)+(Proplong  $(Slonga, 1) * 100 - he) * Hlaje * 100;$ 303 Uei=Proplong(Slonga,15)+Hlaje\*100\*2; 304 305 diambain=7;%cm 306 bwefm=Proplong(Slonga,16)\*100  $diambain/2$ ;  $gcm$ 307 bwefi=Proplong(Slonga,7)\*100-

diambain/2; 308 309 Vrd2m=0.27\*(1-fck/250)\*fck/10/1. 4\*bwefm\*(Proplong(Slonga,5)+Hlaje-cob)\*100;%kN 310  $Vrd2i=0.27*(1-fck/250)*fck/10/1.$ 4\*bwefi\*(Proplong(Slonga,5)+Hlaje-cob)\*100;%kN 311  $312$  Trd2m=0.5\*(1-fck/250)\*fck/10/1.  $4*Aem*he/100;$  % $kN$ .m 313  $\text{Trd}2i=0.5*(1-\text{fck}/250)*\text{fck}/10/1.\n\angle$  $4*Aei*he/100;$ % $kN$ .m 314 315 **if** Vdm/Vrd2m+Tdm/Trd2m>1 % impossiblidade de dimensionamento 316 disp(['A seção não resiste à combinação de cortante e torção máxima']); 317 possdim=0; 318 rel erro=['A seção não resiste à combinação de cortante e torção máxima']; 319 **elseif** Vdi/Vrd2i+Tdi/Trd2i>1 % impossiblidade de dimensionamento 320 disp(['A seção intermediária não resiste à combinação de cortante e torção']); 321 possdim=0; 322 rel erro=['A seção intermediária não resiste à combinação de cortante e torção']; 323 **else** %possiblidade de dimensionamento 324 %Vcm=0.6\*fctkinf/10/1.4\*bwefm\* (Proplong(Slonga,5)+Hlaje-cob)\*100;%kN  $325$   $8Vci=0.6*fctkinf/10/1.4*bwefi*2$ (Proplong(Slonga,5)+Hlaje-cob)\*100;%kN 326 M0=Pinf\*(Proplong(Slonga,5)-cgve-Proppro(Slonga,nb+1)+(Ive/(Proplong(Slonga,5)-cqve))/ $\angle$  $(Hla\neq H)$  (Proplong(Slonga, 1) +L(3, 1) /2) + Proplong(Slonga, 3)));  $327$  beta1= $(1+M0/Md)$ ; 328 **if** beta1>2  $329$  betal=2;

330 end 331  $if \beta$ 332 betal= $1$ : 333 end 334  $Vc0m = .6*fctkinf/10/1.$  $4*bwefm*ds*100;$ 335  $Vc0i = .6*fctkinf/10/1.$  $4*bw$ efi $*ds*100:$ 336 Vcm=Vc0m\*beta1; 337  $Vci=Vc0i*beta1;$ 338  $if$   $Vdm-Vcm<0$ 339  $V$ swm= $0:$  $340$ else 341 Vswm=Vdm-Vcm; 342 end  $if$   $Vdi-Vci<0$ 343 344  $Vswi=0;$ 345 else 346 Vswi=Vdi-Vci: 347 end 348  $Assum=Vsum/.9/(50/1.15)/(ds*100)$  $*100;$  % cm<sup>2</sup>/m  $Aswi=Vswi/.9/(50/1.15)/(ds*100)$ 349  $*100;$  $350$ 351 As90m=Tdm/2/(Aem/10000)/(50/1.15);  $\frac{2}{5}$ cm<sup>2</sup>/m longitudinal e transversal As90i=Tdi/2/(Aei/10000)/(50/1.15); 352 353 354 %Segurança a fadiga 355  $if$   $Vdcfm-0.5*Vcm<0$ 356  $Vsw1m=0$ ; 357 else 358  $Vsw1m=Vdcfm-0.5*Vcm$ 359 end 360  $if$  Vdcfmmin-0.5\*Vcm<0 361  $Vsw2m=0$ ;

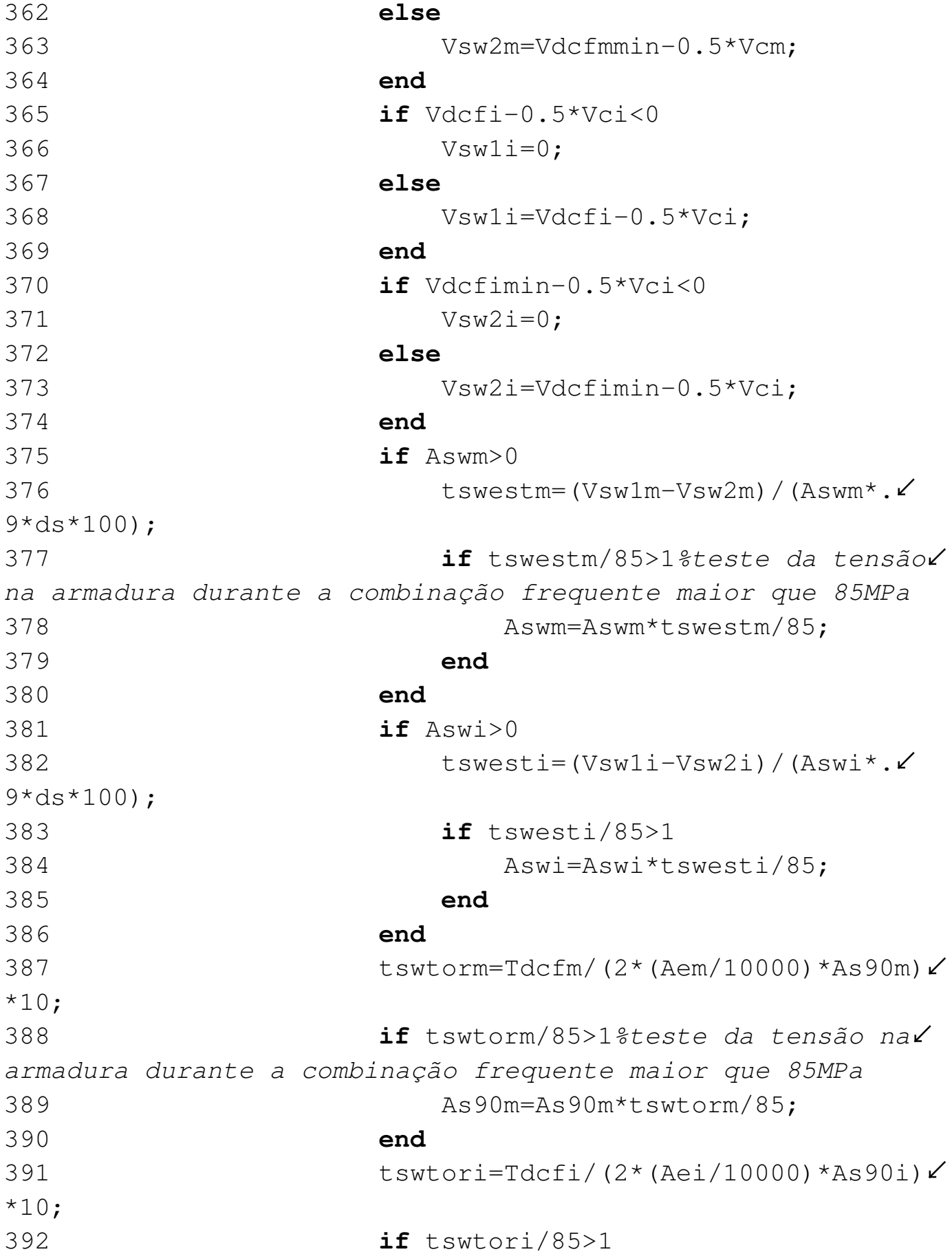

393 As90i=As90i\*tswtori/85; 394 **end** 395 Aswtotalm=Aswm/2+As90m; 396 Aswtotali=Aswi/2+As90i; 397 Aswminm=.2\*(fctm/500)\*Proplong∠ (Slonga,16)\*100\*100; 398 **if** Aswtotalm\*2<Aswminm 399 Aswtotalm=Aswminm/2; 400 **end** 401 Aswmini=.2\*(fctm/500)\*Proplong∠ (Slonga,7)\*100\*100; 402 **if** Aswtotali\*2<Aswmini 403 Aswtotali=Aswmini/2; 404 **end** 405 %Aswtotalm 406 %aslonlon 407 %dimensionamento da laje 408 pplaje=Hlaje\*25;%Kn/m² 409 pppavi=esppav\*24;  $%$ Kn/m<sup>2</sup> 410 cargpermtotal=pplaje+pppavi+2;  $\frac{2}{3}$  $Kn/m^2$ 411 lx=L(3)+Proplong(Slonga, 1);  $\frac{2}{3}$ 412  $\frac{1}{6}$   $\frac{1}{8}$   $\frac{1}{8}$   $\frac{1}{8}$  para confrerir com exemplo (REMOVER) 413 % disp('Usando 3.1 como lx (revomer)'); 414 contatofic= $(.5<sup>*</sup>, 2) <sup>0</sup>(1/2)$ ; 415 tcentro=contatofic+2\*  $(esppav+Hlaje/2);$ 416 % CIV=1.325  $417$   $\frac{1}{6}$   $\frac{1}{15}$   $\frac{1}{25}$ como CIV (revomer)'); 418 lxsobrea=lx/2; 419 tsobrea=tcentro/2; 420 **if** tsobrea<.125 || tsobrea>1 || lxsobrea<.5 || lxsobrea>10%impossiblidade de dimensionamento

421 disp('Formato da laje fora do padrão da tabela de Rusch'); 422 possdim=0; 423 rel\_erro='Formato da laje fora∠ do padrão da tabela de Rusch'; 424 **else**%possiblidade de dimensionamento 425 **for** contc=2:1:4 426 **if** tsobrea>=tMxml(1,contc) && tsobrea<=tMxml(1,contc+1) 427 **for** contl=2:1:14 428 **if** lxsobrea>=tMxml (contl,1) && lxsobrea<=tMxml(contl+1,1) 429 v1= $(\text{tMxm})\checkmark$ (contl,contc)-tMxml(contl,contc+1))\*(tMxml(1,contc+1)- $\angle$ tsobrea)/(tMxml $(1, \text{contc+1})$ -tMxml $(1, \text{contc})$ )+tMxml $(\text{contl}, \angle)$ contc+1);  $\sqrt{430}$  v2=(tMxml $\angle$  $(cont1+1, contc)$ -tMxml $(cont1, contc)$ )/(tMxml $(cont1+1,1)$ -tMxml $\angle$  $(cont1,1)$ )\*(lxsobrea-tMxml(contl,1))+tMxml(contl,contc);  $\sqrt{3} = (t \text{M} \times \text{M})^2$  $(cont1+1, contc)$ -tMxml $(cont1+1, contc+1)$ ) \* $(tMxml(cont1, c)$  $control(-v1)/(tMxml(cont1,contc+1)-tMxml(cont1,contc))$ +tMxml(contl+1,contc+1); 432 Mxml =  $(v3-v1)/\ell$ (tMxml(contl+1,contc)-tMxml(contl,contc))\*(v2-tMxml(contl, $\angle$  $contc$ )) + $v1$ ; 433 **end** 434 **end** 435 **end** 436 **end** 437 **for** contc=2:1:4 438 **if** tsobrea>=tMyml(1,contc) && tsobrea<=tMyml(1,contc+1) 439 **for** contl=2:1:14 440 **if** lxsobrea>=tMyml (contl,1) && lxsobrea<=tMyml(contl+1,1)

```
441 \text{ V1} = (\text{tMyml})(cont1, contc)-tMyml(cont1, contc+1)) *(tMyml(1,contc+1)-\elltsobrea)/(tMyml(1,contc+1)-tMyml(1,contc))+tMyml(contl, \anglecontc+1);
442 \text{ V2} = (\text{tMyml} \times(contl+1, contc) - tMyml(contl, contc)) / (tMyml(contl+1,1) - tMyml/(contl,1))*(lxsobrea-tMyml(contl,1))+tMyml(contl,contc);
443 \text{ V3} = (\text{tMvm1} \angle(contl+1, contc)-tMyml(contl+1, contc+1)) * (tMyml(contl, \anglecontrol(-v1)/(tMyml(contl,contc+1)-tMyml(contl,contc))+tMyml(contl+1,contc+1);
444 Myml = (v3-v1)/\angle(tMyml(contl+1,contc)-tMyml(contl,contc))*(v2-tMyml(contl,\anglecontc)) +v1;
445 end
446 end
447 end
448 end
449 for contc=2:1:4
450 if tsobrea>=tMxel(1,contc) 
&& tsobrea<=tMxel(1,contc+1)
451 for contl=2:1:14
452 if lxsobrea>=tMxel
(contl,1) && lxsobrea<=tMxel(contl+1,1)
453 v1=(tMxel \angle(contl, contc)-tMxel(contl, contc+1)) * (tMxel(1, contc+1) -\angletsobrea)/(tMxel(1,contc+1)-tMxel(1,contc))+tMxel(contl,\anglecontc+1);
454 v2=(tMxel\angle(contl+1, contc)-tMxel(contl,contc))/(tMxel(contl+1,1)-tMxel\angle(contl,1))*(lxsobrea-tMxel(contl,1))+tMxel(contl,contc);
455 v3=(tMxel\angle(contl+1, contc)-tMxel(contl+1,contc+1))*(tMxel(contl,\anglecontrol(-v1)/(tMxel(cont1,contc+1)-tMxel(cont1,contc))+tMxel(contl+1,contc+1);
456 Mxel=(v3-v1)/\angle(tMxel(contl+1,contc)-tMxel(contl,contc))*(v2-tMxel(contl,\angle
```
 $contc)$ ) +v1; 457 **end** 458 **end** 459 **end** 460 **end** 461 **for** contl=2:1:14 462 **if** lxsobrea>=tMxmp(contl,1) && lxsobrea<=tMxmp(contl+1,1)  $463$  Mxmp=(tMxmp(contl+1,2)- $\checkmark$  $tMxmp(contl,2))$  / (t $Mxmp(contl+1,1)$  -t $Mxmp(contl,1))$  \* $\angle$ (lxsobrea-tMxmp(contl,1))+tMxmp(contl,2); 464 **end** 465 **if** lxsobrea>=tMymp(contl,1) && lxsobrea<=tMymp(contl+1,1)  $466$  Mymp=(tMymp(contl+1,2)- $\checkmark$ tMymp(contl,2))/(tMymp(contl+1,1)-tMymp(contl,1))\* $\checkmark$ (lxsobrea-tMymp(contl,1))+tMymp(contl,2); 467 **end** 468 **if** lxsobrea>=tMxep(contl,1) && lxsobrea<=tMxep(contl+1,1)  $469$  Mxep=(tMxep(contl+1,2)- $\checkmark$  $tMxep(cont1,2)$ )/( $tMxep(cont1+1,1)-tMxep(cont1,1))*\angle$ (lxsobrea-tMxep(contl,1))+tMxep(contl,2); 470 **end** 471 **if** lxsobrea>=tMxmpl(contl, 1) && lxsobrea<=tMxmpl(contl+1,1)  $472$  Mxmpl=(tMxmpl(contl+1, $\angle$ 2)-tMxmpl(contl,2))/(tMxmpl(contl+1,1)-tMxmpl(contl,1))  $\star\checkmark$ (lxsobrea-tMxmpl(contl,1))+tMxmpl(contl,2); 473 **end** 474 **if** lxsobrea>=tMympl(contl, 1) && lxsobrea<=tMympl(contl+1,1)  $475$  Mympl=(tMympl(contl+1, $\angle$ 2)-tMympl(contl,2))/(tMympl(contl+1,1)-tMympl(contl,1)) \* $\checkmark$ (lxsobrea-tMympl(contl,1))+tMympl(contl,2); 476 **end** 477 **if** lxsobrea>=tMxepl(contl,

```
1) && lxsobrea<=tMxepl(contl+1,1)
478 Mxepl=(tMxepl(contl+1,
2)-tMxepl(contl,2))/(tMxepl(contl+1,1)-tMxepl(contl,1)) \star\checkmark(lxsobrea-tMxepl(contl,1))+tMxepl(contl,2);
479 end
480 end
481   \frac{1}{2}   \frac{1}{2}   \frac{1}{2}   \frac{1}{2}   \frac{1}{2}   \frac{1}{2}   \frac{1}{2}   \frac{1}{2}   \frac{1}{2}   \frac{1}{2}   \frac{1}{2}   \frac{1}{2}   \frac{1}{2}   \frac{1}{2}   \frac{1}{2}   \frac{1}{2}   \frac{1}{2}   \frac{1}{2}   
ponte no meio da laje (Mxm)
482 Mxmqk=CIV*∠
(75*Mxml+5*Mxmp+5*Mxmpl);%kN.m/m
483 Mxmqk=1/24*lx^2*cargpermtotal; \frac{2}{\sqrt{5}}kN, m/m484 Mxmd=Mxmqk*qamaq+Mxmqk*qamaqd; %
kN. m/m485 dMxm=Hlaje-.04;
486 xMxm=1/(.8-lambda)*(dMxm*100)*
(1-sqrt(1-((Mxmd*100)/(a1fac*0.85/2*100*(dMxm*100))^2*fck/10/1.4)))));% cm487 domiMxm=0;
488 x23Mxm=Bx23*dMxm*100;
489 x34Mxm=Bx34*dMxm*100;
490 if xMxm<=x23Mxm
491 domiMxm=2;
492 elseif xMxm>x23Mxm && 
xMxm<=x34Mxm
493 domiMxm=3;
494 else
495 domiMxm=4;
496 end
497 if domiMxm==4 %impossiblidade 
de dimensionamento
498 disp(['A laje se encontra 
em domínio 4 no cálculo da armadura resistente ao Mxm']);
499 possdim=0;
500 rel erro=['A laje se∠
encontra em domínio 4 no cálculo da armadura resistente aoz
Mxm'];
```
 $501$ else *&possiblidade de* dimensionamento 502 AsMxm=Mxmd\*100/(50/1.15\*∠  $((dMxm*100) - (.8 - lambda) / 2 * xMxm))$ ;  $gcm<sup>2</sup>/m$  $alffadingMxm=Mxmqk*100/\angle$ 503  $((dMxm*100- (.8-lambda)/2*xMxm)*AsMxm)*10/190;$  $504$ if alffadigaMxm>1 5056 AsMxm=AsMxm\*alffadigaMxm;  $\frac{2}{\pi}$ 506 end 507 AsMxmmin=100\*Hlaje\*100\*0.  $15/100$ ; 508 if AsMxmmin>AsMxm 509 AsMxm=AsMxmmin;  $510$ end 511 Mymqk=CIV\*∠  $(75*Mym1+5*Mymp+5*Mymp1);$  %  $kN.m/m$ 512 Mymqk=. $\angle$ 0069\*lx^2\*cargpermtotal; %kN.m/m  $513\angle$ Mymd=Mymqk\*qamaq+Mymqk\*qamaqd;%kN.m/m 514  $dMym=Hlaie-.08-.008/2;$  $xMym=1/(.8-lambda)*\checkmark$ 515  $(dMym*100)*(1-sqrt(1-((Mymd*100)/(alfac*0.85/2*100*2))$  $(dMym*100)^2 * fck/10/1.4)))$ ;  $gcm$ 516  $domiMym=0;$ 517  $x23Mym=Bx23*dMym*100;$  $x34Mym=Bx34*dMym*100;$ 518 519  $if$  xMym <=  $x23$ Mym 520  $domimym=2;$ 521 elseif xMym>x23Mym &&∠ xMym <= x34Mym 522  $domimym=3;$ 523 else 524  $domiMym=4;$ 525 end 526 if domiMym== $4 \text{ }$   $\text{ }$   $\text{ }$   $\text{ }$   $\text{ }$   $\text{ }$ 

impossiblidade de dimensionamento 527 disp(['A laje se encontra em domínio 4 no cálculo da armadura resistente ao/ Mym'] $)$ ; 528 possdim=0; 529 rel\_erro=['A laje se encontra em domínio 4 no cálculo da armadura resistente ao Mym']; 530 **else** %possiblidade de dimensionamento 531 %Para Momento Longitudinal à ponte no meio da laje (Mym) 532 AsMym=Mymd\*100/(50/1.  $15*($  (dMym\*100) - (.8-lambda) /2\*xMym));  $\frac{2}{\pi}$ cm<sup>2</sup>/m 533 alffadigaMym=Mymqk\*100/  $((dMym*100- (.8-lambda)/2*xMym)*AsMym)*10/190;$ 534 **if** alffadigaMym>1 535 AsMym=AsMym\*alffadigaMym;%cm²/m 536 **end** 537 AsMymmin=100\*Hlaje\*100\*0.15/100; 538 **if** AsMymmin>AsMym 539 AsMym=AsMymmin; 540 **end**  $541$  Mxeqk=CIV\* $\angle$ (75\*Mxel+5\*Mxep+5\*Mxepl);%kN.m/m 542 Mxegk=1/12\*lx^2\*cargpermtotal;%kN.m/m 543 Mxed=Mxeqk\*gamaq+Mxegk\*gamagd;%kN.m/m 544 dMxe=Hlaje-.03;  $545$  xMxe=1/(.8-lambda)\* $\checkmark$  $(dMxe*100)*(1-sqrt(1-((Mxed*100)/(alfac*0.85/2*100*4))$ (dMxe\*100)^2\*fck/10/1.4)))));%cm 546 domiMxe=0; 547 x23Mxe=Bx23\*dMxe\*100;

548  $x34Mxe=Bx34*dMxe*100;$ 549 **if** xMxe<=x23Mxe 550 domiMxe=2; 551 **elseif** xMxe>x23Mxe && xMxe<=x34Mxe 552 domiMxe=3; 553 **else** 554 domiMxe=4; 555 **end** 556 **if** domiMxe==4 % impossiblidade de dimensionamento 557 disp(['A laje se encontra em domínio 4 no cálculo da armadura resistente ao Mxe']); 558 possdim=0; 559 rel erro=['A laje∠ se encontra em domínio 4 no cálculo da armadura resistente $\angle$ ao Mxe']; 560 **else** %possiblidade de dimensionamento 561 %Para Momento Transversal à ponte no engaste da laje (Mxe) 562 AsMxe=Mxed\*100/ $\angle$  $(50/1.15*(dMxe*100)-(.8-lambda)/2*xMxe)$ ;  $2cm<sup>2</sup>/m$ 5634 alffadigaMxe=Mxeqk\*100/((dMxe\*100-(.8-lambda)/2\*xMxe) \*AsMxe $*10/190;$ 564 **if** alffadigaMxe>1 565 AsMxe=AsMxe\*alffadigaMxe;%cm²/m 566 **end** 567 AsMxemin=100\*Hlaje\*100\*0.15/100; 568 **if** AsMxemin>AsMxe 569 AsMxe=AsMxemin; 570 **end** 571 Asprelajey=.∠

63^2/4\*pi\*100/15;%cm²/m 572 573 %Cisalhamento Laje 574 **for** contl=1:1:size (Proptrelaje,1)-1%escolher qual treliça usar 575 **if** Hlaje\*100>=Proptrelaje(contl, 1)+5 & &  $\angle$ Hlaje\*100<5+Proptrelaje(contl+1,1) 576 tlaje=contl; 577 **end** 578 **end** 579 **if** Hlaje\*100>=5+Proptrelaje(size(Proptrelaje,1),1) 580 tlaje=size∠ (Proptrelaje,1); 581 **end**  $582$  txlaje=50+2\* $\checkmark$  $(esppav*100+Hlaje/2*100);$  % $cm$  $583$  tylaje=20+2\* $\checkmark$  $(esppav*100+Hlaie/2*100);$  % $cm$ 584 xcisalaje=Proplong  $(Slonga, 1) * 100/2 + txlaje/2;$ 585 % 585 % 585 % 585 % 585 % 585 % 585 % 585 % 585 % 585 % 585 % 585 % 585 % 585 % 585 % 585 % 585 % 585 % 58 7\*100/2+txlaje/2 586 %disp(['USANDO mesa com 70 cm REMOVER!!!']); 587 bmlaje=tylaje+0.∠ 3\*xcisalaje; 588 **if** bmlaje>150% impossiblidade de dimensionamento 589 disp(['Dois eixos do veículo tipo solicitam o mesmo trecho da laje']); 590 possdim=0; 591 rel erro=['Dois∠ eixos do veículo tipo solicitam o mesmo trecho da laje']; 592 **else**%possiblidade

 $08/07/16$  14:51  $C:\Compartilhad...$ 25 of 28

de dimensionamento 593 if∠  $lx \leq x \leq x$ cisalaje/100+2 Valaje=75\*∠ 594  $(lx*100-xcisalaie)/lx/100;$ % $kN/eixo$ 595 else 596 Valaje= $75*\angle$  $(lx*100-xcisalaie)/lx/100+75*(lx*100-(xcisalaje+200))$  $/lx/100;$  % $kN/e$ ixo 597 end 598 Vqklaje=∠ (Valaje+5\*1x/2)\*CIV/bmlaje\*100;%kN/m 5994 Vqklaje=carqpermtotal\*lx/2;%kN/m  $600<$ Vdlaje=Vqklaje\*gamaq+Vqklaje\*gamagd;  $601<$ tensaocisaatuanlaje=Vdlaje/(dMxm\*100\*100)\*10;%MPa  $t \text{rd} = \chi$ 602 25\*fctkinf/1.4; %MPa if  $AsMxm/100/K$ 603  $(dMxm*100)>.02$ 604  $p1 = .02;$ 605 else  $606\angle$  $p1 = AsMxm/100/ (dMxm*100)$ ; 607 end 608 if abs $(1.6-\epsilon)$  $dMxm$  < 1 609  $klaie=1;$ 610  $e$ lse 611 klaje=abs∠  $(1.6-dMxm)$ ; 612 end  $613\angle$ Vrdllaje=trd\*klaje\*(1.2+40\*p1); %MPa 614 esplaje=. $4;$ 

08/07/16 14:51 C:\Compartilhad... 26 of 28

espaçamento entre treliças da laje em metros  $615<sup>2</sup>$ bielaapoio=45\*pi/180; %rad  $6162$ bielaestri=60\*pi/180;%rad  $617$  Vswlaje= $\angle$ (Proptrelaje(tlaje,2)/10)^2/4\*pi\*2/20\*0.9\*dMxm\*100\*60/1.15\* (cot(bielaestri)+cot(bielaapoio))\*sin(bielaestri);%kN 618  $Vc0la_1e=0.$ 6\*fctkinf/10/1.4\*esplaje\*100\*dMxm\*100;%kN 619 **while** (Vswlaje+Vc0laje<Vdlaje\*esplaje && esplaje<.1)  $620<sup>2</sup>$ esplaje=esplaje-.05; 621 Vswlaje= (Proptrelaje(tlaje,2)/10)^2/4\*pi\*2/20\*0.9\*dMxm\*100\*60/1.15\* (cot(bielaestri)+cot(bielaapoio))\*sin(bielaestri);%kN  $622$  Vc0laje=0. 6\*fctkinf/10/1.4\*esplaje\*100\*dMxm\*100;%kN 623 **end** 624 **if** Vswlaje+Vc0laje<Vdlaje\*esplaje%impossiblidade de dimensionamento 625 disp (['Seção da laje insuficiente mesmo com armadura de cisalhamento']);  $626$  possdim=0;  $627$  relerro= $\angle$ ['Seção da laje insuficiente mesmo com armadura de cisalhamento']; 628 **else**% possiblidade de dimensionamento  $629$   $\frac{8}{calculod}$  dav flecha 630 f pp= $(5*\checkmark)$ (g0v+g1v+g2v)\*Vlong^4)/(384\*Ec\*1000\*Ive); 631 f\_prot=2\*(- $\angle$ )

```
ep*Pd*Vlong/2/(6*Vlong*Ec*1000*Ive)*(6*(Vlong-enr)*Vlong-3*
(Vlong-enr)^2-2*Vlong^2-(Vlong/2)^2));
632 f var dist=\checkmark(5*(tretqp)*Vlong^4)/(384*Ec*1000*Ive);633 
f_{\text{var}_\text{conc}=1/48*tretQp*3*Vlong^3/(Ec*1000*Ive)};
634 f_tot=
(f_pp+f_prot)*2.4+(f_var_dist+f_var_conc)*.3; \frac{2}{3} 1/250
635 f_var=
(f_var_dist+f_var_conc) *.3; \frac{2}{3} m 1/350
636Vf_tot_vao=Vlong/f_tot;
637 
f_var_vao=Vlong/f_var;
638 f_txt=
['Flecha total: L/' num2str(f_tot_vao,4) '. Flecha devido a 
cargas acidentais: L/' num2str(f_var_vao,4) '.'];
639 if
f_tot>Vlong/250%impossiblidade de dimensionamento
640 
641 disp
(['Atenção: Dimensionamento realizado com sucesso mas 
flecha total excessiva, L/' num2str(f_tot_vao,4)]);
642<sup>2</sup>rel erro=['Atenção: Dimensionamento realizado com sucesso√
mas flecha total excessiva, L/' num2str(f_tot_vao,4)];
643 else%
possiblidade de dimensionamento
644 if
f_var>Vlong/350
645 
646 
disp(['Atenção: Dimensionamento realizado com sucesso, mas
flecha devido a cargas acidentais excessiva, L/' num2str
(f_\text{var\_vao, 4}) );
647 
rel_erro=['Atenção: Dimensionamento realizado com sucesso,
```
mas flecha devido a cargas acidentais excessiva, L/' num2str(f\_var\_vao,4)]; **else** disp(['Dimensionamento Realizado com Sucesso']); rel\_erro=['Dimensionamento Realizado com Sucesso']; **end end end end end end end end end end end end end**

```
1 pesoviga=(Proplong(Slonga, 3)*(Vlong-2*enr)+Proplong(Slonga, 8)*enr*2)*2.5; &t
 2 if fck==35cc1q = 383.583
 4 end
 5 if fck==456
     cclg=424.31;7 end
8 if fck==55
9^{\circ}cclq=463.19;10 end
11 if fck==6512cclq=494.39;
13 end
14 if fck == 7515 cclg=521.07;
16 end
17 if fck==9018
      cclq = 555.19;19 end
20 relorcamento=[cclq;0;6.41;6.41;6.41;10.51;379.87;pesoviga*205.06;cclq;6.41];
21 if Nlonga==2
22relorcamento(2, 1) = 61.53;
2324 elseif Nlonga>2 && Nlonga<5
2.5relorcamento (2, 1) = 47.20;
26 elseif Nlonga>=5 && Nlonga<8
2.7relorcamento(2, 1) = 35.71:
28 elseif Nlonga>=8
      relorcamento (2, 1) = 29.45;
29
30 end
31
32 relorcamento (1, 2)=Proplong (Slonga, 3) * (Vlong-2*enr) *Nlonga+Proplong (Slonga, 8) \angle*enr*2*Nlonga; %m3 Volume de conreto longarina pré moldada
33 relorcamento (2, 2)=Proplong (Slonga, 17) *Vlong*Nlonga; %m2 Fôrma longarina pré moldada
34 relorcamento (3, 2)=aslonlon*.01*.01*7850*Vlong*Nlonga; %kg Aco longitudinal para\angleflexão na longarina
35 relorcamento (4, 2)=enr*2*As90m*Proplong (Slonga, 13) /100*.01*.01*7850*Nlonga+ (Vlong-\angle2*enr)*As90i*Proplong(Slonga,15)/100*.01*.01*7850*Nlonga;%kg Aco longitudinal para
torção na longarina
36 relorcamento (5, 2) = Aswtotalm*Proplong (Slonga, 13) /100*3.1676*enr*2*.01*.
01*7850*Nlonga+Aswtotali*Proplong(Slonga, 15)/100*2.1648*(Vlong-2*enr)*.01*.
01*7850*Nlonga; %kg de estribos
37 relorcamento(6,2)=nc*Vlong*.792*Nlonga;%kg cordoalhas
38 relorcamento (7, 2) = nb*2*Nlonga; %Conjunto de ancoragem
39 relorcamento (8, 2) =Nlonga; %Lançamento de viga pré moldada
40 relorcamento(9,2)=Vlong*Vtrans*Hlaje; %m3 concreto laje
41 relorcamento(10,2)=(AsMxm+AsMxe+AsMym+AsMxmmin+2.08)*Vlong*Vtrans*.01*.\angle01*7850+Vlong/esplaje*Vtrans*Proptrelaje(tlaje, 4)*.01*.01*7850; %kg aço laje
42
43 relorcamento(:, 3)=relorcamento(:, 1). *relorcamento(:, 2);
44 relorcamento(:, 4)=relorcamento(:, 3). /sum(relorcamento(:, 3))*100;
```

```
 1 escala_reac=30000;
  2 plot([-1;-1],[0;Proplong(Slonga,5)+Hlaje],'k--');
  3 hold on;
  4 plot([Ecu/10;Ecu/10],[0;Proplong(Slonga,5)+Hlaje],'k--');
  5 plot([0;0],[0;Proplong(Slonga,5)+Hlaje],'k');
  6 plot([-2;1],[0;0],'k');
  7 plot([-2;1],[Proplong(Slonga,5)+Hlaje;Proplong(Slonga,5)+Hlaje],'k');
 8 plot([-1;0], [Proplong(Slonga,5)-ds+Hlaje;Proplong(Slonga,5)+Hlaje],'m--'); \existslimite\blacktriangledominio 1-2
 9 plot([-1;Ecu/10], [Proplong(Slonga, 5)-ds+Hlaje;Proplong(Slonga, 5)+Hlaje],'m--'); \foralllimite dominio 2-3
10 plot([-2;1], [Proplong(Slonga,5)+Hlaje-xlon;Proplong(Slonga,5)+Hlaje-xlon],'k'); % x
linha neutra
11 plot([-alongELU*100;0],[Proplong(Slonga,5)-dp+Hlaje;Proplong(Slonga,5)-
dp+Hlaje],'r');%alog proten
12 plot([prealong*100;0], [Proplong(Slonga,5)-dp+Hlaje;Proplong(Slonga,5)-\angledp+Hlaje],'r');%prealog proten
13 plot([-1,0], [Proplong(Slonga,5)-ds+Hlaje;Proplong(Slonga,5)-ds+Hlaje],'b'); \mathscr{L}alongamento aço passivo
14 plot([-1,0], [Proplong(Slonga,5)-ds+Hlaje;Proplong(Slonga,5)+Hlaje-xlon],'k'); %linha\angledo alongamento
15 plot([0;xlon/(ds-xlon)],[Proplong(Slonga,5)+Hlaje-xlon;Proplong(Slonga,5)
+Hlaje],'k');%linha do alongamento
16 text(Ecu/10,Proplong(Slonga,5)+Hlaje+.07,[num2str(Ecu/10,2) '%']);
17 Rcd=Rcd1+Rcd2+Rcd3+Rcd4+Rcd5;
18 text(0, Proplong(Slonga, 5) + Hlaje-ylon/2, '$\leftarrow$', 'FontSize', \angle20,'Color','green','Interpreter','latex','VerticalAlignment','middle');
19 text(.20,Proplong(Slonga,5)+Hlaje-
ylon/2,'Rcd','Color','green','VerticalAlignment','middle');
20 text(0,Proplong(Slonga,5)+Hlaje-dp,'$\rightarrow$','FontSize',
20,'Color','red','Interpreter','latex','HorizontalAlignment','right');
21 text(-.20,Proplong(Slonga,5)+Hlaje-dp+.
1,'Rpd','Color','red','VerticalAlignment','middle','HorizontalAlignment','right');
22 text(0, Proplong(Slonga, 5) + Hlaje-ds, '$\rightarrow$', 'FontSize', \angle20,'Color','blue','Interpreter','latex','HorizontalAlignment','right');
23 text(-.20,Proplong(Slonga,5)+Hlaje-dp-.
1,'Rsd','Color','blue','VerticalAlignment','middle','HorizontalAlignment','right');
24 patch([-2 \ 1 \ 1 \ -2], [Proplong(Slonga,5) Proplong(Slonga,5) Proplong(Slonga,5)+Hlaje
Proplong(Slonga,5)+Hlaje],'black','FaceAlpha',.08);
25 axis([-1.05 .6 -.1 2.25]);
26 hold off;
```